# **IS SEÑOR DE SIPÁN**

# **FACULTAD DE INGENIERÍA, ARQUITECTURA Y URBANISMO**

# **ESCUELA ACADÉMICO PROFESIONAL DE INGENIERÍA INDUSTRIAL**

# **TESIS**

# **DISEÑO DE UN SISTEMA ERP PARA AUMENTAR LA PRODUCTIVIDAD EN UNA EMPRESA DE FABRICACIÓN DE CALZADOS EN LA CIUDAD DE TRUJILLO.**

# **PARA OPTAR EL TÍTULO PROFESIONAL DE INGENIERO INDUSTRIAL**

**Autores:**

**Bach. [Sifuentes Huapaya,](https://www.aulauss.edu.pe/user/view.php?id=14599&course=16606) Ronny Luis (0000-002-8443-5364) Bach. [Vasquez Bances,](https://www.aulauss.edu.pe/user/view.php?id=38260&course=16606) Estrellita Matilde (0000-0003-4497- 3165)**

> **Asesor: Mg. Carrascal Sánchez, Jenner (https://orcid.org/0000-0001-6882-8339)**

**Línea de Investigación: Infraestructura, Tecnología y Medio Ambiente**

> **Pimentel – Perú Año 2021**

<span id="page-1-0"></span>**Aprobación del jurado**

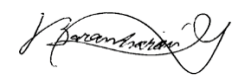

DR. BARANDIARÁN GAMARRA JOSÉ MANUEL

**\_\_\_\_\_\_\_\_\_\_\_\_\_\_\_\_\_\_\_\_\_\_\_\_\_\_\_\_\_\_\_\_**

**Presidente**

A<br>EA COLCHADO **LUTS ROB** 

MG. LARREA COLCHADO, LUIS ROBERTO

**\_\_\_\_\_\_\_\_\_\_\_\_\_\_\_\_\_\_\_\_\_\_\_\_\_\_\_\_\_\_\_\_**

**Secretario**

**DR. PUYEN FARIAS NELSON ALEJANDRO** 

**\_\_\_\_\_\_\_\_\_\_\_\_\_\_\_\_\_\_\_\_\_\_\_\_\_\_\_\_\_\_\_\_**

**Vocal**

# **Dedicatoria 1**

<span id="page-2-0"></span>A Dios, a mi familia pero en especial a mi madre Esther Bances por alentarme a seguir adelante a pesar de las adversidades que se presentan en la vida, a mi padre Percy Vásquez, por la paciencia que ha tenido conmigo en mi vida universitaria, a mi hermano Eder Vásquez que siempre me apoyo a seguir adelante, a mi hermana Cyndi Urquizo, que estuvo conmigo en las buenas, malas y peores; y a mi ángel que está en el cielo mi abuelo Francisco Bances, este logro se lo dedico a él, fue el mejor abuelo que tuve y el que siempre estuvo para mí como un padre.

# **Estrellita Matilde Vásquez Bances**

# **Dedicatoria 2**

<span id="page-3-0"></span>A Dios, a mi madre Virginia Huapaya y a mis tres hijitos, Kassandra Sifuentes, Gianfranco Sifuentes y Kristopher Sifuentes, quienes son el impulso de mi vida; en memoria a mis abuelos maternos.

# **Ronny Luis Sifuentes Huapaya**

# **Agradecimientos**

<span id="page-4-0"></span>Al Mg. Jenner Carrascal Sánchez por su valiosa asesoría en la confección del presente trabajo, asimismo al Mg. José Manuel Armas Zavaleta por el apoyo brindado en el desarrollo de nuestro trabajo **Estrellita Matilde Vásquez Bances Ronny Luis Sifuentes Huapaya**

#### **Resumen**

<span id="page-6-0"></span>La presente investigación: "DISEÑO DE UN SISTEMA ERP PARA AUMENTAR LA PRODUCTIVIDAD EN UNA EMPRESA DE FABRICACIÓN DE CALZADOS EN LA CIUDAD DE TRUJILLO", es un trabajo que nos permitió a través del método inductivo que se basa en el empirismo utilizando técnicas como la entrevista y encuesta, en primer lugar, hemos tenido que diagnosticar la situación actual de la empresa, así como también las pautas para poder desarrollar la implementación de un nuevo sistema como es el ERP, de modo que esta pueda adaptarse rápidamente a los cambios constantes y a la toma de decisiones basándose en la información que se obtiene en tiempo real. Además, se tiene como objetivo proponer un diseño de sistema ERP en la empresa con la finalidad de aumentar la productividad buscando que la empresa sea eficiente. En cuanto a la población y muestra para el estudio se consideraron a dos aspectos: En primer lugar, se realizó la entrevista al supervisor del área de producción también se desarrolló la encuesta a los 6 trabajadores que se encuentran laburando en el área de producción, cabe recalcar que el tipo de investigación es cuantitativa y de diseño no experimental ya que no se cuenta aún con la implementación de dicho sistema. Este trabajo permitió a la empresa identificar cuáles son sus principales debilidades en cuanto al uso eficiente de los recursos que estarían afectando a la producción; por ende, afectaría a la productividad de la misma, el trabajo permitió reordenar sus procedimientos por área e integrar cada una de ellas para la mejora sustancial de las ventas, compras; así como la propuesta de implementación de un sistema ERP que permita integrar los procesos y manejar la información de manera más eficiente en tiempo real lo que nos permitirá tomar decisiones en el tiempo oportuno. Se utilizaron herramientas de mejora continua como es el diagrama de Ishikawa que permitió la identificación del problema y de esta manera proponer las mejoras respectivas y finalmente realizar análisis de productividad obtenida, habiendo logrado obtener un beneficio costo de 1,10.

<span id="page-6-1"></span>**Palabras Clave:** Sistema ERP, productividad, compras, ventas y producción.

#### **Abstract**

The present investigation: "DESIGN OF AN ERP SYSTEM TO INCREASE PRODUCTIVITY IN A FOOTWEAR MANUFACTURING COMPANY IN THE CITY OF TRUJILLO", is a work that takes us through the inductive method that is based on empiricism using techniques such as the interview and survey, in the first place, we have had to diagnose the current situation of the company, as well as the guidelines to be able to develop the implementation of a new system such as ERP, so that it can adapt quickly to constant changes and decision making based on the information obtained in real time. In addition, the objective is to propose an ERP system design in the company in order to increase productivity, seeking to make the company efficient. Regarding the population and sample for the study, two aspects were considered: First, an interview was conducted with the supervisor of the production area, the survey was also developed with the 6 workers who are working in the production area. It should be emphasized that the type of research is quantitative and of a non-experimental design and that the system has not yet been implemented. This work with the company identified its main weaknesses in terms of the efficient use of resources that would be affecting production; Therefore, it would affect the productivity of the same, the work reorder its procedures by area and integrate each one of them for the substantial improvement of sales, purchases; as well as the proposal to implement an ERP system that allows processes to be integrated and information managed more efficiently in real time, which will allow us to make decisions in a timely manner. Continuous improvement tools were used such as the Ishikawa diagram that will obtain the identification of the problem and in this way propose the respective improvements and finally carry out the productivity analysis obtained, having achieved a cost benefit of 1,10.

**Keywords:** ERP system, productivity, purchases, sales and production.

# **INDICE**

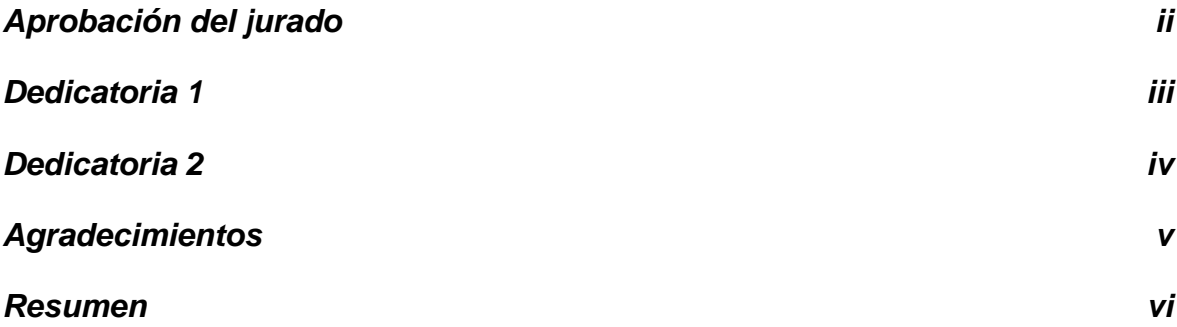

*[Palabras Clave: Sistema ERP, productividad, compras, ventas y producción.](#page-6-1)*

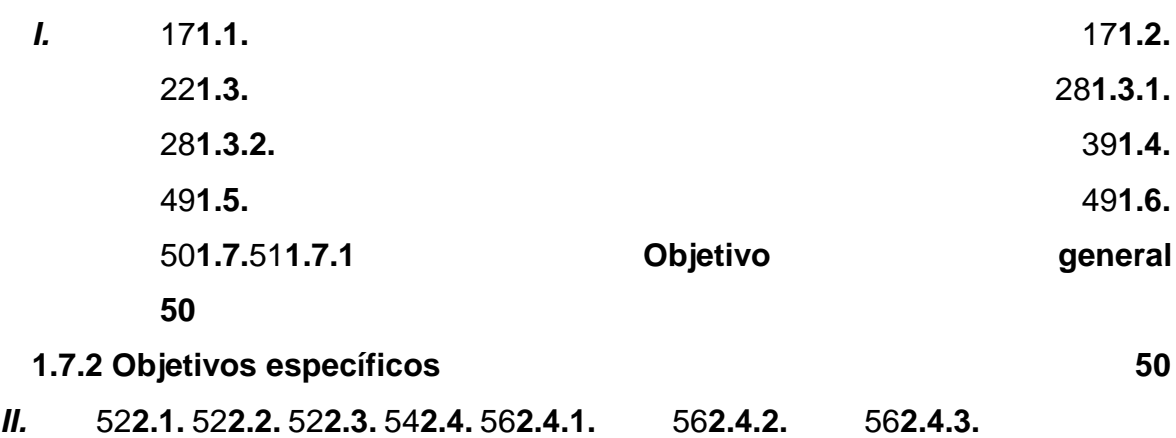

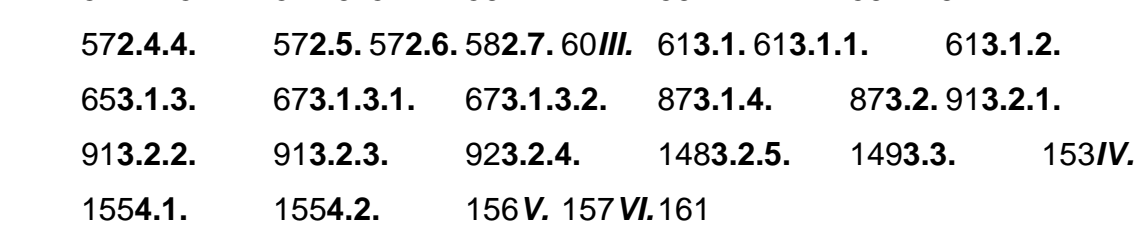

# **INDICE DE FIGURAS**

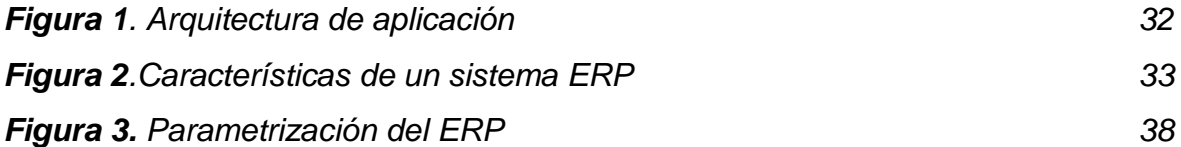

*[vi](#page-6-1)*

*[Figura 4](about:blank)[. Vínculo entre producción e insumos](about:blank)***¡Error! Marcador no definido.***[Figura 5](about:blank)[. Obtención de productividad](about:blank)***¡Error! Marcador no definido.***[Figura 6](about:blank). Ejes de [la productividad](about:blank)***¡Error! Marcador no definido.***[Figura](about:blank)  [7.](about:blank) [Producción e insumos](about:blank)***¡Error! Marcador no definido.***[Figura 8.](about:blank) [Incremento de la](about:blank)  [producción](about:blank)***¡Error! Marcador no definido.***[Figura 9.](about:blank) [Incremento de producción](about:blank)  [disminuyendo insumos.](about:blank)***¡Error! Marcador no definido.***[Figura 10.](about:blank) [Tipos de](about:blank)  [productividad](about:blank)***¡Error! Marcador no definido.***[Figura 11.](about:blank) [Productividad de factor](about:blank)  [total](about:blank)***¡Error! Marcador no definido.***[Figura 12.](about:blank) [Productividad total](about:blank)* **[¡](about:blank)Error! Marcador no definido.***[Figura 13](about:blank)[. Factores que inciden en productividad](about:blank)* **[¡](about:blank)Error! Marcador no definido.***[Figura 14.](about:blank) [Organigrama general](about:blank)* **[¡](about:blank)Error! Marcador no definido.***[Figura 15.](about:blank) [Descripción del producto](about:blank)* **[¡](about:blank)Error! Marcador no definido.***[Figura 16](about:blank)[. Proceso de adquisición, producción y](about:blank)  [ventas](about:blank)***¡Error! Marcador no definido.***[Figura 17.](about:blank) [Adquisición de insumos](about:blank)* **[¡](about:blank)Error! Marcador no definido.***[Figura 18.](about:blank) [Proceso de ventas](about:blank)* **[¡](about:blank)Error! Marcador no definido.***[Figura 19.](about:blank) [Diagrama de flujo](about:blank)* **[¡](about:blank)Error! Marcador no definido.***[Figura 20.](#page-69-0) [Estadísticas de fiabilidad](#page-69-0) [70](#page-69-0)*

*[Figura 21](about:blank)[. ¿Conoces algún sistema ERP?](about:blank)***¡Error! Marcador no definido.***[Figura](about:blank)  [22](about:blank)[. ¿Estaría dispuesto a utilizar un sistema que integra información?](about:blank)* **¡Error! Marcador no definido.***[Figura 23.](about:blank) [¿Cuenta con información de cantidad de](about:blank)  [órdenes de compra que se realizan en una semana?](about:blank)***¡Error! Marcador no definido.***[Figura 24.](about:blank) [¿Conoce la cantidad por tipo de insumos que se cuenta en](about:blank)  [almacén?](about:blank)***¡Error! Marcador no definido.***[Figura 25.](about:blank) [¿Conoce la cantidad por tipo](about:blank)  [de producto terminado que se cuenta en almacén?](about:blank)***¡Error! Marcador no definido.***[Figura 26.](about:blank) [¿Cuenta con información en tiempo real de cuándo generar](about:blank)  [órdenes de compra de insumos?](about:blank)***¡Error! Marcador no definido.***[Figura 27.](about:blank) [¿Sabe](about:blank)  [si la cantidad producida es una mayor o menor a la realmente necesaria en función](about:blank)  [a la demanda?](about:blank)***¡Error! Marcador no definido.***[Figura 28.](about:blank) [¿Cuenta con una](about:blank)  [planificación de producción que permita cumplir de manera eficiente los](about:blank)  [compromisos de venta a mediano plazo?](about:blank)***¡Error! Marcador no definido.***[Figura 29](about:blank)[.](about:blank)  [¿Los insumos recibidos llegan con las características solicitadas y a tiempo?](about:blank)* **[¡](about:blank)Error! Marcador no definido.***[Figura 30](about:blank)[. ¿Las ordenes de pedido de insumos a](about:blank)*  *[los proveedores se efectúan cuando realmente se necesitan?](about:blank)***¡Error! Marcador no definido.***[Figura 31.](about:blank) [¿Se cuenta con cuota mínima de producción diaria?](about:blank)* **¡Error! Marcador no definido.***[Figura 32.](about:blank) [¿Se cumple con la producción de la cuota diaria?](about:blank)* **[¡](about:blank)Error! Marcador no definido.***[Figura 33.](about:blank) [¿El proceso productivo se realiza de](about:blank)  [manera planificada?](about:blank)***¡Error! Marcador no definido.***[Figura 34.](about:blank) [¿El proceso de](about:blank)  [producción presenta retrasos de manera frecuente?](about:blank)***¡Error! Marcador no definido.***[Figura 35](about:blank)[. ¿Conoce si los insumos utilizados son los realmente](about:blank)  [necesarios para la cantidad a producir que se requiere mensualmente?](about:blank)* **¡Error! Marcador no definido.***[Figura 36](about:blank)[. ¿Se puede reducir la cantidad de insumos](about:blank)  [empleados para mantener o incrementar la producción mensual actual?](about:blank)* **¡Error! Marcador no definido.***[Figura 37.](about:blank) [Diagrama de Ishikawa](about:blank)***¡Error! Marcador no definido.***[Figura 38.](about:blank) [Egresos tipificados en costo, gasto e inversión.](about:blank)* **¡Error! Marcador no definido.***[Figura 39.](about:blank) [Egreso según costo, gasto e inversión](about:blank)* **¡Error! Marcador no definido.***[Figura 40.](about:blank) [Resumen de ingresos mensuales por venta de](about:blank)  [calzado según su modelo.](about:blank)***¡Error! Marcador no definido.***[Figura 41](about:blank)[. Ingresos por](about:blank)  [venta de calzado por Modelo](about:blank)***¡Error! Marcador no definido.***[Figura 42.](about:blank) [Factor de](about:blank)  [productividad económica mensual y promedio.](about:blank)***¡Error! Marcador no definido.***[Figura 43.](about:blank) [Factor de productividad económica mensual y promedio.](about:blank)* **[¡](about:blank)Error! Marcador no definido.***[Figura 44.](about:blank) [Selección de método no estacional](about:blank)* **[¡](about:blank)Error! Marcador no definido.***[Figura 45.](about:blank) [Selección de ARIMA](about:blank)* **[¡](about:blank)Error! Marcador no definido.***[Figura 46.](about:blank) [Modelo de error MAD](about:blank)* **[¡](about:blank)Error! Marcador no definido.***[Figura 47](about:blank)[. Ventas mensuales de calzado por](about:blank)  [modelo, expresado en cantidad de docena.](about:blank)***¡Error! Marcador no definido.***[Figura](about:blank)  [48.](about:blank) [Ventas mensuales de calzado por modelo, expresado en cantidad de docena.](about:blank)* **[¡](about:blank)Error! Marcador no definido.***[Figura 49.](about:blank) [Ventas mensuales de calzado por](about:blank)  [modelo, expresado en cantidad de docena](about:blank)***¡Error! Marcador no definido.***[Figura](about:blank)  [50.](about:blank) [Ventas mensuales de calzado por modelo, expresado en cantidad de docena.](about:blank)* **[¡](about:blank)Error! Marcador no definido.***[Figura 51.](about:blank) [Proyección de Modelo Araña Clasic](about:blank)* **[¡](about:blank)Error! Marcador no definido.***[Figura 52](about:blank)[. Proyección de Modelo Araña Clasic](about:blank)* **[¡](about:blank)Error! Marcador no definido.***[Figura 53.](about:blank) [Proyección de Modelo Araña Clasic](about:blank)* **[¡](about:blank)Error! Marcador no definido.***[Figura 54](about:blank)[. Método ARIMA](about:blank)* **[¡](about:blank)Error! Marcador no definido.***[Figura 55.](about:blank) [Proyección de Modelo Araña Clasic](about:blank)*

**¡Error! Marcador no definido.***[Figura 56](about:blank)[. Resultados del Predictor](about:blank)* **[¡](about:blank)Error! Marcador no definido.***[Figura 57](about:blank)[. Proyección de Modelo Emanuel Clásico](about:blank)* **[¡](about:blank)Error! Marcador no definido.***[Figura 58.](about:blank) [MAD del modelo Emmanuel Clásico](about:blank)* **[¡](about:blank)Error! Marcador no definido.***[Figura 59.](about:blank) [Proyección de Modelo Emanuel Clásico](about:blank)  [tamaño mediano](about:blank)***¡Error! Marcador no definido.***[Figura 60](#page-101-0)[. Método MAD para el](#page-101-0)  [modelo Emmanuel Clásico](#page-101-0) 103 [Figura 61.](#page-102-0) [Proyección de ventas 2022 Crystal Ball](#page-102-0) 104 [Figura 62](#page-102-1)[. Proyección de demanda al 2022](#page-102-1) 104 [Figura 63.](about:blank) [Criterio de codificación](about:blank)***¡Error! Marcador no definido.***[Figura 64.](#page-104-0) [Tabulación del registro de compras](#page-104-0) 106 [Figura 65.](about:blank) [Tabulación del registro de ventas](about:blank)***¡Error! Marcador no definido.***[Figura](#page-107-0)  [66.](#page-107-0) [Insumos adquiridos durante el año 2019, expresado en soles](#page-107-0) 109 [Figura 67.](#page-108-0) [Insumos adquiridos durante el año 2019, expresado en soles.](#page-108-0) 110 [Figura 68.](about:blank) [Determinación de MOD en cantidades](about:blank)***¡Error! Marcador no definido.***[Figura 69](#page-109-0)[. Mano de obra directa](#page-109-0) en soles 111 [Figura 70.](#page-110-0) [Inventario final de insumos de año 2019](#page-110-0) 112 [Figura 71.](about:blank) [Resumen de Inventario final de insumos de año 2019](about:blank)***¡Error! Marcador no definido.***[Figura 72](about:blank)[. Resumen insumos final 2019 \(expresado en cantidad\)](about:blank)* **[¡](about:blank)Error! Marcador no definido.***[Figura 73.](about:blank) [Proyección de inventario 2022 \(Insumos](about:blank)  - [expresado en cantidades\)](about:blank)***¡Error! Marcador no definido.***[Figura 74.](about:blank) [Recursos](about:blank)  [necesarios para la elaboración de una docena de calzados](about:blank)***¡Error! Marcador no definido.***[Figura 75.](about:blank) [Costo de adquisición de insumos \(expresado en soles\)](about:blank)***¡Error! Marcador no definido.***[Figura 76.](about:blank) [Inventario producto final terminado 2019](about:blank)***¡Error! Marcador no definido.***[Figura 77](about:blank)[. Planificación de producción](about:blank)***¡Error! Marcador no definido.***[Figura 78.](about:blank) [Costo de producción proyectado \(expresado en soles\)](about:blank)* **[¡](about:blank)Error! Marcador no definido.***[Figura 79.](about:blank) [Modelo del negocio](about:blank)* **[¡](about:blank)Error! Marcador no definido.***[Figura 80.](about:blank) [Modelo de casos de uso general](about:blank)* **[¡](about:blank)Error! Marcador no definido.***[Figura 81.](about:blank) [Registro de compras](about:blank)* **[¡](about:blank)Error! Marcador no definido.***[Figura 82.](about:blank) [Registro de ventas](about:blank)* **[¡](about:blank)Error! Marcador no definido.***[Figura 83.](about:blank) [Gestión de producción](about:blank)* **[¡](about:blank)Error! Marcador no definido.***[Figura 84.](about:blank) [Creación de la base de datos en la](about:blank)  [aplicación Access](about:blank)***¡Error! Marcador no definido.***[Figura 85.](about:blank) [Base de datos de los](about:blank)* 

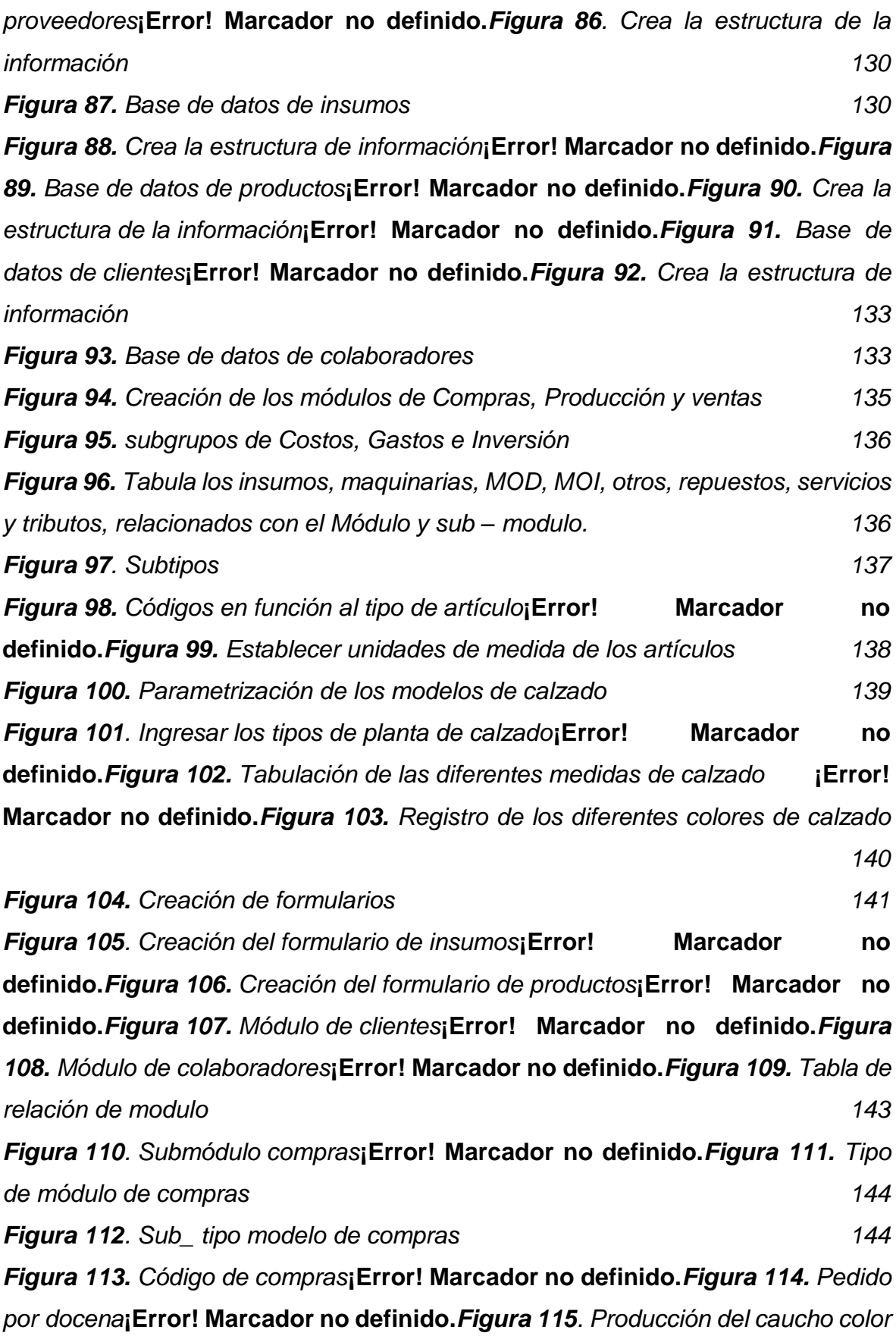

*[azul](about:blank)***¡Error! Marcador no definido.***[Figura 116](#page-144-0)[. Producción de planta del calzado](#page-144-0) [146](#page-144-0)*

*[Figura 117.](about:blank) [Color del calzado](about:blank)***¡Error! Marcador no definido.***[Figura 118.](about:blank) [Talla del](about:blank)  [calzado](about:blank)***¡Error! Marcador no definido.***[Figura 119.](about:blank) [Relación de las tablas del ERP](about:blank)* **[¡](about:blank)Error! Marcador no definido.***[Figura 120.](about:blank) [Productividad económica actual](about:blank)* **[¡](about:blank)Error! Marcador no definido.***[Figura 121.](about:blank) [Evidencia de entrevista 16 de abril del](about:blank)  [2021](about:blank)***¡Error! Marcador no definido.***[Figura 122](about:blank)[. Evidencia de entrevista 16 de abril](about:blank)  [del 2021](about:blank)***¡Error! Marcador no definido.***[Figura 123](#page-169-0)[. Evidencia 6 de mayo del 2021](#page-169-0) [170](#page-169-0)*

*[Figura 124](about:blank)[. Reunión de trabajo por Zoom](about:blank)* **¡Error! Marcador no definido.**

# **INDICE DE TABLAS**

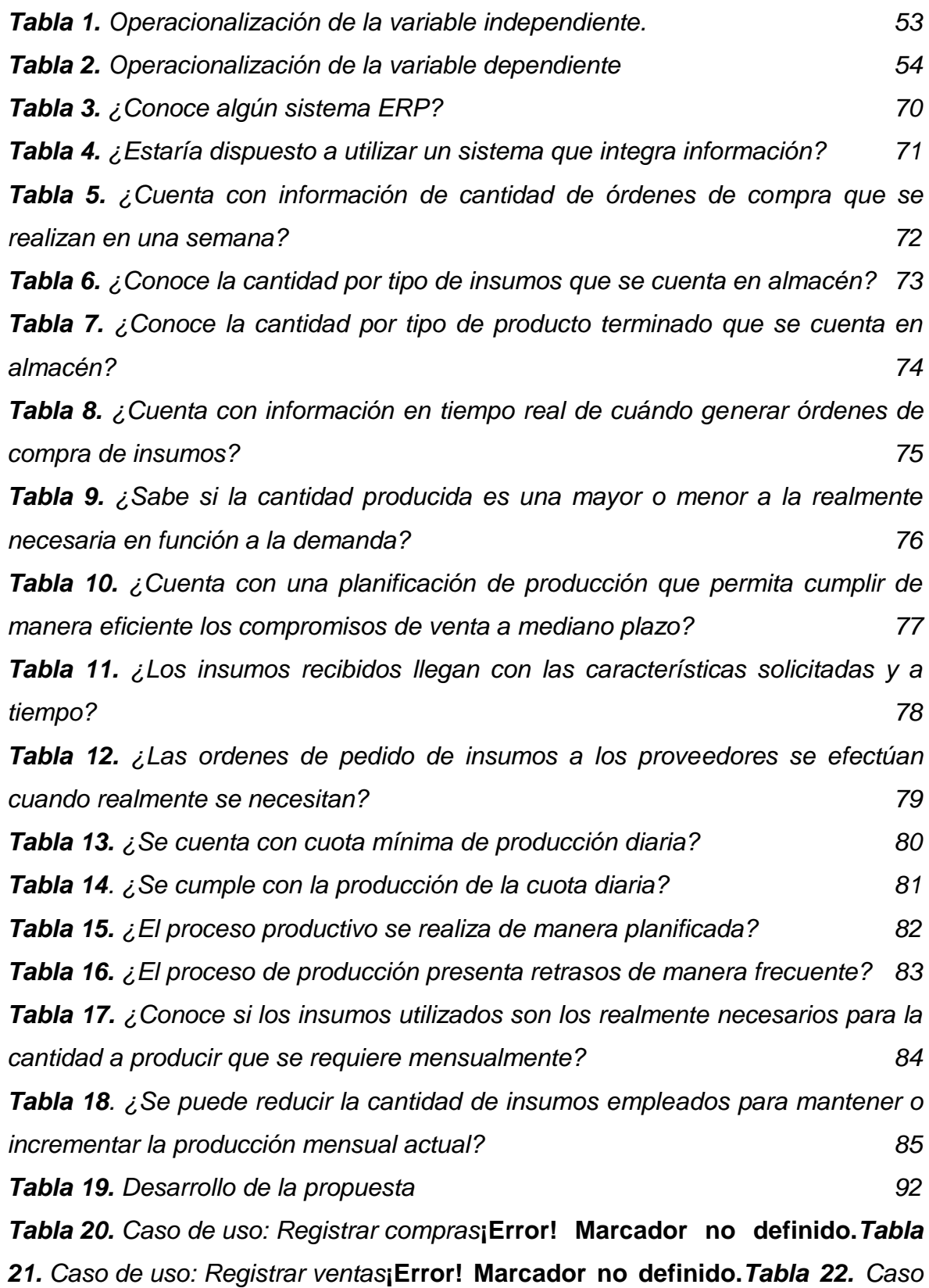

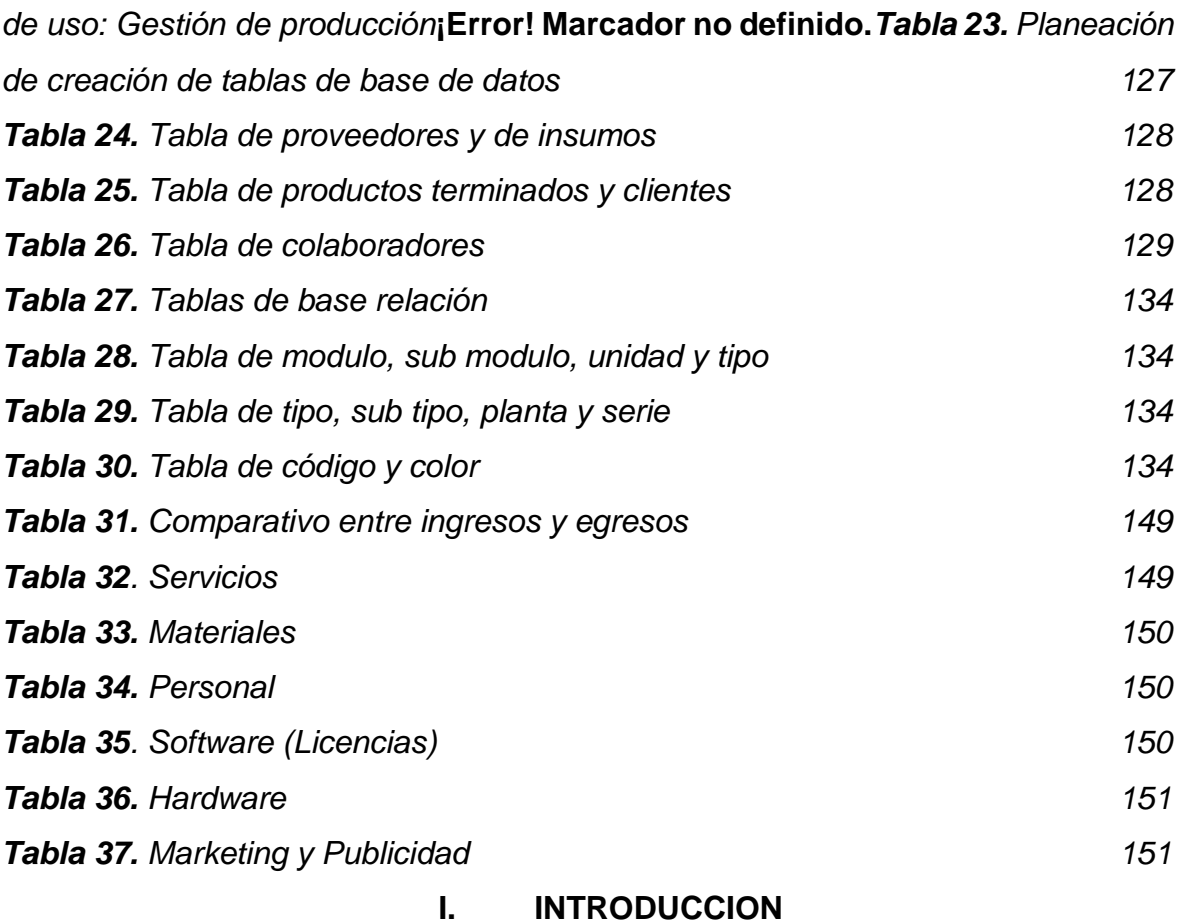

# <span id="page-15-1"></span><span id="page-15-0"></span>**I.1. Realidad problemática.**

# **A nivel internacional:**

¿Cuáles son los mejores ERP?

Menciona que un Planificador de Recursos Empresariales es un software ERP para empresas que es utilizado para armar y distribuir sus bienes y procesos, permitiendo integrar todas las áreas, independiente si es una empresa pequeña o de gran envergadura. (Toral, 2020)

Se identifican entre los proveedores más confiables y que son valorados en función a su costo, el soporte técnico y su puesta en producción a my GESTIÓN,

que es 100% online y cuenta con más de 30,000 usuarios, cubriendo con sus módulos los requerimientos de cualquier tipo de giro de negocio; Microsoft Dynamics 365 Business central, que es una versión mejorada de Dynamics NAV posibilita ejecutar tareas complejas tanto a nivel organizacional como económico, enfocado en especial a grandes corporaciones; SAP Business One que engloba un 25% de las grandes compañías a nivel mundial, integrando toda las transacciones de sus departamentos y generando informes avanzados de la situación económica y de gestión y Sage 200cloud que tiene como principal característica la de ser un software modular y estándar y que se ajusta notablemente a muchas empresas pymes. Todos estos proveedores cuentan con muchos años de experiencia.

En el mercado mundial existe una gran variedad de ERP y el seleccionar la adecuada es una tarea muy importante, sobre todo que se ajuste a las necesidades de cada empresa y nos brinde muchas alternativas de solución de gestión garantizando la calidad del mismo, ergo el paso principal es conocer las principales en el mundo. (Ignsl 2016).

#### SAP All in One

Antiguamente conocido como SAP R/3, es sistema más conocido y reconocido a nivel mundial por las grandes empresas multinacionales sobre todo aquellas que cotizan en la bolsa de valores, dada su robustez y su seguridad conlleva una gran inversión en la capacitación al personal para su manejo; su sistema se apoya en una contabilidad muy bien estructurada, pero sus módulos integran a la perfección otro tipo de gestiones como la de compras, ventas, talento humano, finanzas, etc.

#### Oracle EBS

Oracle E-Business Suite es el número dos a nivel mundial, conocido como Oracle Applications, junta sus diferentes productos trabajados por ellos mismos que fueron obtenidos por la compra a su competencia como JD Edwards, Siebel, PeopleSoft; su principal valoración se centra en sus 3 en 1 que son ERP, CRM y SCM, juntos bajo una sólo aplicación, lo que simplifica las más engorrosas tareas.

17

#### Microsoft Dynamics NAV

Es el tercer mejor ERP, pero número uno para muchas pequeñas y medianas empresas; a raíz que Microsoft compró Navision esta herramienta se sigue desarrollando y renovando; enfocado sobre todo al segmento de la producción y de la distribución; este sistema goza de la aprobación por parte del usuario ya que su utilización y garantía de desarrollo constante es considerado un factor muy destacado.

Muchas empresas en el mundo usan el sistema SAP para sus operaciones e informes y consideran que la solución que ofrece permite fortalecer de manera considerable sus negocios. Según datos recopilados en el año 2016 SAP presta sus servicios a las de 335,000 empresas en más de 120 países, siendo un 80% de estas medianas y pequeñas, otro dato resaltante es que el 75% del total de transacciones de comercio en el mundo se comunican con el sistema SAP. Forbes en el 2016 la señala como la compañía de software y programación más grande del mundo a SAP. (Equipo de Marketing, 2017)

Debido a que las empresas de actualidad generan múltiples operaciones con interacciones entre ellas y son muy dinámicas producto del mercado cambiante, el software de sistemas, las aplicaciones y productos de SAP con sus modelos de procesamiento de información nace como un recurso confiable y eficiente que puede ser utilizado en grandes empresas transnacionales como en pequeñas empresas también.

Los principales beneficios que ofrece esta herramienta es el Incremento en la productividad de recurso humano ya que permite la interacción entre varias áreas de una empresa evitando duplicidad de tareas e información y optimización de tiempos.

Genera ahorro de capital al contar con sólo una herramienta confiable que puede integrar tolas las áreas de la empresa junto con la información de cada una de ellas, lo que permite generar informes para la toma de decisiones.

Coherencia en las operaciones ya que SAP permite alinear las estrategias de las empresas enfocado hacia su objetivo de mediano y largo plazo, esto producto de la información integral que se puede generar directamente asegurando la integridad de la información.

Estas herramientas nos brindan soluciones integrales sin embargo debemos tener cierto cuidado al momento de su implementar con la finalidad de evitar situaciones desfavorables y en proyectos de gran escala, tiene un alto riesgo que puede desencadenar en una implementación fallida de ERP y que para una empresa multinacional acarrea demandas o penalidades de millones de dólares, es por ello que la etapa de planificación resulta ser el eje vital para la implantación de esta herramienta. (Grupo Evaluando ERP, 2020)

Si bien es cierto que no son muy conocidas o no se dan mucho a conocer, existen casos de grandes empresas cuya implementación no ha sido satisfactoria, no se identificaron variables importantes, costos por encima de lo estimado, clientes insatisfechos, personal no idóneo en la implementación, errores en la migración de data del sistema antiguo al nuevo, data sensible expuesta, errores de programación, incluso estimaciones de contingencias que las sobrepasaron; en alguno de ellos aún se encuentran en litigios, litigios que son muy extensos en el tiempo como también hay otros en los que se llega a un acuerdo y se cierran.

A continuación, mencionaremos 9 casos representativos de implementaciones fallidas de ERP: Sistema de colegios comunitarios de Washington, Woolworth de Australia, Target Canadá, PG & E, Hershey, Nike, HP, Universidad de Massachusetts, Waste Management.

## **A nivel nacional:**

(Gestión, 2020) entre los cuatro mejores softwares para gestionar una pyme podemos encontrar a Holded que es un ERP integral que contiene su propio CRM, adicionalmente tiene una nutrida gama de plataformas conocidas como Dropbox o PayPal, etc. Permite la sincronía con los bancos y se puede vincular con otras aplicaciones propias de cada empresa, incluso tiene una versión gratuita.

(Gestión, 2017) nos comenta que el Perú está en el top 5 de países con mayor demanda de ERP en América Latina, sin embargo, aún es baja comparándola con la utilización del ERP en la región, siendo los sectores comercio, manufactura y de servicios los que más la utilizan, señalando también el retorno de la inversión que puede variar dependiendo del parámetro al interno de la empresa.

PC World Perú (2012) Menciona que el 70% de los softwares instalados en el Perú son ilegales y con la finalidad de evitar esta problemática se tiene la posibilidad de utilización de sistemas ERP de software libre, las cuales ofrecen una variedad de instrumentos de ayuda.

(Itsystems, 2020) Analiza un ranking que confecciona América economía en el año 2019, donde desprende que los sectores de minería y petróleo ocupan los primeros lugares y en función a ello se identifican que la mayoría cuenta con un sistema SAP implementado y se ubican a las empresas: Petroperú (Petróleo / Gas), Primax con una de integración con el Grupo Pecsa, Essalud, Sociedad minera cerro verde, Banco de Crédito del Perú y Alicorp.

#### **A nivel local:**

La realidad problemática de la empresa materia de este proyecto de investigación que se dedica a la fabricación y venta de calzado con material de cuero, acontece de múltiples inconvenientes; presenta fallas en el control y generación de su información, el manejo de documentación presenta falta de organización, se muestra falta de conocimiento de las necesidades en varias de sus áreas ocasionando problemas en la distribución de los materiales que se ubican dentro y fuera de su área de almacenamiento; presenta también poca programación en sus órdenes de compra de insumos para la línea de producción originando

pedidos fuera de tiempo a los proveedores, desencadenando una distribución interna desordenada con mermas importantes y costos mal invertidos, asimismo presenta acceso limitado a información de proveedores y clientes y no cuenta con reportes a tiempo ni pronósticos de demanda, adicionalmente no se maneja un MRP.

Los problemas de la empresa antes descritos, exteriorizan resultados desfavorables y no deseados, que a su vez promueven un incremento de los costos que se afectan directamente a las utilidades que se ven reducidas, ya que identificando sólo los costos en el inventario se puede ver que fluctúan entre el 15% y 30% sobre el valor de los materiales en inventario debido a producción en exceso. Ergo es necesario un adecuada planificación y control de las órdenes de pedidos y para ello, la implementación de nuevas herramientas de negocio, centrados en un sistema de información integrado, que brinde una adecuada información en tiempo real, se ajusta perfectamente a esta empresa.

## <span id="page-20-0"></span>**I.2. Trabajos Previos.**

#### I.2.1. Internacional.

Rodríguez (2016) Plantea en su investigación titulada Implementación de un sistema integral de información ERP para la empresa "MADISA" ubicada en La Paz-Bolivia; tiene como objetivo principal de proyectar, elaborar e implementar un sistema ERP (Sistema de Planificación de Recursos Empresariales), que nos permita optimizar los diferentes procesos de comercio logísticos en la organización MADISA para lograr poseer una gestión empresarial eficaz y/o eficiente, una excelente utilización de los diferentes bienes, tener un buen ambiente laboral, que permita el intercambio de información de manera confiable y de esta manera descartaríamos el papeleo; la metodología que se utiliza en esta investigación es el Modelado de Lenguaje Unificado conocido por sus siglas UML, este se encarga del análisis de las diferentes circunstancias que se puedan encontrar en la empresa MADISA, de esta manera se logra prosperar las carencias de la organización a través de gráficos, permitiéndonos conocer la importancia del software (ERP). Se

llega a la conclusión que se pudo proporcionar parte a la investigación y elección del distribuidor de software más y más efectivo, razonamiento que permite verificar con los requisitos y lo que la empresa necesite ya sea en el aspecto económico, personalizable, confiable, legal, flexible, completo, dinámico, adaptable. Las características mencionadas anteriormente se proyectaron gracias a una ponderación de puntos y el software elegido en este caso el ERP se logró obtener del más alto valor general.

Chóez (2017) Menciona en su tesis titulada Desarrollo de un módulo de inventario de un sistema ERP para la empresa "ELECTRO SUR CIA. LTDA" telefonía & electricidad ubicada en Guayaquil - Ecuador; como objetivo principal elaborar un módulo de inventario para la Empresa Electro Sur CIA, que nos permita acelerar los procedimientos logrando la toma decisiones en las distintas áreas departamentos de la organización. La metodología utilizada en este proyecto es el método descriptivo, ya que es un método descriptivo permitiendo de forma detallada la explicación minuciosa del problema para su pronta solución. La investigación descriptiva tiene como objetivo disponer ciertas particularidades ya sea de una situación específica o de manera general. Como objetivo principal de la investigación descriptiva es decretar dichas particularidades a través del tiempo. En esta indagación se estudian los datos recolectados para acertar y verificar que variables se encuentran interrelacionadas entre sí. En conclusión, el módulo de inventarios de un sistema ERP, ofrece los beneficios indispensables para la organización "Electro Sur Cía. Ltda." Telefonía & Electricidad, en el área de servicio al cliente, acrecentando los diferentes procesos dados por el personal de la organización y el módulo de inventarios de un Sistema ERP implementado en la empresa "Electro Sur Cía. Ltda." Telefonía & Electricidad, da los resultados que se esperaron desde un inicio hasta el fin del proyecto.

Arroyo (2018) Afirma en su estudio titulado "Estudio para la implementación de una ERP en una empresa de servicios de impresión" en Catalunya-España; como objetivo principal el análisis de la implementación de un sistema ERP en una organización del grupo de Tecnología de la Información y la Comunicación conocida por las siglas TIC, las cuales se han visto de manera obsoletas en el área del TIC a lo largo de los años. Se ha logrado dar un análisis detallado de los aspectos y características de 3 ERP siendo estos absolutos y similares. Analizándose de esta manera las particularidades, utilidad y desventajas de los costos indirectos y los límites de reales ERP. Una vez efectuado este estudio se llegará a la conclusión que antes de dar a conocer el sistema ERP en el mercado, primero serán valorados con la metodología del sistema scoring para la toma de decisión final, siendo este un sistema automático que ayudará a la toma de decisiones crediticias, donde dará la aprobación o no de este sistema.

#### I.2.2. Nacional

Montenegro (2019) Plantea en su investigación como objetivo principal la realización de plantear propuestas que mejoren el proceso logístico y de comercialización de la organización SIPÁN DISTRIBUCIONES S.A.C., una distribuidora comerciante de productos de consumición intensiva, situada en el Perú en el departamento de Lambayeque. Se evaluó la problemática de la organización, presenta devoluciones y pedidos que no fueron atendidos. Se reconocieron posibles causas a este problema: Generación de la orden de venta, aprovisionamiento, preparación de pedidos también llamado como picking y acaparamiento. Por ende, se sugirió un modelo de gestión de inventarios por lugar de pedido con un stock de seguridad establecido en la desviación estándar. Se implementó la tecnología del código de barras para así poder identificar los productos y de esta manera obtener el mejoramiento del proceso de picking (cosecha) y almacenamiento; estos procesos que influyen en la seguridad de los stocks y el abastecimiento. Gracias a esta propuesta el resultado que se obtuvo fue que los costos de la empresa disminuirán en sus costos en 156 285,00 soles anuales, también minimizara a un 70,70% las devoluciones. Eliminando de esta manera los pedidos que no fueron atendidos logrando así obtener S/. 72 715,16 soles/año en aumento con respecto a las ventas. Teniendo en recuento que, en esta sección, el importe es lo primordial al momento de liquidar, se promueven las ventas a unos 523 215,00 soles al año de presupuesto. La proposición cuenta con 1,14 de beneficio costo.

Lazo (2017) En su estudio titulado Optimización del sistema ERP para aumentar la productividad en el almacén de la empresa minera COLQUISIRI S.A., HUARAL nos da a conocer la problemática de la empresa minera Colquisiri S.A. quien en su ya sistema implementado ERP surgió un inconveniente al realizar un cambio en la codificación de sus materiales lo cual desencadenó en una perdida en la secuencia y seguimiento de los insumos por lo que los trabajos diarios se incrementaron ya que se tenía confusión por parte de los trabajadores, así también la posición de los insumos en los anaqueles no era precisa decantando en pérdida de tiempo en la búsqueda de los mismos, siendo necesario la inclusión de una base de datos. Objetivo principal decretar en qué mesura la optimización del método ERP incrementa la productividad en el depósito de la compañía minera Colquisiri S.A. El sistema o forma de la investigación es de manera cuasiexperimental, ya que utilizan cantidades que no son inciertos y se labura con un conjunto de sondeo anterior y posterior. El método que utilizan es a base de resultados que se obtienen gracias a las tablas de cálculo creadas. Se concluye que la Optimización del Sistema ERP incrementa el rendimiento en el Almacén de la empresa Minera Colquisiri S.A., ya que antes de implementar este sistema ERP, el rendimiento estaba en un promedio representado en 42%; entretanto que el resultado mejorando de manera satisfactoria en un 27% obteniendo un 69% de promedio total.

Salvador (2017) Lima, Manifiesta en su tesis titulada "Mejora de la integración de los procesos de la empresa TECMAQUIND SAC 2016 a través de la implementación de un ERP"; posee como objetivo principal lograr la optimización de la incorporación de las diferentes áreas de la organización TECMAQUIND SAC 2016 por intermedio de la incorporación de un sistema ERP. La estructura de la metodología que emplean en este estudio se basa en seis módulos: Módulo Gestión de Clientes; Módulo Relación de Ventas; Módulo Almacén de Producto Terminado; Módulo Administración de la Producción; Módulo Gestión de Empresa y Módulo Almacén de Materia Prima. La organización TECMAQUIND SAC toma la decisión de poner en marcha un sistema software ERP para la solución de los diferentes obstáculos que se localizaron. En conclusión, que tras haber implementado el sistema ERP en la organización, se visualizan mejoras en las áreas de proceso que de obtener un 67% de insatisfacción minoro a un 0% con la implementación del sistema ERP, la pérdida de documentos se redujo a un 0% de un 50%, la utilidad de MP almacenada creció de 40% a 67%, la producción llego de un 33% a un 100%. entre otras mejoras; evidentemente si la empresa TECMAQUIND SAC sigue con estos resultados se convertirá en una organización confiable.

#### I.2.3. Local

Ysaziga y Sánchez (2017) Desde el punto de vista de su tesis titulada "Factores organizacionales críticos para un adecuado funcionamiento del sistema ERP en la ferretería depósitos Pakatnamú E.I.R.L CHICLAYO, 2016; como objetivo hallar los factores que oprime al éxito y darse cuenta del porqué los clientes no acatan el sistema, lo cual es primordial para el análisis del capital humano y la relación que este tiene con el sistema, de tal manera que este nos permita instaurar componentes sustanciales que imposibilitan incorporar el sistema ERP en la ferretería depósitos Pakatnamú E.I.R.L CHICLAYO. Ya que es un proyecto desde el punto de vista cuantitativo con diseño no experimental permitiendo conseguir la data de fuente confiable gracias a instrumentos elegidos en el presente proyecto como son las encuestas y entrevistas, permitiéndonos de esta manera entender de una mejor manera la posición en la que halla la aprobación de implementar ERP. El gerente dio a entender que con el primer sistema no permitía poseer información confidencial y asumir tanto los inventarios actualizados como las áreas integradas, teniendo asimismo imperfecciones en el área de contabilidad y almacén. Además, se estima que el sistema ERP (Sistema de Planificación de Recursos Empresariales), les da una serie de beneficios como: Control superior de inventarios, permitiendo puntualizar productos con superior giro, que marque rentabilidad lo que ayuda en la toma de decisiones. El sistema involucra en su estudio a ciertas áreas de la empresa como es el área de logística, área contable, área de compras y ventas y el área de almacén. El gerente se dio cuenta posteriormente que la implementación del ERP posee ítems positivos como; tener los saldos actuales en línea, poseer el control de inventarios, la facturación adecuada y tener registros contables actualizados.

Saavedra y Segura (2017), Argumenta en la presente investigación realizada que es importante y provechoso tasar la investigación de la logística de ingreso para así lograr plantear una serie de procedimientos que puedan ser operativos, ya que el área de logística es de mucha relevancia en cualquier organización comercial siendo esta un área de vital importancia en una empresa mercantil, siendo ineludible la comprobación de la eficacia de todos los procesos para lograr revelar, edificar y mantener una delantera implacable a través del tiempo, que ayude a destacarse y residir al progreso del oferta y demanda. La compañía peruana "DSD REPRESENTACIONES SAC" que viene a ser el objeto que estudiaremos, actualmente no tiene políticas de organización para la buena utilización de los procesos al momento de adquirir y almacenar los productos, estas no se encuentran especificadas de manera correcta para el entendimiento y utilización de manera duradera por parte de los trabajadores de la compañía. Por ende, se hizo la siguiente pregunta: ¿La propuesta de un manual de procedimientos operativos, permitirá mejorar el desempeño de la gestión logística de entrada en la empresa DSD Representaciones S.A.C. de la ciudad de Chiclayo?, cómo objetivos, se reconoce y describe a la empresa y las habilidades logísticas de la compañía, estudiando las funciones y los procesos de compras e inventarios que existan en la compañía, utilizando la metodología de flujo gramas, estudiando el comportamiento de los indicadores logísticos de compras e inventarios en la empresa, se valoró el Control interno que existe en la gestión logística de entrada y se planteó un manual de procedimientos operativos a seguir, de esta manera se obtendrá la mejora de la logística de entrada.

Rasco (2019) Cajamarca, nos presenta los problemas de la empresa C&M CAJAMARCA, dedicada al rubro de alquiler de transporte y catering, siendo este último el negocio principal de la empresa, encontrándose inconvenientes sustanciales en las áreas principales como son de ventas y operaciones, por la primera se evidenciaron que la información se registraba manualmente ocasionando perdida de la misma y ocasionando tiempos no productivos ya que no se tenía control ni actualización de los datos de los clientes; por su parte el área de operaciones encontraron falencias en el control de las compras, también su manejo era manual, ocasionando mermas o falta de material o insumos, ocasionando demora en la cadena de elaboración de sus menús. Como objetivo principal tomo el análisis de las circunstancias actuales de la gestión de la empresa C&M EIRL, para lograr la implementación de un sistema ERP, así logramos el perfeccionamiento del modelo de gestión en la empresa C&M ERIL, primero debemos de realizar una evaluación del modelo de gestión en la empresa para luego poder lograr una buena implementación de la herramienta ERP. Ya que este proyecto posee un enfoque cuantitativo; realizándose diferentes análisis de causa/efecto, así logramos ver la variante llevando un proceso de manera consecutiva y racional por consiguiente al culminar la investigación los resultados se vieron en la inspección de fenómenos y la probabilidad de realizar copias de dicha investigación; se llega a la conclusión de que la implantación de la herramienta ERP conllevo a tener un impacto eficaz en la gestión empresarial de la organización ya que llegamos a verificar la influencia que tiene con la comparación de Hipótesis t- student, obteniendo como resultado un p igual a 0.00.

### <span id="page-26-0"></span>**I.3. Teorías relacionadas al tema.**

#### <span id="page-26-1"></span>**I.1.1. ERP**

Laudon y Laudon (2008) determina el sistema ERP como método de exploración con objeto de lograr el acoplamiento de cualquier proceso de industria que por ende es pieza clave de toda la organización. Este software industrial tiene como finalidad de modelar y automatizar los diferentes procesos en las industrias, lograr realizar un pedido o bien la programación de una entrada, obteniendo como finalidad que la información pueda ser incluida;

haberse encontrado por partes en los distintos sistemas; pueda actualmente funcionar con independencia por medio de la compañía de manera que logren distribuir los procesos de negocio que se llevan a cabo en las diferentes áreas de fabricación, área contable, RRHH, etc.

Para León (2008) el método ERP, se define como un compuesto de instrumentos que junta las diferentes áreas y roles de una compañía por medio de un original método informático. Desempeña su función con una sola base de datos, concediendo a las diferentes áreas lograr distribuir la información y tener comunicación entre ellas. El sistema ERP posee módulos de funciones definidas ideado para lograr la interacción con los diferentes módulos, logrando relacionarse, cuentas por cobrar, cuentas por sufragar, compras, etc. El método ERP es un medio de reestructuración industrial que emplea los medios de informática para incorporar diversas líneas de la empresa, así como sus diferentes áreas al interno. A partir de la optimación del programa inclusive el mantenimiento de la estructuración de servicios, ERP provee soluciones factibles para cualquier organización.

Navarro y Fernández (2014) El sistema Integrado de Gestión de Empresa ERP es un software preprogramado que integra las diferentes áreas de una empresa, para una gestión y control óptimo en cada uno de sus procesos, logrando de esta forma que se efectúen duplicidad de información, que la información sea lo más coherente posible, desde cada departamento o área independiente.

Las ERP cuentan con módulos previos ya configurados y estos se adecuan a la necesidades y giro del negocio de cada empresa, conocido como parametrización el cual es parte fundamental al momento de su implementación.

Navarro y Fernández (2014) Es importante conocer lo que realmente realiza una ERP y de qué manera está diseñado; para lo cual se necesita partir de la necesidad y visión del empresario y de la forma que desearía trabaje su empresa, y esto es llevado a un modelamiento de datos en forma de transacciones; estos procesos que contienen las ERP se agrupan en módulos y que al momento que se adquiere este software funcionan únicamente aquellos a los cuales se les parametriza, es aquí el punto donde el empresario y el proveedor que suministra la ERP convergen o llegan a un acuerdo, según la necesidad y presupuesto respecto a la instalación y soporte posterior.

No todas las ERP contienen los mismos tipos de módulos y en el mercado existen diferentes desarrollos, dependiendo del tipo y tamaño de empresa encontraremos entre los principales a SAP, Baan, JDEdwards, System21, Axional, AdoniX3, Axapta, SAGE, Oracle EBS, Navision (Microsoft Dynamics NAV), ASW, etc.

SAP es el desarrollo más robusto de las ERP y sus siglas provienen de las palabras alemanas Systeme, Anwendungen and Programme, que traducido al español significa Sistemas, Aplicaciones y Programas.

Navarro y Fernández (2014) En todo proceso logístico de una empresa, esta se abastece de insumos como productos ya elaborados o materias primas, la cuales son almacenados para posteriormente crear nuevos productos y que con la ayuda de canales de distribución puedan ser vendidos al cliente final y a lo largo de toda esta cadena aparecen lo que se denomina valor agregado a las cosas y esto va desde la compra, lo que aporta la empresa y que finalmente recae en un beneficio o utilidad.

Navarro y Fernández (2014) Los departamentos como Recursos Humanos, Finanzas, Calidad y Proyectos, pueden y son considerados como procesos paralelos a la cada logística y también aportan su respetivo valor llegando de esta forma a una ganancia neta para la empresa.

En relación con los módulos de las ERP podemos indicar los más utilizados: Logístico; que contempla áreas como Comercial, Almacenes, Aprovisionamiento, Producción, etc.

Financiero; departamentos como Finanzas, Controlling, Activos, etc.

Navarro y Fernández (2014) También existe otros módulos complementarios como: Proyectos; que puede servir para gestionar proyectos como mantenimiento de instalaciones; proyectos de subvenciones de organismos gubernamentales. Calidad; que gestiona la calidad en la implantación y seguimiento de sistemas de calidad como ISO9000 o EFQM, así como también a la fabricación de productos.

En cuanto al módulo logístico, este se acondiciona especialmente a toda la Cadena Logística mientras que el financiero como ya mencionamos anteriormente acompaña y da soporte a la cadena Logística, esto para un mejor control de costos que decanta en una contabilidad adecuada.

Navarro y Fernández (2014) También existe un módulo de Recursos Humanos que igualmente brinda soporte tanto al Logístico como al Financiero ya que existe talento humano en cada área de la empresa.

## Arquitectura del Sistema ERP

Está compuesto por Programas y Datos y en cada uno de describiremos sus principales diseños y utilización:

Programas; contienen los siguientes niveles:

Módulo; que son grupo de procesos.

Proceso; son aquellos conjuntos de transacciones programadas y enlazadas.

Transacción; definidos como conjunto de programas que realizan tareas específicas.

Programa; son las instrucciones codificadas para efectuar una tarea específica dentro de un proceso.

Datos; contiene los siguientes niveles:

Tablas, son aquellas asociaciones de datos que cumplen una determinada labor. Campos; definido como los elementos de una tabla.

Tipos de datos, son las descripciones en los campos y son utilizados en una o varias tablas.

Navarro y Fernández (2014) Tanto los programas y datos, así como sus componentes; actualizaciones son acopiados en una base de datos denominada Repositorio del sistema ERP, que no es otra cosa que el núcleo de integración de toda la función de trabajo de la ERP.

El software de una ERP estándar contiene 3 niveles básicos:

Presentación Aplicación

Base de Datos

Y mediante esta arquitectura se pueden vincular con diferentes tipos de servidores mediante redes telemáticas, asegurando la integridad de la información o datos y sus respectivos procesos.

Arquitectura de aplicación

Navarro y Fernández (2014) Un ERP permite utilizar aplicaciones en diferentes plataformas de hardware y de sistema y adaptarlas a las necesidades específicas del usuario.

<span id="page-30-0"></span>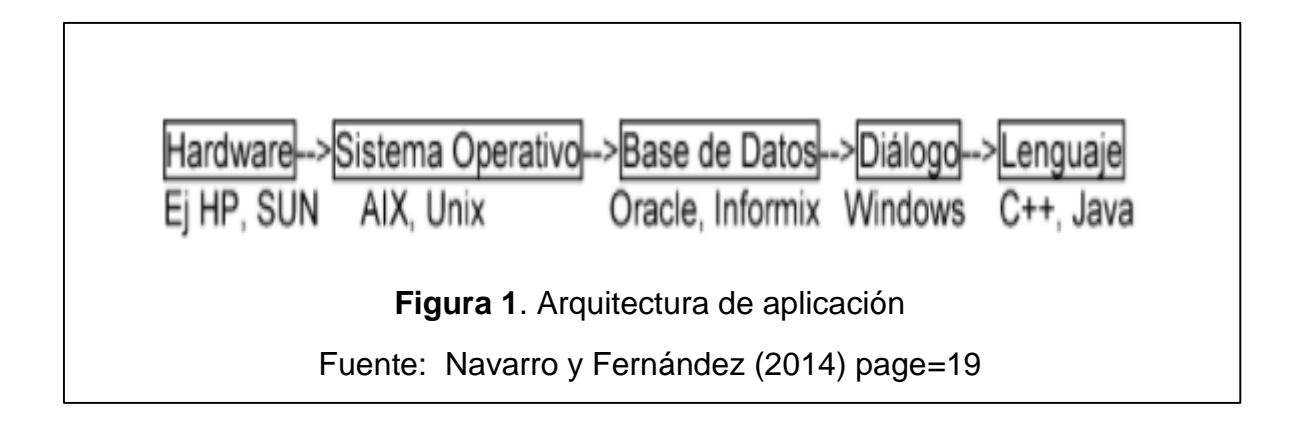

# Arquitectura de comunicación

Navarro y Fernández (2014) El ERP dispone de una varías herramientas de comunicación:

Remote Function Calls (RFC) facilita la comunicación entre R/3 y otros sistemas.

Common Program Interface - Communications (CPI-C).

Electronic Data Interchange (EDI), medio electrónico que a proveedores y clientes realizar operaciones en conjunto.

Object Linking and Embedding (OLE) da facilidad a la integración de distintos productos.

Application Link Enabling (ALE) facilita la independencia de proceso y de la integración de aplicaciones interconectadas entre R13 y otros sistemas.

Características de un sistema ERP

Integración tanto de los procesos y de los datos, teniendo en consideración la figura logística y financiera; utilización de base de datos afines; adecuación y actualización online, evita redundancia de datos; plenitud de los datos, soporta diferentes aplicaciones y las relaciona, ingreso único de información, etc.

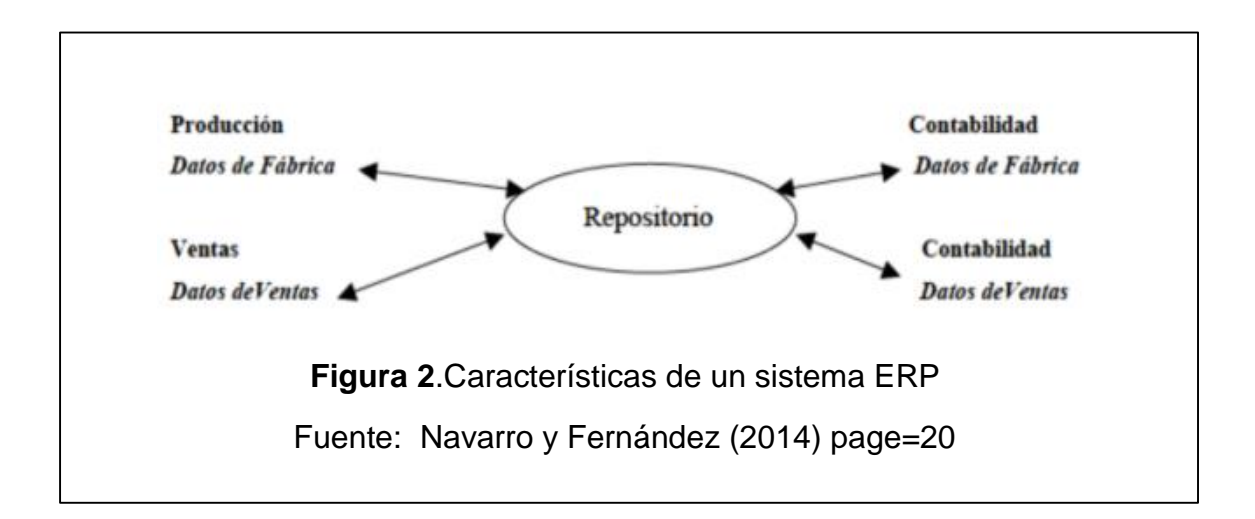

<span id="page-31-0"></span>Áreas funcionales que cubre un ERP

Los procesos interrelacionados más comunes que se aplican en las empresas son producción, abastecimiento y ventas; los cuales forman parte de la cadena logística ya antes comentada.

Navarro y Fernández (2014) EI proceso productivo nace de un plan comercial llamado SOP (Sales Operations Plan); con ello se puede diseñar la estrategia productiva MPS (Manufacturing Production Strategy) y que desencadena en la planeación de los recursos MRP (Materials Ressource); con el módulo de producción se pueden integrar todas estas operaciones interactuando con otros módulos como el de abastecimiento y comercial.

El proceso de abastecimiento parte de un pedido de compra que proviene del área comercial o del área de producción y en este paso se determina que proveedor es el más adecuado generando así una orden de adquisición del material y procesar hasta el pago de la factura de compra; para todos estos procesos se utilizan los módulos almacenes y abastecimiento.

EI proceso de ventas se encarga de las preformas de venta y nueva cartera de clientes, lo que se desencadena en una salida de producto del stock del almacén para dar entrega de estos mismos a los clientes y así poder emitir la factura de venta; para todo esto se maneja el módulo Comercial.

Como ya se conoce, todo el proceso logístico, gestión de proveedores; atención y cobranza a los clientes se determina en el módulo de Finanzas.

Conceptos básicos del sistema ERP

Navarro y Fernández (2014) El objetivo de esta sección es presentar una serie de conceptos básicos del sistema ERP que aparecerán en la operación del sistema, la navegación por sus elementos y el manejo de las opciones de los procesos.

#### Los entornos de trabajo

En este punto se determina los módulos o entornos de trabajo al momento de la instalación del software, contemplando el perfil de la empresa y su ubicación dado que puede tratarse de una trasnacional y tiene particularidades legales; es aquí donde se diseña los ambientes o entornos de trabajo, siendo los más destacados:

Desarrollo (entorno para analistas y programadores, sirve para realizar todo tipo de pruebas)

Integración (entorno de unión de los procesos y sirve para pruebas adicionales o finales)

Productivo (entorno para usuarios finales, con data real)

Formación (entorno muy similar al de desarrollo, pero con propósito de capacitación)

#### Parámetros

En este apartado se señala la forma en la cual serán parametrizadas o configuradas todas las transacciones de los diferentes módulos al momento de la instalación de la ERP en el sistema operativo; esta labor no es sencilla y requiere de mucho tiempo en su elaboración, incluso se tiene que recurrir a una personalización para poder adaptar ciertas transacciones de los módulos y poder satisfacer la problemática o necesidad de la empresa.

#### Unidades organizativas

El ERP cuenta con una herramienta gráfica que permite la visualización del diseño de la estructura jerárquica de la empresa, esto es importante al momento de la parametrización ya es aquí donde se asignarán las funcionalidades de cada nivel

34

para que se tenga gobierno y control de cada departamento y las relaciones que tendrá cada unidad organizativa entre sí.

#### Datos Maestros

El sistema contempla el registro de data maestra, que no es otra cosa que la información básica e importante que toda empresa necesita manejar de manera eficiente; estos datos pueden considerarse como lo de clientes, proveedores, insumos, cuentas bancarías, etc., deben ser validados ya que de estos datos se deprenden una variedad de transacciones, como pueden ser las órdenes de compra, de venta, emisión de comprobantes de pago, etc.

#### Transacciones

Son los algoritmos automáticos que dan forma a los programas de cada módulo atados entre sí y que a través de diferentes pantallas posibilitan al usuario realizar su tarea en el sistema, así tenemos un ejemplo de cuando se confecciona una factura de venta, se tiene que registrar la creación del documento, poder modificarlo, grabarlo o incluso poder eliminarlo, todos estos pasos son transacciones y se presentan en todas las unidades organizativas de la empresa.

#### Autorizaciones

En la ERP se asignan permisos a cada persona que va a utilizar la herramienta a través de un usuario y contraseña y que según su perfil, actividad y responsabilidad dentro de la organización se le asignará el acceso y tipo de tarea que puede realizar dentro de los diferentes módulos del sistema con la finalidad de controlar un uso o tarea indebida que acarree un perjuicio a la empresa, es por ello que las autorizaciones a ciertos módulos, acarrea un alto grado de responsabilidad.

#### Enfoques de implantación de un ERP

Navarro y Fernández (2014) Para la instalación e implementación de un ERP se puede efectuar en diferentes entornos que van a depender del tipo de empresa y de la inversión que disponga:

Los procesos de cada empresa se mantendrán tal como se maneja, sin ninguna adecuación.

Antes de la implementación de la ERP se revisarán y adecuarán los diferentes procesos de la empresa a fin de que se adecuen más fácilmente al sistema.

Existe la posibilidad de que en paralelo a la implementación de la ERP se vallan adecuando los procesos empresariales.

La ERP permite en su implementación diferentes alternativas, así tenemos: Uno o varios módulos.

Determinados módulos por etapas en función a periodos o fechas y estas pueden ser cortas o extensas.

En el caso de empresas trasnacionales, existen conjuntos de módulos ya implementados desde la casa matriz (roll-out).

Para la implementación se deben de tener algunas consideraciones:

Normalizar data maestra, revisar o redefinir los procesos, procedimientos y estructura organizacional de la empresa.

Definir responsabilidades en el proyecto, fijar los objetivos y fases.

Al ser un nuevo sistema su infraestructura de hardware y software se debe dar a conocer al personal de TI de la empresa si lo tuviera o de lo contrario se le dará soporte directo.

Premisas para la implantación de un ERP

Navarro y Fernández (2014) De cara a la implementación de la ERP la empresa consciente del proceso que esto implica debe considerar:

La participación e involucramiento directo a nivel de todas las áreas de la empresa.
Coherencia de la data maestra en relación al giro del negocio.

Nivel de mejora, a nivel de procesos, que debe o no efectuar en la empresa antes de la implementación.

Determinar la instalación de los módulos mínimos indispensables, con la finalidad que la herramienta pueda llegar a cubrir el objetivo de mejora planteado.

Modelo, forma o etapas en la cual se llevará a cabo la implementación.

Método en la cual se llevará a cabo el proyecto de implementación; fijando objetivos, labores e incumbencias.

Despliegue de información a toda la empresa, respecto a nuevo sistema, para la capacitación respectiva.

Será necesario medir el trabajo que implicará la implementación y esto dependerá de varios factores como la complejidad de la estructura organizacional, el talento humano disponible, la cantidad de módulos, holgura y diversidad de las interfaces, la homogenización de la data y la documentación de todo el desarrollo.

Para garantizar la consecución de la implementación es fundamental la participación de todo el personal de la empresa, personal comprometido y con alto sentido de responsabilidad.

Parametrización del ERP

Navarro y Fernández (2014) Para que el sistema pueda funcionar conforme a lo esperado es importante afianzar las características que deben tener todas las transacciones que se ingresaran a los módulos.

Esta fase verte de:

Modelo de referencia, porque se describe las funcionales de todos los módulos, procesos y transacciones, tanto de manera escrita como visual.

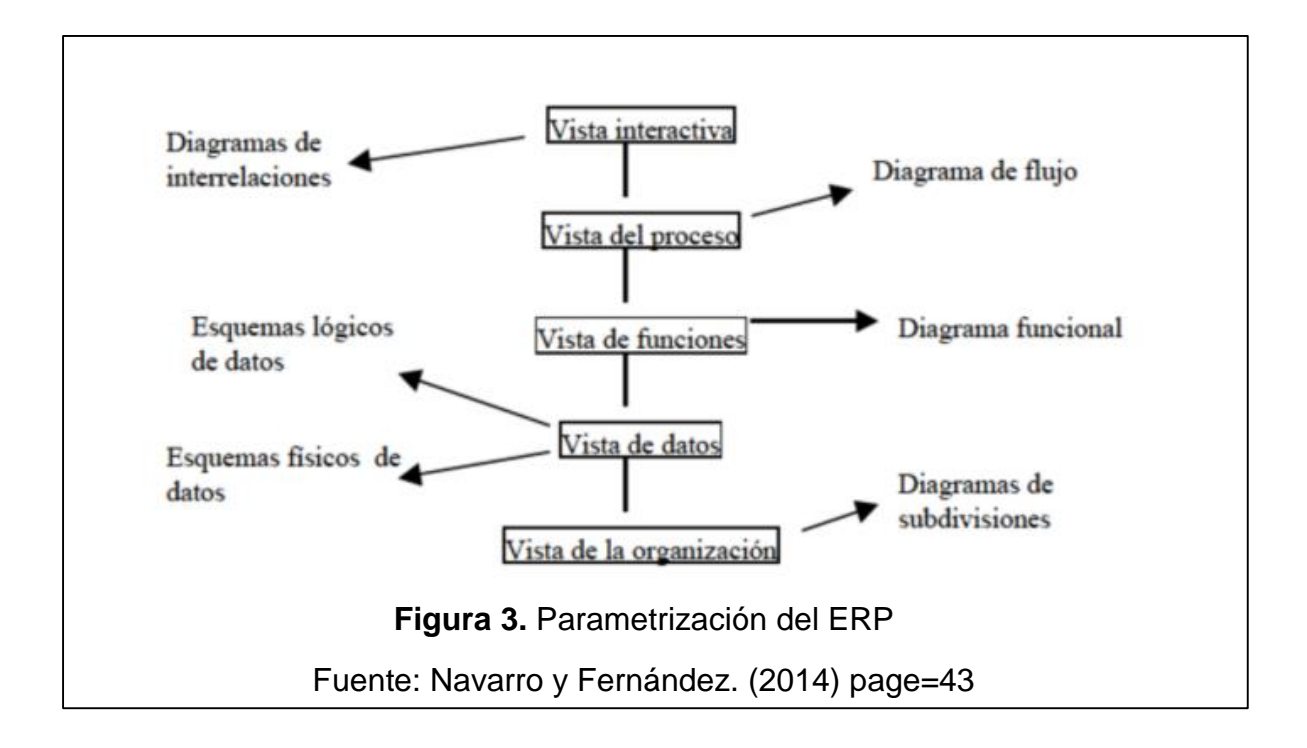

Guía de implementación, para poder realizar las tareas directamente desde la estructura del sistema y en todos los niveles.

Entorno de desarrollo, ya que para poder parametrizar se necesita que las transacciones y la data correspondiente puedan ingresarse con el mayor soporte posible acompañado de una función de ayuda entendible, los íconos descriptivos son de mucha ayuda, ya que va guiando al usuario por los diferentes niveles, si bien es cierto no hay un orden específico para la parametrización, todo dependerá de las transacciones previamente establecidas.

#### **I.1.2. Productividad**

Algunas praxis que puedan admitir el incremento de la productividad pueden afectar negativamente en la seguridad de los trabajadores e incluso en el medio ambiente. El mercado actual demanda productos variados de calidad a menores precios y con existencias en el momento, obligando a las empresas a la mejora continua. (Fernández García, 2013)

Tanto la plana directiva de una empresa, como los propios trabajadores están en la obligación básica de mejorar la productividad y la calidad de sus productos o servicios con la finalidad de poder obtener competitividad en el mercado que se desempeñan. (Fernández García, 2013)

Actualmente es muy importante asegurar la productividad y para poder lograr ello es fundamental organizar y gestionar correctamente todos los procesos de la empresa, los sistemas y su relación con recursos o servicios que produce; todo esto en correlación con lo denominado Gestión de la Calidad Total o TQM, poniendo foco a sus tres clientes que son el cliente final, la sociedad y a sus trabajadores.

La alta dirección de una empresa debe considerar a sus trabajadores y a su inteligencia emocional como un factor sumamente importante y valioso, ya que resulta esencial si se quiere mejorar la calidad y la productividad; el comprometer a los trabajadores, ayudarlos a mejorar sus conocimientos es tarea primordial para producir un cambio emocional en las personas orientado al comportamiento humano desencadenando una contribución potenciada de sus habilidades con miras a comprometerse y valorar el desarrollo de la empresa. (Fernández García, 2013).

La productividad no debe confundirse con exceso de trabajo, ya que estaríamos hablando de un sobre esfuerzo y la productividad lo que busca es realizar un trabajo inteligente; tampoco se debe confundir con eficiencia ya que el producir mayor cantidad de productos en menor tiempo no necesariamente se pude decir que es una mayor productividad.

La productividad lo que busca es alcanzar los objetivos planteados a su máxima calidad con el menor esfuerzo físico y económico, potenciando los factores humanos y de recursos. (Fernández García, 2013)

Gómez y Brito (2020) Para medir la productividad es necesaria la combinación de factores como el consumo de los insumos y la fabricación de los productos terminados de tal forma que se puedan comparar con un desempeño histórico y poder determinar si la gestión fue satisfactoria.

39

$$
Pt = \frac{Production}{Insumos}
$$

Otra manera de medir la productividad es bajo los términos de eficacia y eficiencia, si bien este cálculo no es sencillo de aplicar, el concepto que arroja es lo más sensible al significado de productividad.

$$
Pt = \frac{Eficacia}{Eficiencia}
$$

La productividad también puede ser medida total o parcialmente; según puedan ser considerados todos los insumos o algunos de ellos.

Gómez y Brito (2020) Los indicadores señalados anteriormente son los sustanciales siendo de aplicación diversa, incomparable entre empresas distintas precisamente por su medición compleja. Los resultados que se obtienen como productividad sólo pueden ser comparables con un estándar o resultados de empresas muy similares en el rubro.

Gómez y Brito (2020) La productividad moderna busca satisfacer las necesidades de los clientes aplicando de manera muy inteligente todos los insumos con los que se cuente.

> $Pt =$ **Output**  $\frac{m_{F}m_{F}}{Input}$  = Valor producido  $\frac{1}{Valor} \frac{1}{1}$   $\frac{1}{1}$   $\frac$

Gómez y Brito (2020) Productividad como tasa de valor agregado es la correspondencia los resultados y los insumos utilizados para la obtención de los resultados, siempre buscando producir mejor y en mayor cantidad con menos recursos.

Existen conceptos básicos que se relacionan con la productividad las cuales son y es importante poder diferenciarlas:

Producción: Cantidad de productos terminados obtenidos de la elaboración.

Productividad: Relación de la cantidad que se ha producido y la materia prima o insumos empleados.

Eficiencia: Efecto sobre la cantidad real producida de una empresa en comparación con la producción con la planificada o estimada, de tal forma que indica el uso correcto o no de los recursos de una empresa.

Efectividad: Relacionado directamente con el desempeño y la forma en que se logran los objetivos planteados.

Teniendo claros estos principales conceptos, se puede precisar que la productividad es la consecuencia de acoplar efectividad y eficacia, así tenemos: (Pérez Rodríguez, 2013)

$$
Productividad = \frac{Efectividad}{Eficiencia}
$$

El Cálculo de la Productividad

Fórmula de Productividad

(Pérez Rodríguez, 2013) Se observa el vínculo que existe entre los insumos que se utilizan y lo que produce, lo que supone ser productivo o no:

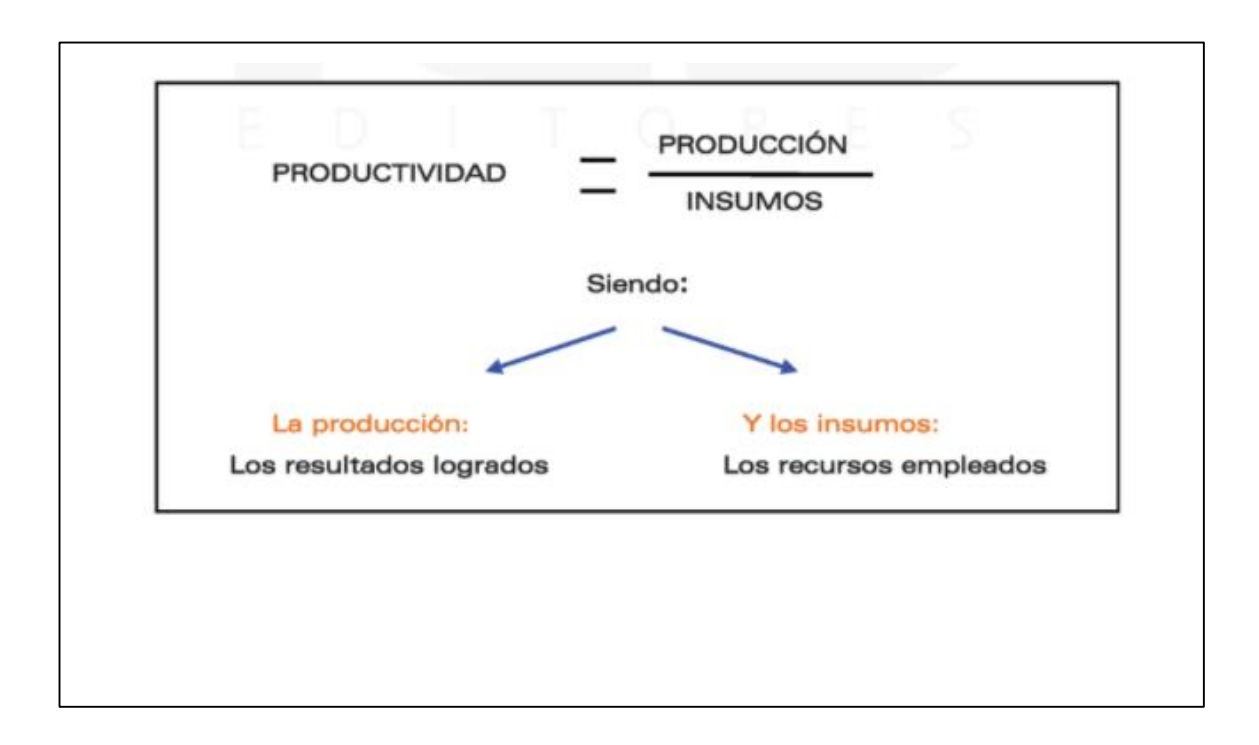

A través de esta fórmula se determina que la productividad acarrea un mejor **S** proceso de producción y por tanto la productividad se incrementa:  $\overline{Q}$ 

Cuando los insumos empleados se reduzcan y la cantidad producida se mantenga. **l** Cuando la cantidad producida se incremente y os insumos empleados se **s** mantengan. **u**

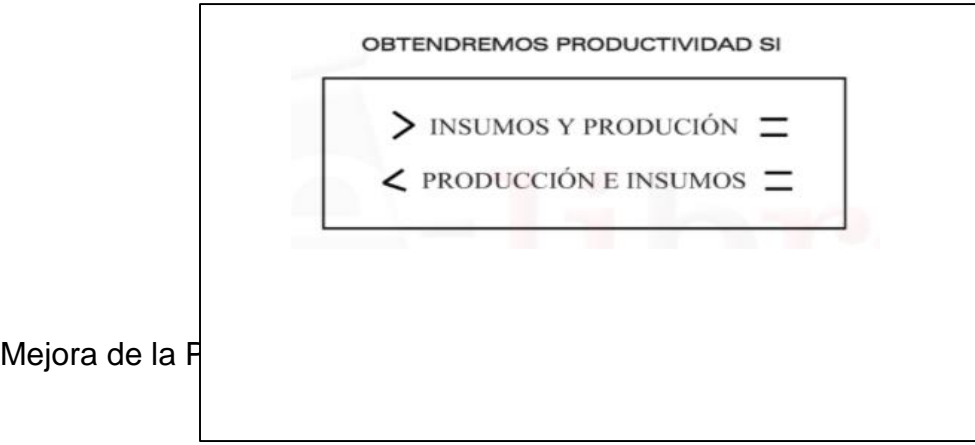

(Pérez Rodríguez, 2013) Con la finalidad de mejorar la productividad se enfocará en tres ejes: **B** (Pérez Rodri **E**

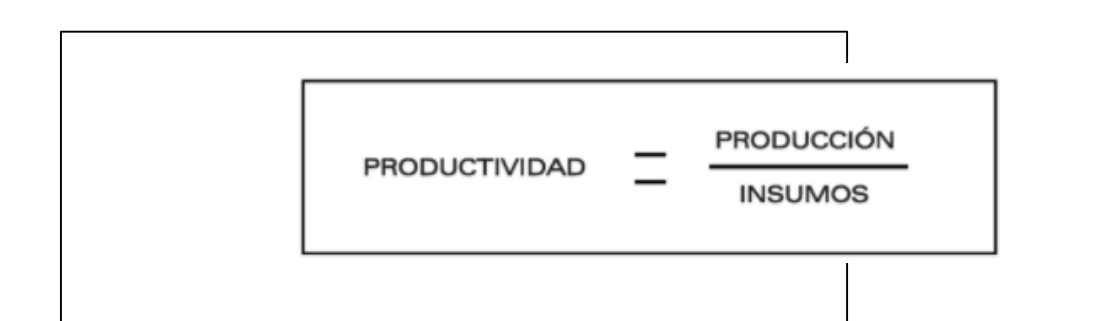

1. Manteniendo las cantidades producidas y disminuyendo los recursos empleados. (Pérez Rodríguez, 2013)

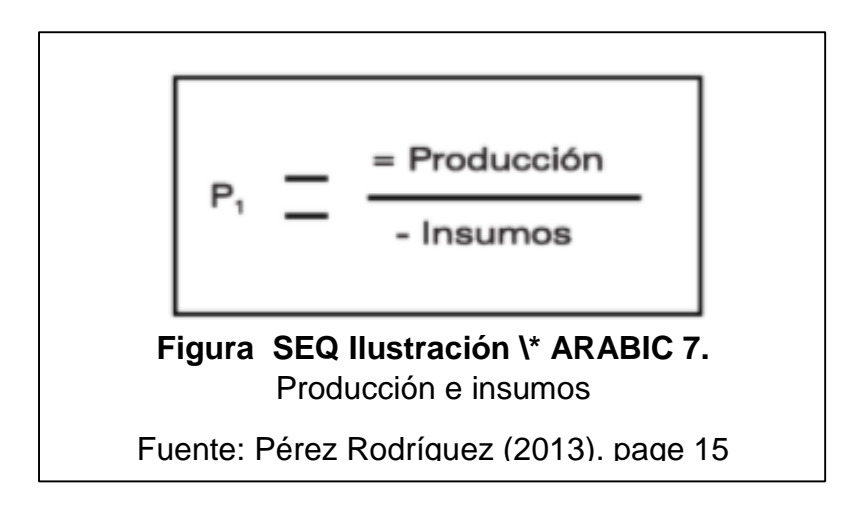

2. Incrementando la cantidad producida y manteniendo los mismos costos. ejemplo, para lograr este modelo de productividad, los empleados que realicen múltiples tareas deben de encontrarse debidamente motivados; así como la de mejorar las tareas que se les encomienda. (Pérez Rodríguez, 2013)

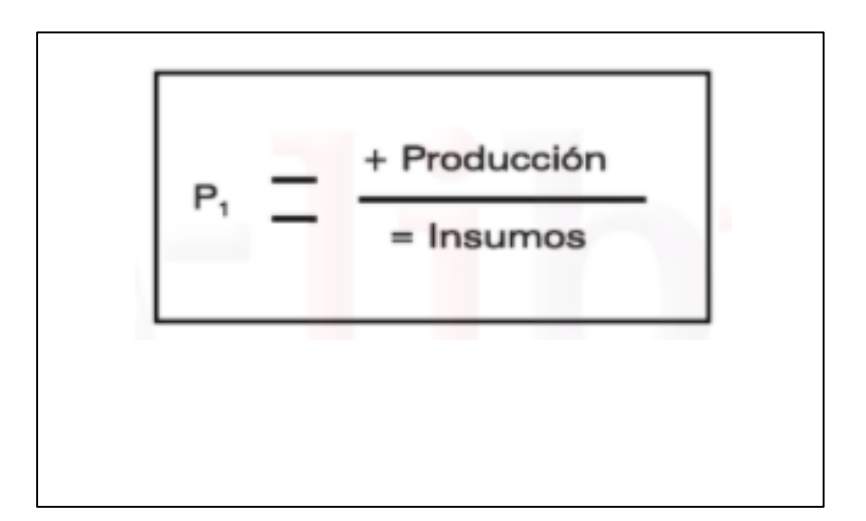

3. La combinación más difícil de conseguir y la que sería un escenario ideal es la de incrementar la cantidad producida y disminuir los insumos o costos utilizados. (Pérez Rodríguez, 2013)

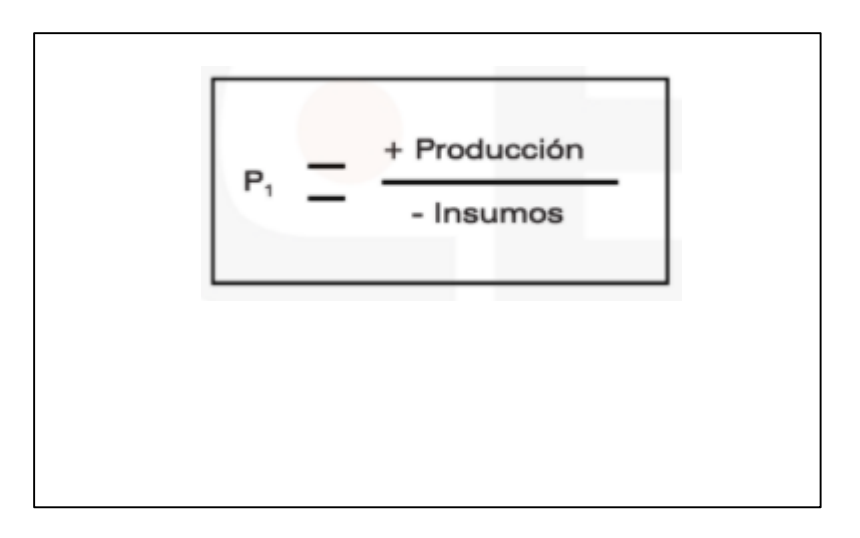

Tipos de Productividad **ó**

Se pueden calcular en tres áreas:

Productividad Parcial **A**

Relación entre la cantidad producida y un solo tipo de insumo ya sea humano, material, capital, energía, etc. (Pérez Rodríguez, 2013)

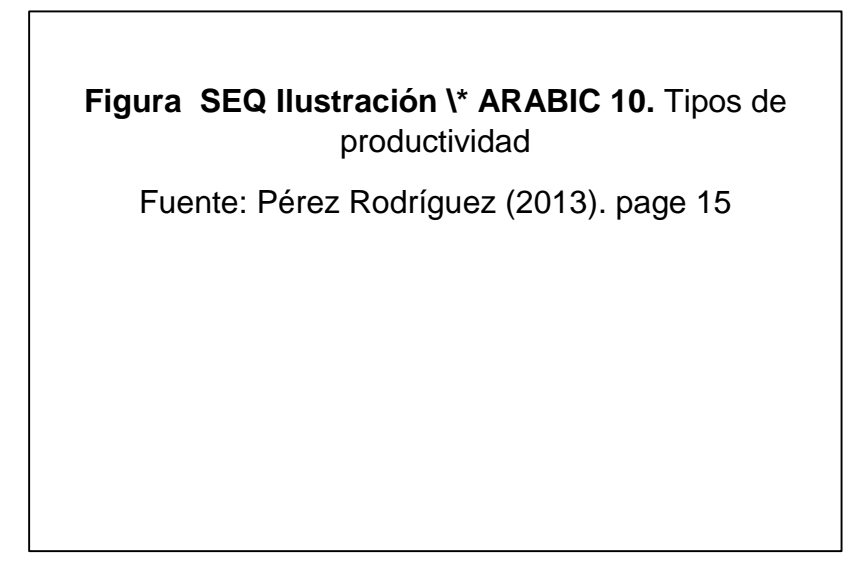

Productividad de Factor Total

Relación de la producción neta con la suma de los insumos de mano de obra y capital.

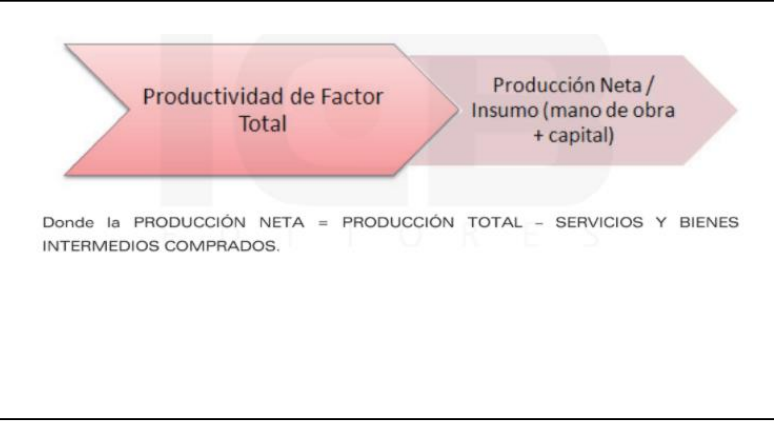

Productividad Total

**a**

Es el resultado entre la producción total y la suma de todos los factores de **u** insumo. **s**

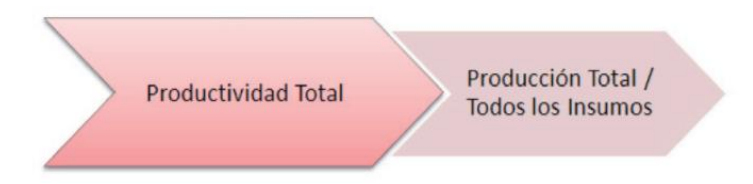

Factores que Afectan a la Productividad **S**

Existen múltiples agentes que dañan a la productividad de una empresa, **Q**  pueden ser de modo directo o indirecto. **l I**

Categorización de Factores que Inciden en Productividad **t**

Se pueden identificar agentes externos, de producto, de proceso, de **a** capacidad e inventarios, de fuerza de trabajo y de calidad. **i c**

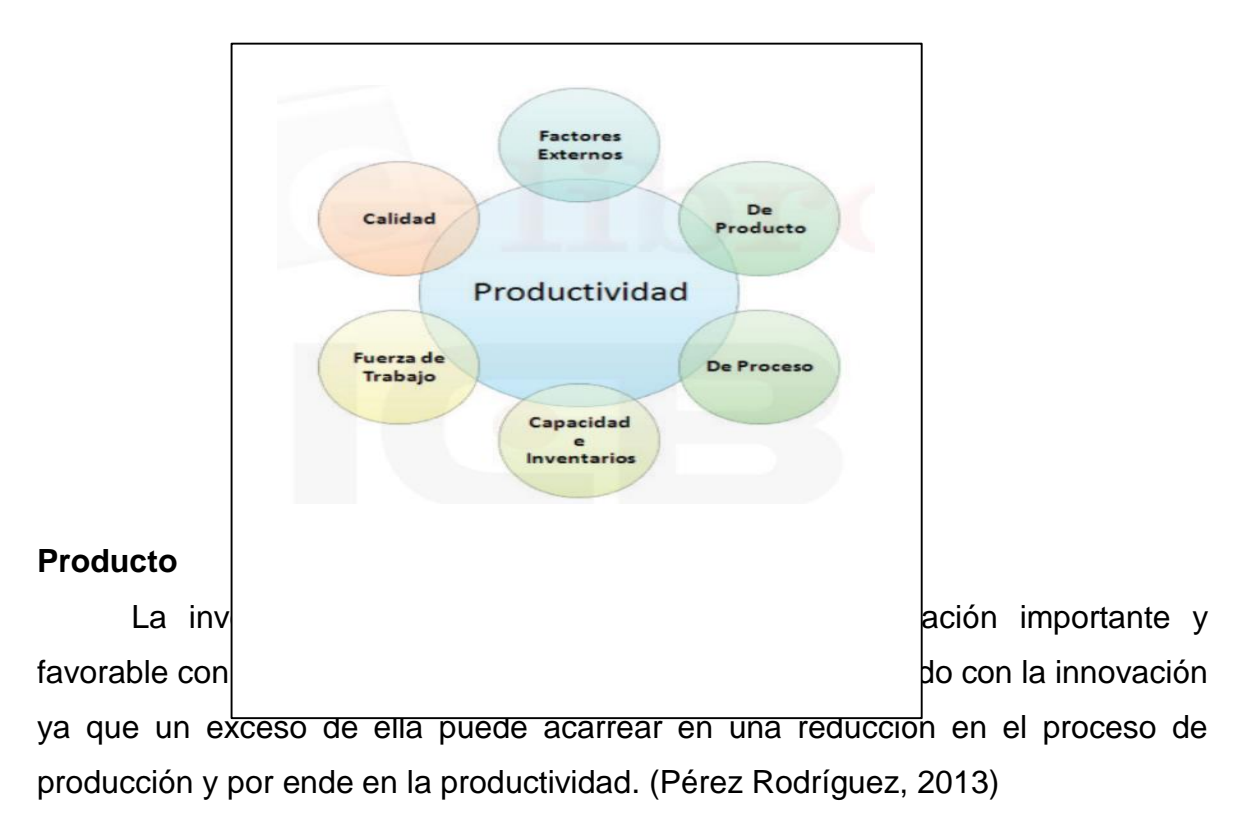

#### **Proceso**

Tanto el producto y el mercado al cual va dirigido deben de estar bien delimitados, de tal forma que se pueda diseñar un proceso adecuado, con la finalidad que se eviten deficiencias. (Pérez Rodríguez, 2013)

#### **Capacidad de inventarios**

Lograr que cantidad producida se aproxime lo más posible a la demanda dependerá mucho de una planeación integral de todo el modelo productivo, teniendo en consideración que un exceso en la producción afectará los costos con una menor productividad y una producción por defecto provoca una productividad muy baja. (Pérez Rodríguez, 2013)

#### **Calidad**

Prever de errores y realizar las cosas bien desde la primera vez que se realizan son los factores fundamentales para lograr la calidad y la productividad, teniendo en cuanta que están ligadas a la mejora continua de la gestión de la calidad, con la finalidad de prepararse para evitar deficiencias en los artículos confeccionados y así elevar el estándar de la calidad incluso antes de la entrega al cliente final. (Pérez Rodríguez, 2013)

Para Pérez Rodríguez los factores Internos y externos en la productividad son los siguientes:

#### **Factores internos**

Materiales o insumos. Energía. Maquinarias y equipo. Recursos Humanos.

#### **Factores externos**

Disponibilidad de insumos o materias primas. Mano de obra. Políticas estatales de tributos y aranceles. Infraestructura. Disponibilidad de capital e intereses. Medidas de ajuste aplicadas.

### **I.2. Formulación del problema**.

¿Cómo el diseño de un sistema ERP permitió aumentar la productividad en una empresa de fabricación de calzados en la ciudad de Trujillo?

## **I.3. Justificación e importancia del estudio.**

### **Impacto económico**

En todas las empresas, las condiciones económicas son factores vitales para que puedan ejecutar sus actividades. El capital de trabajo tanto para producir como para operar, El trabajo que proviene del personal que es la fuerza laboral, precios relacionados a su fluctuación en función a la inflación, políticas tributarias y fiscales dictaminadas por el control gubernamental y los clientes que son la razón de la existencia o no de una empresa. Caiza (2015)

## **Impacto social**

Conformado por las perspectivas, hábitos, actitudes, nivel de educación y creencia de la población en una determinada comunidad. Caiza (2015)

El presente proyecto intenta que el sector productivo en especial, se adapte al mundo globalizado sin fronteras apoyados en la tecnología, brindando una solución integral a los problemas en el proceso puede originar, para que sean certificados y controlados de manera inmediata y objetiva.

#### **Impacto tecnológico**

Un cúmulo de entendimiento sobre la manera de efectuar las cosas, su diseño, su contribución, así como la forma en que beneficia en la productividad, estilos de vida, mayor sosiego y variedad de artículos. Caiza (2015)

En un mundo globalizado como en el que nos encontramos, el uso de la tecnología es fundamental, y para la empresa de calzado será de mucha utilidad y sobre todo beneficioso al dar solución o soluciones no sólo a las mermas sino también a un flujo óptimo de órdenes de pedidos de insumos, asimismo una perdurable gestión de la información que dará valor a la empresa en términos de maximiza su utilidad y ayudando a obtener una ventaja frente a la competencia. (Lazo, 2017)

#### **Impacto metodológico**

Pasos lógicos a seguir en una investigación científica, con la finalidad de cumplir los objetivos planteados. Cada empresa tiene su forma particular de instalar su aplicación o herramienta, pero existe metodología similar en cada una de ellas y no siendo una mejor que otra. Tarrillo (2014)

#### **I.4. Hipótesis.**

El diseño de un sistema ERP permitió aumentar la productividad en una empresa de fabricación de calzados en la ciudad de Trujillo.

## **I.5. Objetivos.**

## **1.7.1 Objetivo general**

Diseñar un sistema ERP para aumentar la productividad en una empresa de fabricación de calzados en la ciudad de Trujillo.

## **1.7.2 Objetivos específicos**

- a) Elaborar un diagnóstico actual de la productividad.
- b) Diseñar un sistema ERP en el área de producción; logrando así alternativas de mejora.
- c) Realizar un análisis de Costo-Beneficio para determinar si la propuesta de este sistema es rentable o no para la empresa.

#### **II. MATERIAL Y METODO**

#### **II.1. Tipo y diseño de investigación.**

El tipo de estudio aplicado a nuestra investigación fue descriptivopropositivo.

Gonzales (2017) Es un estudio descriptivo puesto que tiene como finalidad detallar las propiedades importantes de individuos, grupos, comunidades u otros activos importantes que se puedan proceder a un estudio y análisis. Examinar diferentes componentes o dimensiones del problema que este en objeto de ser investigado. Visto desde el lado científico, describir hace referencia a medir.

Este es un estudio propositivo porque el diseño del sistema ERP tiene como objetivo mejorar la productividad del negocio del calzado.

Quirós (2017) Es una investigación con diseño no experimental – transversal; no experimental porque logra identificar un conjunto de entidades que representan el objeto del estudio y se procedió a la observación de los datos. Por consiguiente, diseño no experimental es aquel que se implementa sin la manipular variables de manera deliberada.

Los estudios transversales se utilizan cuando el objetivo es analizar los datos obtenidos de un grupo de sujetos. Las encuestas y los censos son estudios transversales.

#### **II.2. Población y muestra.**

#### **Población**

Toledo (2016) La población está definida en una averiguación con los siguientes componentes (organismos, objetos, historias clínicas y personas) que colaboran para que sean determinados y concretados en el diagnóstico del enigma o problema de la averiguación.

Arias, Villasís y Miranda (2016) Definen como población como un cúmulo de ocasiones u ocurrencias, determinado, circunscrito y asequible, que constituirá el concerniente para el nombramiento de la muestra que cumple con una serie de patrones definidos.

Se seleccionó al departamento de producción con sus primordiales procesos, así como también a 6 trabajadores de este mismo departamento de un total de 8 del total en toda la empresa de calzado

#### **Muestra**

(Toledo, 2016) Define el termino muestra como una porción de la población que puede ser definida como un subgrupo de personas de un determinado lugar. Para elegir la muestra, en primer lugar, se debe limitar las características de la población.

Para la primera población de trabajadores de la empresa y debido a que es reducida, para el presente proyecto se ha considerado que la muestra sea la misma cantidad que la población.

# **II.3. Variables, operacionalización**

**Tabla 1.** Operacionalización de la variable independiente.

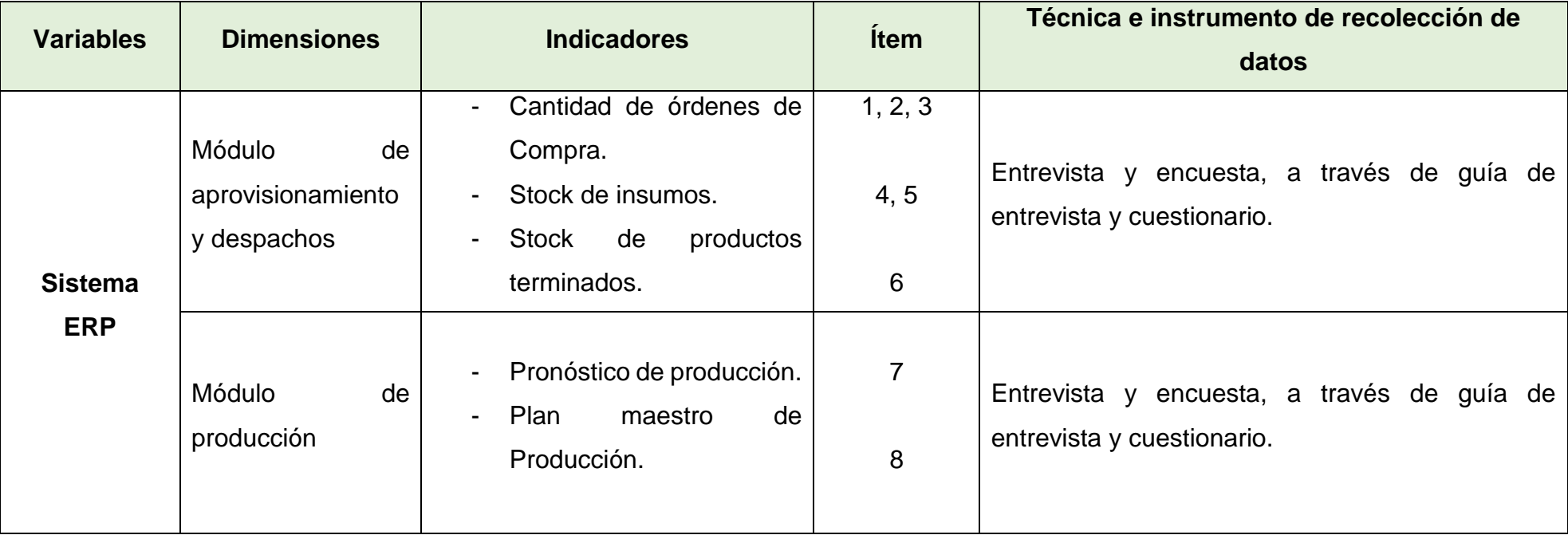

Fuente: Elaboración propia

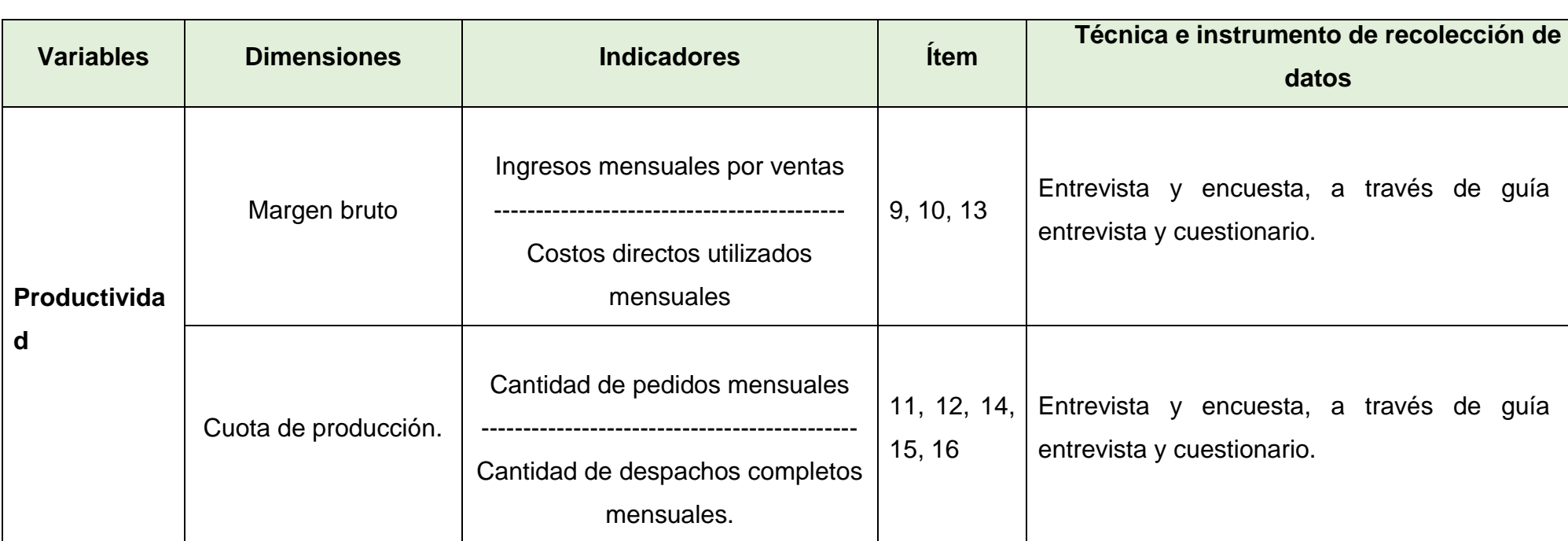

**Tabla 2.** Operacionalización de la variable dependiente

Fuente: Elaboración propia

guía de

guía de

## **II.4. Técnicas e instrumentos de recolección de datos, validez y confiabilidad.**

#### **II.4.1. Técnicas de recolección de datos**

En la presente investigación se manejaron las entrevista y encuesta a través de herramientas virtuales.

#### **Entrevistas**

Reuniones virtuales con las personas implicadas en el proceso productivo con la finalidad de entablar una unión y poder captar información significativa para el progreso de la investigación. Se contactó con el jefe de Planta y se utilizó la guía de entrevista.

#### **Encuestas**

Técnica empleada para reunir información de los trabajadores, con la finalidad de recaudar sus opiniones respecto a las labores que se realiza en la administración de la información del proceso de producción; el mecanismo empleado fue el cuestionario.

#### **II.4.2. Instrumentos de recolección de datos**

#### **Guía de entrevista**

La investigación se va configurando en función a la entrevista cuya guía es una exploración de temas mostrados a manera de charla o conversación entre el entrevistador y entrevistado, con preguntas no estructuradas y de carácter libre, regularmente a una persona especializada en el tema.

#### **Cuestionario**

Herramienta poco costosa basada en preguntas y otras orientaciones redactadas congruentemente, estructuradas y ordenadas, con la finalidad de poder obtener una serie de respuestas por parte de los consultados y que sirvan como información para poder efectuar un análisis que permita una planificación de la investigación.

### **II.4.3. Validez**

(Gerardo y Delgado 2010) Definen el termino validez como un sondeo que indica el valor de fidelidad con el que mide el constructo teórico con el cual se procura medir y si se puede utilizar con el fin previsto. Es decir, un test es válido si "mide lo que dice medir" también se define como la condición o cualidad crecidamente significativa de un instrumental de medición, que se llegara a la conclusión si un instrumento de medición es fiable o no.

Los instrumentos utilizados serán validados por:

- Ing. Quiroz Orrego Carlos Alberto
- Ing. Purihuaman Leonardo Celso Nazario
- Ing. Arrascue Becerra Manuel Alberto

## **II.4.4. Confiabilidad.**

Es la medición y análisis estadístico de fiabilidad de las variables que forman parte de la escala, la cual se apoya en la aplicación SPSS que es un valorador de la información a nivel de escalas; utilizando el módulo de Alfa (Cronbach) cuya medición es sólida interna basada en Inter elementos promedio, cuyo coeficiente figura entre 0 y 1 y que mientras más cercano se encuentre a 1 más confiable serán los ítems, asimismo a mayor extensión del test mayor será su alfa.

## **II.5. Procedimiento de análisis de datos.**

En el presente estudio los datos se recogieron mediante un trabajo de solicitud al encargado del área de producción. Una vez obtenida la información a través de un diagnóstico del actual proceso productivo, seguido de la identificación de los puntos críticos del proceso productivo, después se procederá a desarrollar una propuesta de mejora al proceso productivo y a la evaluación del costo – beneficio. Finalmente se elaboró una base de datos y para luego ser procesadas y lograr sistematizar los resultados a través del software Ms Excel, lo cual permitirá presentarlas en tablas y figuras.

#### **II.6. Criterios éticos.**

El presente proyecto de investigación se basó en los fundamentos del informe de Belmont, el cual enmarca el respeto a las personas que participan en la investigación, proporcionando su consentimiento voluntario e informado. Los investigadores asumen el compromiso de honrar la fidelidad de los resultados, la confiabilidad de la data proporcionada y la autenticidad del contacto con el personal de la empresa de fabricación de calzado en la ciudad de Trujillo, participantes de la presente investigación.

Se realizó bajo las normas APA por tanto goza de confiabilidad y autenticidad, así como también obedece los reglamentos y normas del curso. La información y data obtenida de la empresa de fabricación de calzados en la ciudad de Trujillo, no presenta alteración alguna, siempre buscando que sea legítima con la finalidad de poder cumplir con la exigencia de este modelo de estudio.

Los principios fundamentales que fueron aceptados universalmente en nuestra práctica formativa se cuentan especialmente con 3 aspectos apropiados a la norma de investigaciones que incluyen sujetos humanos: los principios de respeto a las personas, beneficencia y justicia.

#### **Respeto a las Personas**

El respeto a las personas incorpora cuando menos dos doctrinas éticas: En primer lugar, que todo individuo deberá ser tratado como agente libre e independiente y segundo, que las personas que poseen soberanía reducida tienen derecho a ser protegidas. Este principio se divide en dos exigencias morales de manera independiente: La exigencia de proteger a aquellos con autonomía disminuida y la exigencia de reconocer autonomía.

#### **Beneficencia**

La idea de tratar a los individuos de manera ética no implica sólo conllevar a tener respeto hacia sus decisiones y preservarlos de daños, sino que también de proporcionar la comodidad de estos mismos. Este trato recae bajo el principio de beneficencia, esta terminación se deduce como acciones de benevolencia o misericordia, estos se encaminan más allá de la estricta obligación.

#### **Justicia**

Esto es un de ecuanimidad, en el sentido de "justicia en la distribución" o "lo que se merece". ¿Quién debe receptar los beneficios de la indagación y sobrellevar su responsabilidad? Una injusticia suele ocurrir cuando un beneficio al que un cierto individuo tiene derecho se le niega sin una razón apropiada o cuando se le implanta una responsabilidad injustamente. Otra forma de descifrar el principio de justicia es que los iguales deben tratarse con igualdad.

#### **II.7. Criterio de rigor científico.**

#### **Credibilidad**

Se obtiene que la información es cierta y legítima, a partir de las personas que participaron en la investigación como facilitadores de la información admitan los resultados obtenidos, ya que son estas personas las que conocen su entorno y pueden dar validez a la investigación y por parte de los investigadores la de entablar un vínculo de confianza con ellos de tal manera que se puedan entablar reflexiones positivas.

#### **Aplicabilidad**

Mediante el copio de la información obtenida a través de los instrumentos de recolección de datos, los resultados que se obtienen de la investigación originen su utilización por parte de la empresa de tal manera que produzca un beneficio no sólo económico hacia la empresa sino de eficiencia y eficacia por parte de las personas directamente involucradas, por lo que la aceptación de la solución busca ser el objetivo primordial.

#### **Consistencia**

Mediante la investigación cuantitativa, se puede dar como coherente los resultados obtenidos producto de la validación de la información obtenida tanto de la data misma de la empresa como de las teorías aplicadas; analizando e interpretando dicha información desde un punto de vista crítico, experimental y por experiencia, siempre en estrecha comunicación con los facilitadores de la información por parte de la empresa.

## **Confiabilidad y neutralidad**

En virtud del entorno tanto internacional, nacional y local de un pasado no mayor de cinco años, sirven como punto de referencia para poder diagnosticar la fidelidad de los resultados obtenidos, de tal manera que puedan decretarse como información confiable.

### Relevancia

La voluntad del proyecto es la que poder alcanzar un resultado que sea favorable para la empresa de calzado, a través de un estudio científico de las variables definidas y que la misma sea importante en su uso e incluso pueda extenderse a otras áreas.

## **III. RESULTADOS**

## **III.1. Diagnóstico de la empresa.**

# **III.1.1. Información general (datos de la empresa, productos o servicios, máquinas, etc.).**

La empresa se dedica a la fabricación y venta de calzado ubicada en la ciudad de Trujillo.

El área de producción está compuesta por 6 trabajadores, un jefe de planta, un asistente y ocho operarios.

En la Figura 14 se observa el organigrama del área productiva.

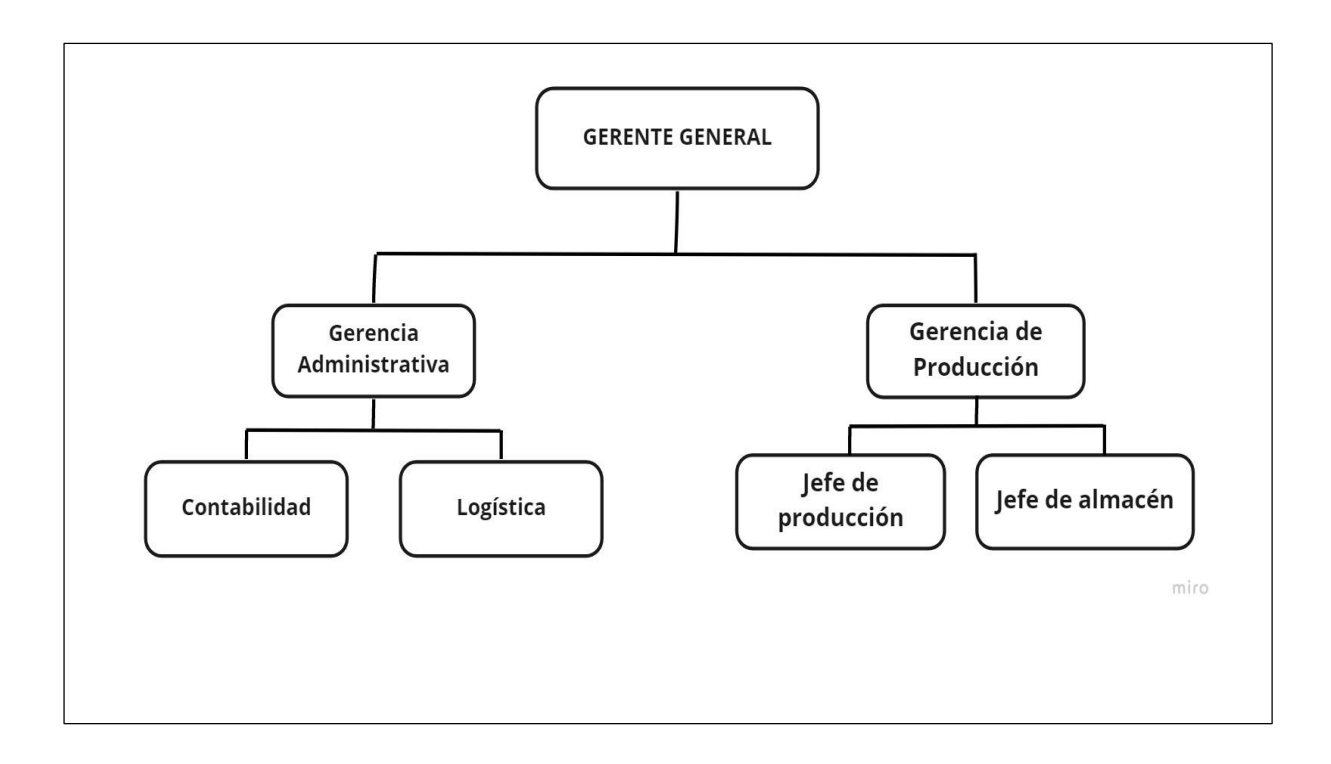

## **Misión S**

Somos una empresa fabricante de diferentes tipos de calzados, cumplimos con todas las solicitudes de nuestros distinguidos clientes buscando siempre tener un producto de acabados finos y de gran calidad asimismo **l** buscamos también ser amigables con el medio ambiente. **u I s**

## **Visión r**

Para el 2025, incorporar mejoras en nuestros procesos de producción a fin de posicionarnos como una empresa líder y reconocida en nuestra localidad **i** de Trujillo. **ó n** 

## **Valores \***

Puntualidad.

Nuestros colaboradores se distinguen por una actitud correcta, con la finalidad de poder abordar los pedidos y cumplir a tiempo las tareas **B** encomendadas, poniendo foco siempre en la atención oportuna a nuestros clientes.

Calidad.

Todos nuestros productos satisfacen los estándares relacionados con las características del producto y su diseño poniendo énfasis en las terminaciones y finos acabados con la finalidad de satisfacer a nuestros clientes.

## **Producto**

Los modelos que comercializa la empresa tienen como nombre: araña clasic, emanuel clásico, tijera, dedal, new emanuel 4tiras, pega clasic, emanuel nuevo, emanuel new 2, new emanuel 3tiras, new emanuel 3tipo, emanuel new 3 y emanuel new 4; siendo los modelos las vendidos araña clasic, en sus tres tamaños grande de tallas del 38 al 41, mediano de tallas del 33 al 38 y chica de tallas del 27 al 32 y emanuel clásico en sus tamaños grande de tallas del 38 al 41 y chica de tallas del 27 al 32.

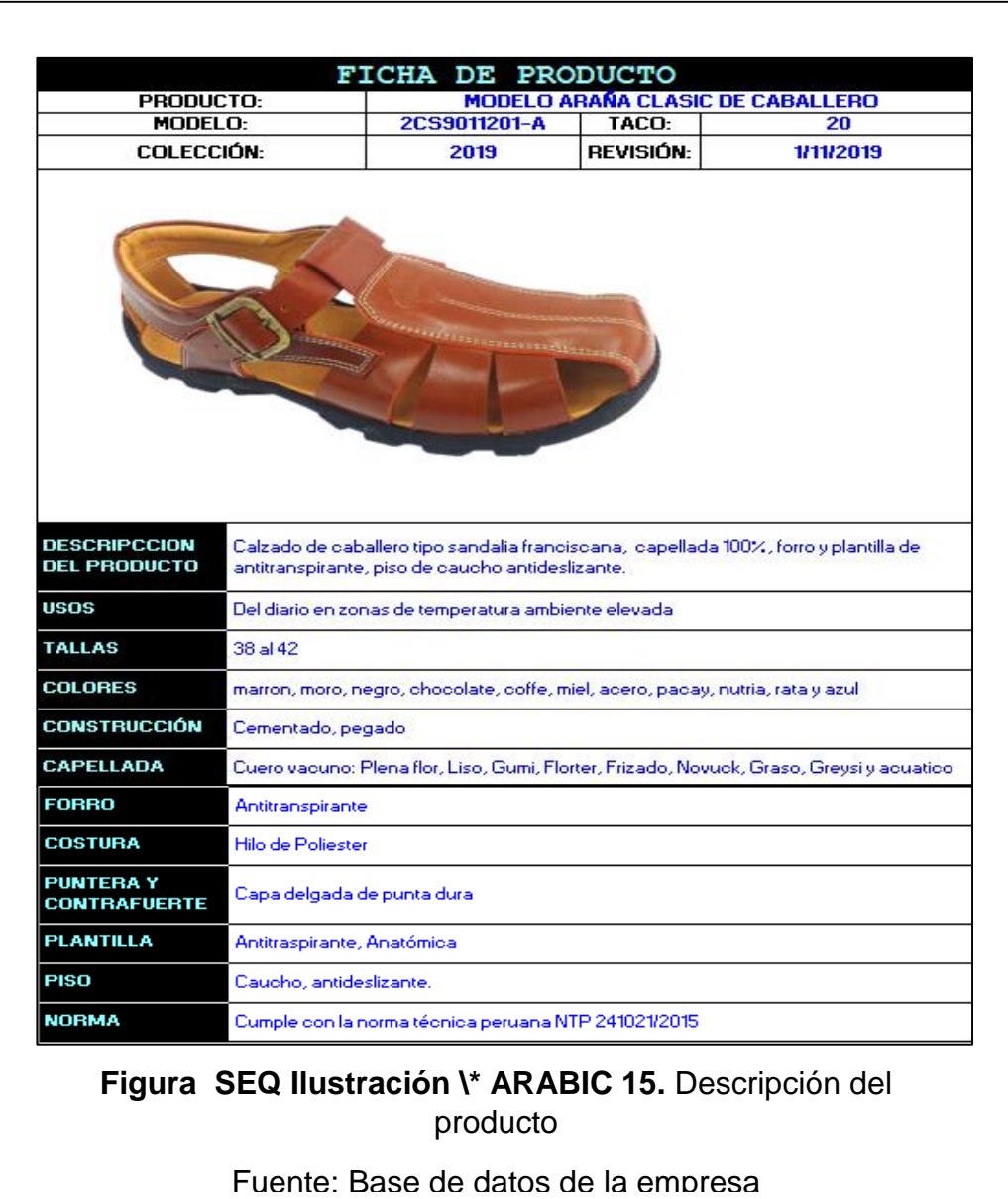

## **III.1.2. Descripción del proceso productivo.**

Cuadro de flujo del proceso de adquisición, producción y ventas

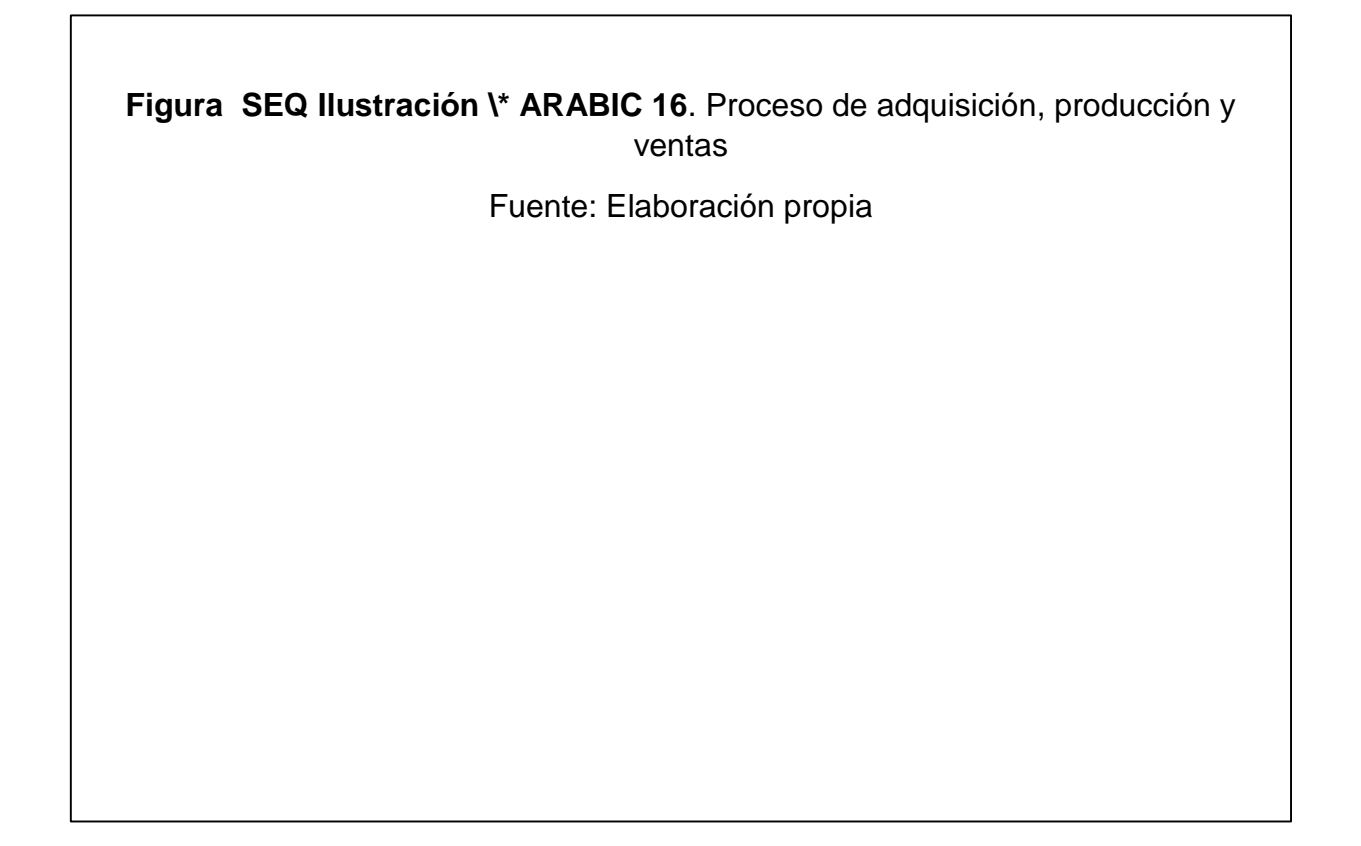

En la figura tenemos el proceso de adquisición de insumos

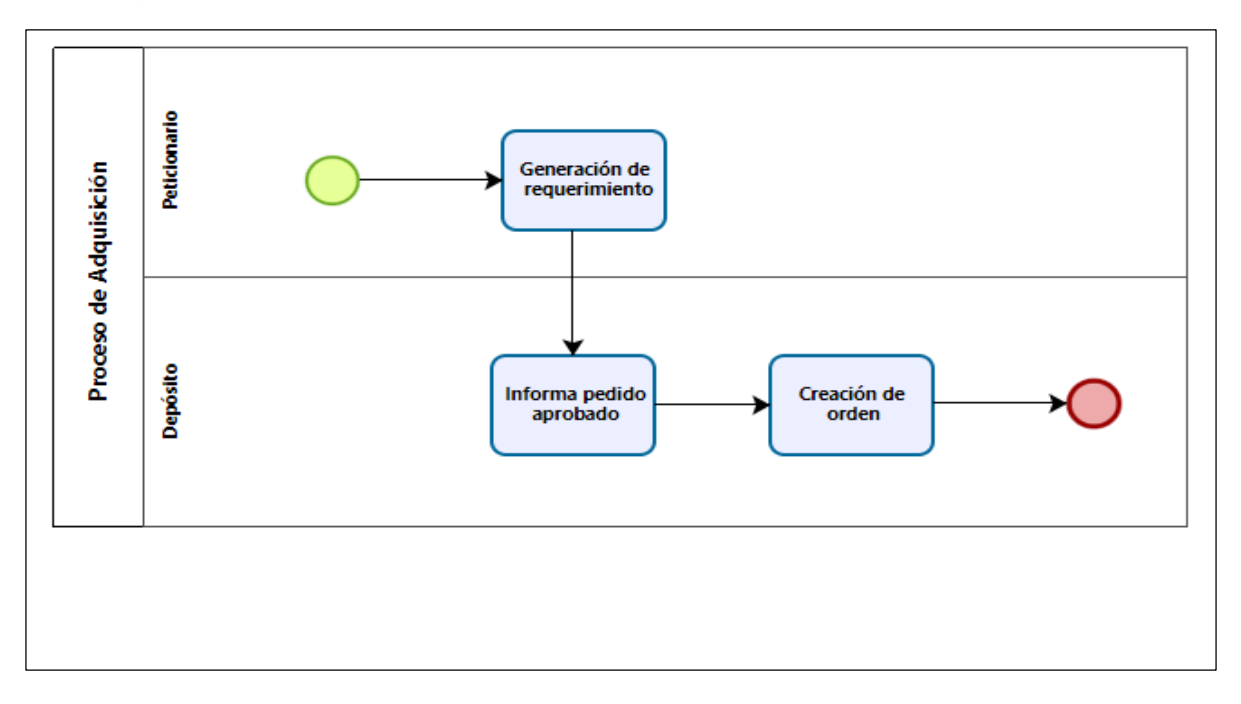

En la figura tenemos el proceso de ventas

**Figura SEQ Ilustración \\* ARABIC 18.** Proceso de ventas

Fuente: Elaboración propia

En figura tenemos el proceso de producción

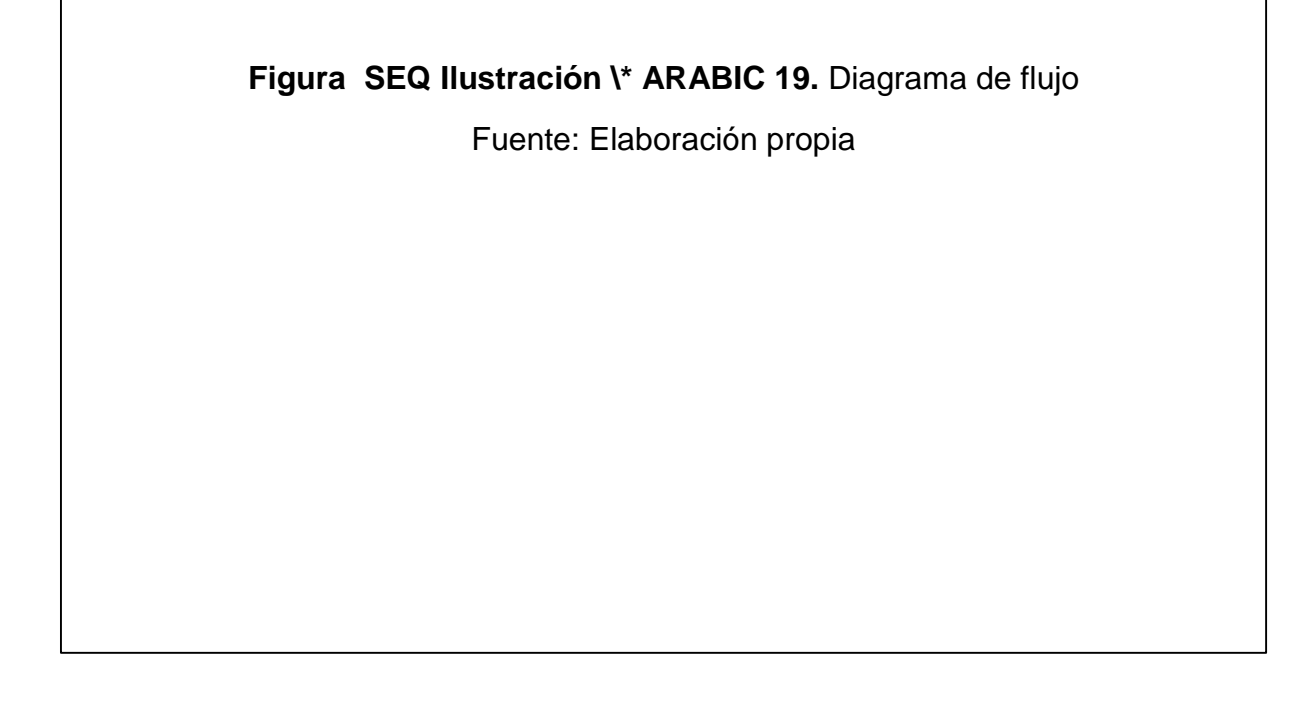

#### **III.1.3. Análisis de la problemática.**

#### **III.1.3.1. Resultados de la aplicación de instrumentos. (Observación, Encuesta, Entrevista, Análisis Documentario)**

#### **Resultado de la entrevista**

.

#### **1.- ¿Consideras que el actual proceso de producción es el adecuado?**

El sistema de producción que está ahora implementado es muy manual, si hay algunos puntos por mejorar pero para el tipo de producto que sacamos, hay un producto determinado que es muy económico para ese tipo de producto el proceso está en condiciones de competir por que se le da al público un precio económico, para que se siga manteniendo extracto del mercado, pero si se amplía la capacidad de repente se ganaría por economía de escala se disminuiría el costo de producción, pero bueno el proceso que esta implementado ahora no es el adecuado se puede mejorar más, por ejemplo realizar mejorar en el área de cortado (implementando cortadoras neumáticas) ya que no se necesita mucha inversión, facilitando el trabajo ya que mandaría solo a una persona al área de corte y a las dos personas que sobran se les llevaría a los cuellos de botella que tiene en el área de perfilado, armado (aparado), ya que en el área de armado solo se tiene un personal y esto limita a tener más producción; se tiene controles de calidad mínima por ende se obtiene una merma del 10%.

## **2.- ¿Con que frecuencia se efectúan las órdenes de compra a los proveedores para la obtención de los insumos?**

Las compran se realizan de manera semanal, entonces en promedio se emplea algo de 8 a 10 proveedores semanales aproximadamente. Por ejemplo, el material que más empleamos es el cuero y ahí se tiene 2 proveedores fijos, para la base se cuenta con dos fábricas una está ubicada en Trujillo y otra en Lima, fabrican solo a pedido, y las compras se hacen de manera semanal una cantidad cada uno por un convenio que se hizo.

Se cuenta también con 3 proveedores de plantas, que son para otro tipo de producto los que están en moda últimamente como planta de PU, expanso.

Para las hebillas o herreras, se cuenta con 2 proveedores en la ciudad de Trujillo y uno en lima, pero semanalmente se compra al proveedor en Trujillo, y por último tenemos 3 proveedores o almacenes que nos vende todo lo demás (hilo, forro, pegamento, etc.); se le compra una semana a cada uno, o un producto a cada almacén.

#### **3. ¿Los pedidos a los proveedores llegan a tiempo al área de recepción?**

El único problema que presentan es con las plantas, ya que se fabrican a pedido y a veces la fábrica no cumple te entrega con retraso de 3-4 días, a veces limita un poco pero como siempre se cuenta con stock se logra producir ese pedido y dejamos pendiente otro pedido; es decir el cliente sabe qué le vamos a entregar el pedido, pero no la fecha exacta, solo se asume el pedido y el cliente sabe que se le va a entregar, los pedidos suelen llegar para los meses de campaña.

## **4.- ¿Se tiene comparativo de precios de los insumos entre los proveedores?**

No, eso se hace de forma manual ya que es poco (compras).

# **5.- ¿Existe un proceso de control del stock de insumos y productos terminados, de qué manera se realiza?**

No, hacen el conteo de manera manual en el almacén por medio de una hoja de Excel, existe sobrante de insumos; se tiene 12 modelos, pero sólo se comercializa 2 (stock); los demás modelos a pedido, desde la talla 21 al 43.

## **6.- ¿Se tiene un control y registro de las mermas?**

No se tiene control de mermas, solo cuando se hace un pedido para zapatería ahí se realiza el control de mermas (retazo de material, pegamento se seca).

# **7.- ¿Se tiene conocimiento de que la cantidad producida se ajusta a un Q óptimo?**

Se trabaja para almacenar, ahora en Chiclayo se tiene 7 y en Trujillo se tiene 30 docenas, siempre tiene almacenado 50 en stock.

## **8.- ¿Considera que el almacén se encuentra bien organizado y controlado?**

No está organizado y solo lo maneja una persona (supervisor).

El almacén de materiales debe tener 15 docenas y si sale menos es responsabilidad de los operarios.

#### **Interpretación de la entrevista**

Resultados de la Entrevista al Supervisor del área de producción. Se realizó la entrevista al señor José Manuel Armas Zavaleta, dueño y jefe de producción de la empresa, durante la entrevista se llegó a la conclusión que la empresa tiene 6 trabajadores, trabajando 8 horas/diarias, logrando una producción diaria de 12 pares de calzado, ya que ahora se trabaja solo con un modelo de stock de los 30 que tiene la empresa, se trabaja con 3 máquinas.

Los trabajadores solo reciben el pedido, pero no cuentan con el día exacto de la entrega del producto terminado, solo se sabe el día de entrega cuando son campañas o pedidos grandes.

Los clientes se encuentran satisfechos con los productos ya que se encuentra a un precio accesible y son de buena calidad.

La empresa tiene 10 proveedores, 2 proveedores para la base, 3 proveedores para la planta del calzado, 2 proveedores para las hebillas o herreras y 3 proveedores que ven todo lo demás, aquí encontramos el hilo, forro, pegamento, etc.

El abastecimiento de material depende de la temporada, la mejor temporada para la empresa es el invierno.

#### **Resultado de la encuesta**

La encuesta se aplicó a 6 trabajadores del área de producción, cuyas conclusiones se detallan a continuación de manera organizada en gráficos y tablas.

Para dar la confiabilidad que corresponde a la presente investigación, se ha utilizado el coeficiente de Alfa de Cronbach, la cual determinó un resultado de 0.914, el cual se encuentra dentro de los parámetros que dan la confiabilidad al instrumento que se ha utilizado.

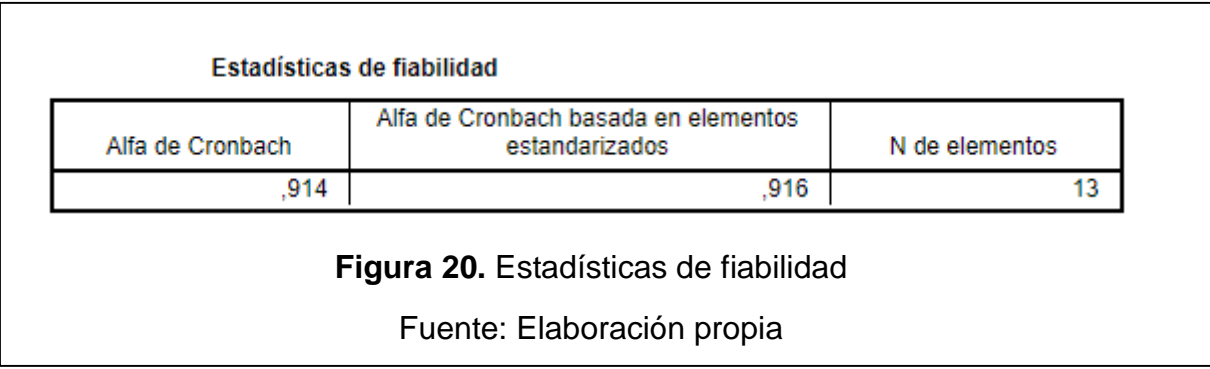

**Tabla 3.** ¿Conoce algún sistema ERP?

|        |       | Frecuencia | Porcentaje | Porcentaje<br>válido | Porcentaje<br>acumulado |
|--------|-------|------------|------------|----------------------|-------------------------|
| Válido | SI    |            | 33,3       | 33,3                 | 33,3                    |
|        | NΟ    |            | 66,7       | 66.7                 | 100,0                   |
|        | Total | 6          | 100.0      | 100.0                |                         |

## Fuente: Elaboración propia

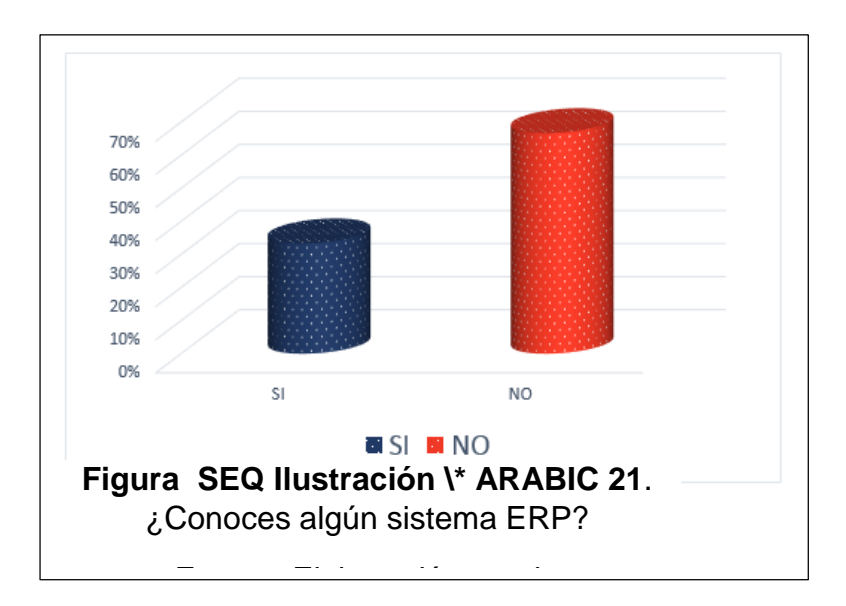

Interpretación: Del total de los encuestados, el 33.3% indicaron que sí conocen de un sistema ERP, mientras que el 66.7% no conoce ningún sistema ERP.

Este resultado nos indica que gran parte de los trabajadores necesitarían de una inducción donde se les muestre y explique las bondades del sistema.

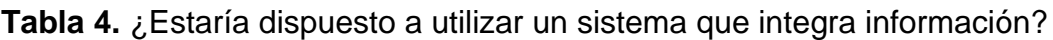

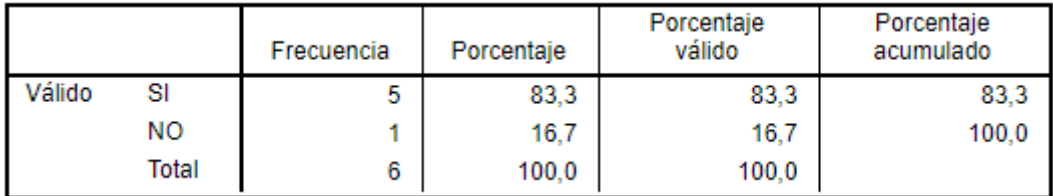

Fuente: Elaboración propia

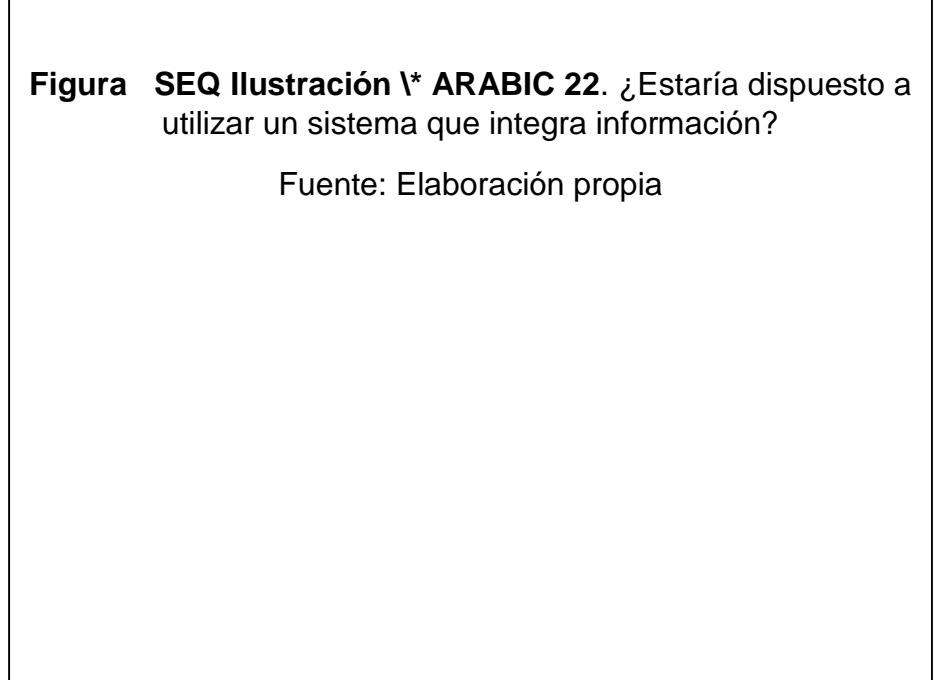

Interpretación: Por los 100% de los encuestados, el 83.3% se encontraría dispuesto a la utilización de un sistema que integre la información, mientras que el 16.7% no estaría dispuesto a su utilización, lo que nos indica que hay predisposición e interés por utilizar una herramienta nueva.

**Tabla 5.** ¿Cuenta con información de cantidad de órdenes de compra que se realizan en una semana?

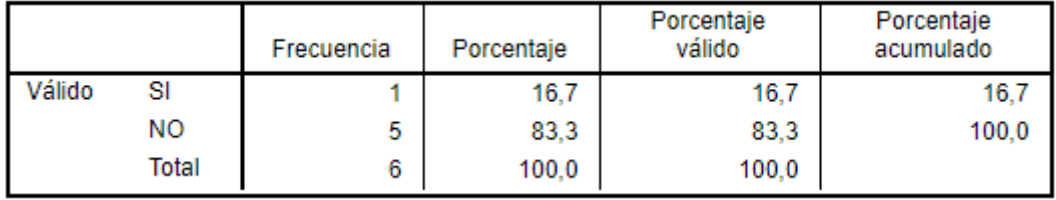

Fuente: Elaboración propia

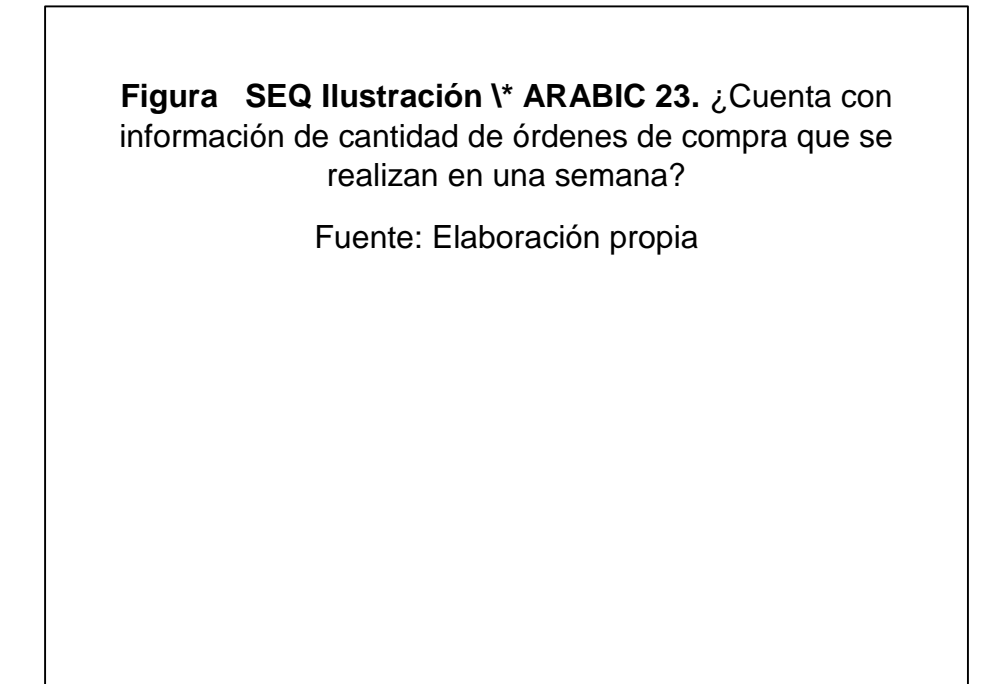

Interpretación: Del 100% de los encuestados, el 16.7% indica que cuenta con la información de las órdenes de compra de la semana, mientras que el 83.3% indica que no cuenta con dicha información; lo que se pone de manifiesto que la información básica no se tiene a disposición de los trabajadores, tan sólo reciben indicaciones y sencillamente producen la cantidad que se le indica.
**Tabla 6.** ¿Conoce la cantidad por tipo de insumos que se cuenta en almacén?

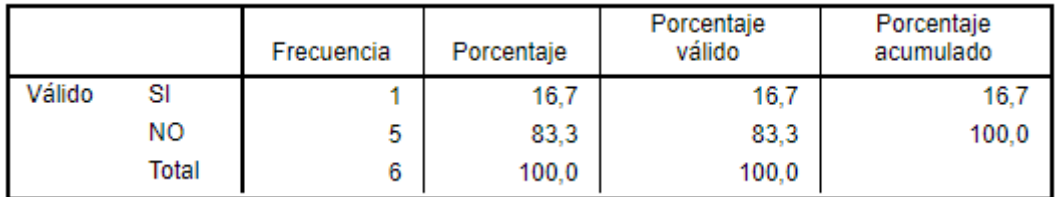

Fuente: Elaboración propia

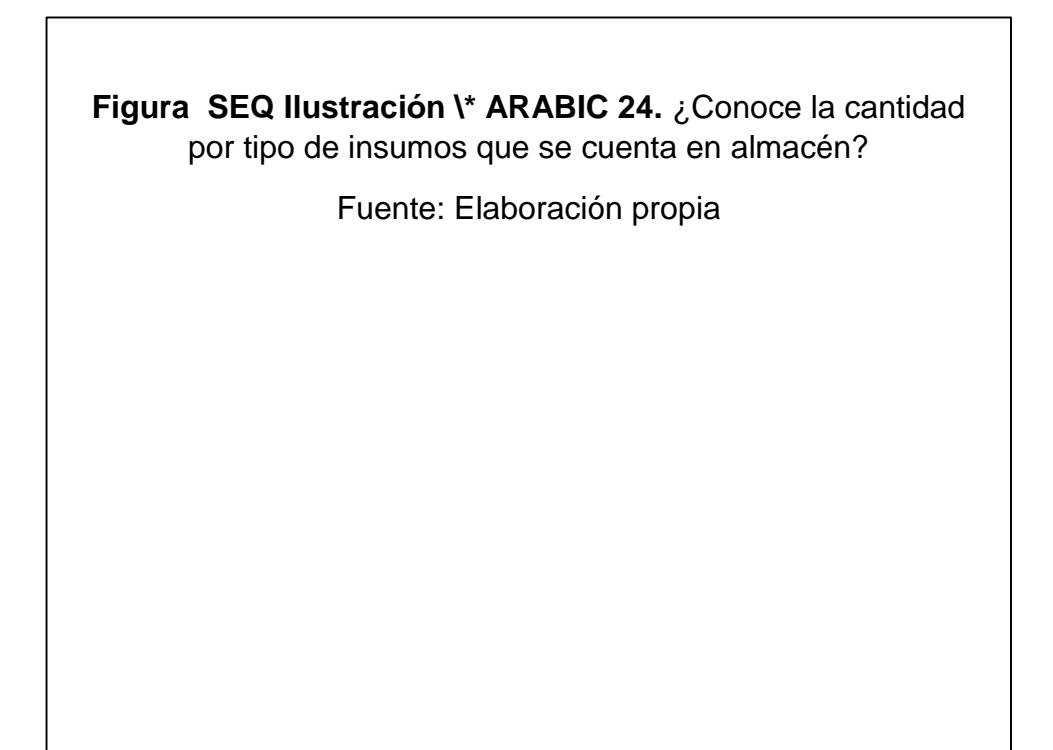

Interpretación: Por el 100% de los encuestados, el 16.7% manifiesta que conoce la cantidad de insumos que se encuentran en el almacén, y el 83.3% indica que no conoce de esa cantidad en almacén, lo que pone en evidencia la falta de conocimiento del material comunicación entre el almacén y la planta de producción.

**Tabla 7.** ¿Conoce la cantidad por tipo de producto terminado que se cuenta en almacén?

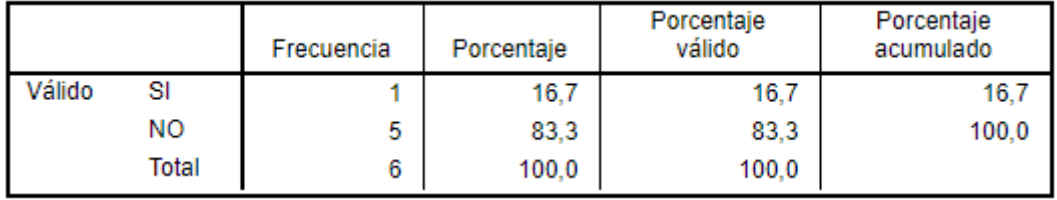

Fuente: Elaboración propia

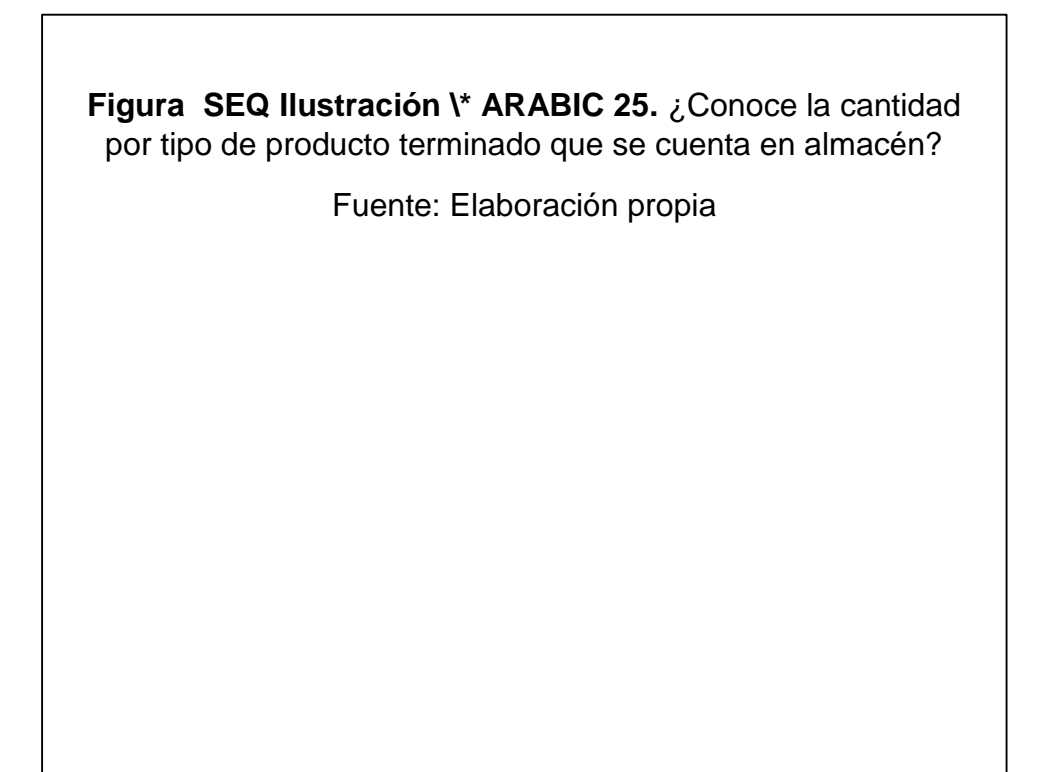

Interpretación: Del 100% de los encuestados, el 16.7% conoce de la cantidad de productos terminados que se ubican en el almacén, mientras el 83.3% no conoce dicho dato; si bien es cierto la planta no tendría que saber sobre el stock de productos terminados, no deja de ser un dato valioso con la finalidad de poder optimizar la cantidad de producto a producir.

**Tabla 8.** ¿Cuenta con información en tiempo real de cuándo generar órdenes de compra de insumos?

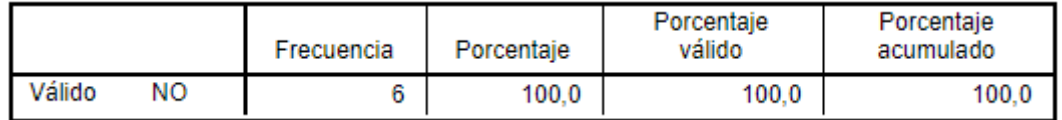

Fuente: Elaboración propia

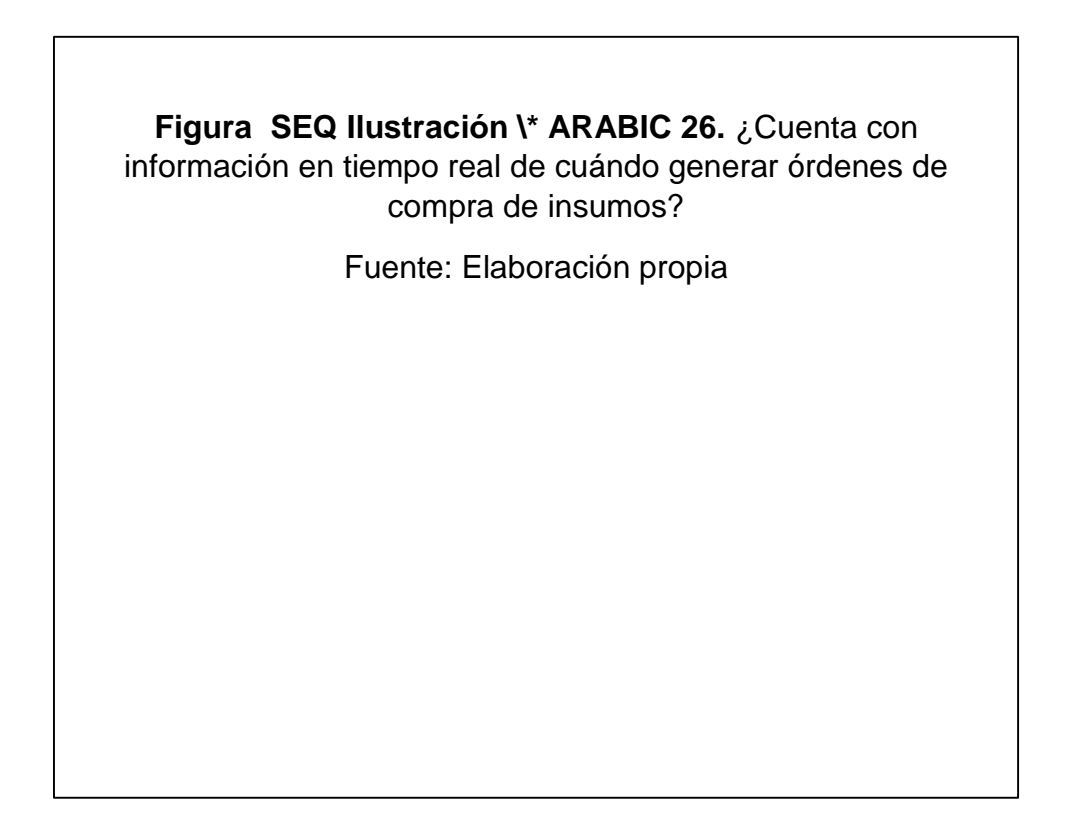

Interpretación: Para el 100% de los encuestados, manifiestan que no tienen información en tiempo real de cuando generar y solicitar las órdenes de compra de los insumos, debido a que no se conocen las cantidades de insumos que se tiene en almacén no es posible determinar cuándo se debe generar la compra de insumos.

**Tabla 9.** ¿Sabe si la cantidad producida es una mayor o menor a la realmente necesaria en función a la demanda?

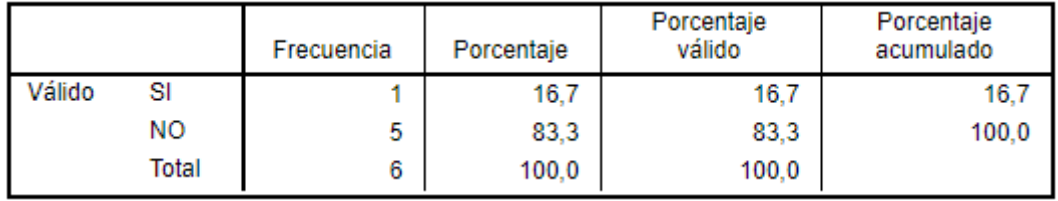

Fuente: Elaboración propia

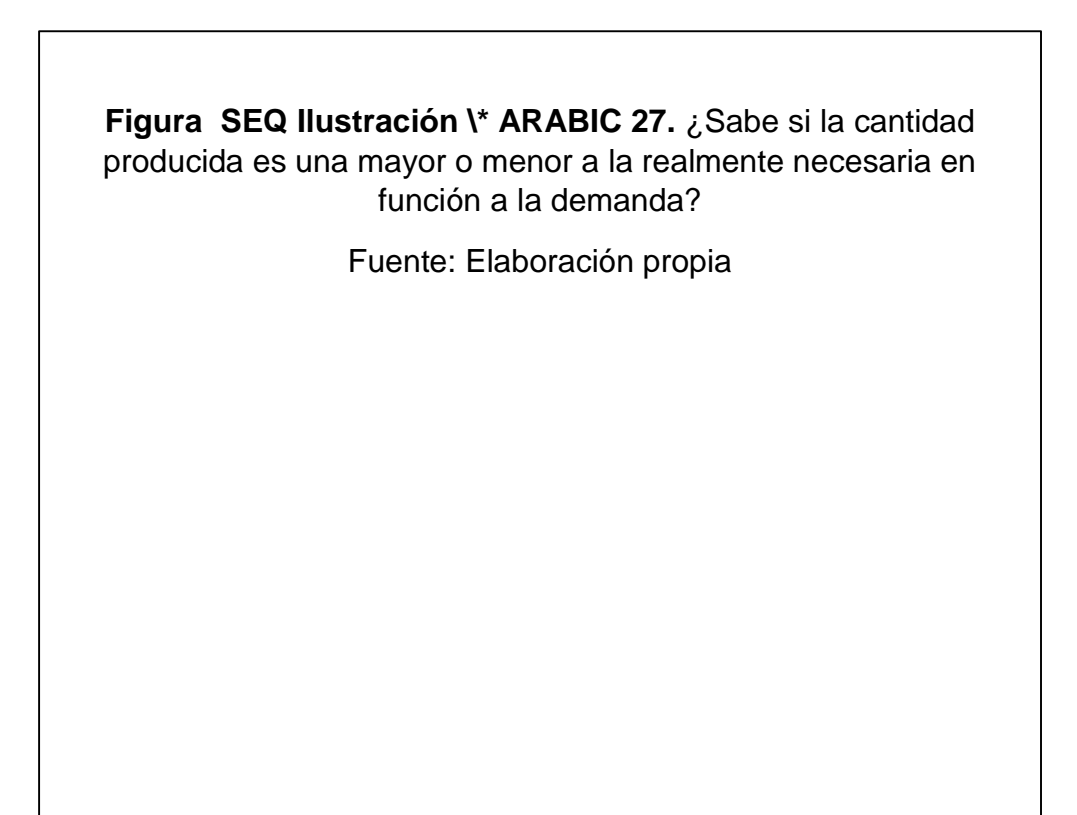

Interpretación: Del 100% de los encuestados, el 16.7% conoce que la cantidad producida en mayor o menor a la cantidad realmente necesaria en función de la demanda, mientras el 83.3% manifiesta que no sabe; lo que se pone de manifiesto que solamente se produce con solicitudes de manera verbal entre el supervisor del área con los trabajadores y no existe una información real de que cantidad producir en función de la demanda.

**Tabla 10.** ¿Cuenta con una planificación de producción que permita cumplir de manera eficiente los compromisos de venta a mediano plazo?

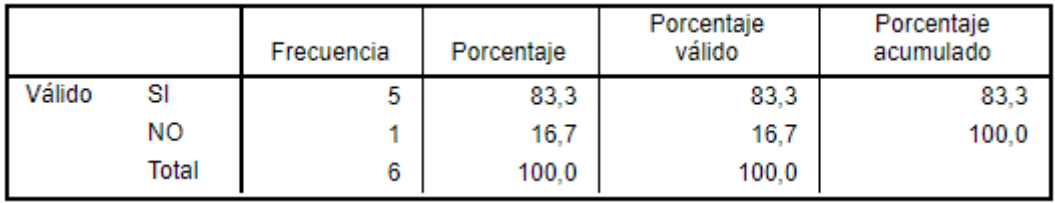

Fuente: Elaboración propia

**Figura SEQ Ilustración \\* ARABIC 28.** ¿Cuenta con una planificación de producción que permita cumplir de manera eficiente los compromisos de venta a mediano plazo? Fuente: Elaboración propia

Interpretación: Del 100% de los encuestados, el 83.3% de considera que cuenta con una planificación y producción que permite cubrir de manera eficiente los pedidos de venta., mientras que el 16.7% manifiesta que no existe dicha planificación; lo que indica que la empresa no puede efectuar planificación de producción a mediano plazo y por ende los pedidos de insumos que se pueden efectuar al por mayor y por ende a un menor precio se ve afectado.

**Tabla 11.** ¿Los insumos recibidos llegan con las características solicitadas y a tiempo?

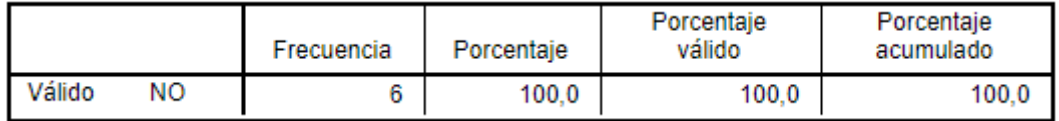

Fuente: Elaboración propia

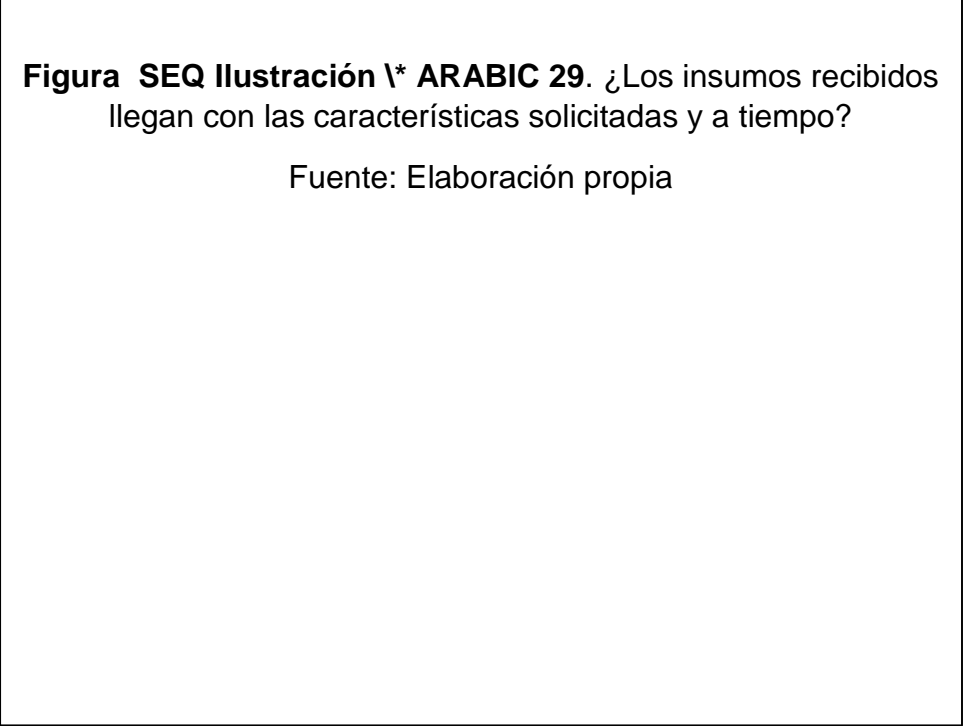

Interpretación: Para el 100% de los encuestados, los insumos no llegan con las características solicitadas y a tiempo; como consecuencia que no se tiene pleno conocimiento de los insumos que se tiene en almacén y la planificación de producción del calzado es incierto poner efectuar una planificación adecuada de los insumos; tan sólo se solicita los insumos básicos y recurrentes pero no necesariamente son los adecuados para una determinada producción lo que genera que existan pedidos de insumos de manera urgente.

**Tabla 12.** ¿Las ordenes de pedido de insumos a los proveedores se efectúan cuando realmente se necesitan?

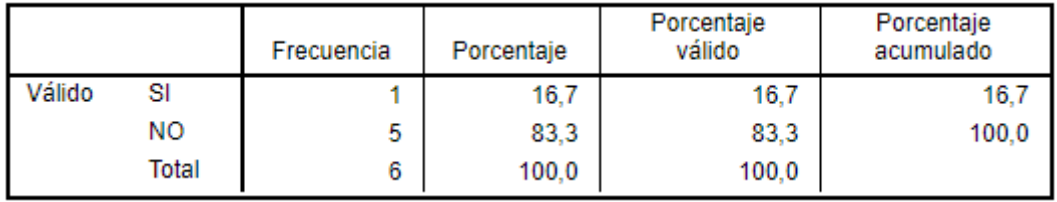

Fuente: Elaboración propia

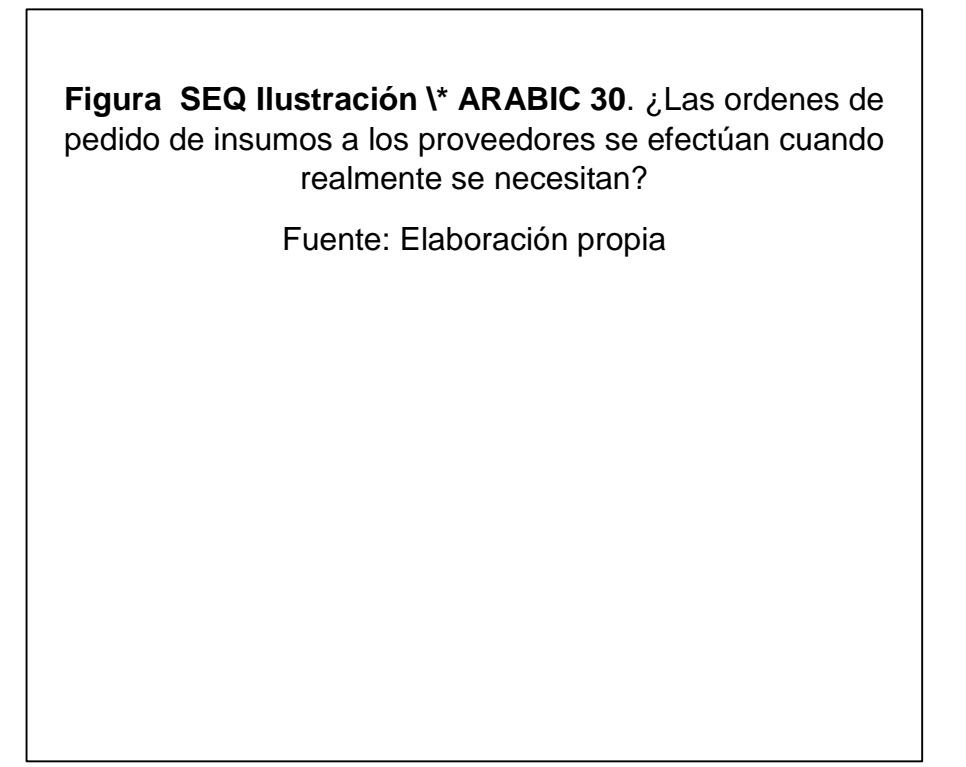

Interpretación: De los 100% encuestados, el 16.7% indicó que los pedidos de los insumos a los proveedores se realizan cuando se requieren, mientras que el 83.3% manifestó que no llegan cuando realmente son necesarios; esto debido a que no existe planificación de producción de manera anticipada, es por ello que se realizan los pedidos de insumos cuando se desea empezar la producción y es allí donde recién evalúan que insumos se necesita generando retraso en la entrega del producto al cliente final.

**Tabla 13.** ¿Se cuenta con cuota mínima de producción diaria?

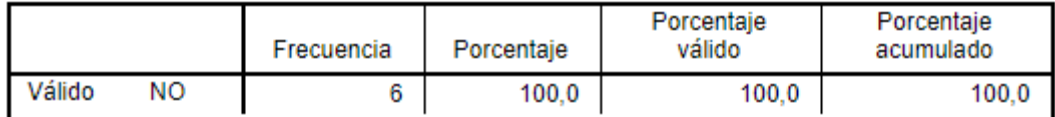

Fuente: Elaboración propia

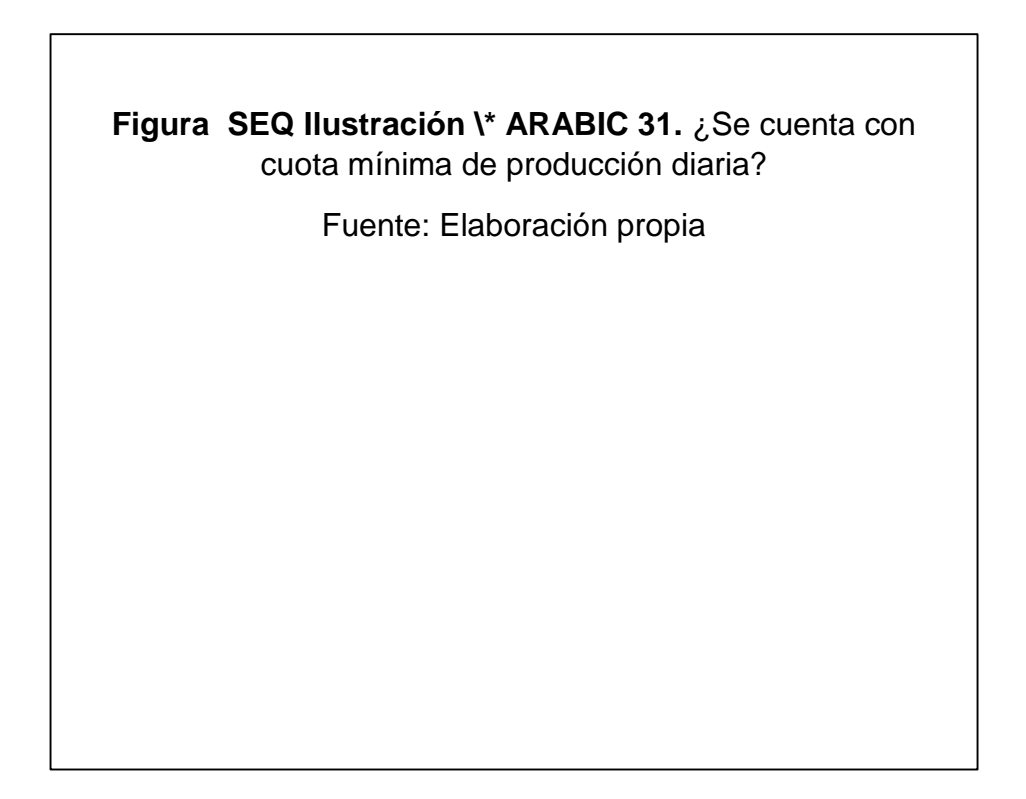

Interpretación: Para el 100% de los encuestados, no se cuenta con cuotas mínima de producción diaria; al no contar con información en tiempo real de producción efectuada y proyectada no es posible que se pueda determinar cuotas mínimas de producción.

**Tabla 14**. ¿Se cumple con la producción de la cuota diaria?

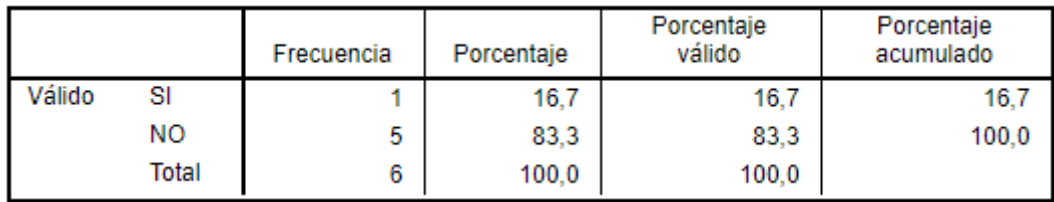

#### Fuente: Elaboración propia

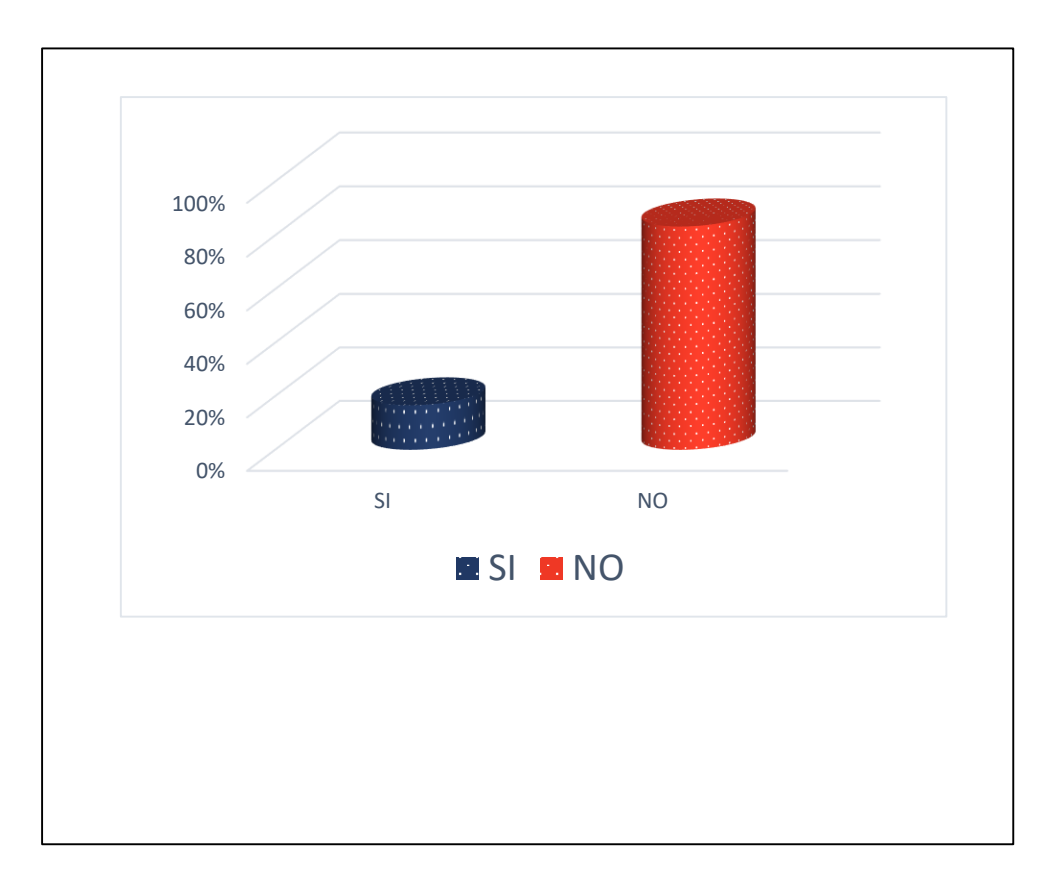

Interpretación: Por el 100% de encuestados, el 16.7% considera que si se cumple con una cuota diaria mientras que el 83.3% considera que no se cumple *I* con una cuota diaria, lo que en realidad se produce es una cantidad que vienen *u* manejando en el tiempo que es de doce pares diarios, pero no se conoce si *s* realmente con una mejor planificación de adquisición de insumos y pedidos de *r* los clientes, se pueda aumentar la cuota diaria. *a Q l c*

**Tabla 15.** ¿El proceso productivo se realiza de manera planificada?

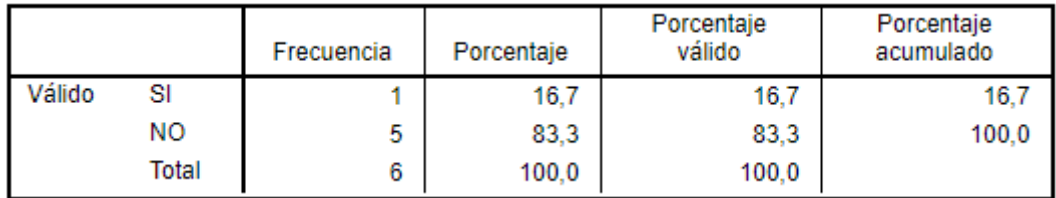

Fuente: Elaboración propia

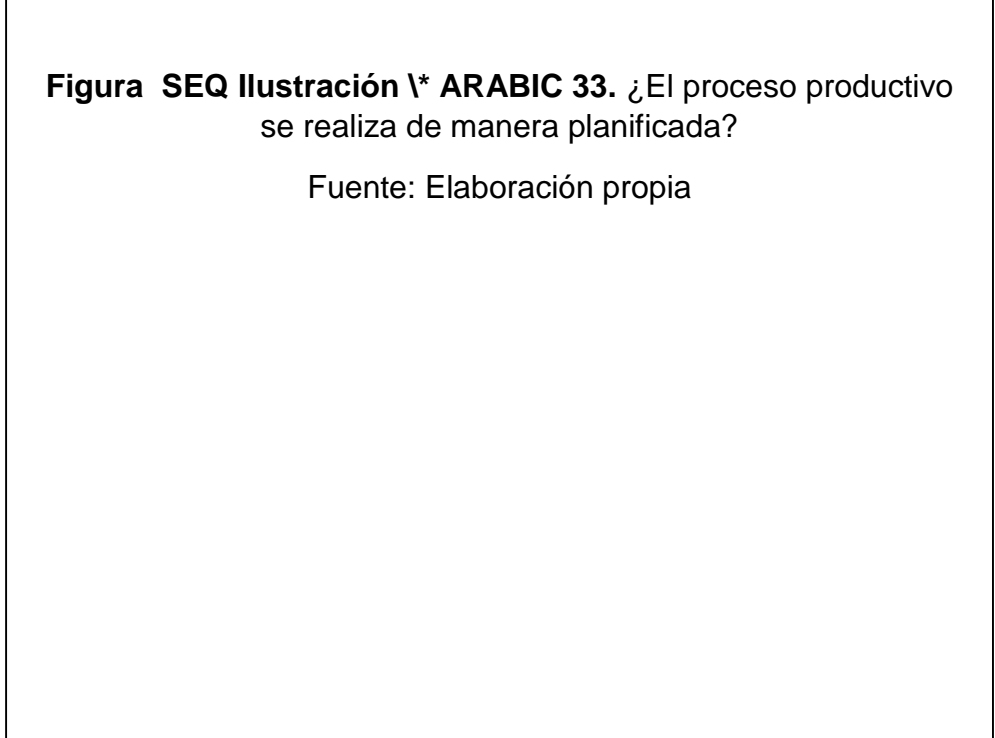

Interpretación: Por el 100% de encuestados, el 16.7% considera que el proceso de producción se ejecuta de manera planificada mientras que el otro 83.3% considera que no; esto debido a que no se tiene pleno conocimiento ni la información ordenada que permita poder elaborar un plan de mejora en la planificación de la producción.

|        |       | Frecuencia | Porcentaje | Porcentaje<br>válido | Porcentaje<br>acumulado |
|--------|-------|------------|------------|----------------------|-------------------------|
| Válido | SI    | 5          | 83.3       | 83.3                 | 83.3                    |
|        | NΟ    |            | 16,7       | 16.7                 | 100.0                   |
|        | Total | 6          | 100.0      | 100.0                |                         |

**Tabla 16.** ¿El proceso de producción presenta retrasos de manera frecuente?

Fuente: Elaboración propia

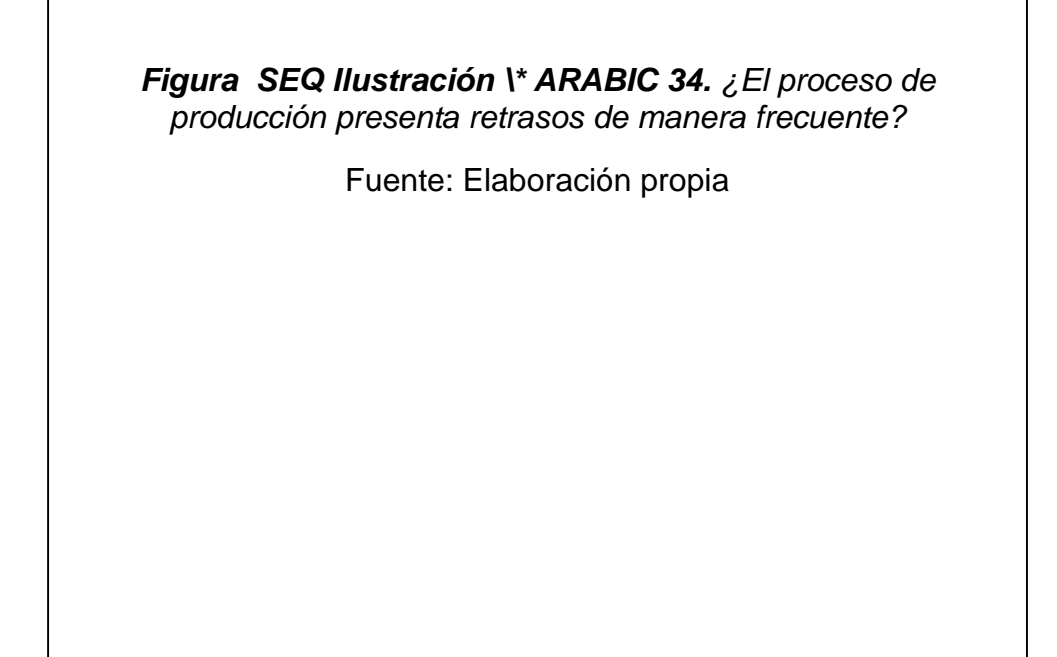

Interpretación: Por el 100% de encuestados, el 83.3% considera existen retrasos en la producción de manera frecuente, mientras el 16.7% considera que no existen retrasos; se pone de manifiesto que no existe una planificación adecuada y no se puede determinar si la producción se realiza en un buen tiempo o van retrasados, simplemente se trata de cumplir con la producción de doce pares al día y si en algún día producen once pares queda la sensación de retraso.

**Tabla 17.** ¿Conoce si los insumos utilizados son los realmente necesarios para la cantidad a producir que se requiere mensualmente?

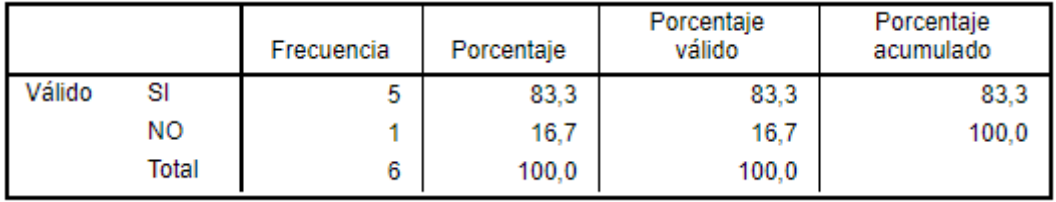

#### Fuente: Elaboración propia

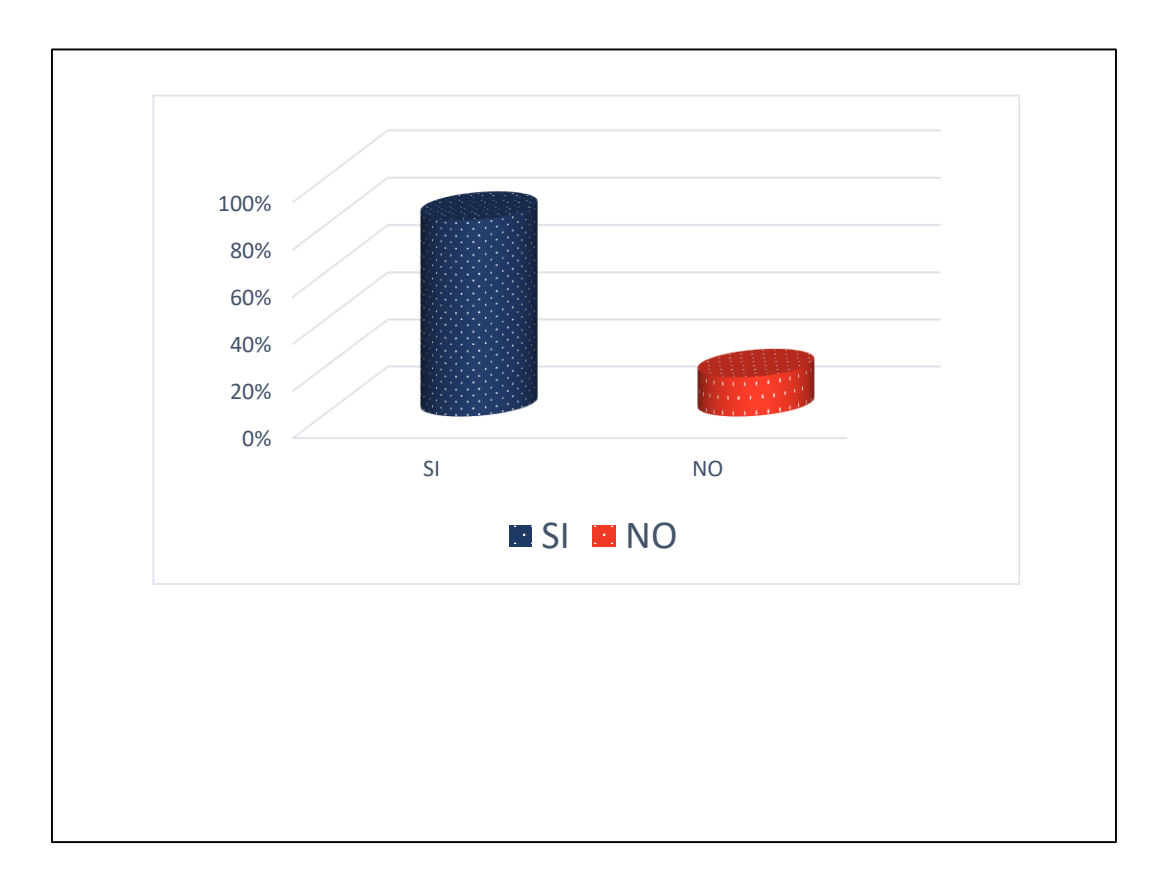

Interpretación: Por el 100% de encuestados, el 83.3% considera que los insumos *E* que se utilizan son los que realmente se necesita para la producción, mientras que el 16.7% considera que los insumos no son los que realmente se requiere *l* para la producción de manera mensual; si bien es cierto el área de producción al recibir una orden de pedido recién genera la orden de insumos a los *t* proveedores, se tiene que esperar que lleguen los mismos para empezar recién a producir, lo que genera una sensación al trabajador que si se cuenta con los *c* insumos necesarios.  $\alpha$ *I s a ó*

**Tabla 18**. ¿Se puede reducir la cantidad de insumos empleados para mantener o incrementar la producción mensual actual?

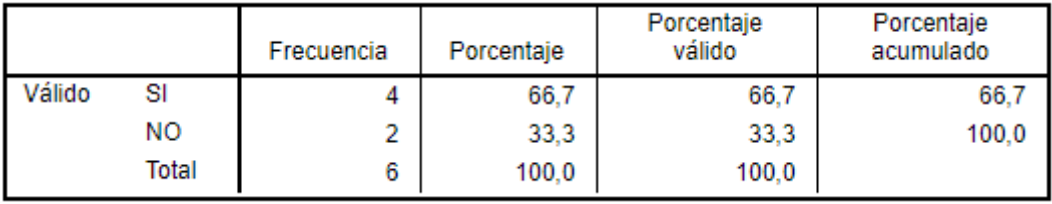

Fuente: Elaboración propia

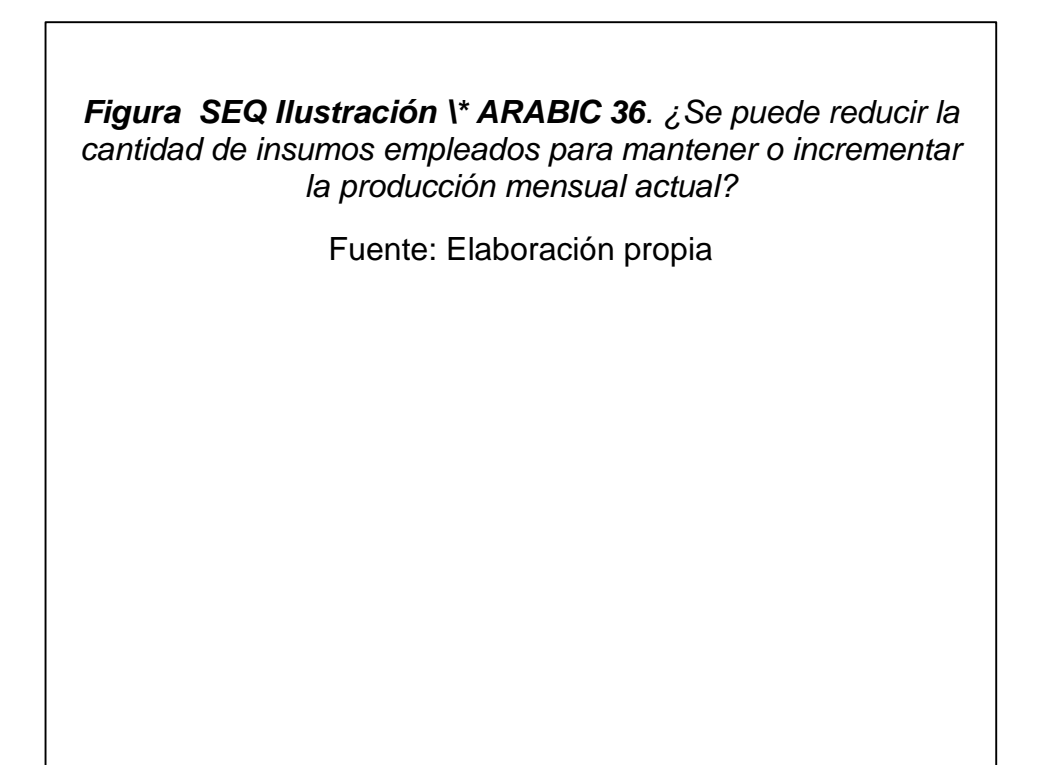

Interpretación: Por el 100% de encuestados, el 66.7% manifiesta que se puede reducir la cantidad de insumos que se emplean para mantener o incrementar la producción actual, mientras que el 33.3% considera que no se pueden reducir los insumos para mantener o aminorar la producción de manera mensual, si bien es cierto existen ciertos insumos que se pueden evitar en la producción de calzado, esto puede acarrear en un riesgo de que el producto final pueda salir defectuoso o de baja calidad, pero no existe un análisis que pueda determinar si es factible o no, tan sólo es una percepción de los trabajadores.

#### **III.1.3.2. Herramientas de diagnóstico. (Ishikawa, Pareto, VSM, etc.)**

Después de haber realizado la entrevista y encuesta, se realizó el análisis de causa y efecto con el fin de lograr identificar las causas del principal problema y de esta manera proponer acciones de mejora; en la siguiente figura mostramos nuestro diagrama de Ishikawa para dar a conocer que la empresa no cuenta con las herramientas objetivas, como una programación diaria de lo que está destinado a producirse, por ende, tampoco cuenta con el control de inventario, ocasionando de esta manera la baja productividad en la empresa; a continuación se presente dicho análisis:.

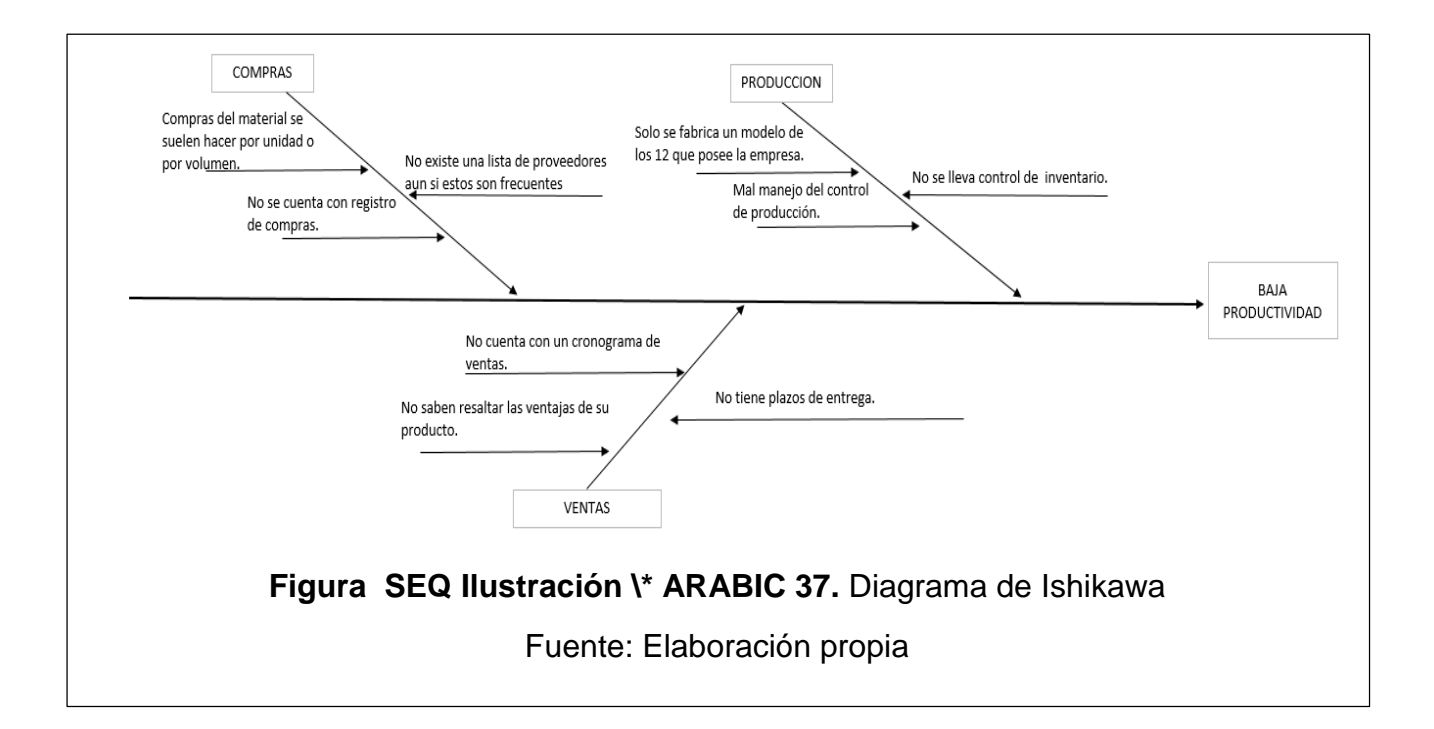

#### **III.1.4. Situación actual de la variable dependiente.**

#### Productividad

Para proceder a calcular la productividad económica actual ha sido necesario tabular los costos y gastos debido a que la empresa solamente cuanta con un listado de compras sin diferenciarlos, obteniendo la siguiente información:

# Egreso según costo, gasto e inversión.

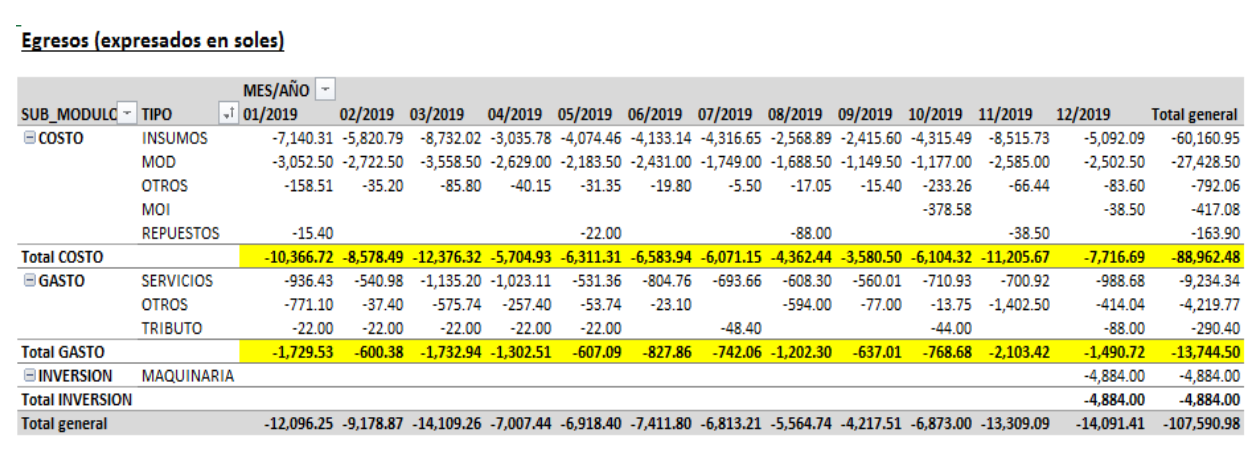

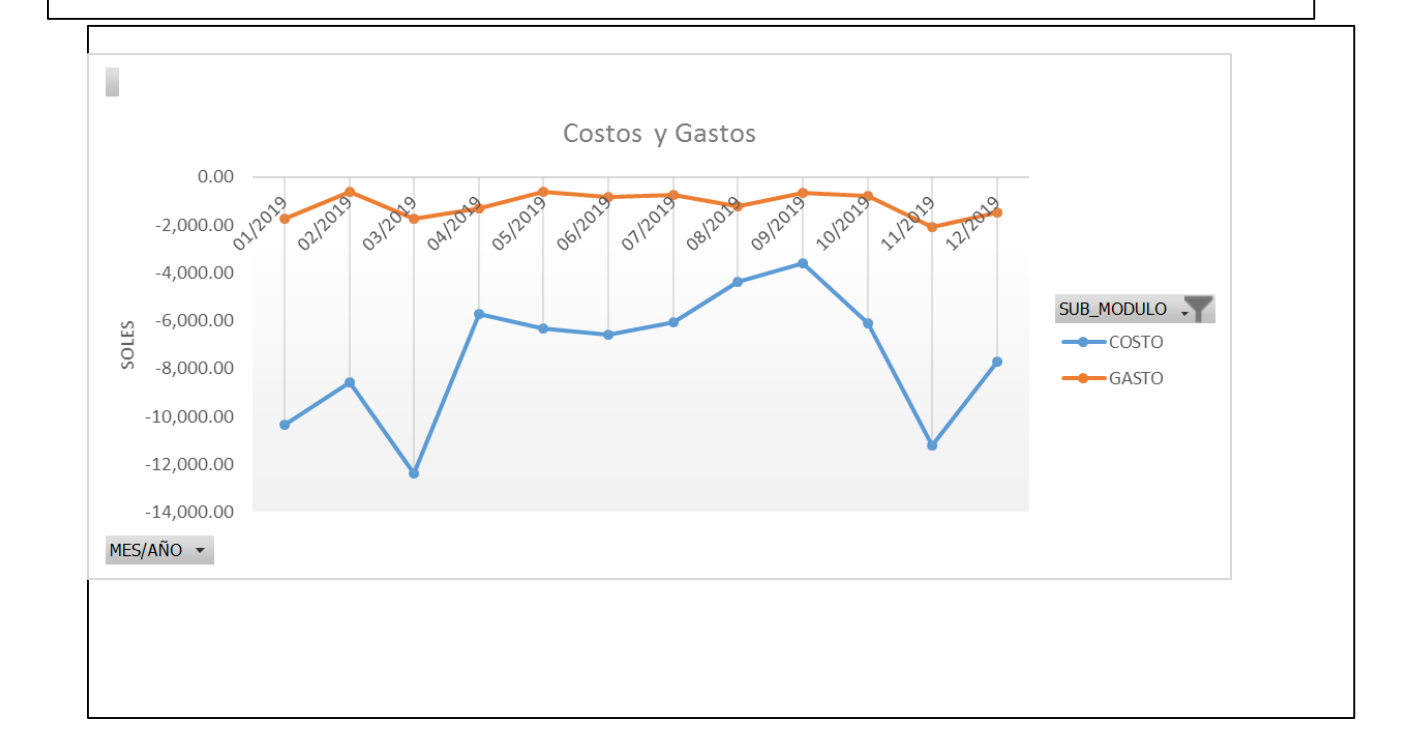

#### Ingresos por venta de calzado por Modelo

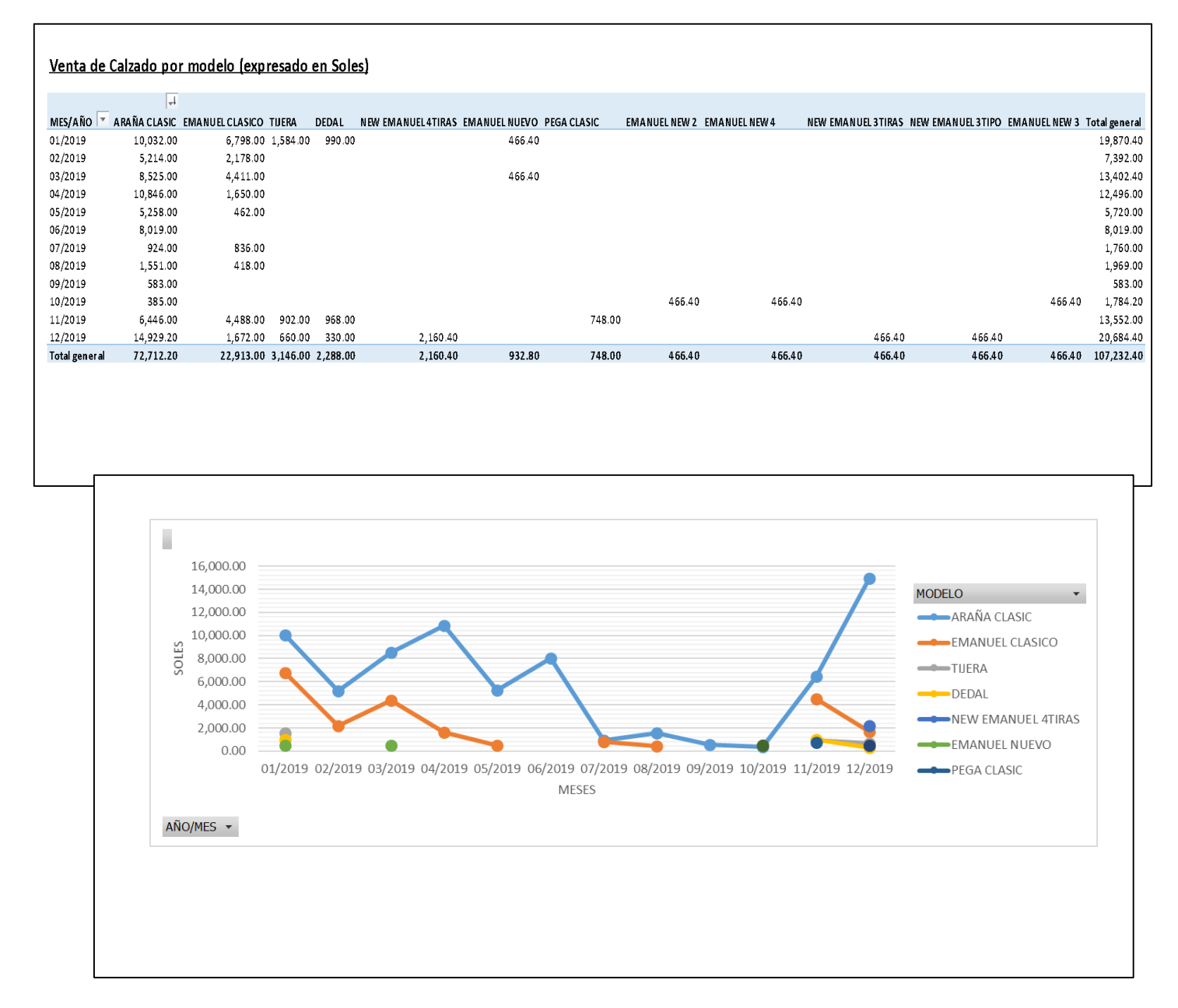

Factor de productividad económica actual (Margen bruto); ingresos entre egresos considerando solamente costos y gastos.

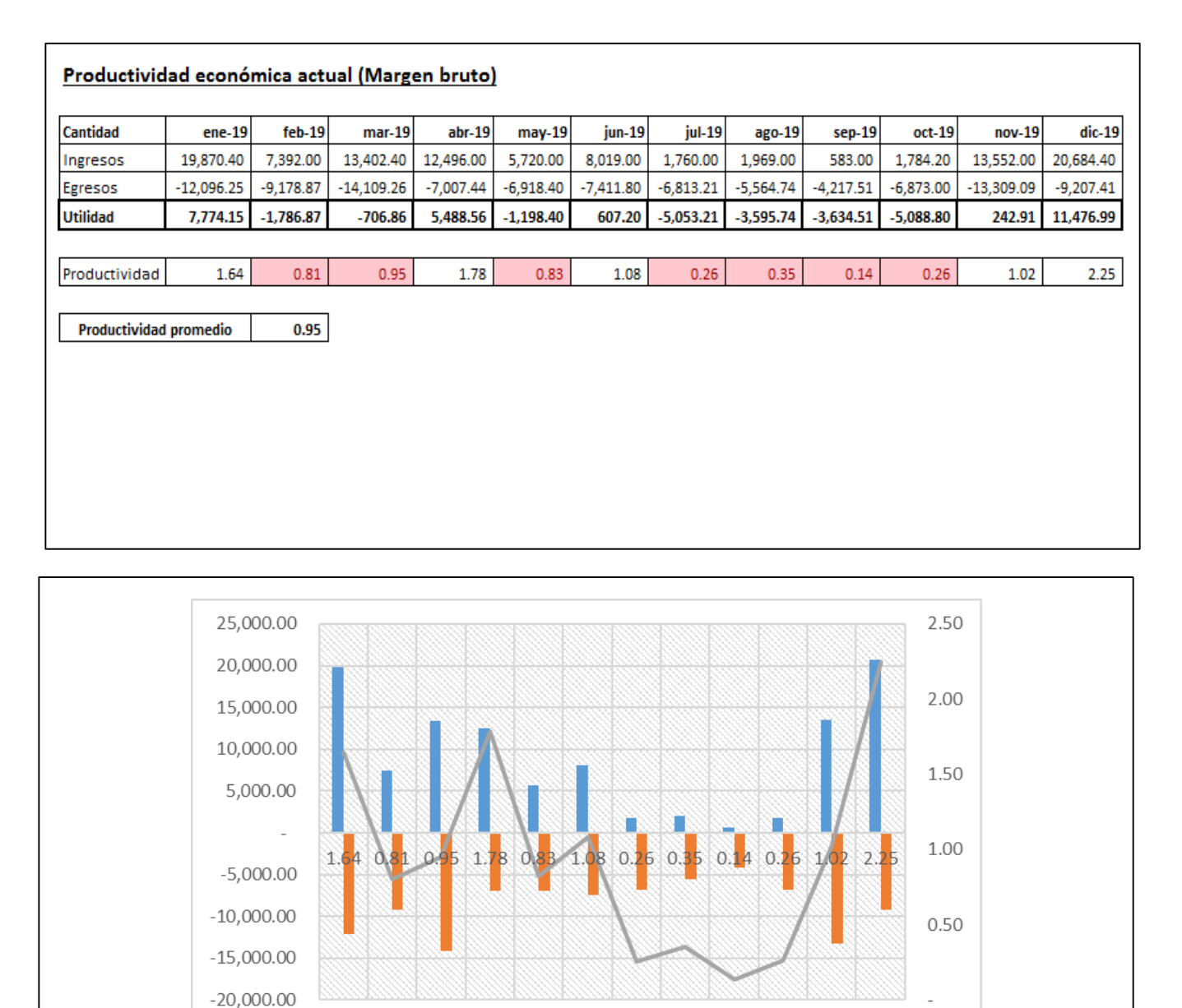

**Figura SEQ Ilustración \\* ARABIC 42.** Factor de productividad económica mensual y promedio.

 $\overline{a}$ 

**Egresos** 

Ingresos

**The State** 

-Productividad

Fuente: Elaboración propia

**B**

#### **III.2. Propuesta de investigación.**

#### **III.2.1. Fundamentación.**

La finalidad del presente informe de investigación es la de incorporar un sistema ERP que permita aumentar la productividad en la empresa de fabricación de calzados en la ciudad de Trujillo, y para poder llevarlo a cabo se cuenta con la información de compra de insumos, producción y demanda, donde el uso de una herramienta tecnológica es fundamental para que se pueda obtener información en tiempo real y con data fidedigna, con la finalidad de poder optimizar los tiempos de los trabajadores al momento de elaborar sus tareas que forman parte del proceso de producción de calzado, de tal forma que se pueda precisar a los clientes la fecha de entrega de sus pedidos.

Ergo, este mejoramiento impacta directamente en el proceso de compra de insumos, tiempos de producción y proyección de Ventas.

#### **III.2.2. Objetivos de la propuesta.**

La finalidad de esta propuesta se concentrará en:

- Proponer una charla introductoria a los trabajadores del proceso productivo sobre el sistema ERP, con la finalidad de que lo conozcan y sepan de los beneficios que acarrea con relación a contar con los insumos que necesitan para mejorar su trabajo.

- Plantear que se contará con información basada en pronóstico de ventas con el propósito de mejorar la productividad desencadenando en un óptimo flujo de compras producción y ventas.

90 - Sugerir reorganizar la data de compras tabulándola por tipo de costo y de gastos, asimismo determinar el tipo del servicio; asimismo con la información de ventas, dicha codificación de cada ítem tiene doble función, una con la finalidad de poder ingresar al ERP la información ya estructurada y por otro lado que el código tenga se base en el plan contable con la finalidad que pueda ser utilizado para fines contables.

- Proponer la cotización de los recursos que son necesarios para la confección del calzado, así también la disponibilidad con la que se cuenta por cada recurso, esto con la finalidad de poder determinar el costo de producción valorizado en soles aplicándola a la demanda proyectada, así como su correcta codificación en función al plan de cuentas.

- Se está mostrando como debe ser el funcionamiento de los Módulos ERP (Compras, Ventas y Producción).

- Presentar un informe claro y sencillo en donde se muestra la cantidad de productos terminados que se cuentan en el depósito, asimismo de los insumos, con la finalidad de que la información básica sea de conocimiento por todos los trabajadores, publicado en periódico mural visible.

#### **III.2.3. Desarrollo de la propuesta.**

A continuación, se detallan los planes de acción basados en los objetivos propuestos para lograr aumentar la productividad de le empresa:

#### **Charla de inducción**

El objetivo es el de dar al personal del área de producción el sistema ERP, la manera en la cual se maneja la información y lo importante que es tener data ordenada de cara a la toma de decisiones, de tal manera que pueda crecer la empresa en la cual laboran lo que podría decantar en un futuro una mejora económica para ellos también.

Para ello se proponen las siguientes actividades:

#### **Tabla 19.** Desarrollo de la propuesta

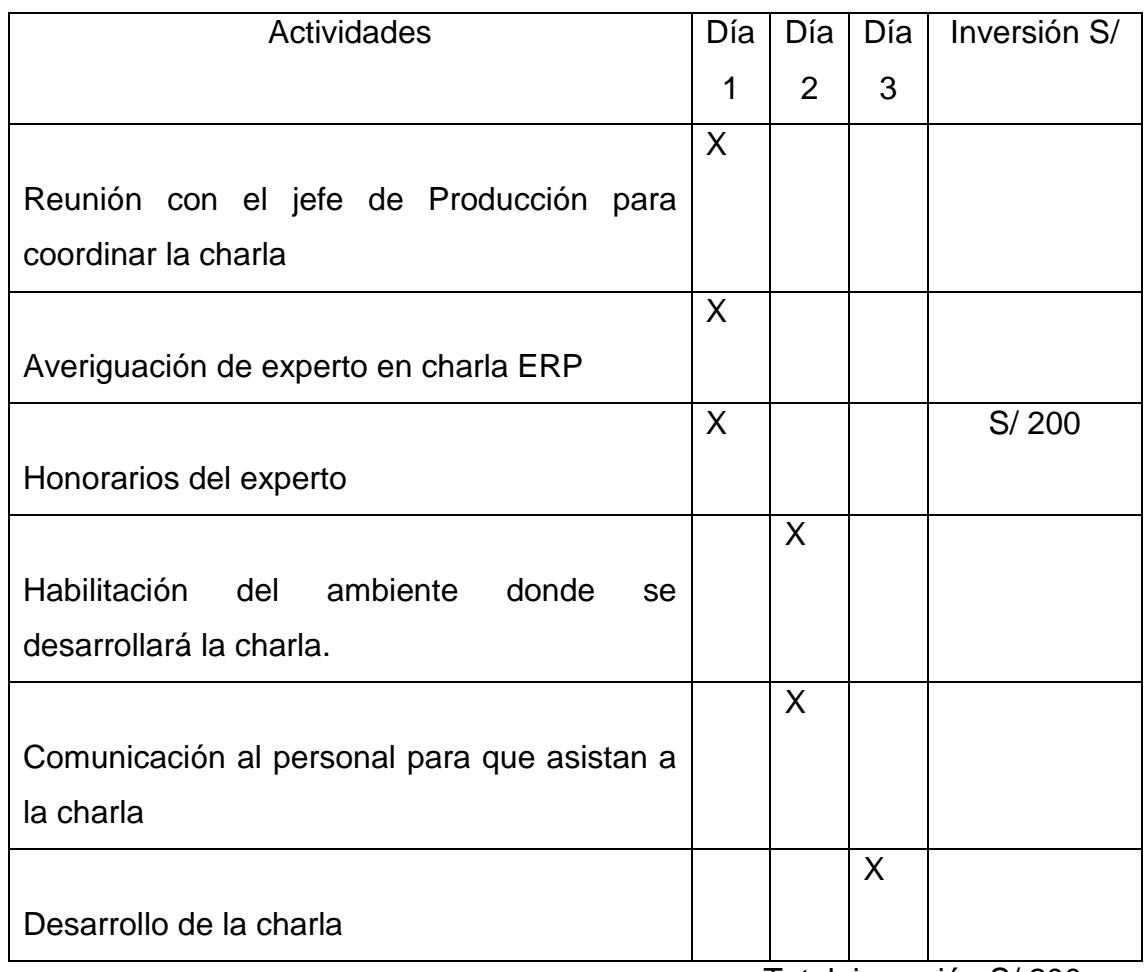

Total, inversión S/ 200

Fuente: Elaboración propia

#### **Información basada en pronósticos**

En este apartado se ha establecido la pauta sobre la predicción de la demanda futura por sus dos modelos de calzado más sobresalientes que son araña clasic y emanuel clásico en sus diferentes tamaños, basados en la información histórica mensual correspondiente al año 2019, con esta predicción lo que se busca como beneficio en primer lugar es el de poder obtener información de las cantidades según demanda, para posteriormente poder obtener los costos de producción futuro que decantará en una mejor planificación de adquisición de insumos.

Dicho pronostico se ha elaborado utilizando la aplicación Crystal Ball, aplicando los métodos no estacionales dado que la data de ventas mensuales no es constante, asimismo también se consideró el método Arima que según sus siglas

AR (Componente auto - regresivo de una tendencia, una iteración de repetición de datos); I (Integración de factores, garantizando la estabilidad en la repetición del bucle, evitando la inestabilidad de las iteraciones); MA (Promedio móvil, para determinar el patrón de tendencia creciente, decreciente o errático)

Selección de método no estacional; que se utiliza mucho mejor cuando los datos no presentan un patrón regular en una cantidad de periodos de tiempo, sin embargo, muestran una tendencia de aumento o disminución. (CrystalBallUserGuides, 2021)

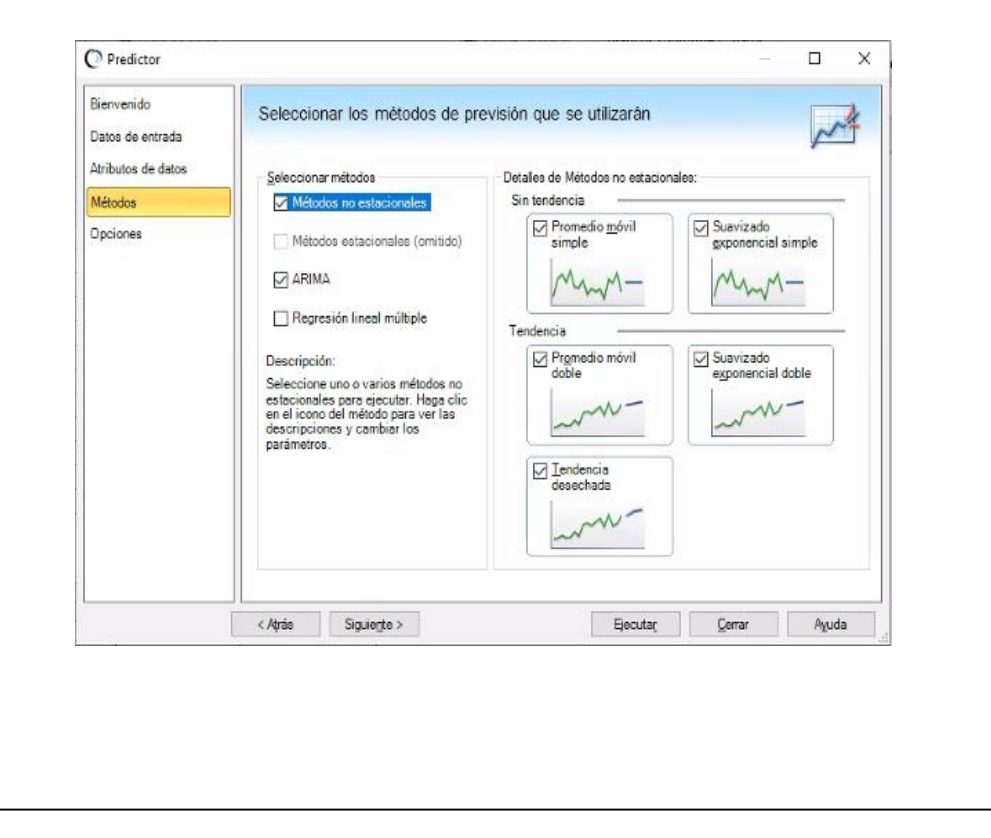

Selección de ARIMA, proceso univariado; en donde los datos en serie que sirven para construir el componente AR (p) se correlacionan; igualmente los valores de *E* términos de error aleatorio y los valores pasados para construir el componente MA (q); y para corregir la falta de estacionalidad mediante la diferenciación, se *l* agrega un componente I. (CrystalBallUserGuides, 2021) *a S Q I u s*

**Figura SEQ Ilustración \\* ARABIC 45.** Selección de ARIMA Fuente: Elaboración propia

En relación a las medidas de error, las cuales son los factores que determinan los mejores pronósticos, en relación a que el factor de error disminuya; teniendo como opciones RMSE (error cuadrático medio) que es la diferencia o mínimos cuadrados entre los valores reales históricos y los del pronóstico, para luego efectuarle la raíz cuadrada; MAD (desviación media absoluta) la cual es la desviación media absoluta en donde se determina las medidas absolutas como un factor de dispersión para esa tendencia, lo que significa que si aumenta dicha dispersión el error aumenta, ergo el pronóstico sería menos preciso y finalmente MAPE (error de porcentaje medio absoluto) la cual representa el valor absoluto de la magnitud con la cual los datos estaría fuera de la línea del pronóstico; para el presente trabajo hemos considerado la medición MAD.

Modelo de error MAD, desviación media absoluta (Ingenioempresa, 2021)

$$
MAD = \frac{\sum Real - Pronóstico}{n}
$$

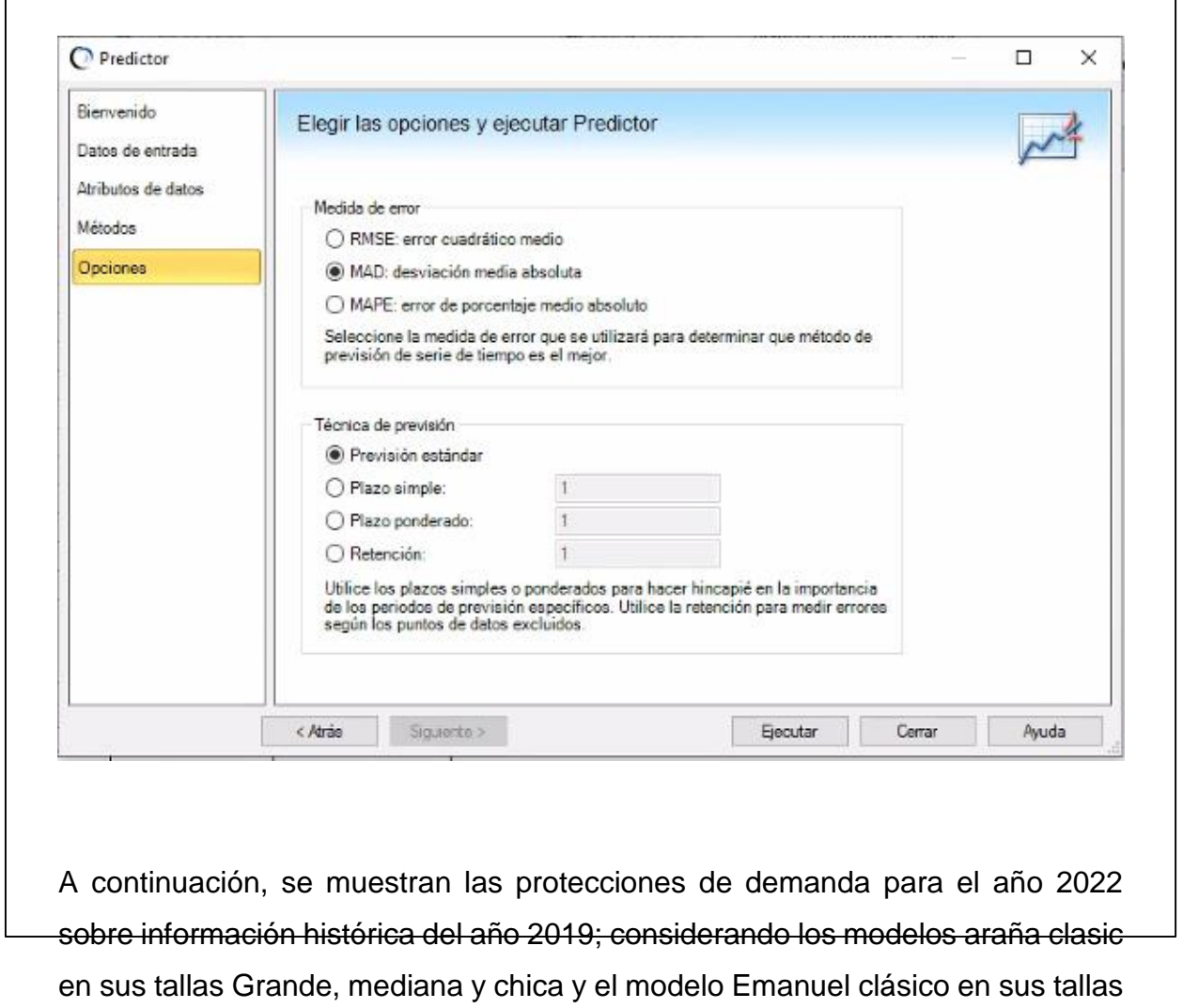

grande y mediana. **S**

**.**

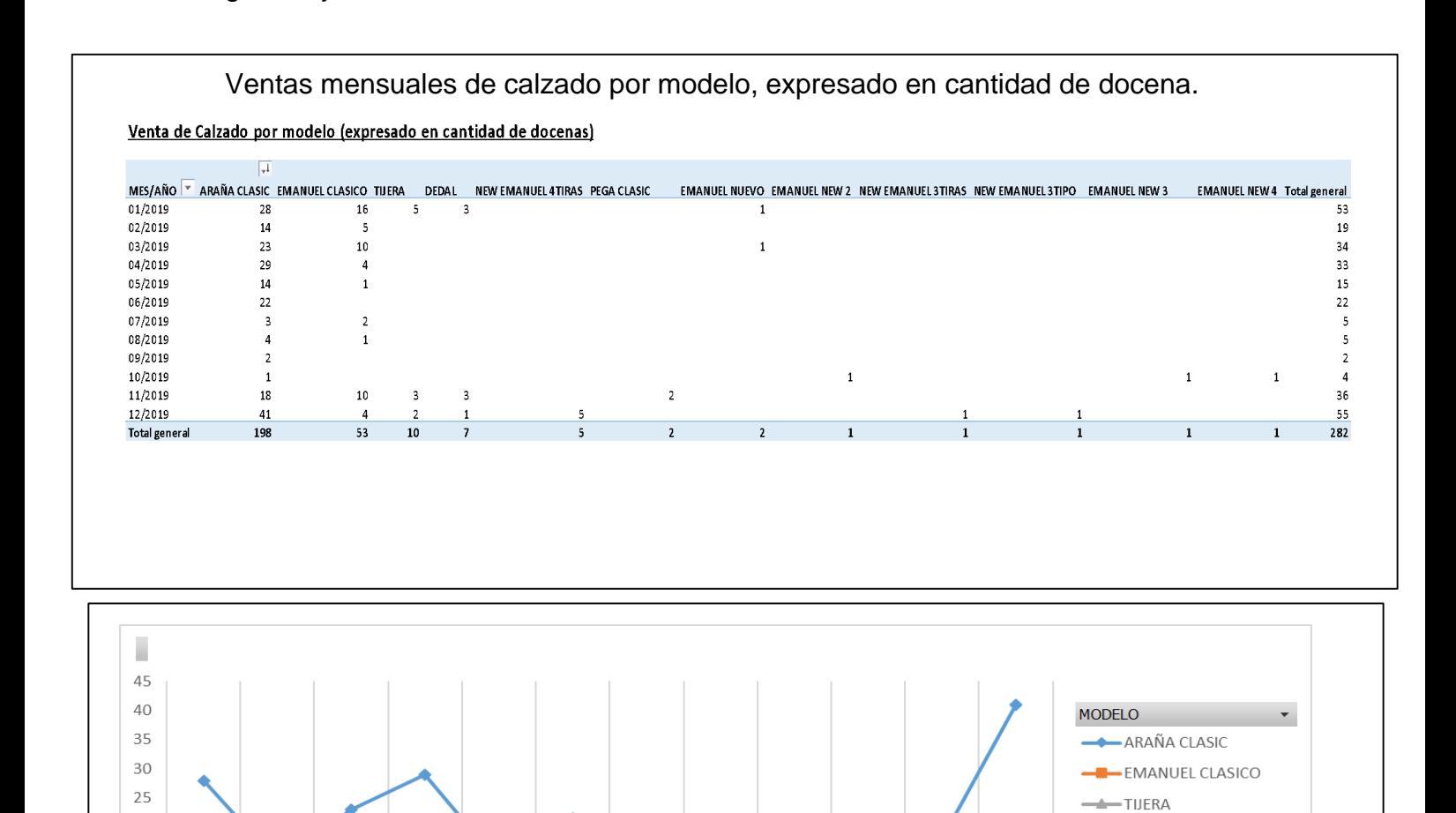

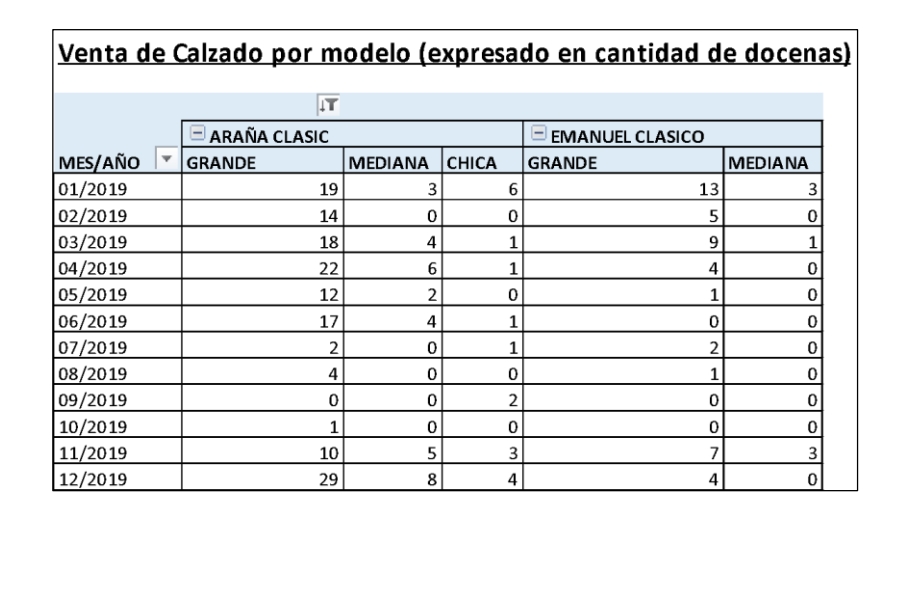

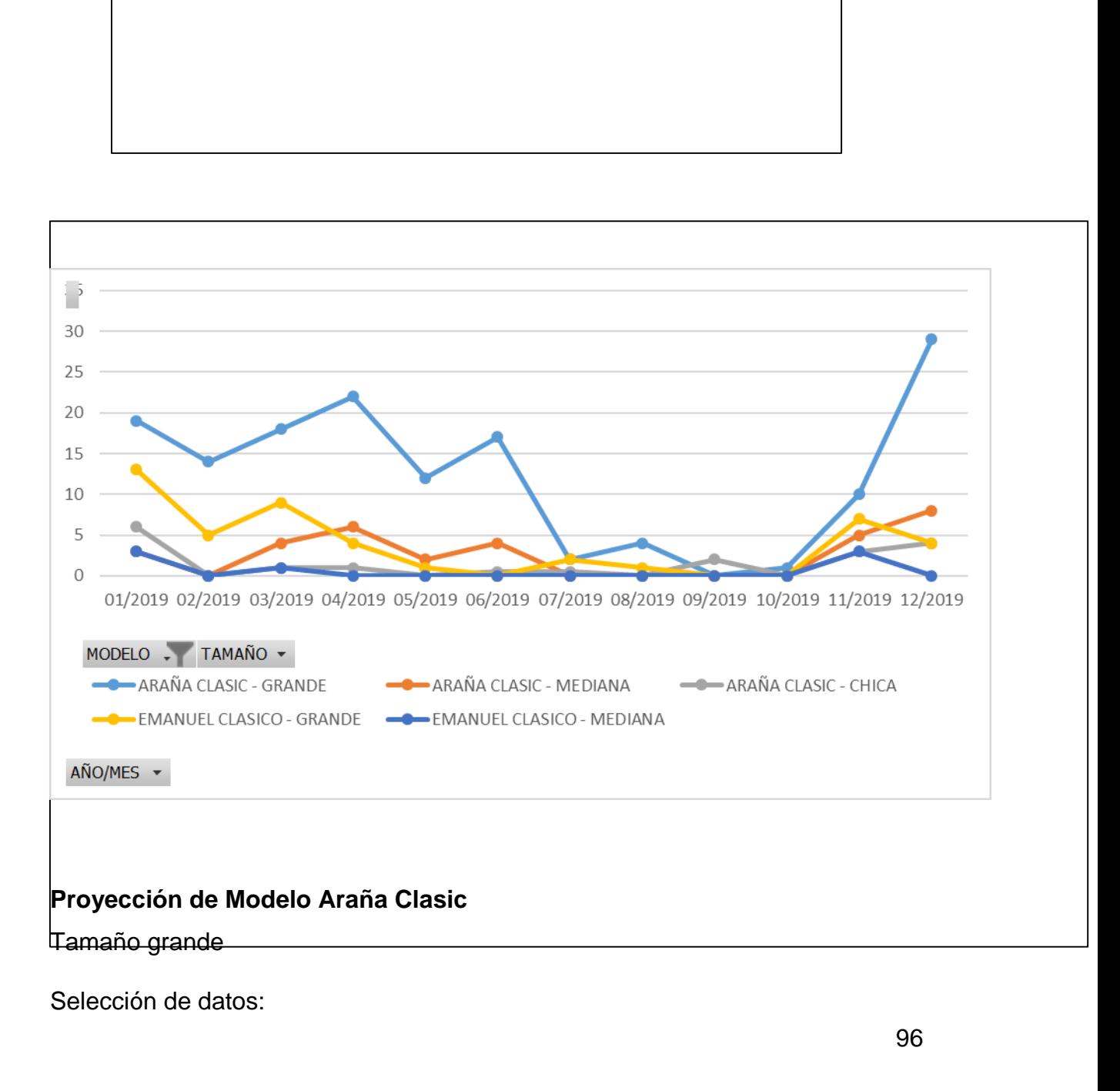

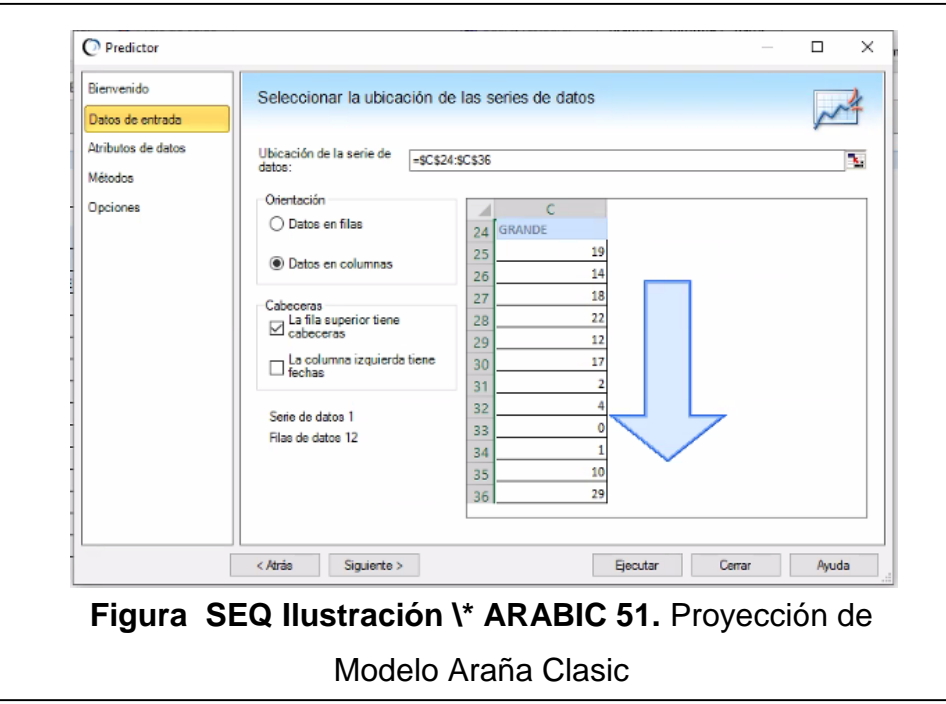

El mejor método ubicado para el modelo Araña Clasic tamaño Grande es MAD, ARIMA (2.0.1) con datos no estacionales; intervalo de confianza del 2.5% y 97.5%.

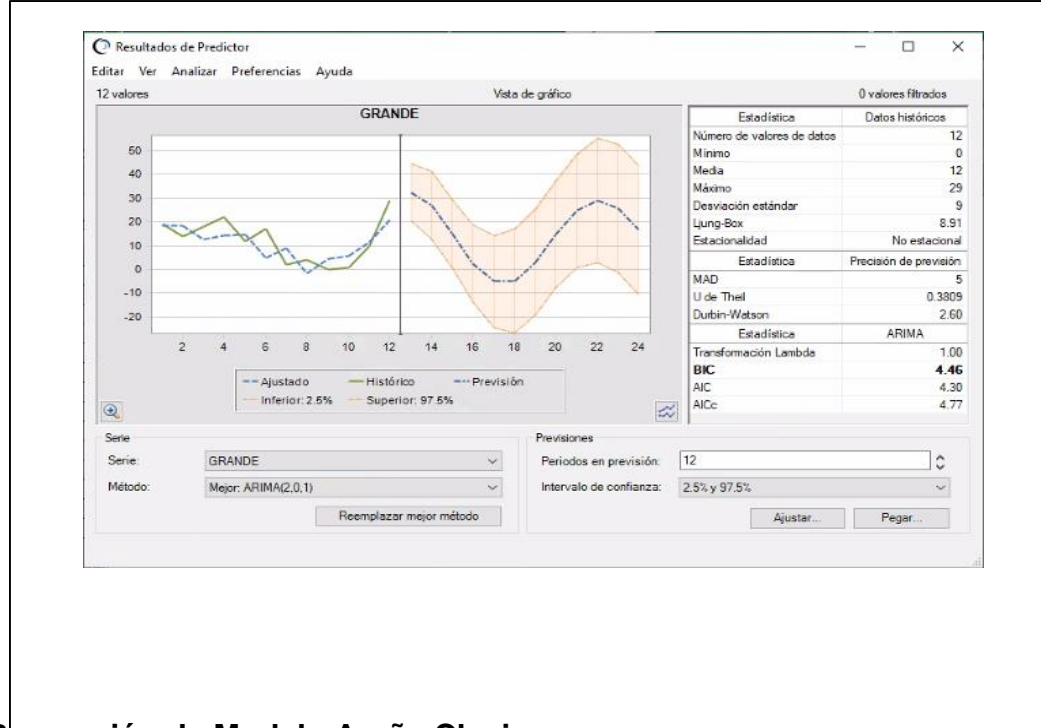

#### **Proyección de Modelo Araña Clasic u r**

Tamaño mediano **a** 

Selección de datos:

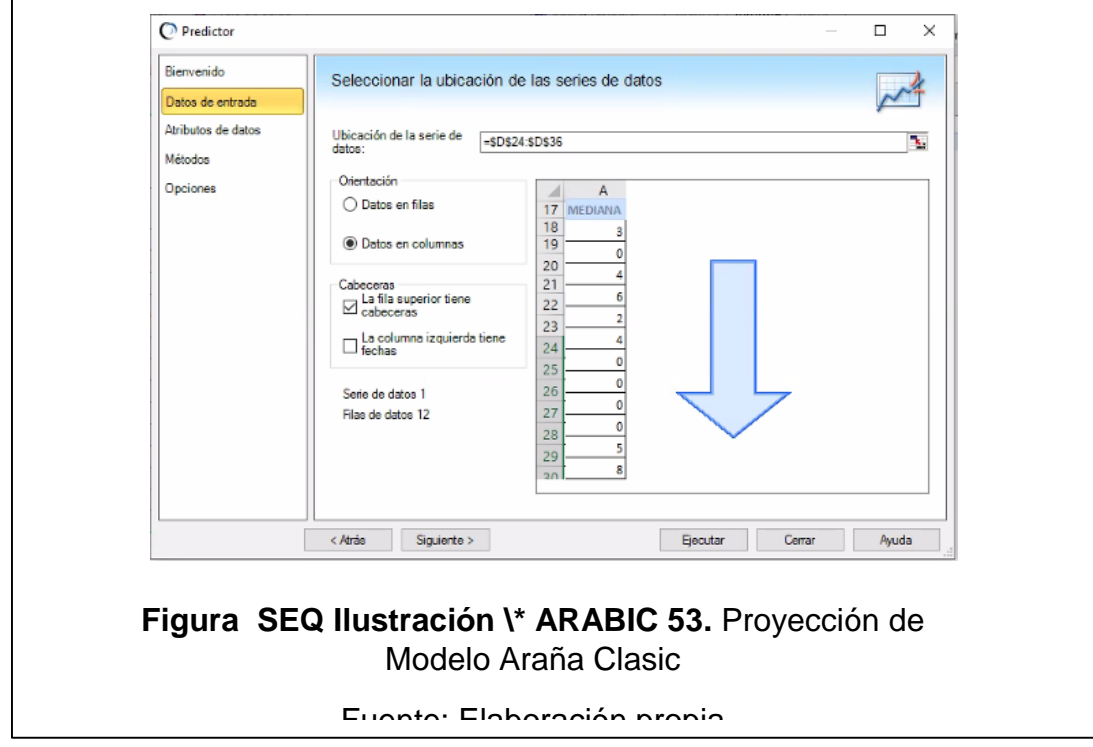

El mejor método ubicado para el modelo Araña Clasic tamaño Mediana es MAD, ARIMA (2.0.2) con datos no estacionales; intervalo de confianza del 2.5% y 97.5%.

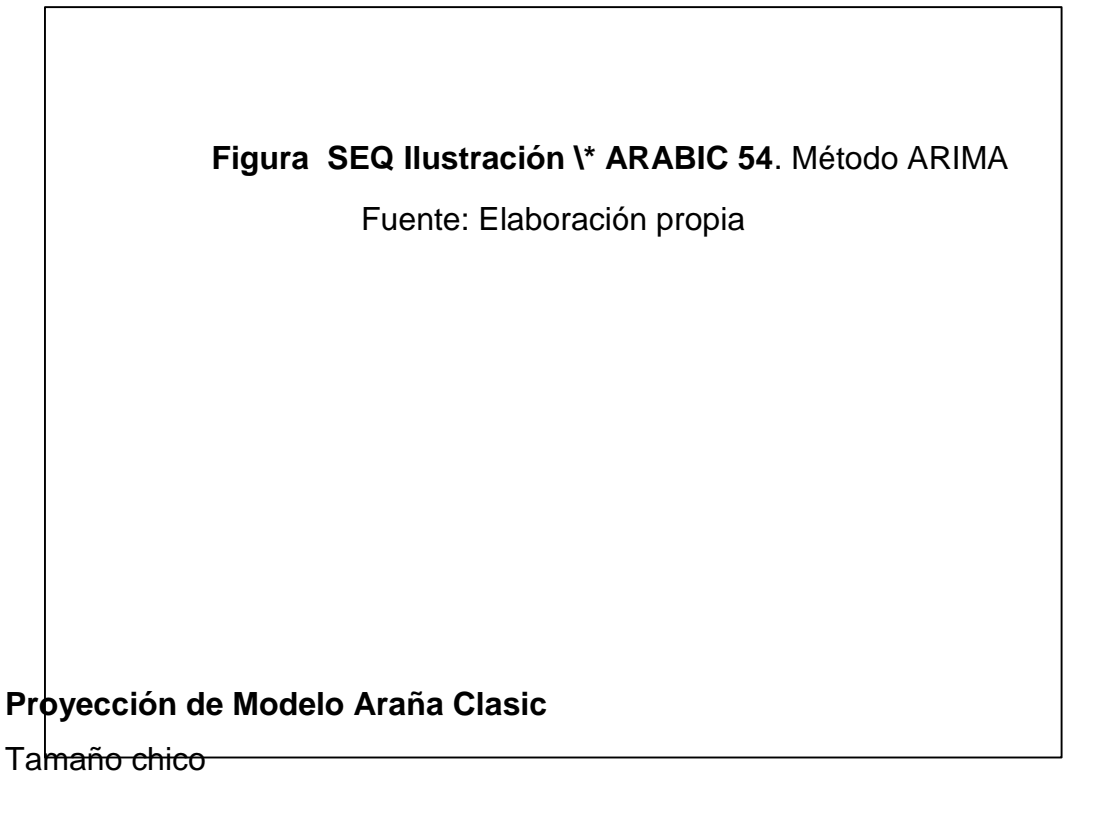

Selección de datos:

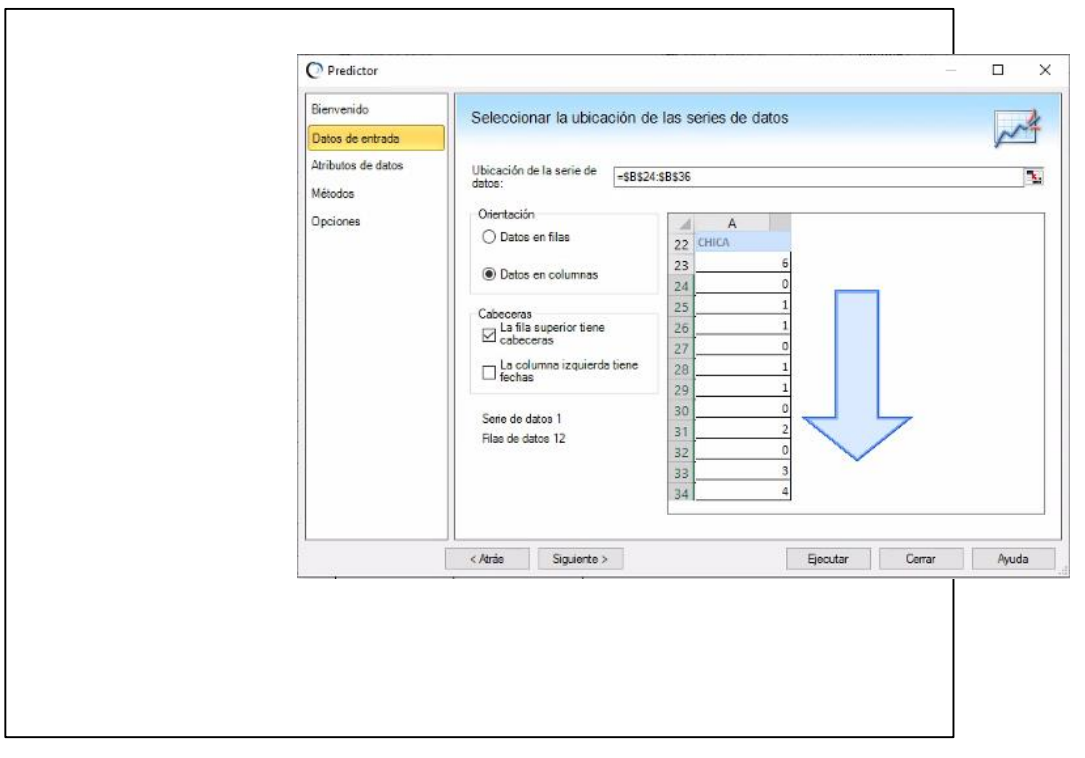

El mejor método ubicado para el modelo Araña Clasic es MAD, Suavizado **a**  exponencial simple con datos no estacionales; intervalo de confianza del 2.5% y 97.5%. **E**

#### **Como calcular un pronóstico con suavización exponencial l**

El cálculo es un método simple, solo requerimos tres cosas: El pronóstico **s** anterior, la demanda real del periodo de pronóstico y la constante de suavización. **t** Si esta es la primera vez que usamos el método, nos dice que el pronóstico **a** anterior puede ser: El resultado de un promedio simple o un estimado. **c** (Ingenioempresa, 2021) **r ó**

Fórmula de suavizamiento exponencial: **n** 

```
{\it Nuevo~pron\'ostico = Pron\'ostico~del~periodo~ anterior~+}a (Demanda real del periodo anterior – Pronóstico del periodo anterior)
Siendo:
        A
```
F<sub>t</sub>= Nuevo pronóstico

#### Ft-1= Pronóstico del periodo anterior

- α= Constante de suavización
- At-1= Demanda real del periodo anterior

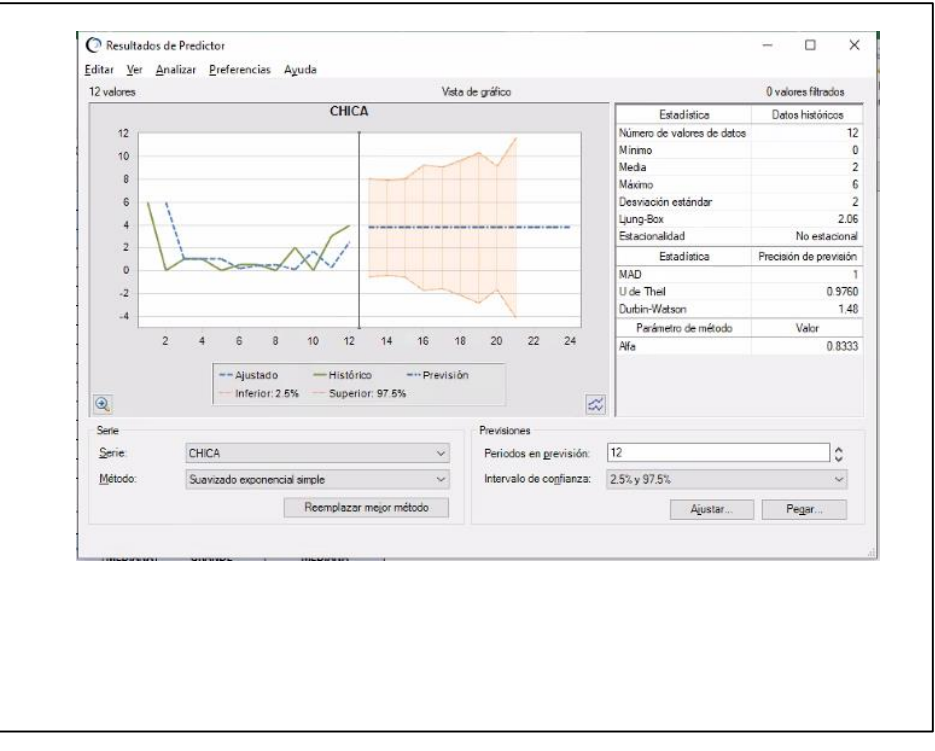

### **Proyección de Modelo Emanuel Clásico r**

#### Tamaño grande **a S**

Selección de datos: **Q** 

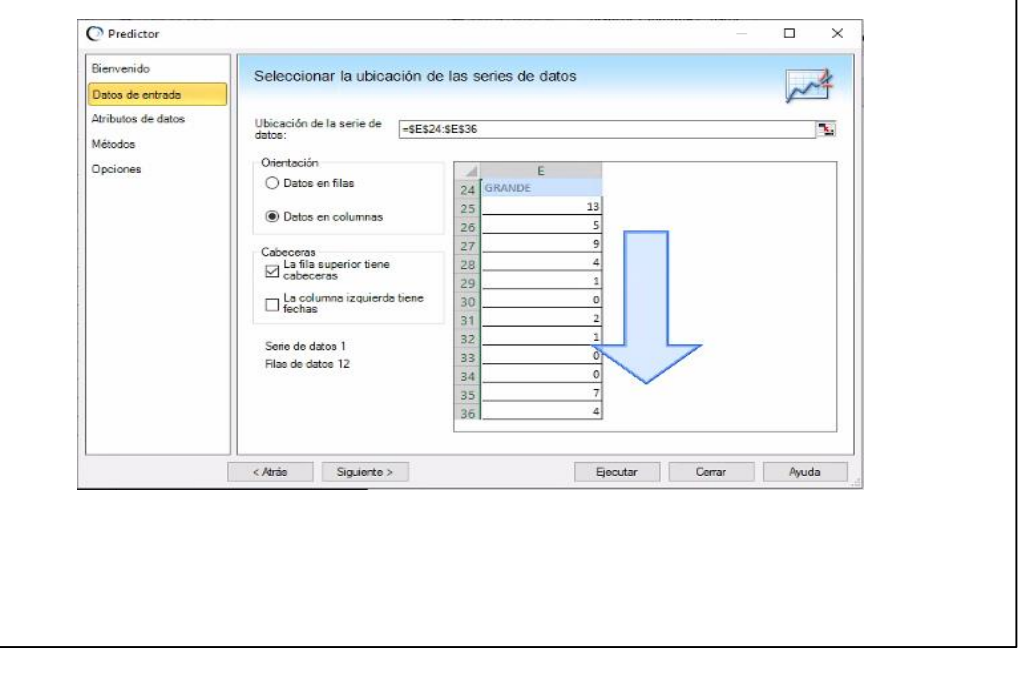

El mejor método ubicado para el modelo Emmanuel Clásico es MAD, tendencia desechada con datos no estacionales; intervalo de confianza del 2.5% y 97.5%.

Método no estacional de suavizado de tendencia desechada (DTS)

Aplica dos veces el suavizado exponencial, similar al suavizado exponencial doble. Sin embargo, la curva del componente de tendencia se desecha es decir se hace más plana con el tiempo; en lugar de ser lineal. Este método es el mejor para datos con una tendencia, pero sin estacionalidad. (Oracle, 2021.)

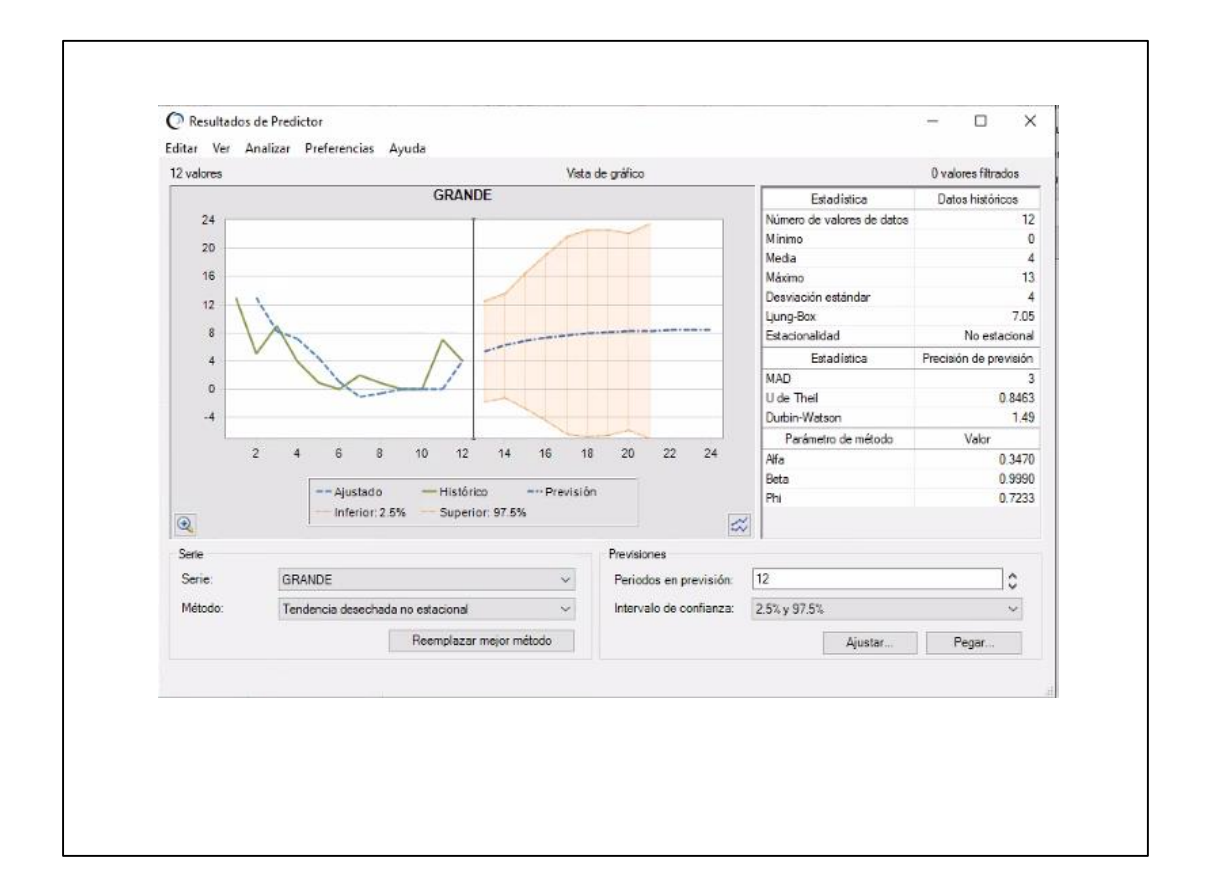

#### **Proyección de Modelo Emanuel Clásico**

Tamaño mediano

Selección de datos:

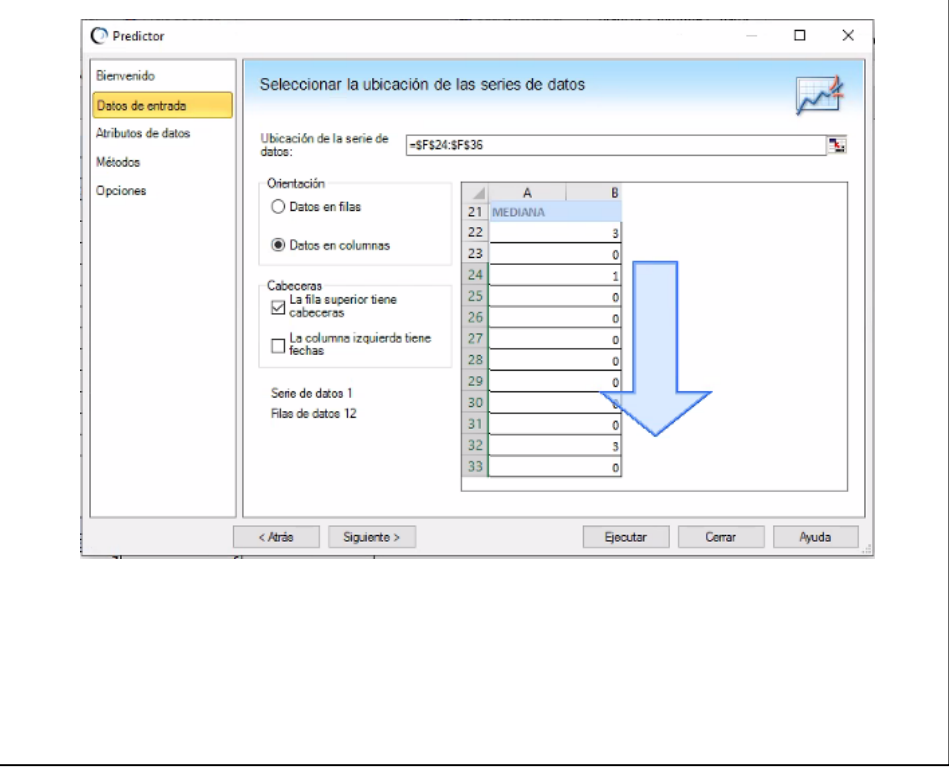

El mejor método ubicado para el modelo Emmanuel Clásico es MAD, tendencia **a**  desechada con datos no estacionales; intervalo de confianza del 2.5% y 97.5%. **S**

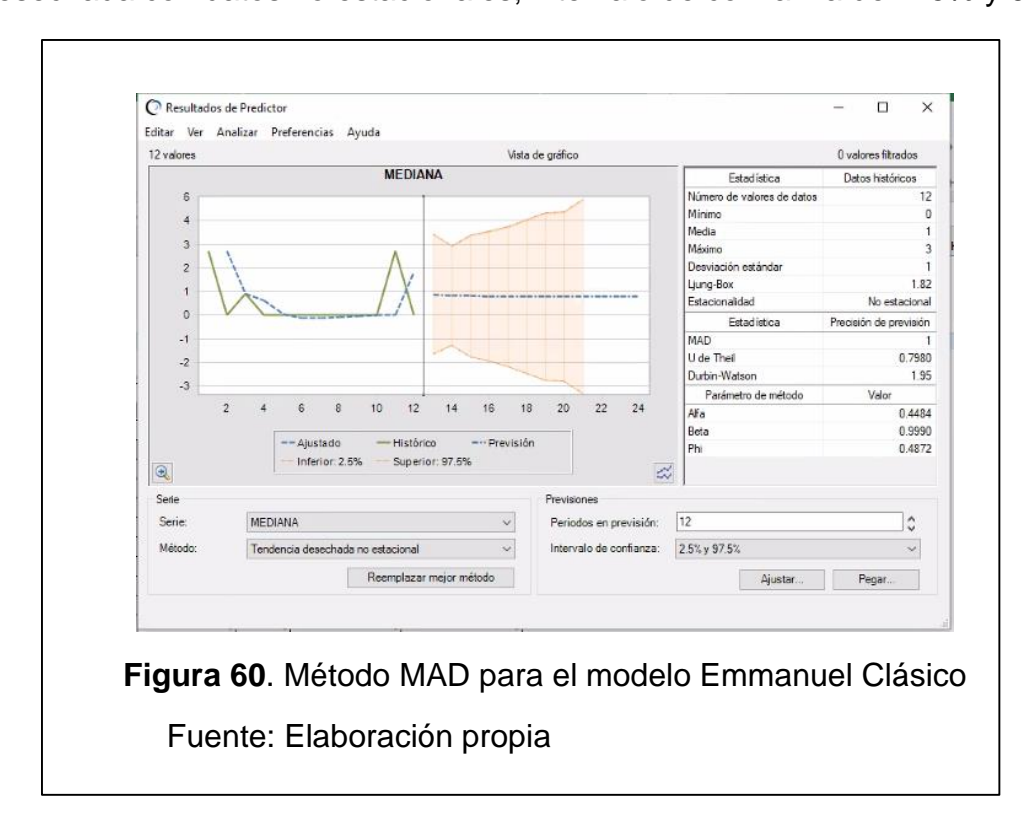

Resumen de proyección de demanda mensual, por modelo y tamaño de calzado, expresado en cantidades de docenas.

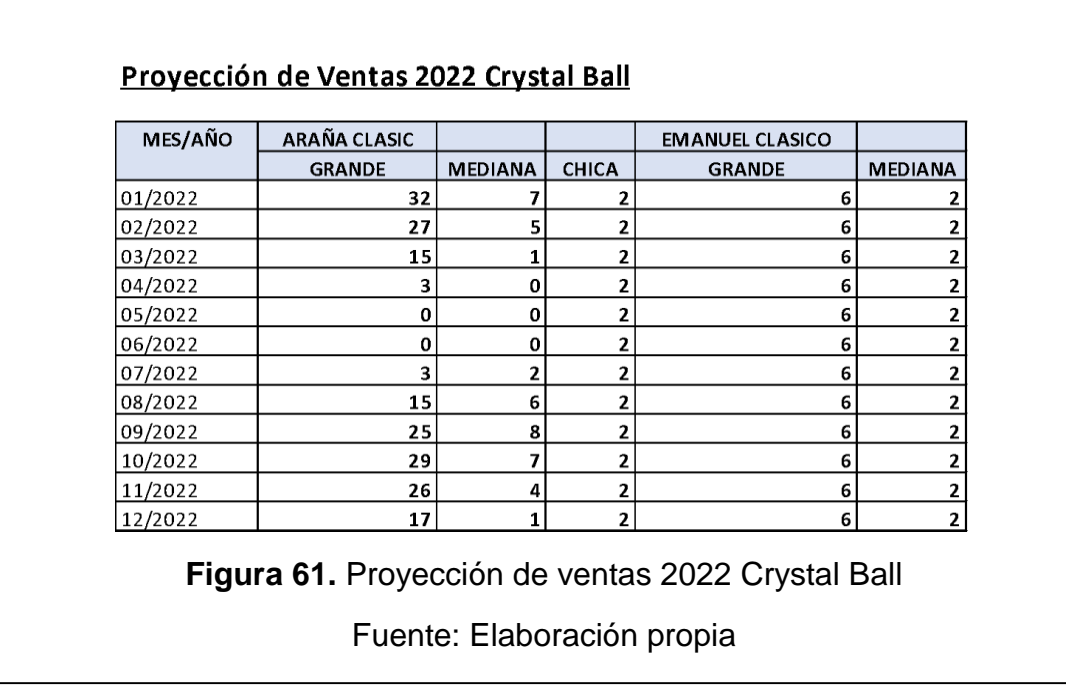

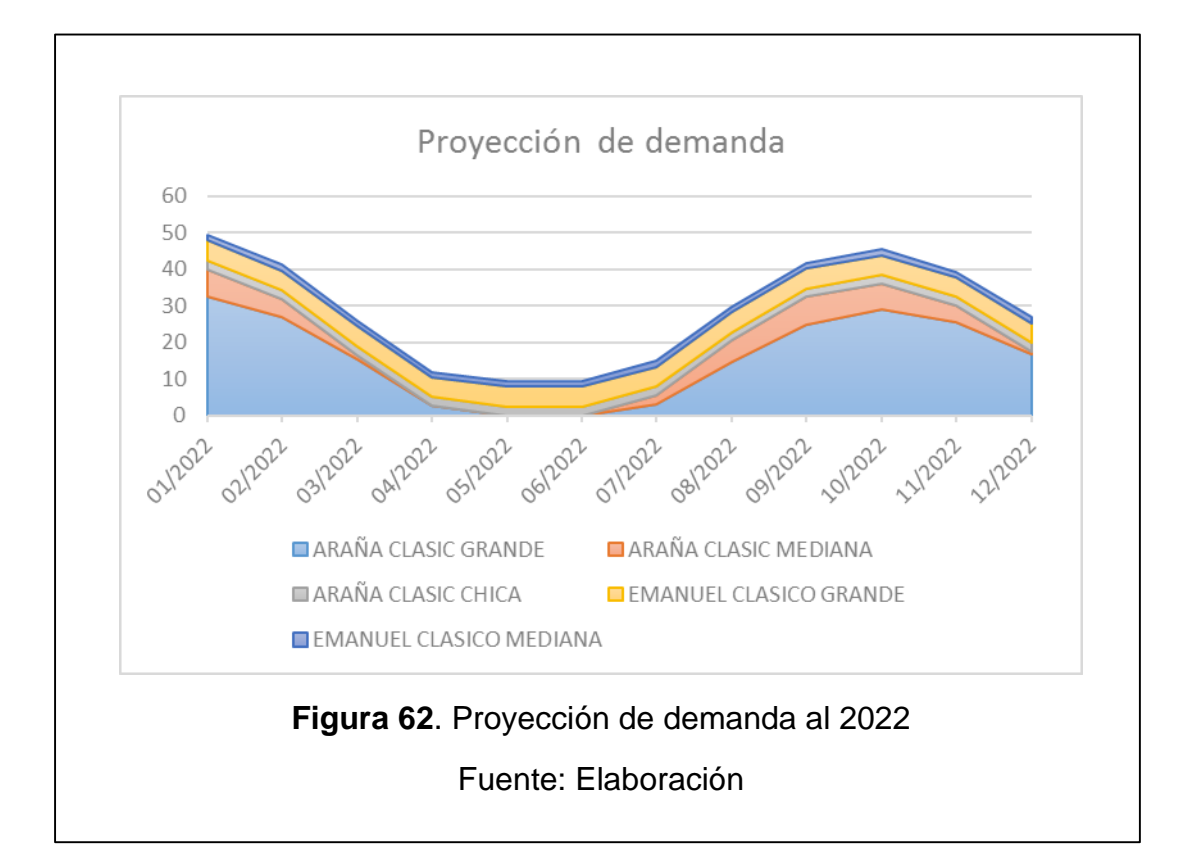

Tabulación de información de compras

En esta sección se ha trabajado la forma en la cual se debe segmentar la información, así como la de poder codificar los ítems registrados en función al plan de cuentas contable. (Plan Contable General Empresarial, 2019)

Criterio de codificación.

**r**

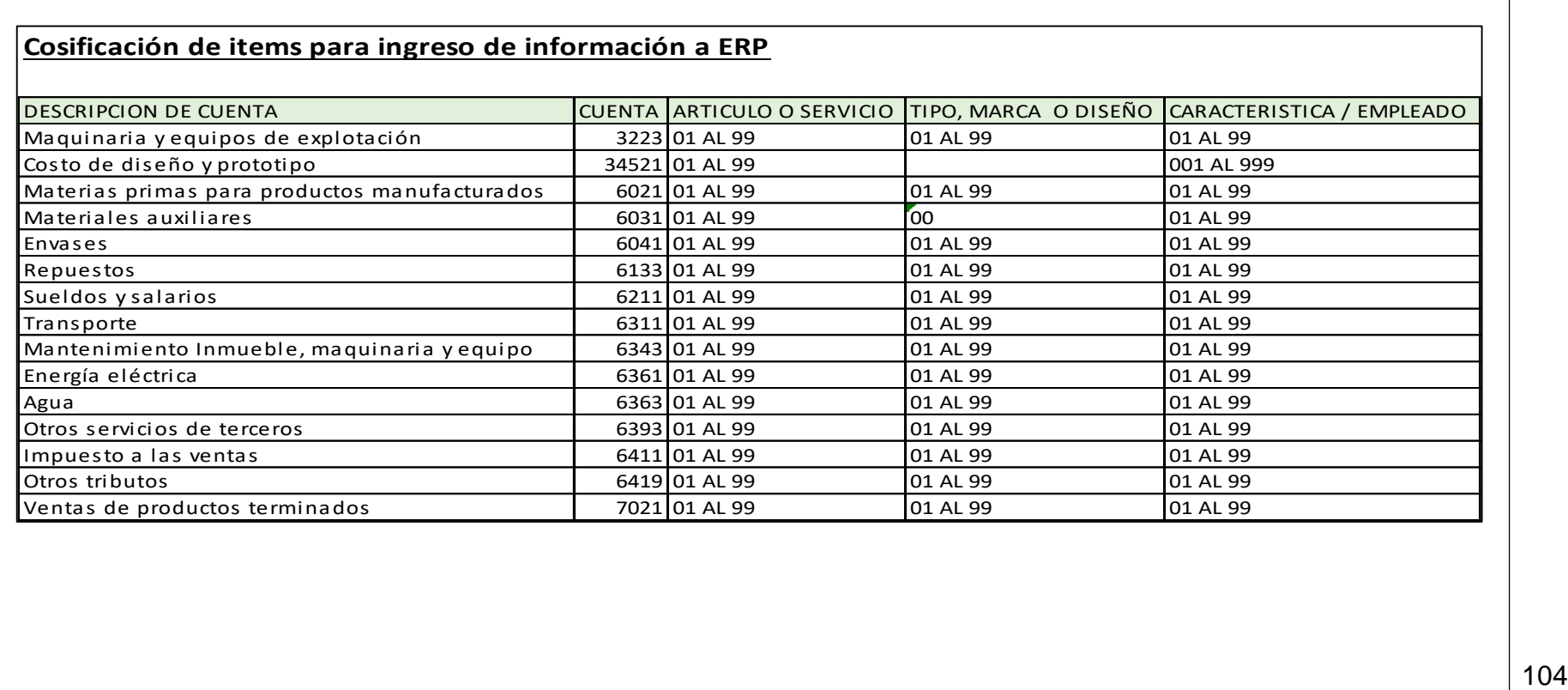

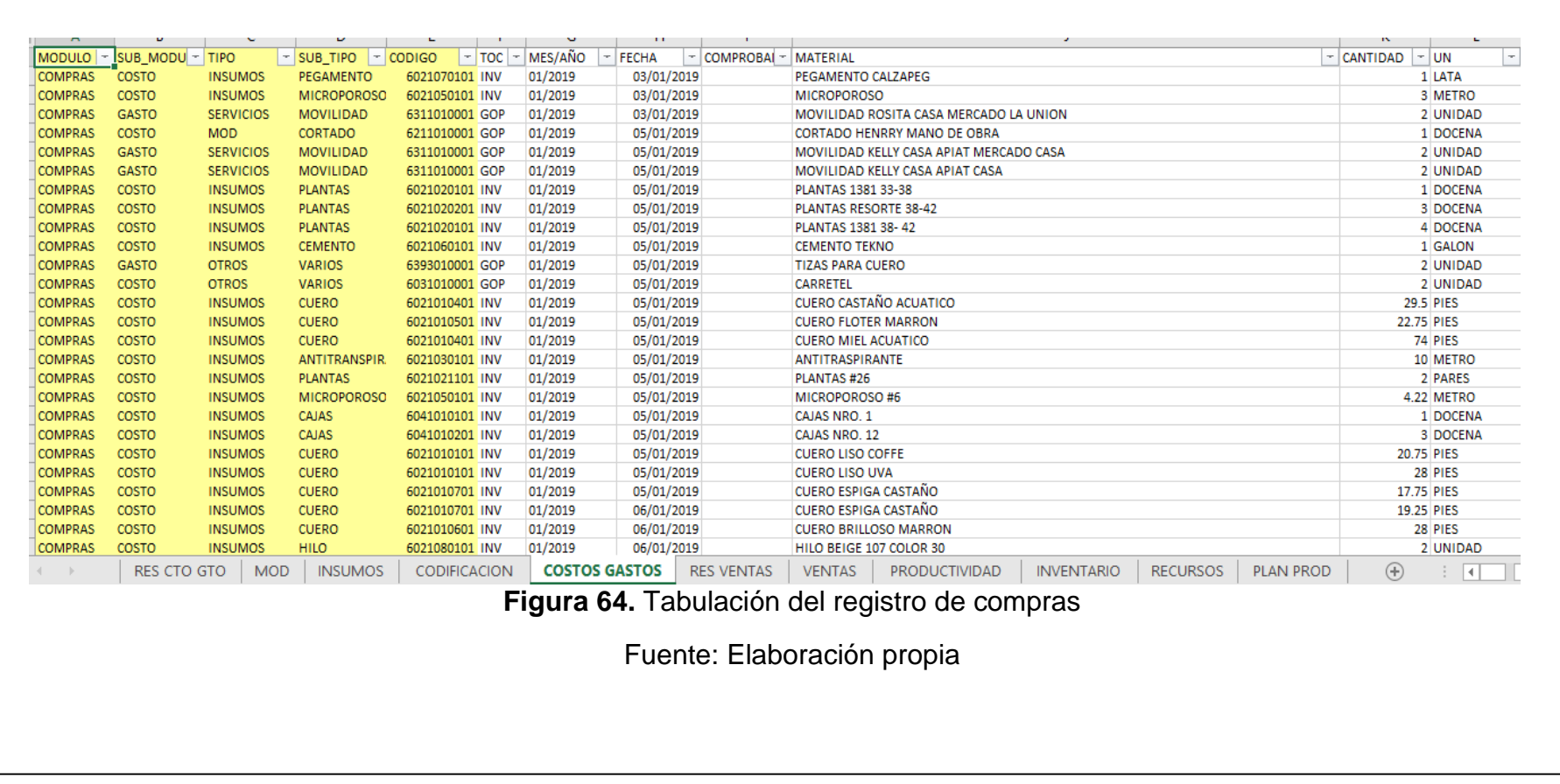

# Tabulación del registro de compras.

# Tabulación del registro de ventas

**r**

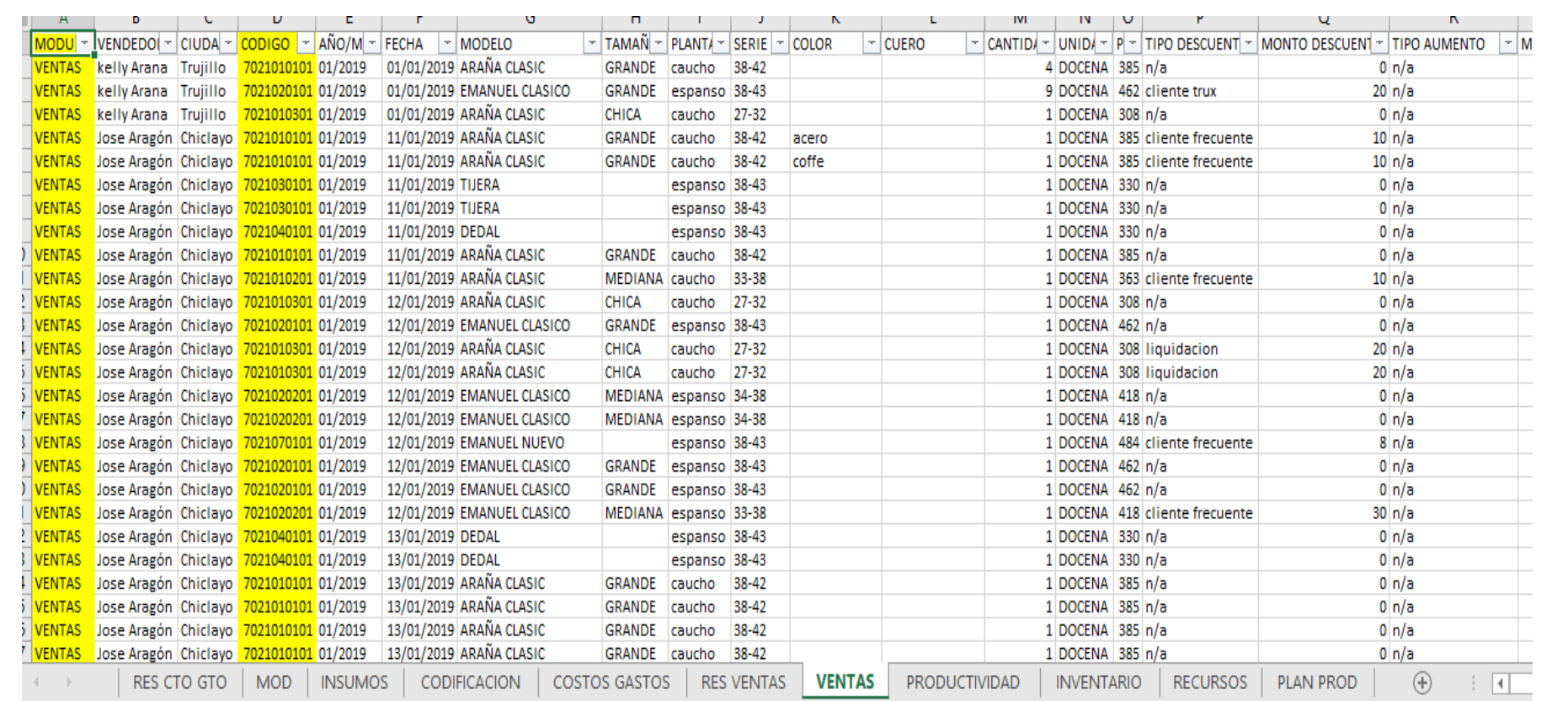

#### **Cotización de los insumos o recursos necesarios.**

Proponer la cotización de los recursos que son necesarios para la confección del calzado, así también la disponibilidad con la que se cuenta por cada recurso, esto con la finalidad de poder determinar el costo de producción valorizado en soles aplicándola a la demanda proyectada, así como su correcta codificación en función al plan de cuentas.

Para poder determinar el costo en soles de los insumos la empresa ha proporcionado los datos en cantidades que se requieren para la producción de una docena de calzados por los principales modelos araña clasic y emanuel clásico, en sus diferentes tamaños los cuales agrupan las siguientes tallas:

Grande: tallas del 38 a 42 cm. Mediana: tallas del 33 a 38 cm. Chica: tallas del 27 a 32 cm.

Gracias a la tabulación de la información de compras se obtuvieron las cantidades y costos de insumos adquiridos y mano de obra directa durante el año 2019; por otro lado, determinar los insumos necesarios para poder cubrir la demanda proyecta, quedando de la siguiente manera:

Insumos adquiridos durante el año 2019, expresado en cantidades.

# **Insumos (Expresado en cantidad)**<br>TIPO MISUMOS **F**

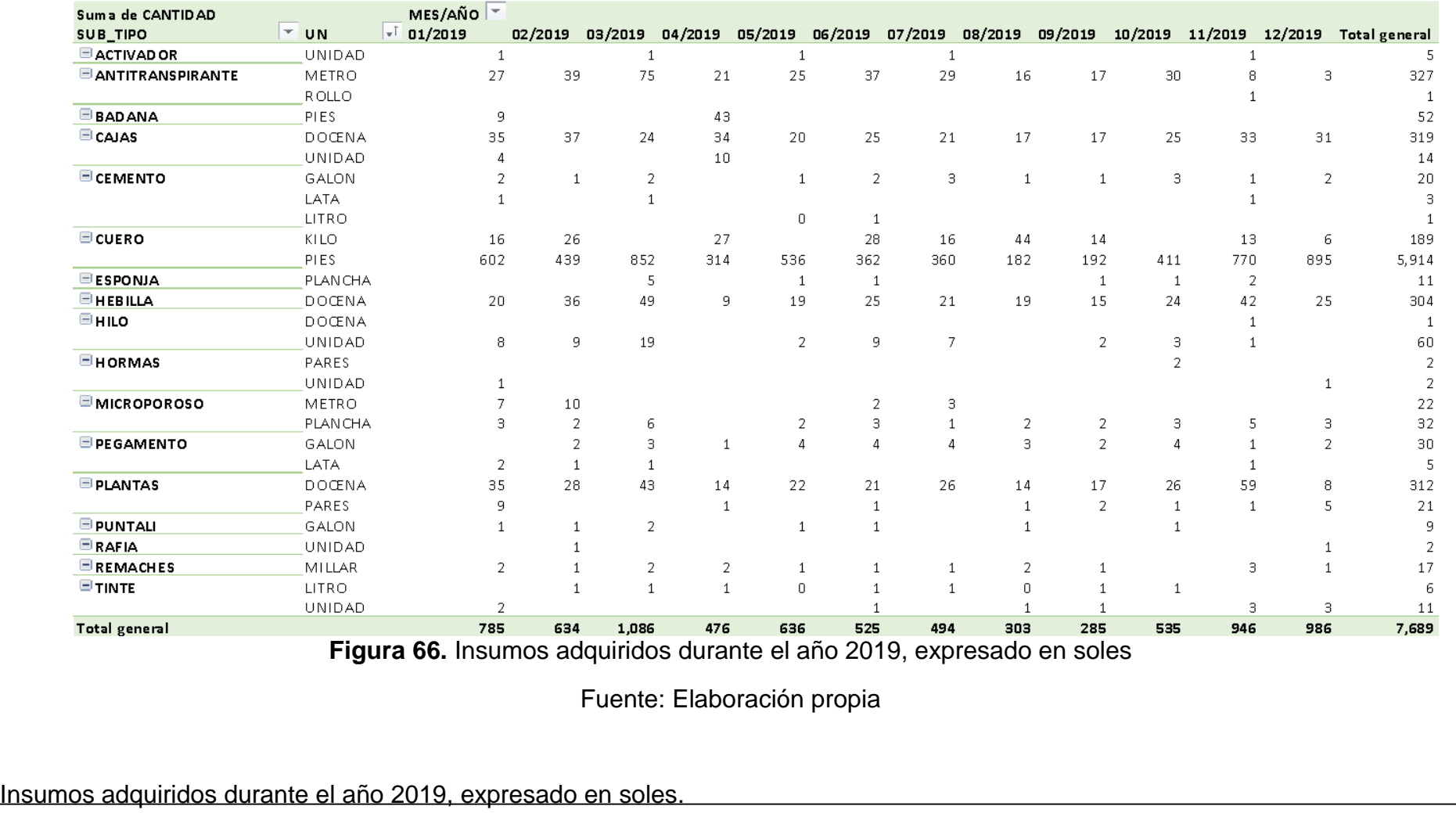
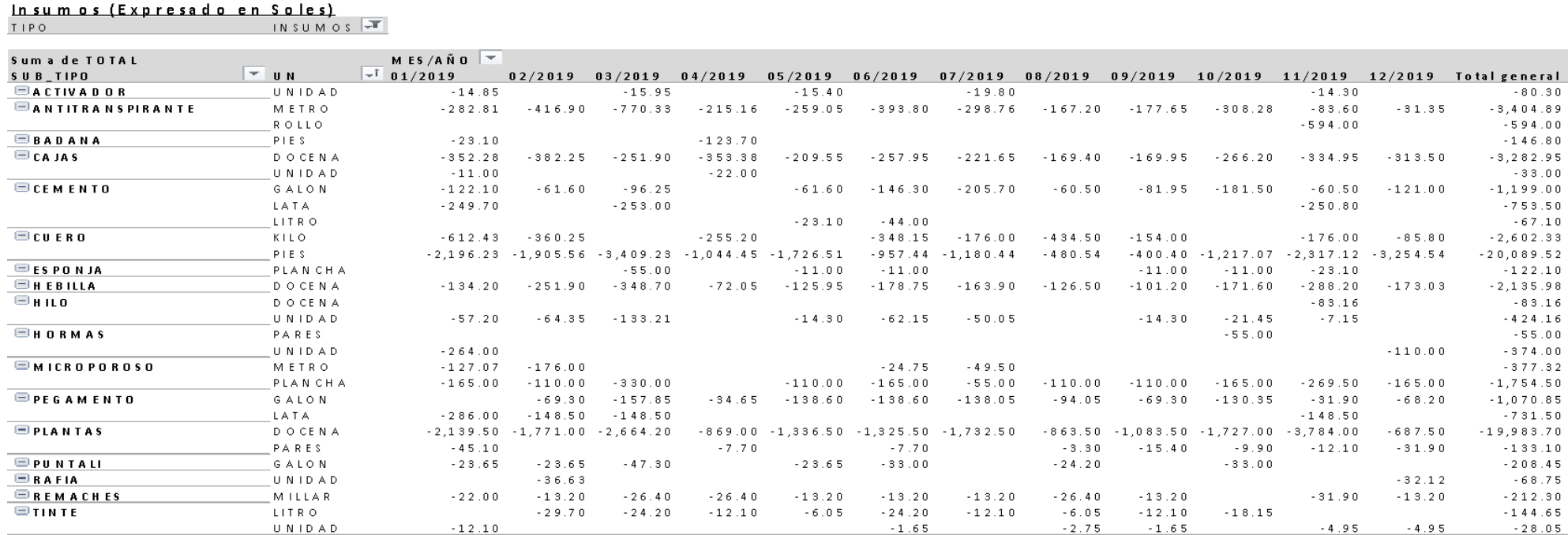

**Total general** 

**Figura 67.** Insumos adquiridos durante el año 2019, expresado en soles.

 $-7,140.31$   $-5,820.79$   $-8,732.02$   $-3,035.78$   $-4,074.46$   $-4,133.14$   $-4,316.65$   $-2,568.89$   $-2,415.60$   $-4,315.49$   $-8,515.73$   $-5,092.09$ 

Fuente: Elaboración propia

 $-80.30$ 

 $-3.404.89$ 

 $-594.00$ 

 $-146.80$ 

 $-3, 282.95$  $-33.00$ 

 $-1, 199.00$  $-753.50$  $-67.10$ 

 $-2, 602.33$ 

 $-122.10$ 

 $-55.00$ 

 $-374.00$ 

 $-377.32$ 

 $-1,754.50$ 

 $-1,070.85$  $-731.50$ 

 $-19,983.70$ 

 $-133.10$ 

 $-208.45$ 

 $\sim 6.8$ . 75

 $-212.30$  $-144.65$ 

 $-28.05$ 

 $-60, 160.95$ 

 $-2, 135.98$  $-83.16$  $-424.16$ 

 $-20,089.52$ 

 $-31.35$ 

 $-313.50$ 

 $-121.00$ 

 $-85.80$ 

 $-3, 254.54$ 

 $-173.03$ 

 $-110.00$ 

 $-165.00$ 

 $-68.20$ 

 $-687.50$ 

 $-31.90$ 

 $-32.12$ 

 $-13.20$ 

 $-4.95$ 

## Determinación de MOD en cantidades

# Mano de Obra Directa (Expresado en cantidad)<br>
TIPO MOD T

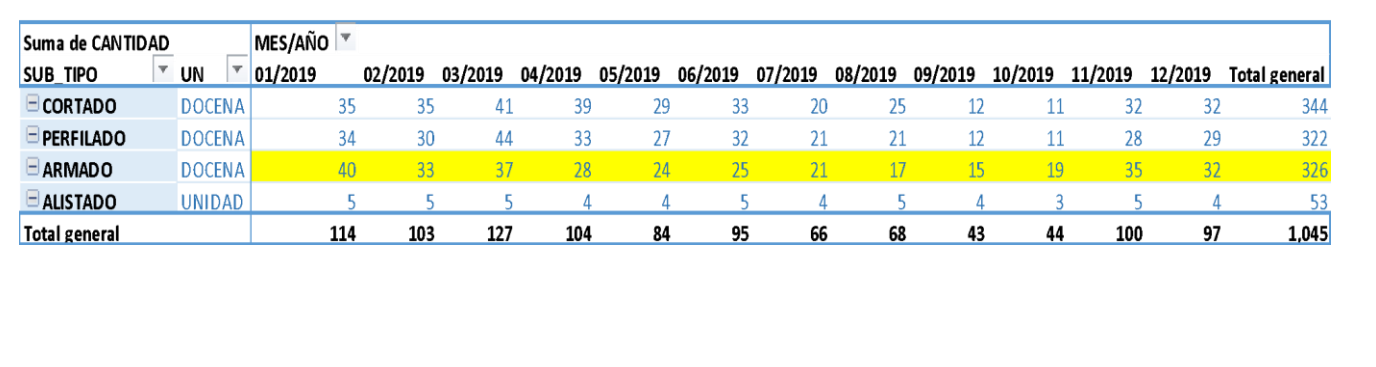

#### Determinación de MOD en Soles

## **Figura SEQ Ilustración \\* ARABIC 68.** Determinación de MOD en cantidades

#### Fuente: Elaboración propia

#### Mano de Obra Directa (Expresado en Soles)

 $MD \sqrt{7}$  $TIPO$ 

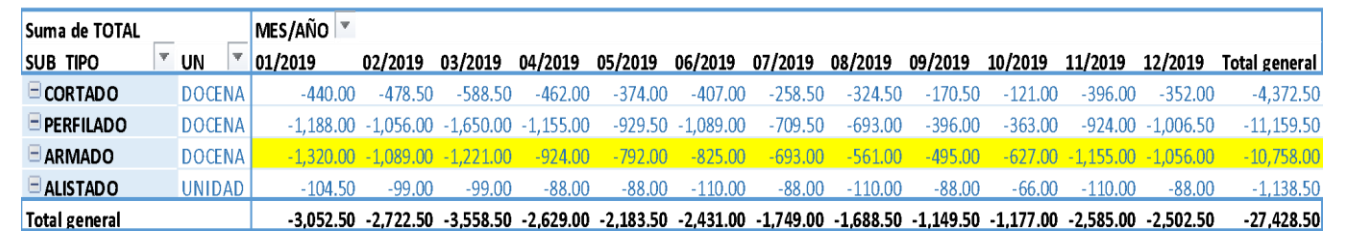

*Figura 69. Mano de obra directa en soles*

Inventario final de insumos de año 2019.

#### **Inventario insumos Final 2019**

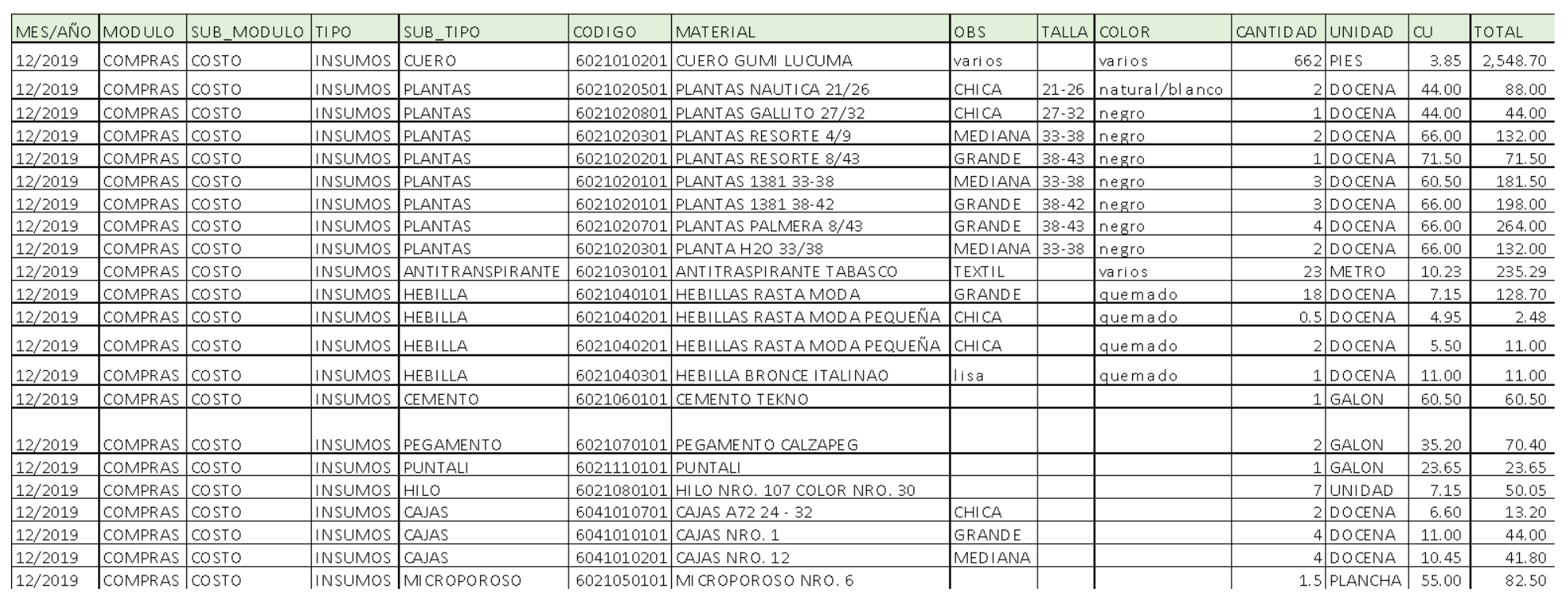

**Figura 70.** Inventario final de insumos de año 2019

Resumen de Inventario final de insumos de año 2019.

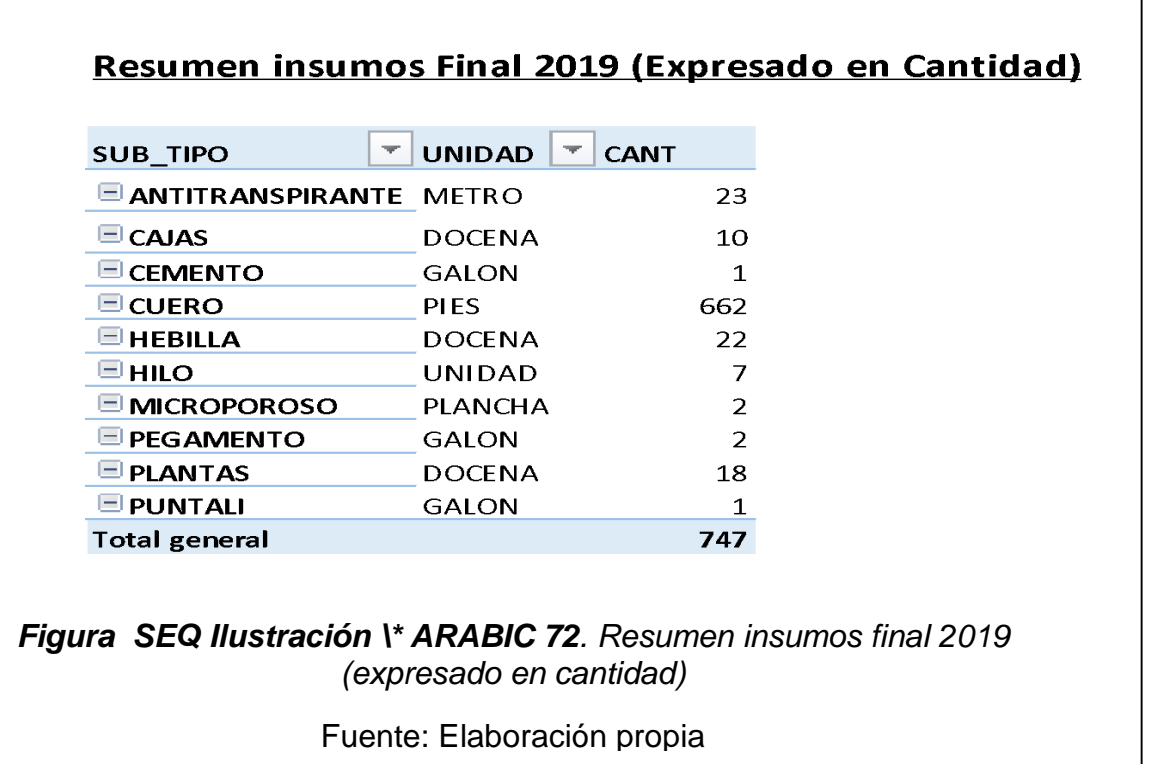

Determinación de las cantidades proyectadas de insumos necesarios en función de la demanda proyectada, por los modelos

más representativos

El cálculo realizado es el siguiente:

I.I. = Obtenido del inventario Final del año 2019.

Cptg = Cantidad proyectada de tamaño grande.

Cptm = Cantidad proyectada de tamaño mediano.

Cptc = Cantidad proyectada de tamaño chico.

Cppt = Cantidad total proyectada de productos terminados mensual Fr = Factor de recurso necesario (obtenido de recursos necesarios para obtener una docena de calzados en función al modelo y tamaño) Md = 5% por margen de desperdicio.

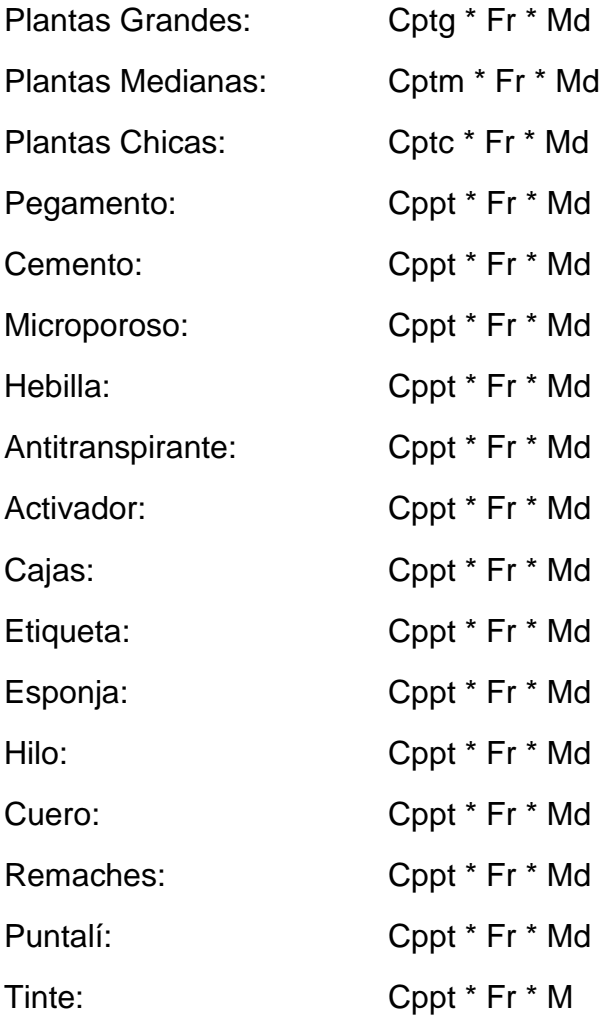

# Proyección de Inventario 2022 (Insumos - expesado en cantidades)

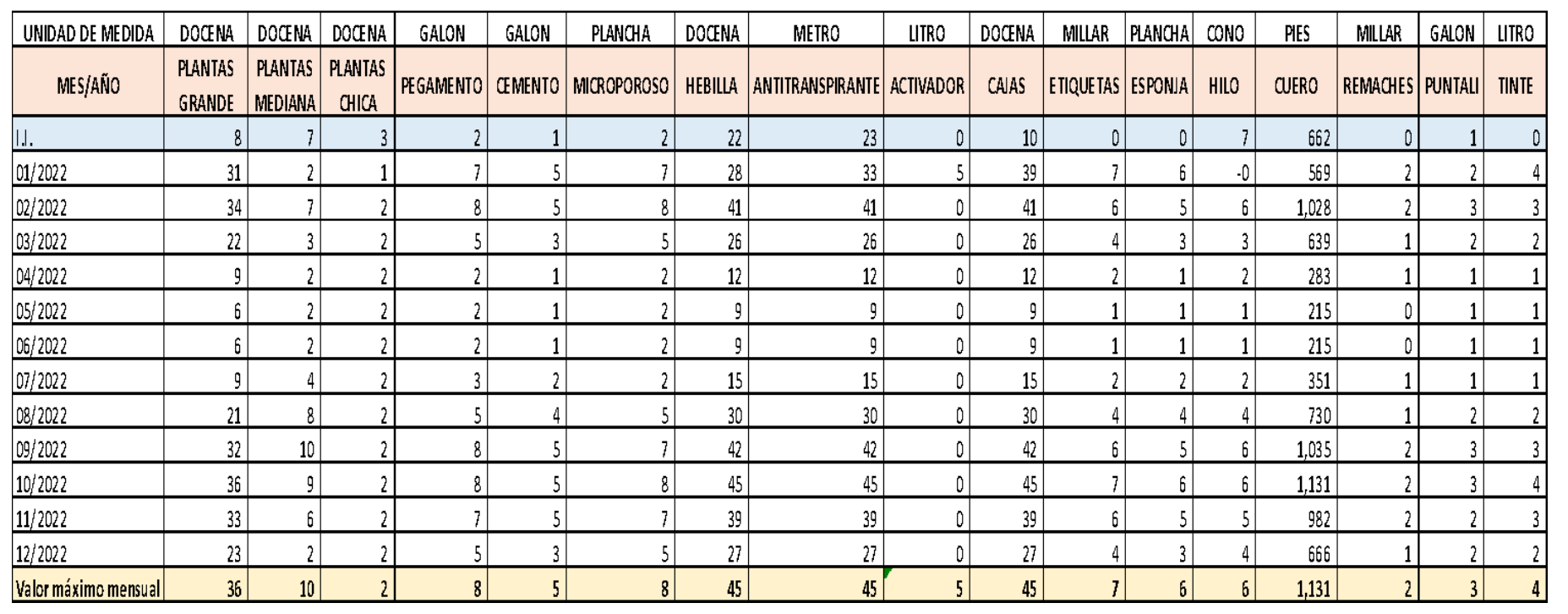

Con esta información ha podido determinar el valor máximo mensual de la cantidad de insumos disponibles necesarios que se requieren para la producción de una docena de calzado, que serán las restricciones para la aplicación del cálculo óptimo de producción.

Asimismo, se ha procedido a cotizar cada Fr (Cfr) en función del costo total entre la cantidad total por cada insumo correspondiente a los adquiridos en el año 2019 multiplicado por su correspondiente factor Fr.

Cit = Cantidad de insumo total anual

Cti = Costo de insumo total anual.

Fr = Factor de recurso necesario (obtenido de recursos necesarios para obtener una docena de calzados en función al modelo y tamaño)

 $Cfr = Costo$  de cada Fr.

 $Cfr = (Cti / Cit) * Fr$ 

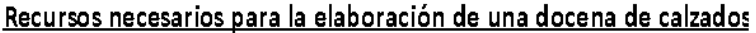

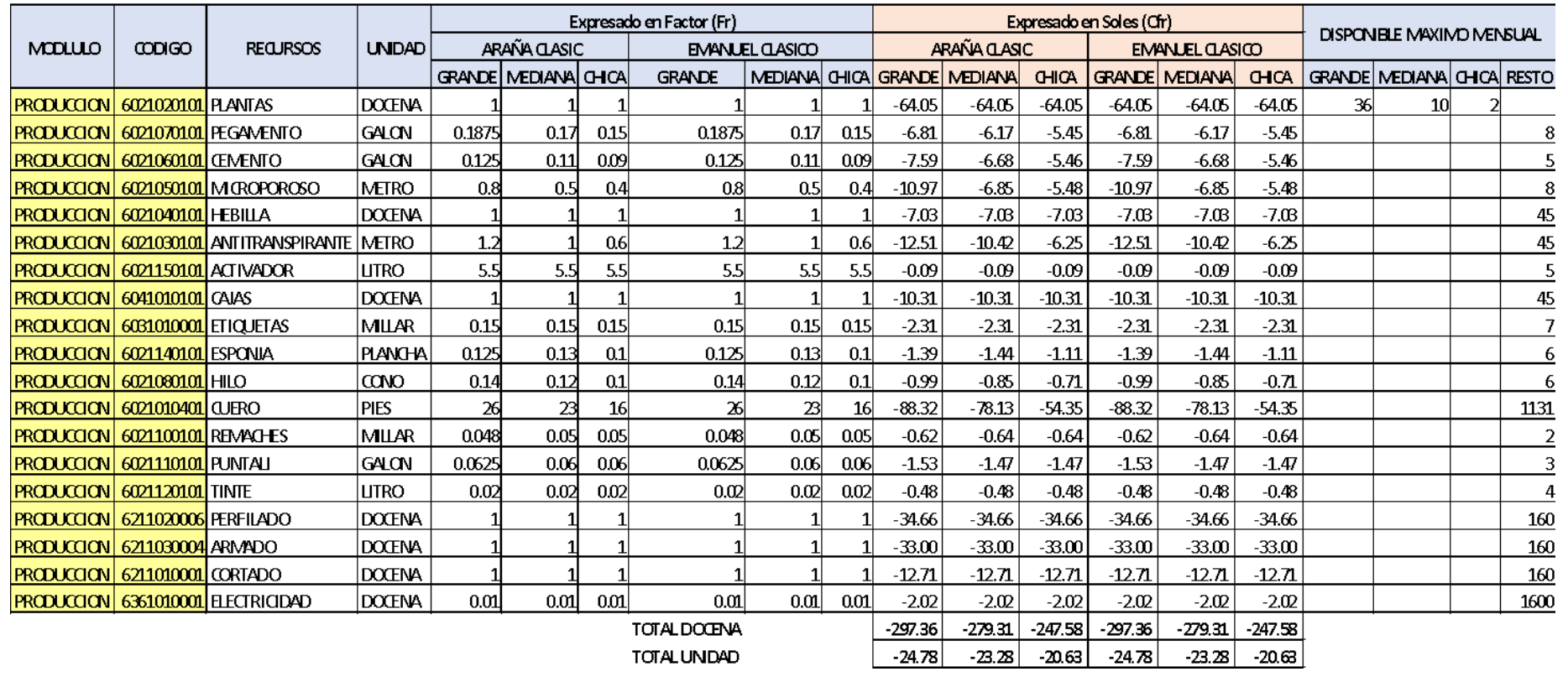

Procedemos también a determinar los costos de cada insumo proyectado en función al costo de cada Factor (Cfr).

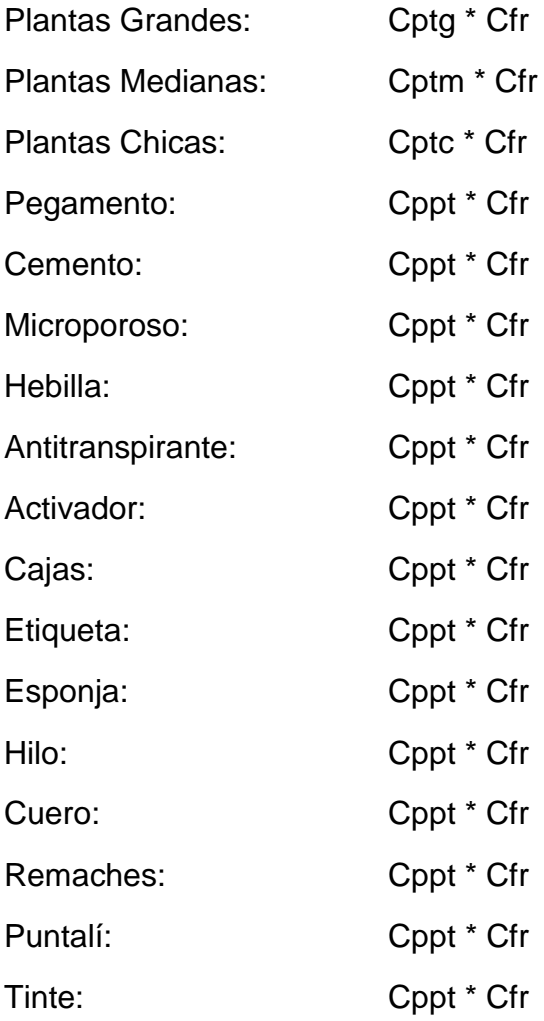

# Costo de adquisición de Insumos (expresado en Soles)

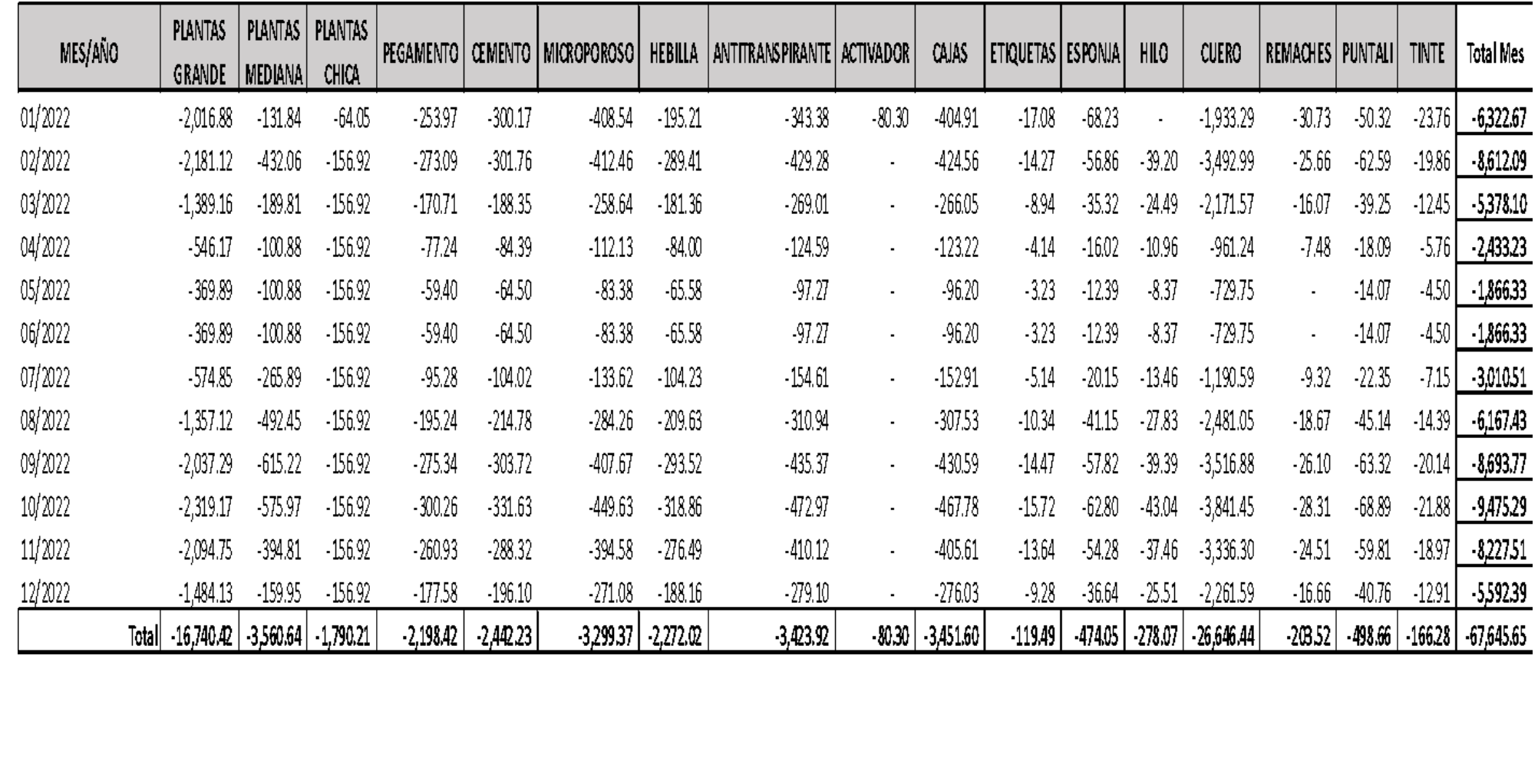

Perú proyecta que precios al consumidor en 2022 será de entre 2 % y 2,2 %. (Swissinfo,2021)

Con los datos ya determinados anteriormente, se puede calcular La producción en función de la demanda proyectada, el costo total de producción y poder tomar decisión de las cantidades óptimas que se pueden producir. Se cuenta con un inventario inicial para el año 2022 de productos terminados de:

La planificación de producción se basa en la cantidad demandada proyectada, estableciendo restricciones por cada insumo o componente que se requiera para la elaboración de una docena de calzado.

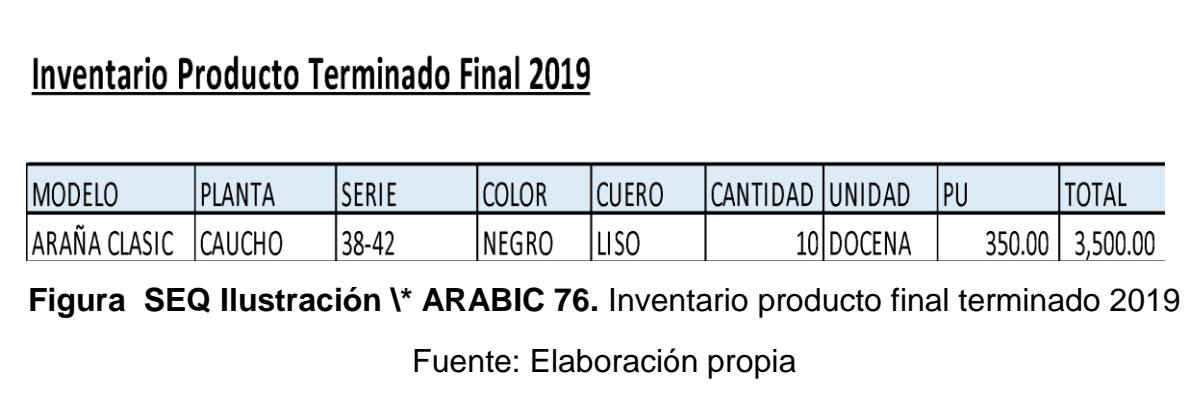

## PLANIFICACION DE PRODUCCION - EMPRESA DE FABRICACIÓN DE CALZADOS EN LA CIUDAD DE TRUILLO

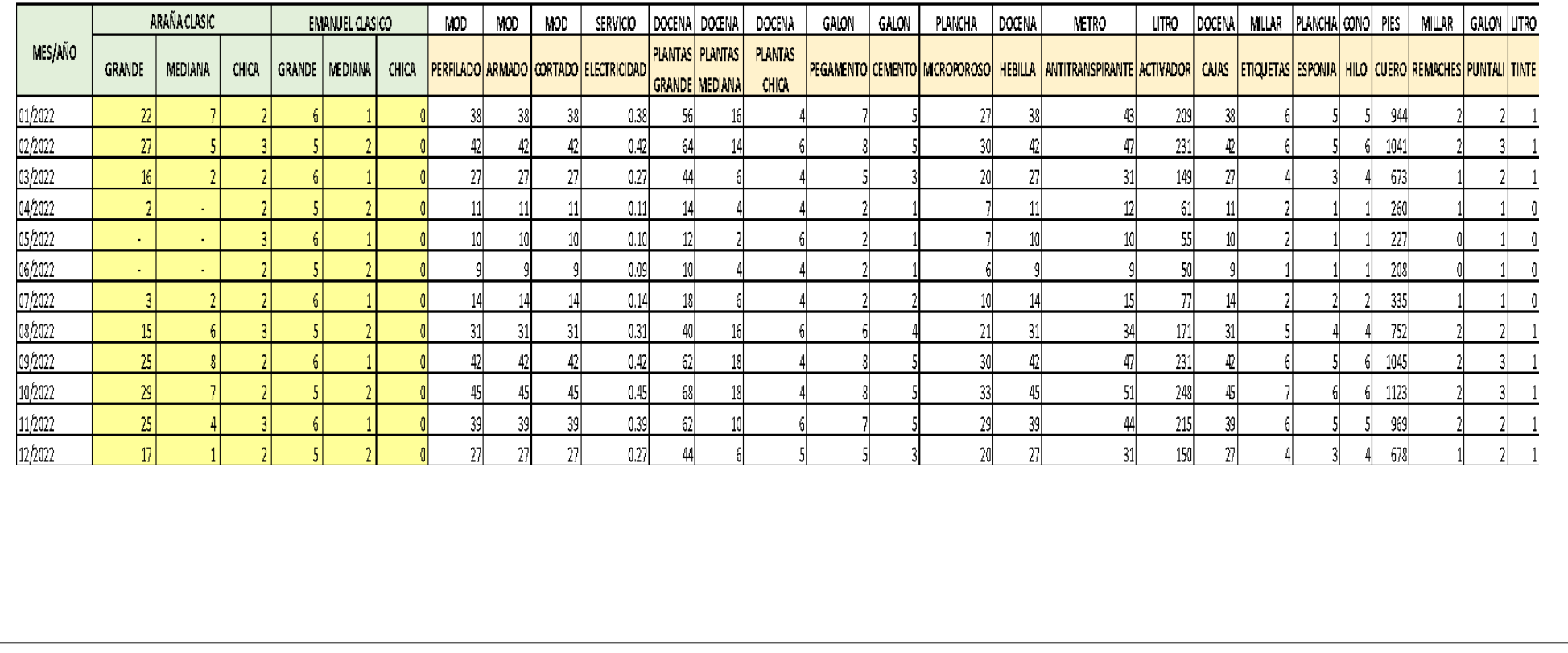

Cuyo valorado del costo se ha calculado en función del costo por docena obtenido en el cuadro de los recursos necesarios **S** aplicando el 2.2% de incremento precios al consumidor en 2022. **E**  $\overline{\phantom{a}}$ 

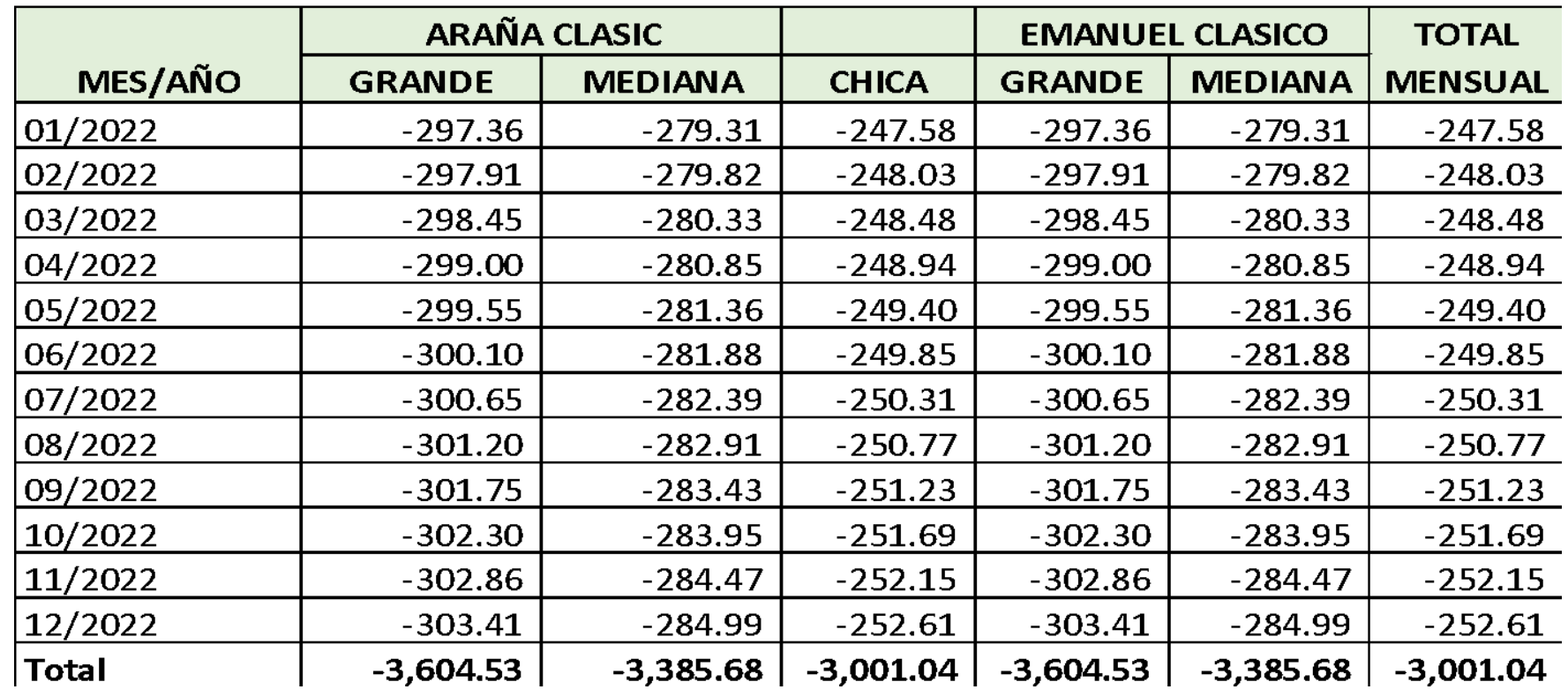

# Costo de Producción Proyectado (Expresado en Soles)

**Modelo del negocio** 

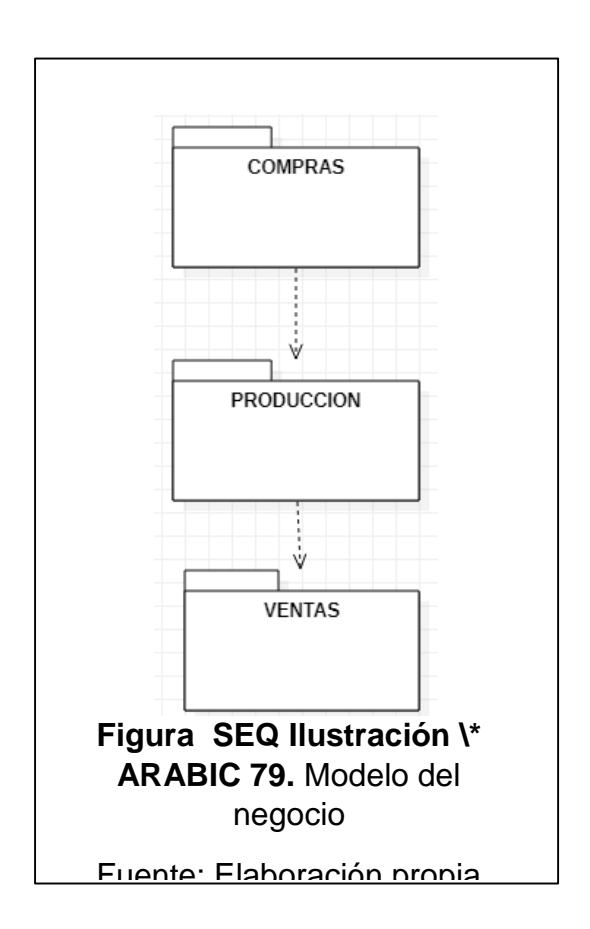

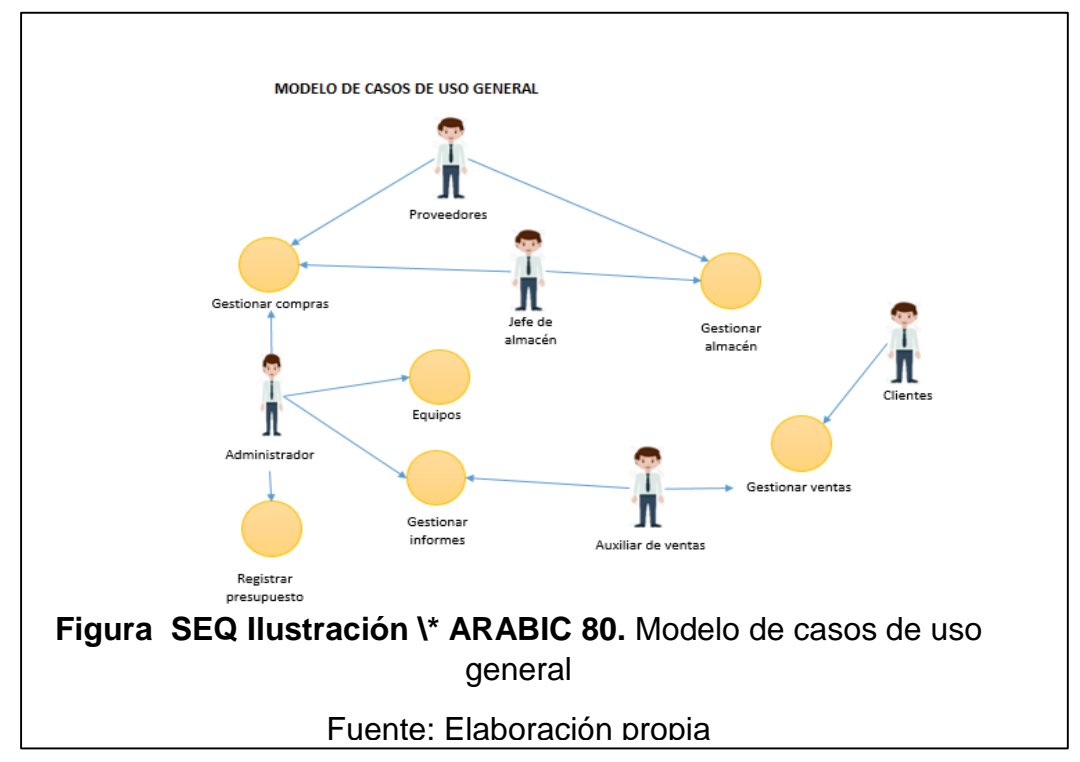

### **Gestión de compra**

## **Tabla SEQ Tabla \\* ARABIC 20.** Caso de uso:

Donietrar compras

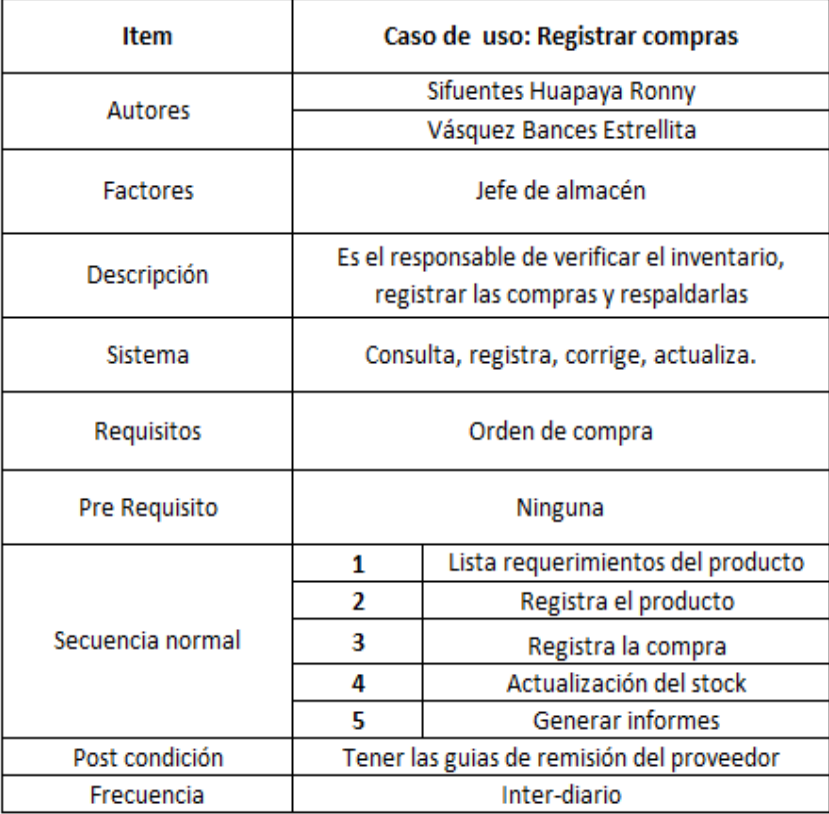

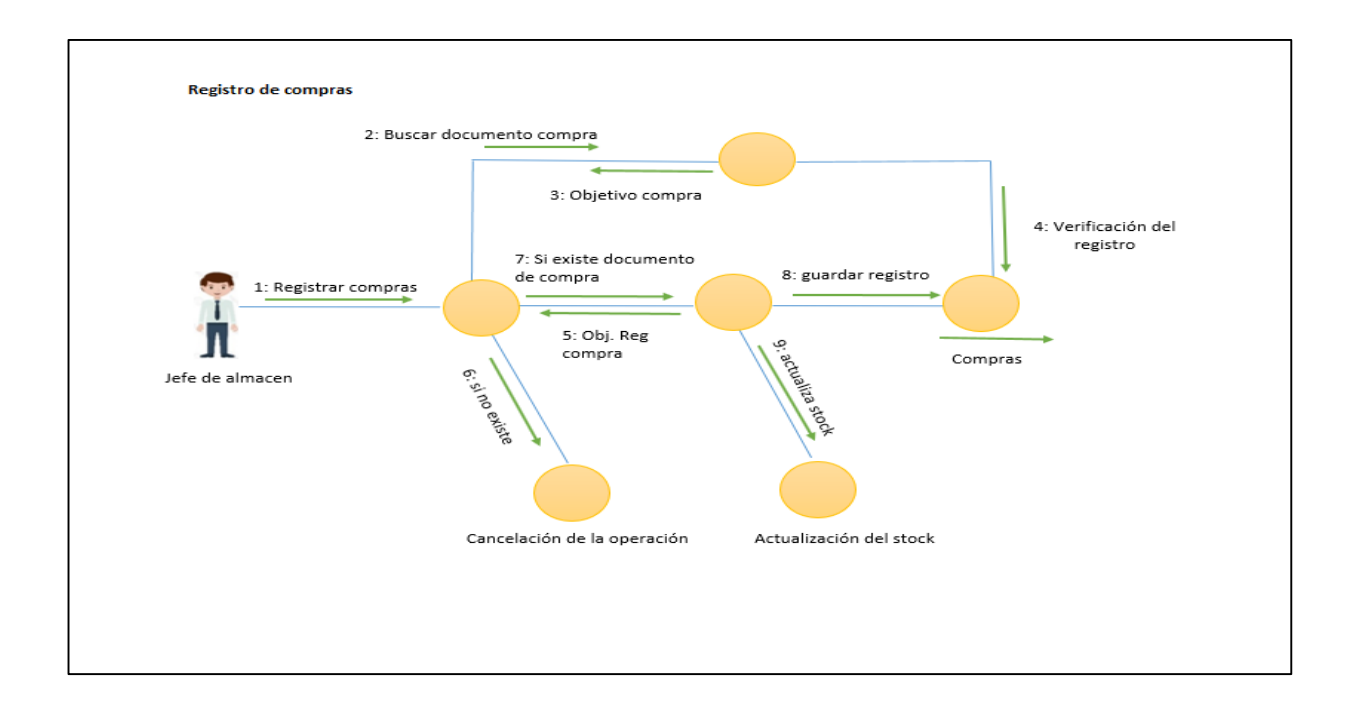

#### **Gestión de venta**

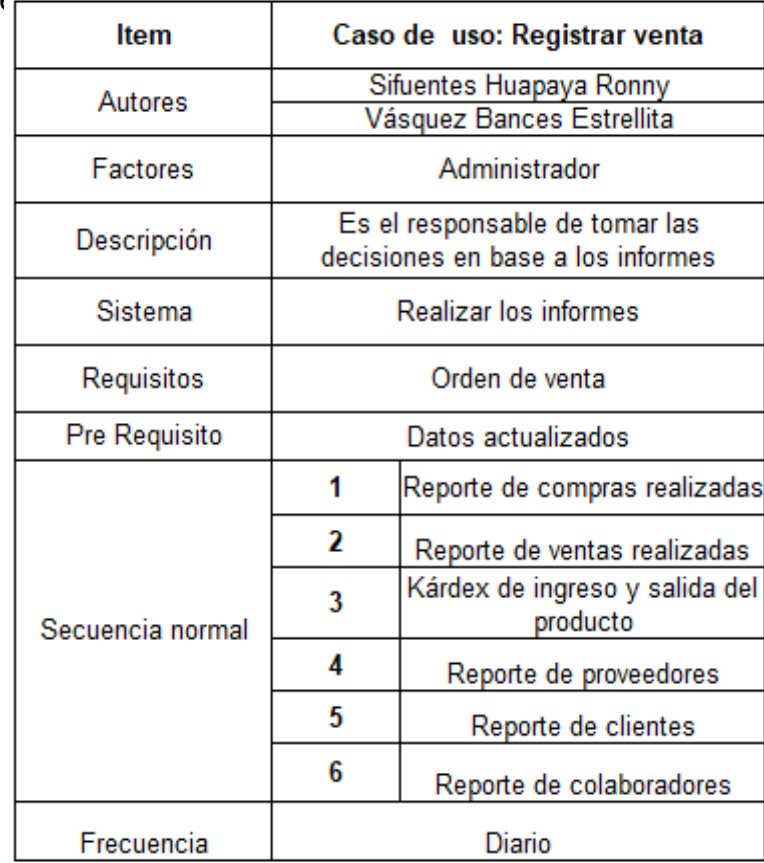

## **Tabla SEQ Tabla \\* ARABIC 21.** Caso de uso: Registrar ve

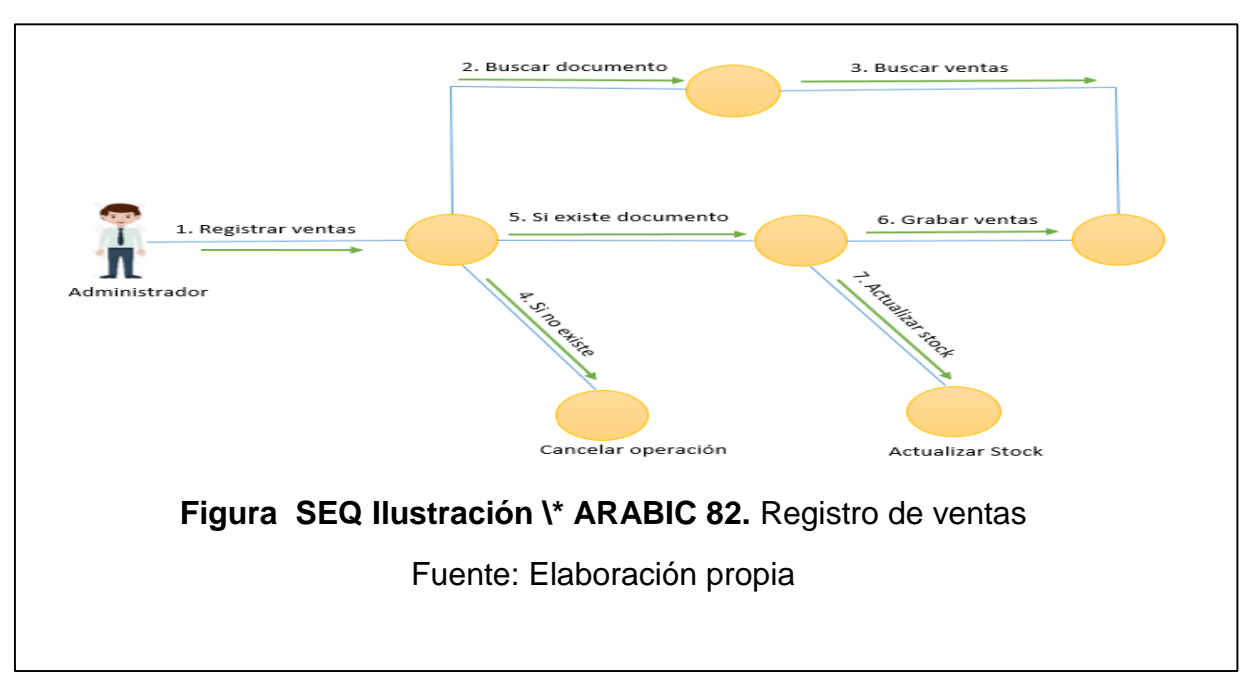

## **Gestión de producción**

## **Tabla SEQ Tabla \\* ARABIC 22.** Caso de uso:

Gestión de producción

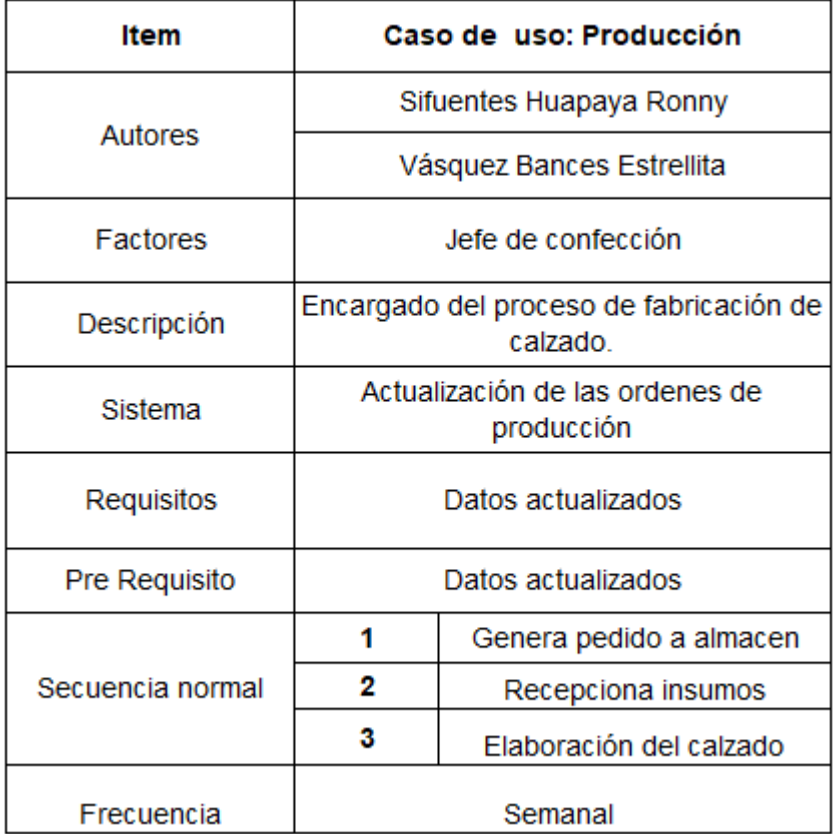

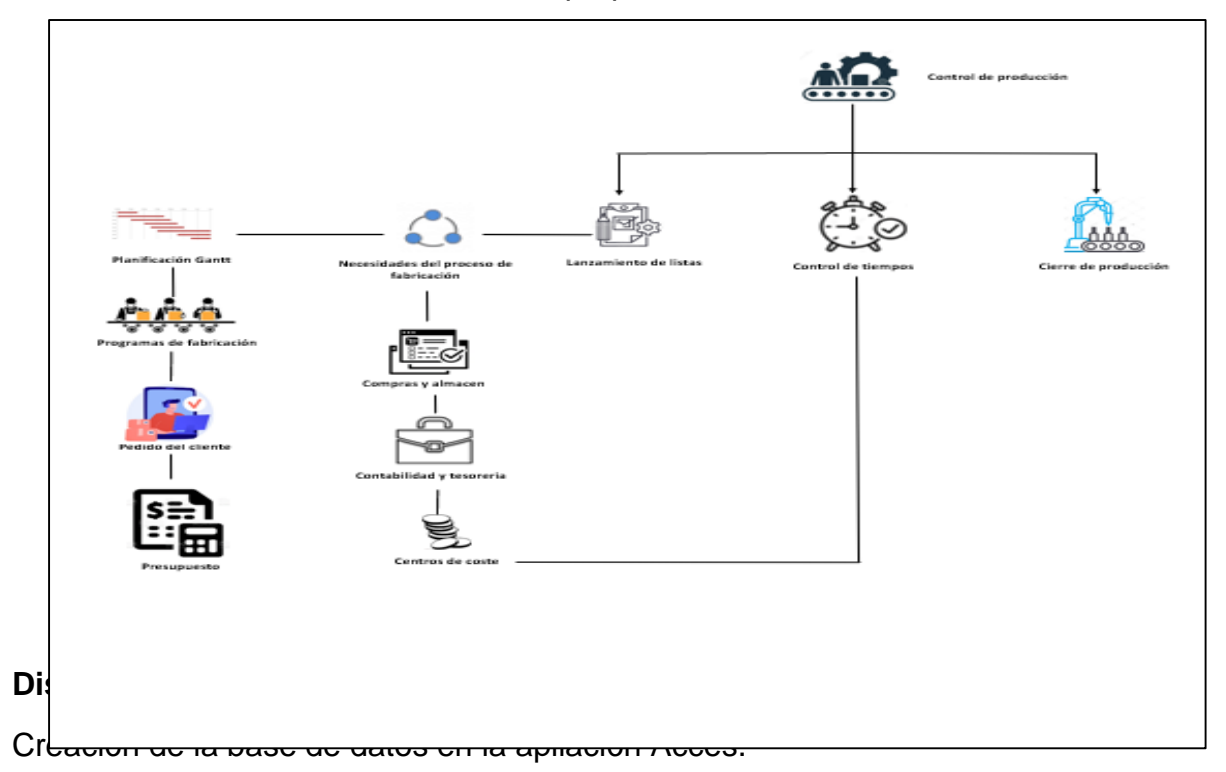

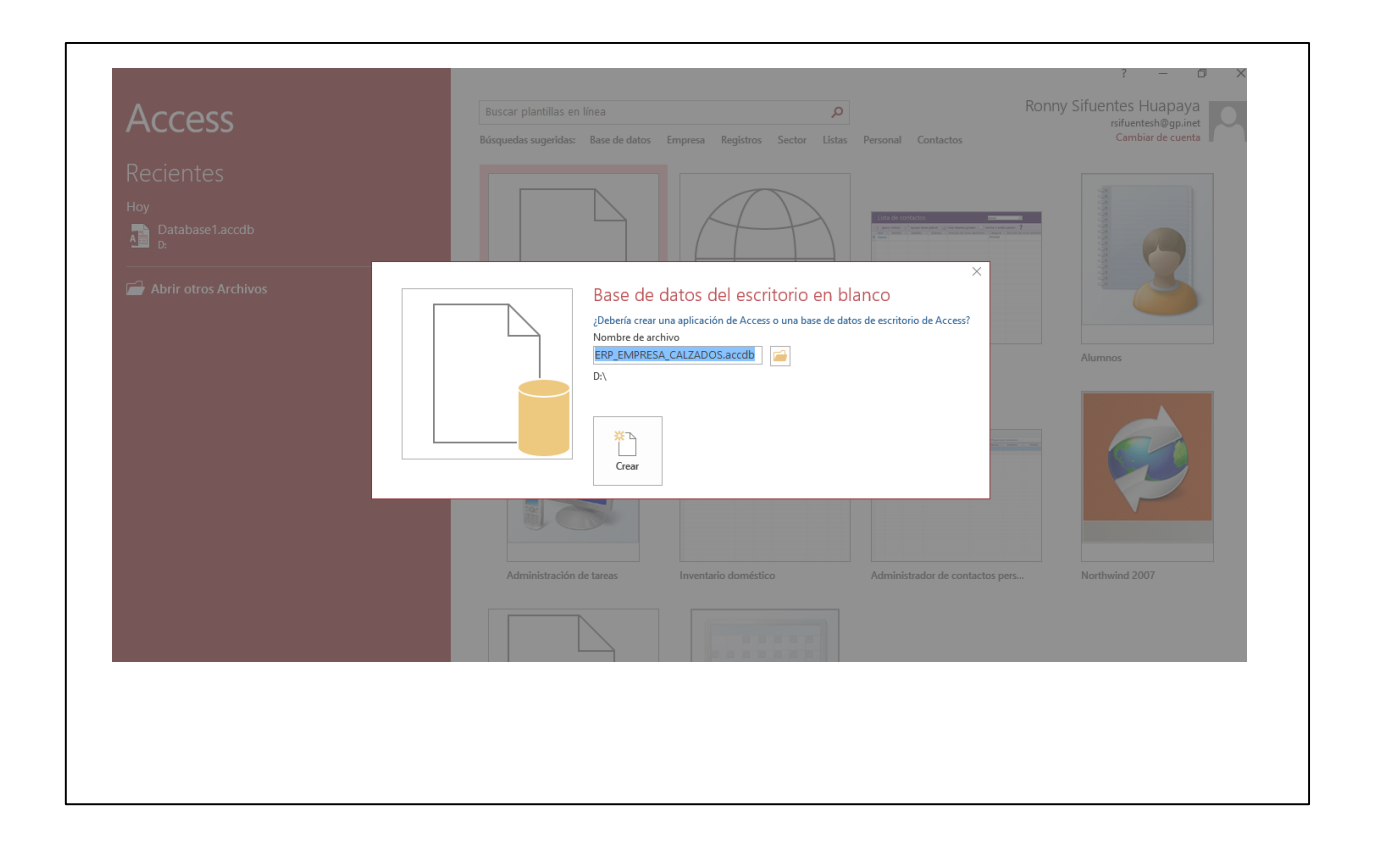

Planeación de creación de Tablas de base de datos: **S**

*Tabla 23. Planeación de creación de tablas de base de datos* **I**

| <b>TABLAS DE BASE DE DATOS</b> |  |  |  |  |
|--------------------------------|--|--|--|--|
| <b>TABLA DE PROVEEDORES</b>    |  |  |  |  |
| <b>TABLA DE INSUMOS</b>        |  |  |  |  |
| TABLA DE PRODUCTOS TERMINADOS  |  |  |  |  |
| <b>TABLA DE CLIENTES</b>       |  |  |  |  |
| TABLA DE PRODUCCIÓN            |  |  |  |  |
| Fuente: Elaboración propia     |  |  |  |  |

Estructura de la información que será ingresada en la base de datos:

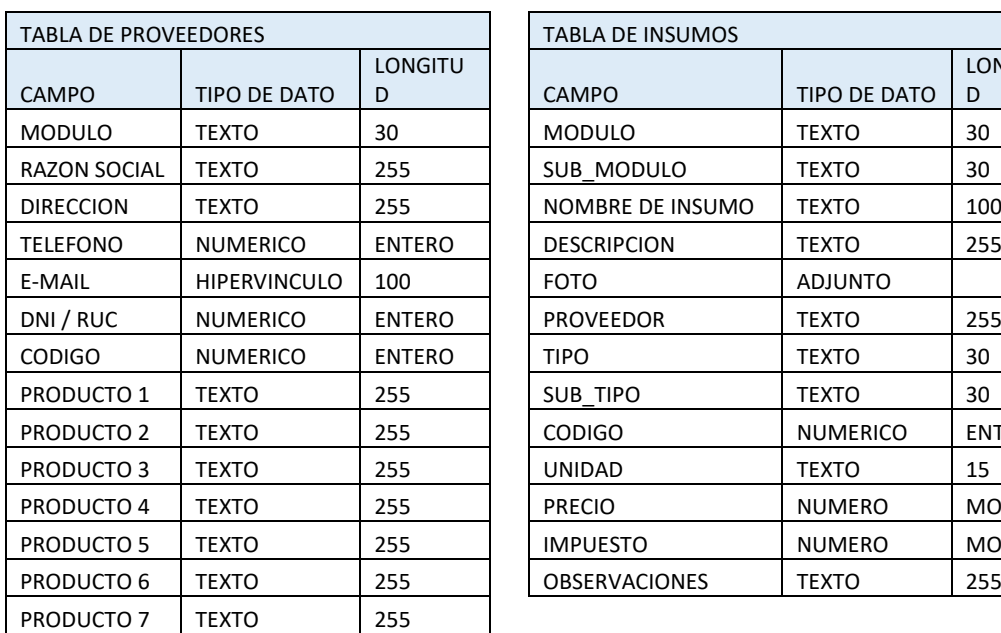

| TABLA DE PROVEEDORES |                     |                     | <b>TABLA DE INSUMOS</b> |                 |                     |
|----------------------|---------------------|---------------------|-------------------------|-----------------|---------------------|
| CAMPO                | TIPO DE DATO        | <b>LONGITU</b><br>D | <b>CAMPO</b>            | TIPO DE DATO    | <b>LONGITU</b><br>D |
| MODULO               | <b>TEXTO</b>        | 30                  | <b>MODULO</b>           | <b>TEXTO</b>    | 30                  |
| RAZON SOCIAL         | <b>TEXTO</b>        | 255                 | SUB MODULO              | <b>TEXTO</b>    | 30                  |
| DIRECCION            | <b>TEXTO</b>        | 255                 | NOMBRE DE INSUMO        | <b>TEXTO</b>    | 100                 |
| TELEFONO             | <b>NUMERICO</b>     | <b>ENTERO</b>       | <b>DESCRIPCION</b>      | <b>TEXTO</b>    | 255                 |
| E-MAIL               | <b>HIPERVINCULO</b> | 100                 | FOTO                    | ADJUNTO         |                     |
| DNI / RUC            | <b>NUMERICO</b>     | <b>ENTERO</b>       | <b>PROVEEDOR</b>        | <b>TEXTO</b>    | 255                 |
| CODIGO               | <b>NUMERICO</b>     | <b>ENTERO</b>       | <b>TIPO</b>             | <b>TEXTO</b>    | 30                  |
| PRODUCTO 1           | <b>TEXTO</b>        | 255                 | SUB TIPO                | <b>TEXTO</b>    | 30                  |
| PRODUCTO 2           | <b>TEXTO</b>        | 255                 | <b>CODIGO</b>           | <b>NUMERICO</b> | <b>ENTERO</b>       |
| PRODUCTO 3           | <b>TEXTO</b>        | 255                 | <b>UNIDAD</b>           | <b>TEXTO</b>    | 15                  |
| PRODUCTO 4           | <b>TEXTO</b>        | 255                 | <b>PRECIO</b>           | <b>NUMERO</b>   | <b>MONEDA</b>       |
| PRODUCTO 5           | <b>TEXTO</b>        | 255                 | <b>IMPUESTO</b>         | <b>NUMERO</b>   | MONEDA              |
| PRODUCTO 6           | <b>TEXTO</b>        | 255                 | <b>OBSERVACIONES</b>    | <b>TEXTO</b>    | 255                 |
|                      |                     |                     |                         |                 |                     |

**Tabla 24.** Tabla de proveedores y de insumos

Fuente: Elaboración propia

| TABLA DE PRODUCTOS TERMINADOS |                 |                | <b>TABLA DE CLIENTES</b> |                 |                |
|-------------------------------|-----------------|----------------|--------------------------|-----------------|----------------|
|                               |                 | <b>LONGITU</b> |                          |                 | <b>LONGITU</b> |
| <b>CAMPO</b>                  | TIPO DE DATO    | D              | <b>CAMPO</b>             | TIPO DE DATO    | D              |
| <b>MODULO</b>                 | <b>TEXTO</b>    | 30             | <b>MODULO</b>            | <b>TEXTO</b>    | 30             |
| NOMBRE DE ARTICULO            | <b>TEXTO</b>    | 100            | <b>NOMBRE</b>            | <b>TEXTO</b>    | 100            |
| <b>MODELO</b>                 | <b>TEXTO</b>    | 50             | <b>DIRECCION</b>         | <b>TEXTO</b>    | 255            |
| <b>PLANTA</b>                 | TEXTO           | 30             | TELEFONO                 | <b>NUMERICO</b> | <b>ENTERO</b>  |
| <b>FOTO</b>                   | <b>ADJUNTO</b>  |                | <b>E-MAIL</b>            | <b>TEXTO</b>    | 100            |
| <b>SERIE</b>                  | TEXTO           | 12             | DNI / RUC                | <b>NUMERICO</b> | <b>ENTERO</b>  |
| <b>COLOR</b>                  | <b>TEXTO</b>    | 12             | <b>CODIGO</b>            | <b>NUMERICO</b> | <b>ENTERO</b>  |
| <b>CODIGO</b>                 | <b>NUMERICO</b> | <b>ENTERO</b>  | <b>DESCUENTO</b>         | <b>NUMERICO</b> | <b>MONEDA</b>  |
| <b>UNIDAD</b>                 | <b>TEXTO</b>    | 15             | <b>OBSERVACIONES</b>     | <b>TEXTO</b>    | 255            |
| <b>PRECIO</b>                 | <b>NUMERICO</b> | <b>MONEDA</b>  |                          |                 |                |
| <b>IMPUESTO</b>               | <b>NUMERICO</b> | <b>MONEDA</b>  |                          |                 |                |
| <b>OBSERVACIONES</b>          | TEXTO           | 255            |                          |                 |                |

**Tabla 25.** Tabla de productos terminados y clientes

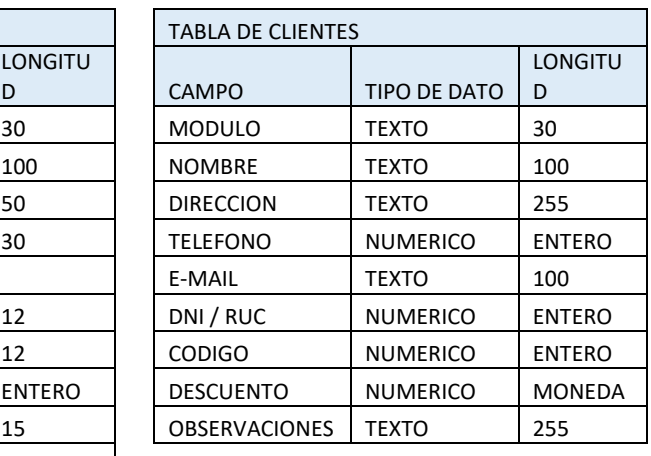

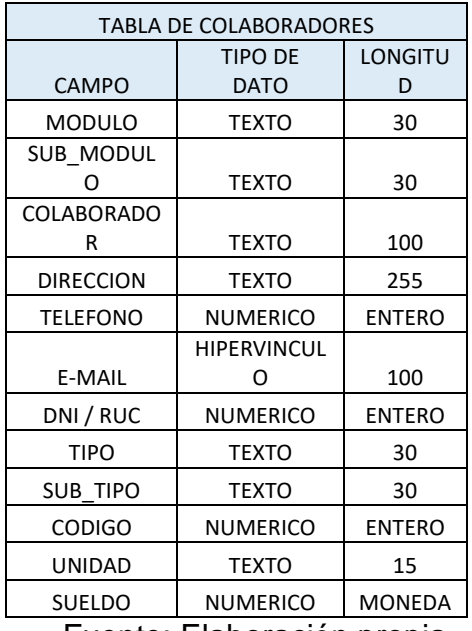

## **Tabla 26.** Tabla de colaboradores

Fuente: Elaboración propia

Procedemos a la creación de las bases de datos planificadas.

Base de datos de proveedores

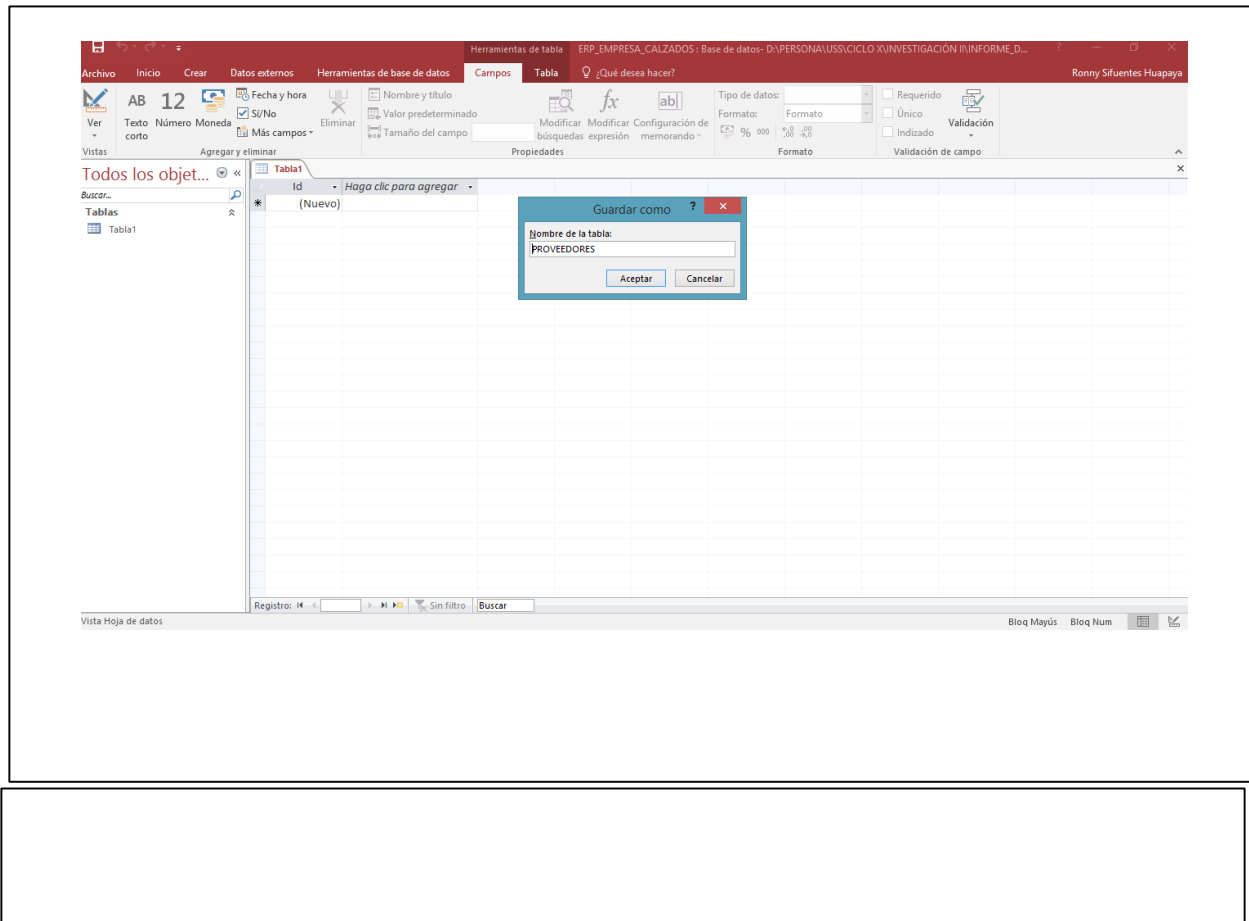

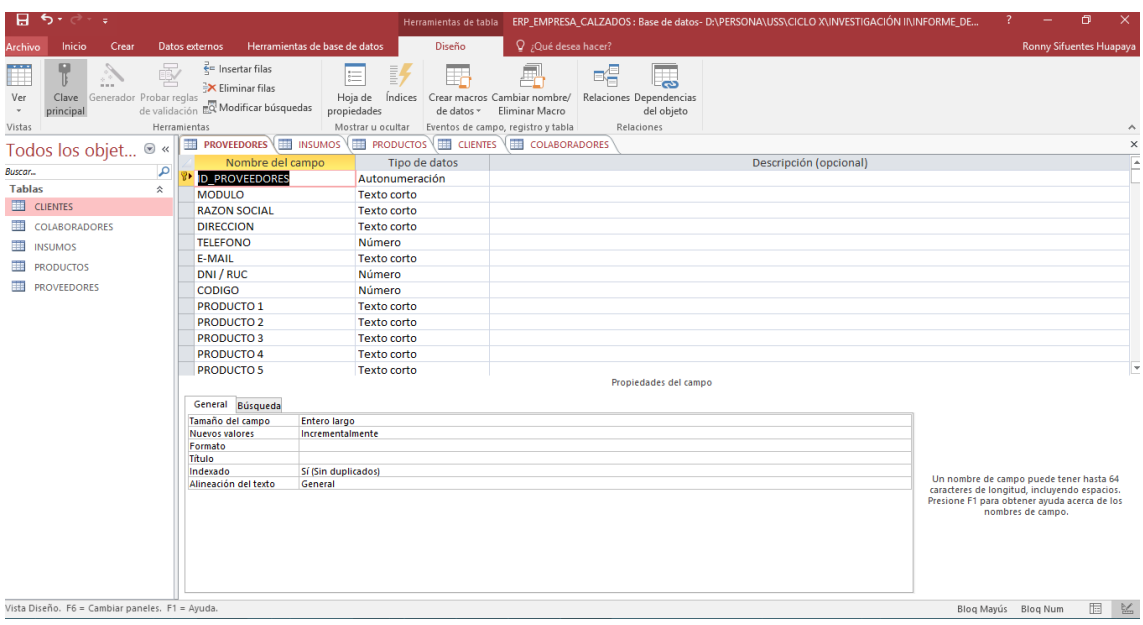

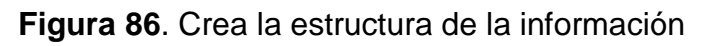

Fuente: Elaboración propia

Base de datos de Insumos

 $\mathsf{r}$ 

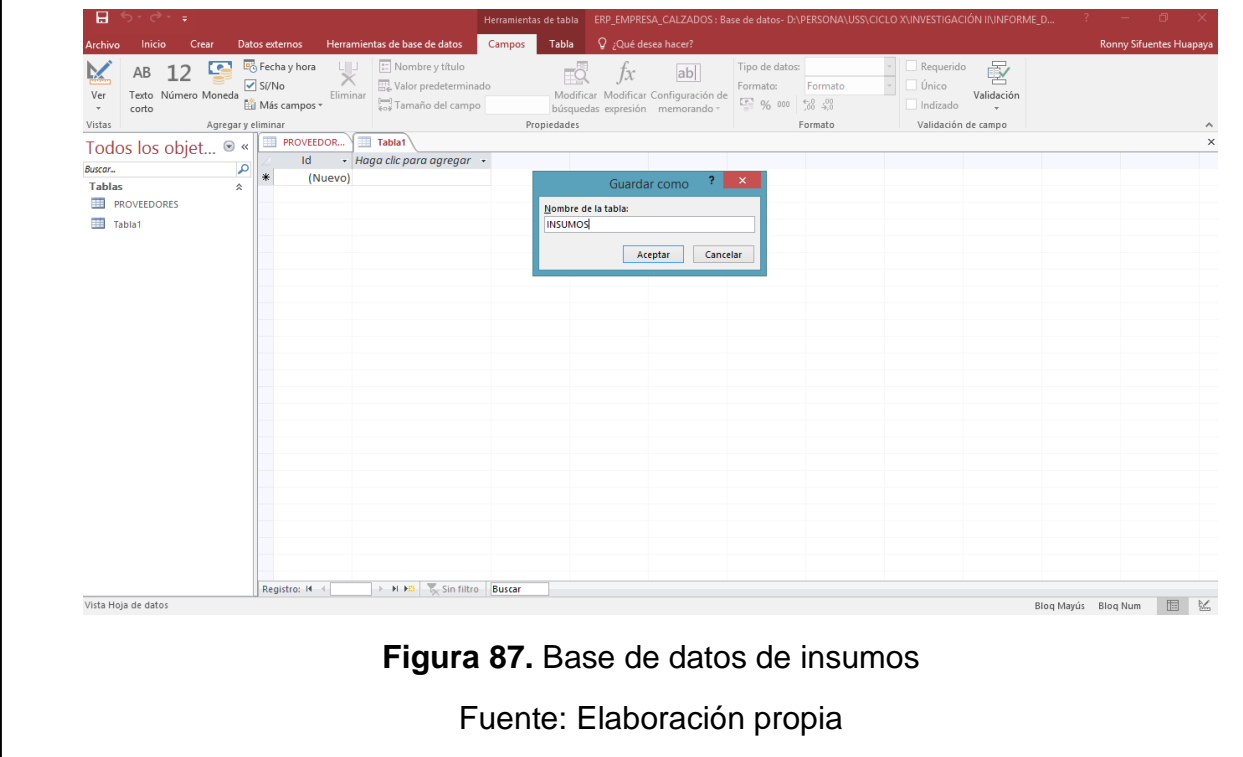

Se crea la estructura de la información

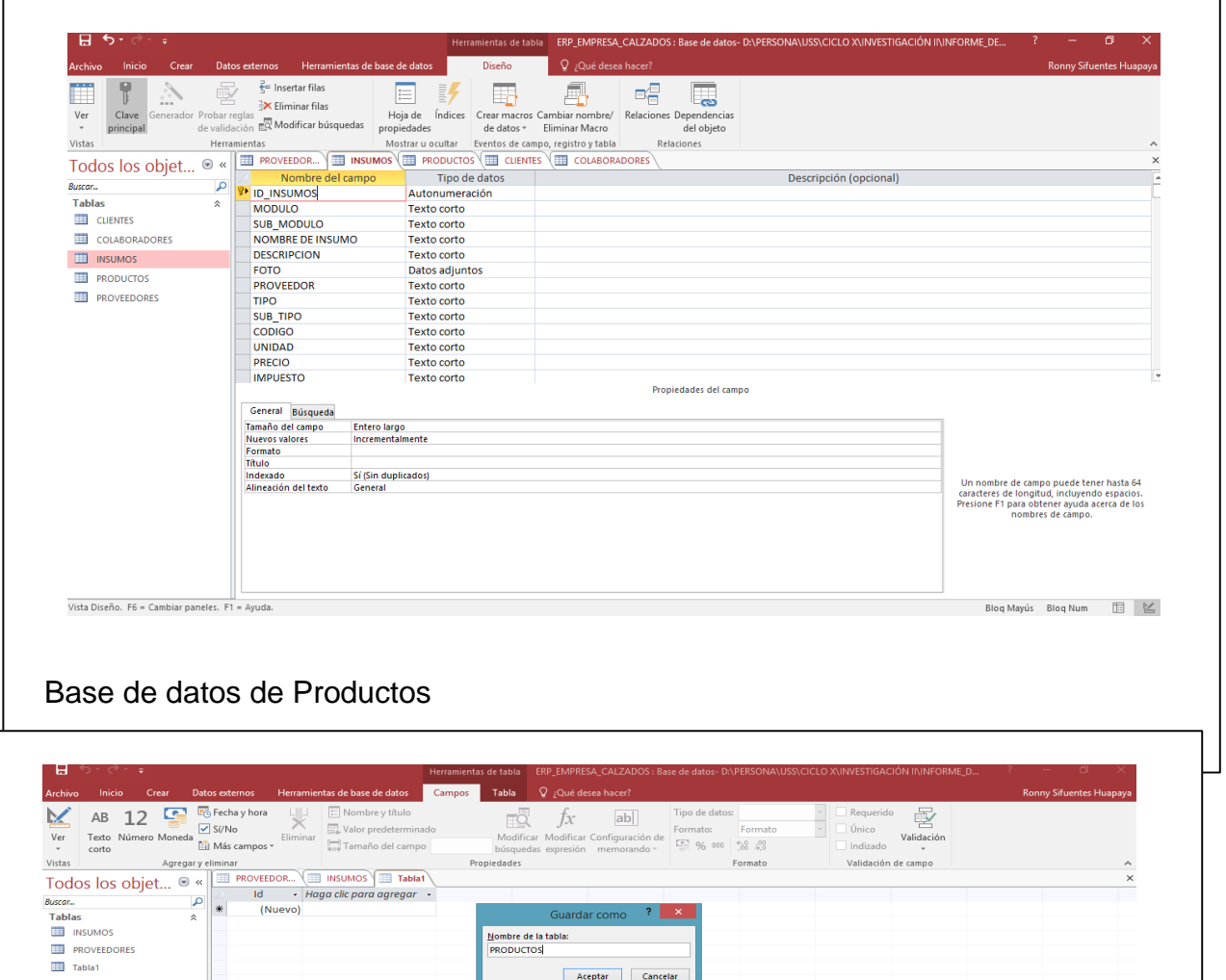

।<br>ਸ਼ਾਮਲ ਸ਼ਾਮਲ ਸ਼ਾਮਲ ਸ਼ਾਮਲ ਸ਼ਾਮਲ ਸ਼ਾਮਲ ਸ਼ਾਮਲ ਸ਼ਾਮਲ ਸ਼ਾਮਲ ਸ਼ਾਮਲ ਸ਼ਾਮਲ ਸ਼ਾਮਲ ਸ਼ਾਮਲ ਸ਼ਾਮਲ ਸ਼ਾਮਲ ਸ਼ਾਮਲ ਸ਼ਾਮਲ ਸ਼ਾਮਲ ਸ਼<br>ਸ਼ਾਮਲ ਸ਼ਾਮਲ ਸ਼ਾਮਲ ਸ਼ਾਮਲ ਸ਼ਾਮਲ ਸ਼ਾਮਲ ਸ਼ਾਮਲ ਸ਼ਾਮਲ ਸ਼ਾਮਲ ਸ਼ਾਮਲ ਸ਼ਾਮਲ ਸ਼ਾਮਲ ਸ਼ਾਮਲ ਸ਼ਾਮਲ ਸ਼ਾਮਲ ਸ਼ਾਮਲ ਸ਼ਾਮਲ ਸ਼ਾਮਲ

Se crea la estructura de la información

Vista Hoja de datos

**Registro: 14** 4  $\begin{array}{|c|c|c|c|c|}\n\end{array}$   $\uparrow$  **M**  $\uparrow$  **M**  $\uparrow$  **T**<sub>X</sub> Sin filtro **Buscar** 

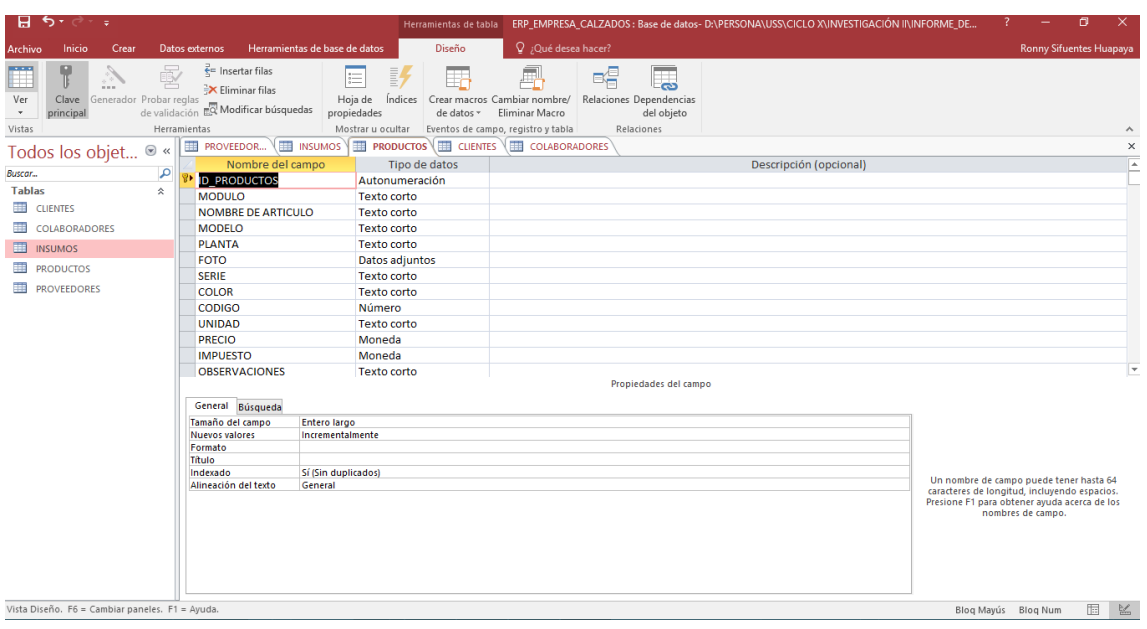

## Base de datos de Clientes

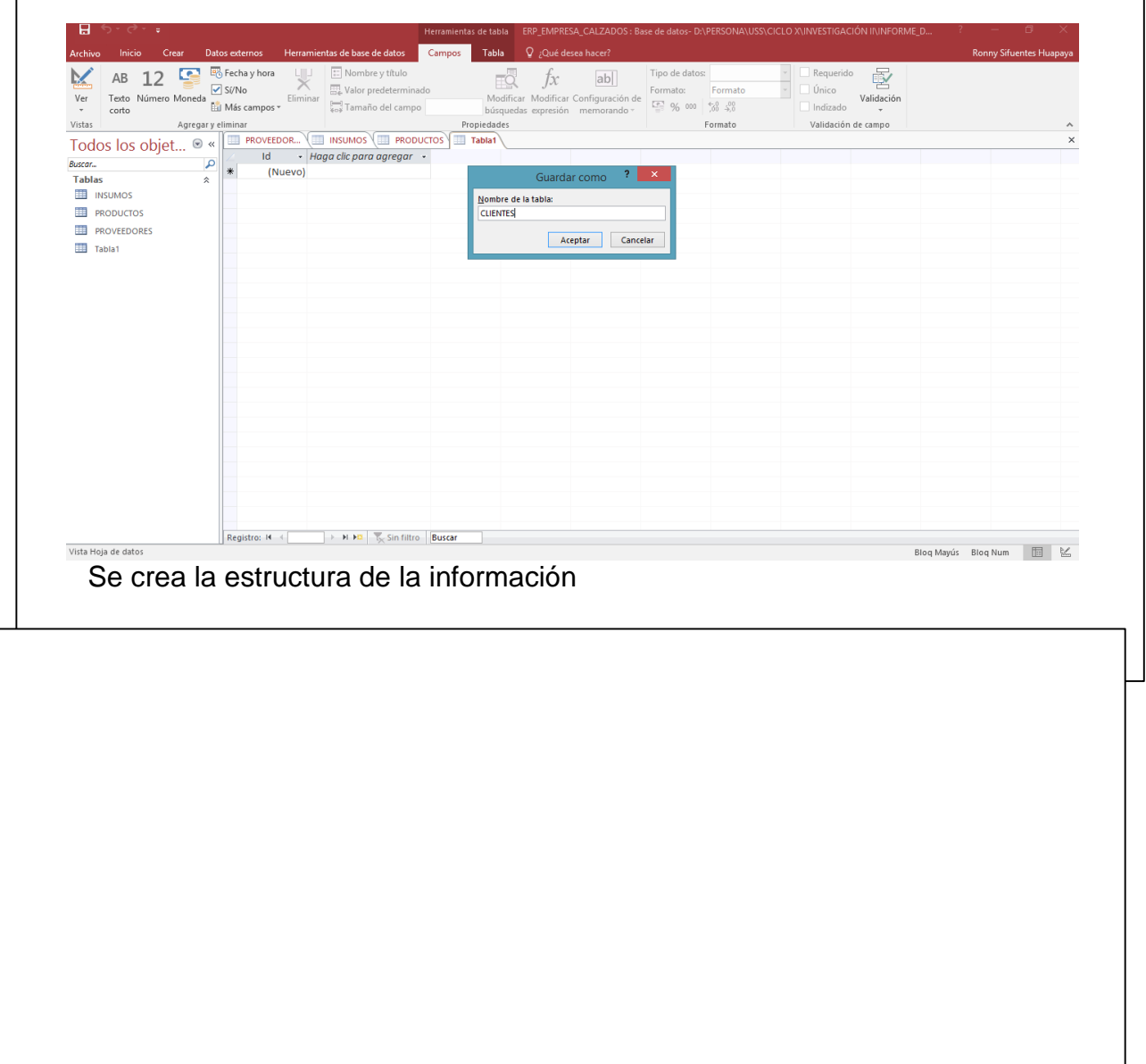

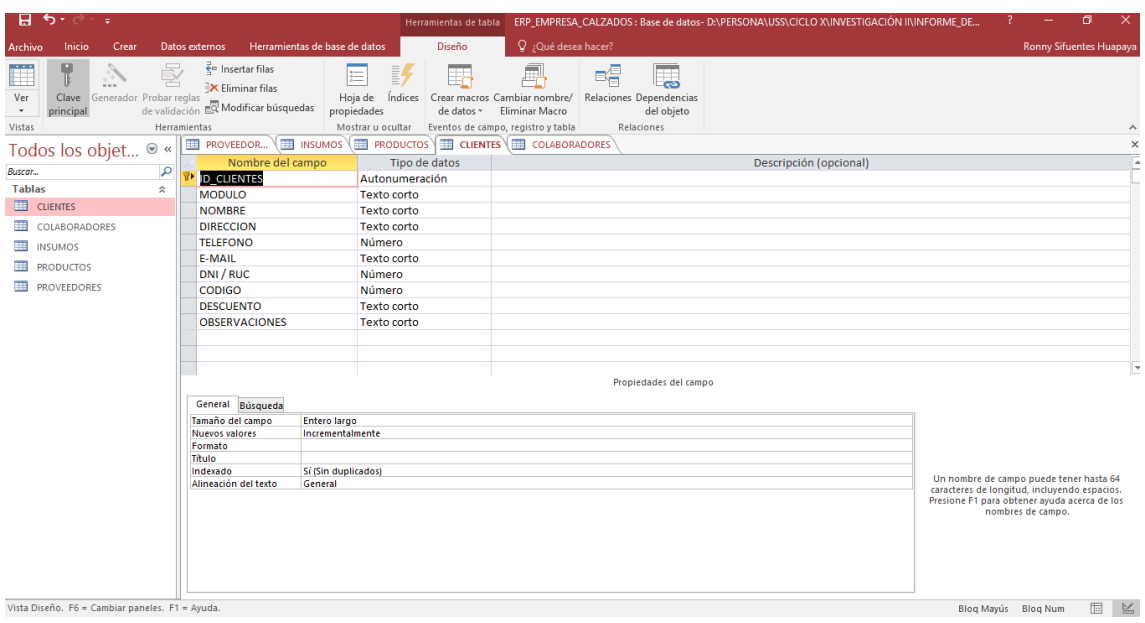

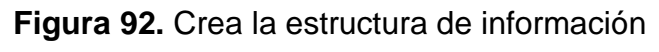

Fuente: Elaboración propia

Base de datos de Colaboradores

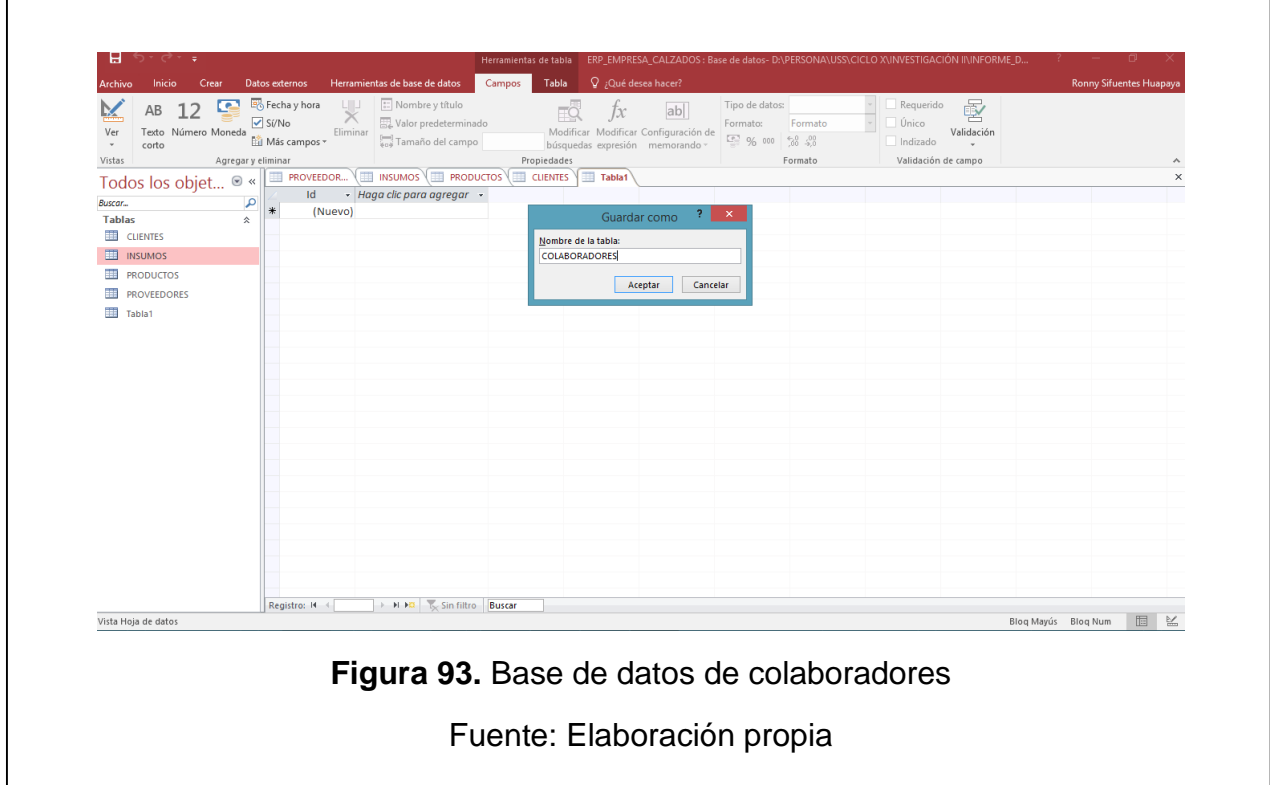

Se procede a relacionar las tablas

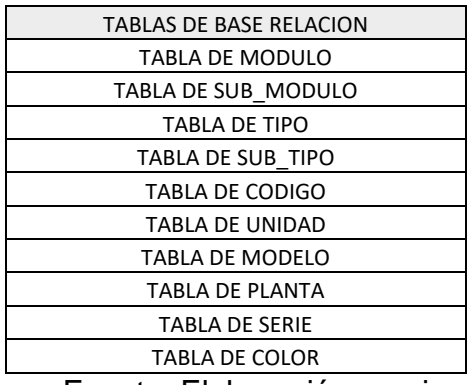

### **Tabla 27.** Tablas de base relación

Fuente: Elaboración propia

## **Tabla 28.** Tabla de modulo, sub modulo, unidad y tipo

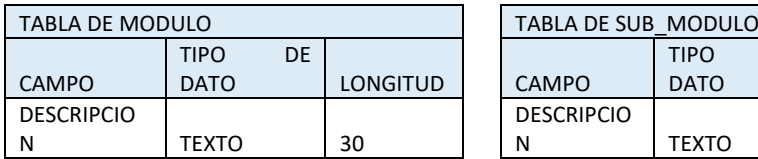

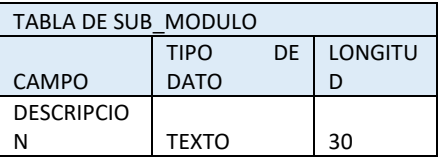

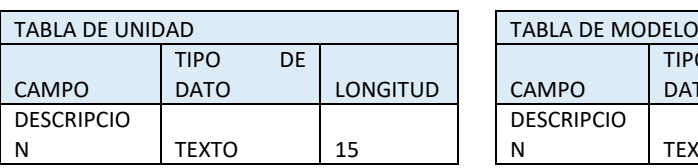

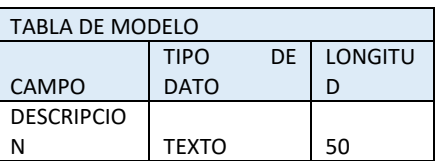

Fuente: Elaboración propia

## **Tabla 29.** Tabla de tipo, sub tipo, planta y serie

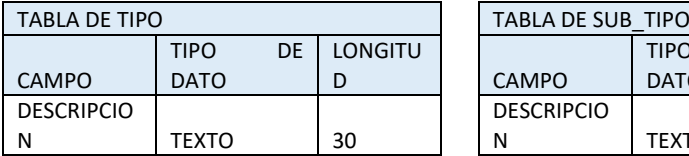

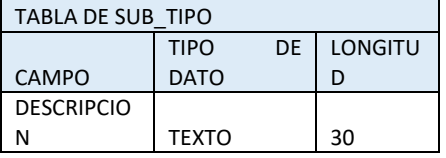

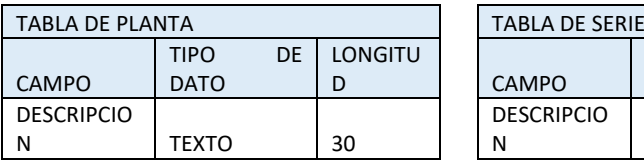

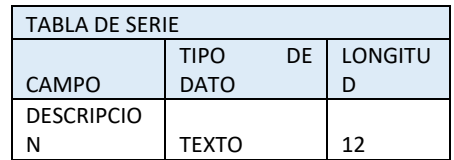

**Tabla 30.** Tabla de código y color

| TABLA DE CODIGO   |                 |    |                |  |  |  |  |
|-------------------|-----------------|----|----------------|--|--|--|--|
|                   | <b>TIPO</b>     | DE | <b>LONGITU</b> |  |  |  |  |
| CAMPO             | <b>DATO</b>     |    | D              |  |  |  |  |
| <b>DESCRIPCIO</b> |                 |    |                |  |  |  |  |
| N                 | <b>NUMERICO</b> |    | <b>FNTFRO</b>  |  |  |  |  |

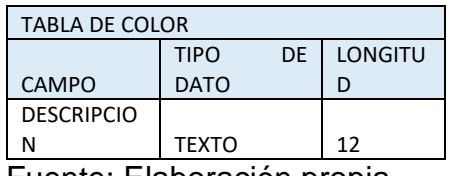

Fuente: Elaboración propia

Procedemos a la creación de las tablas de relación

Modulo

Se procede a la creación de los módulos de Compras, Producción y ventas.

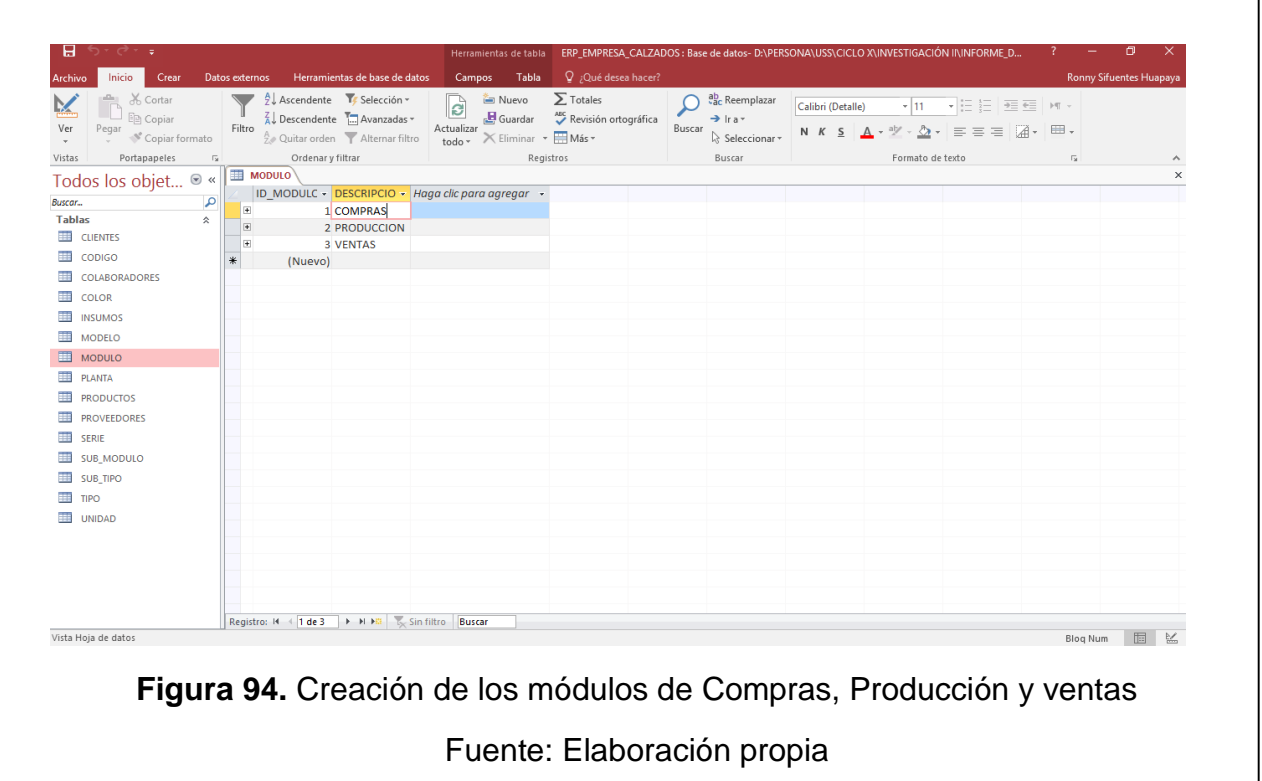

#### Sub – Módulo

Se ingresa los subgrupos de Costos, Gastos e Inversión, relacionados con el módulo de Compras

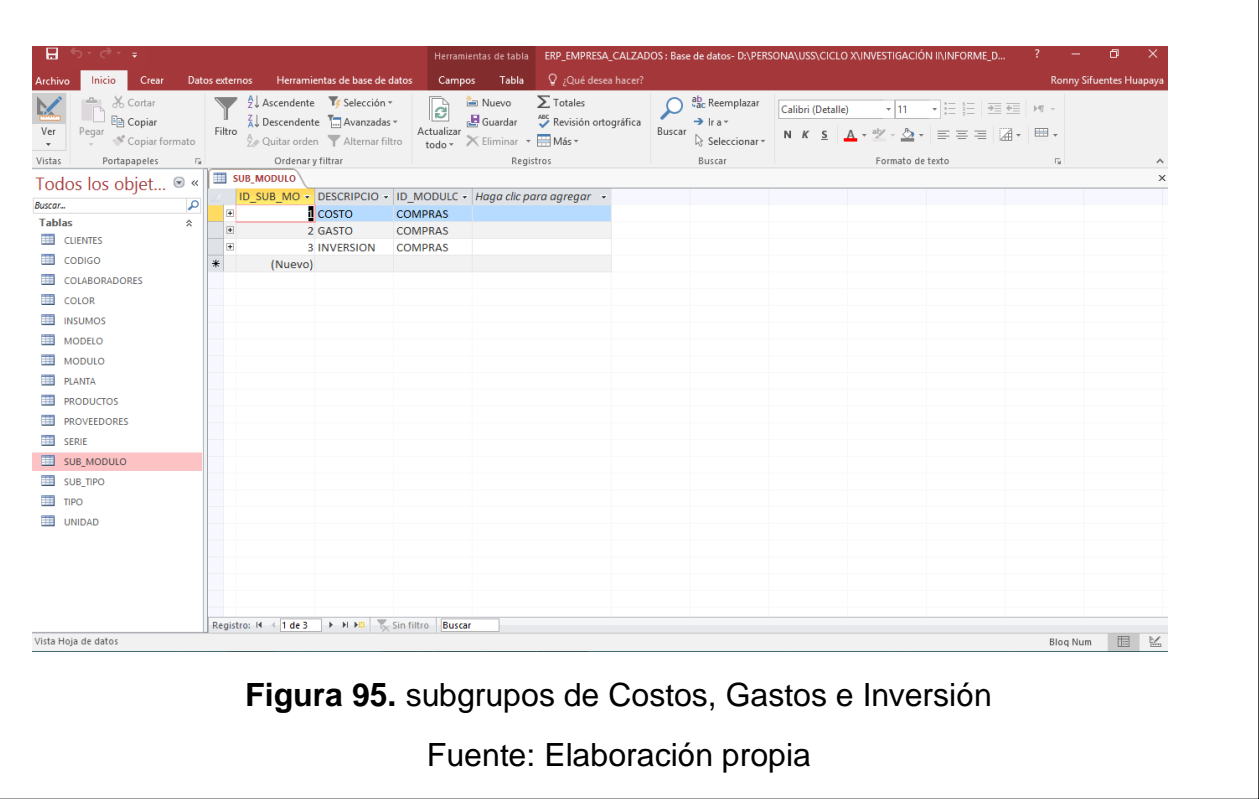

## Tipo

Se tabula los insumos, maquinarias, MOD, MOI, Otros, Repuestos, Servicios y Tributos, relacionados con el Módulo y Sub - modulo.

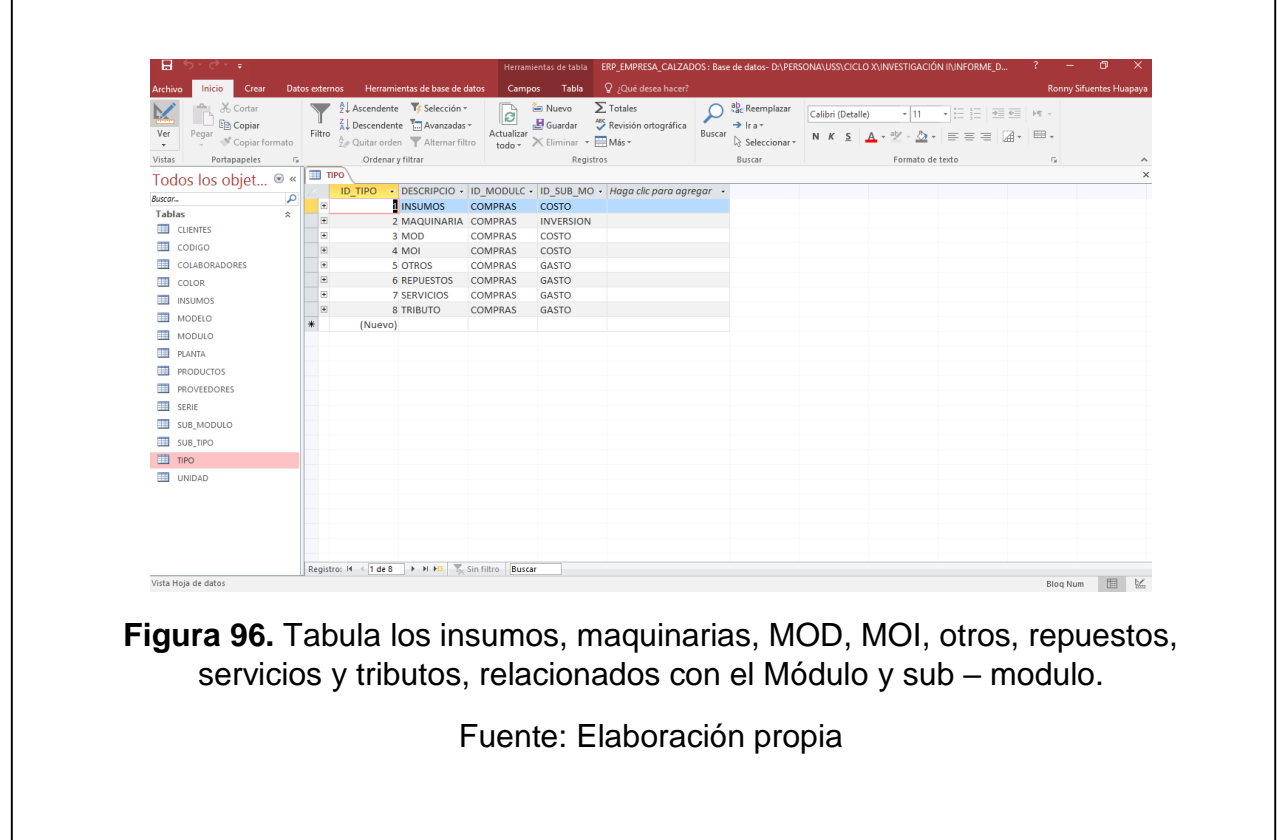

Sub-Tipo

Se ingresan los diferentes artículos que serán necesarias para la confección del calzado además que se relaciona con el módulo, submódulo y tipo.

De tal manera que se pueda establecer la relación de artículo y en que módulos deben ser parametrizados.

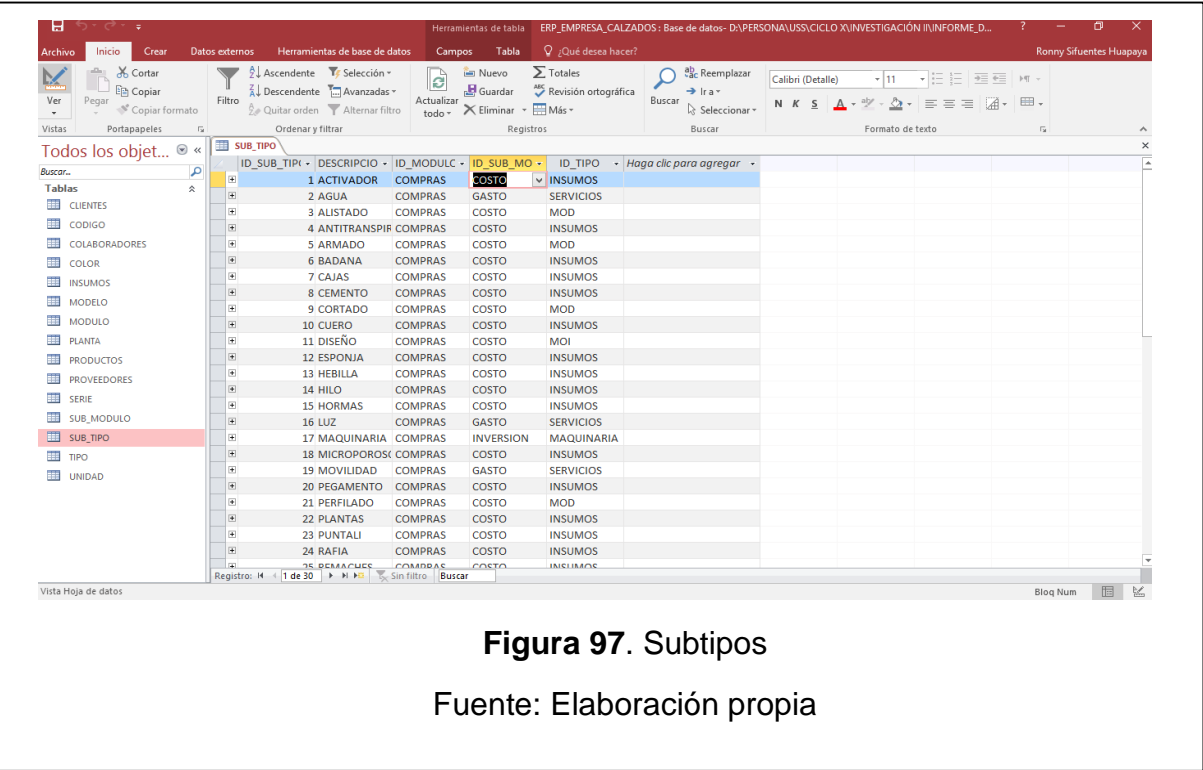

## Códigos

En esta base de datos se han parametrizado los códigos en función de al tipo de artículo o servicio que se efectúa en la empresa de fabricación de calzado, basándose la codificación en el plan de cuentas contable.

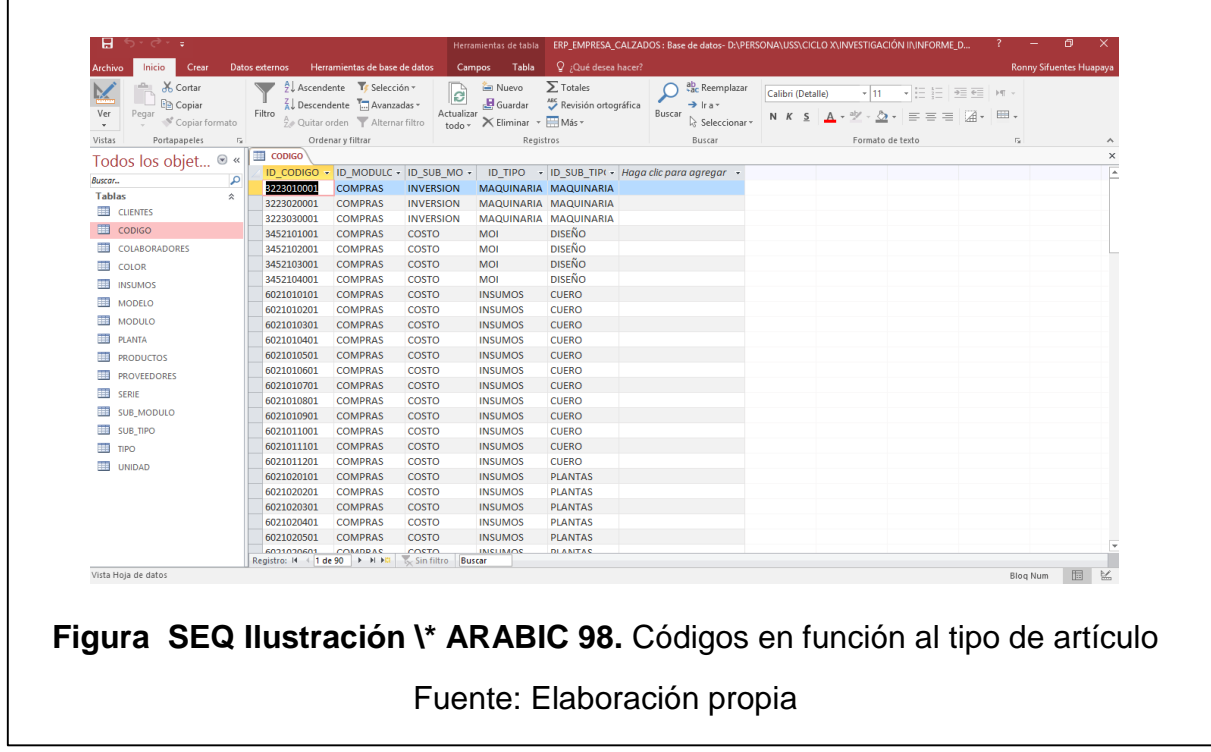

## Unidad

Para establecer las unidades de medida de los artículos.

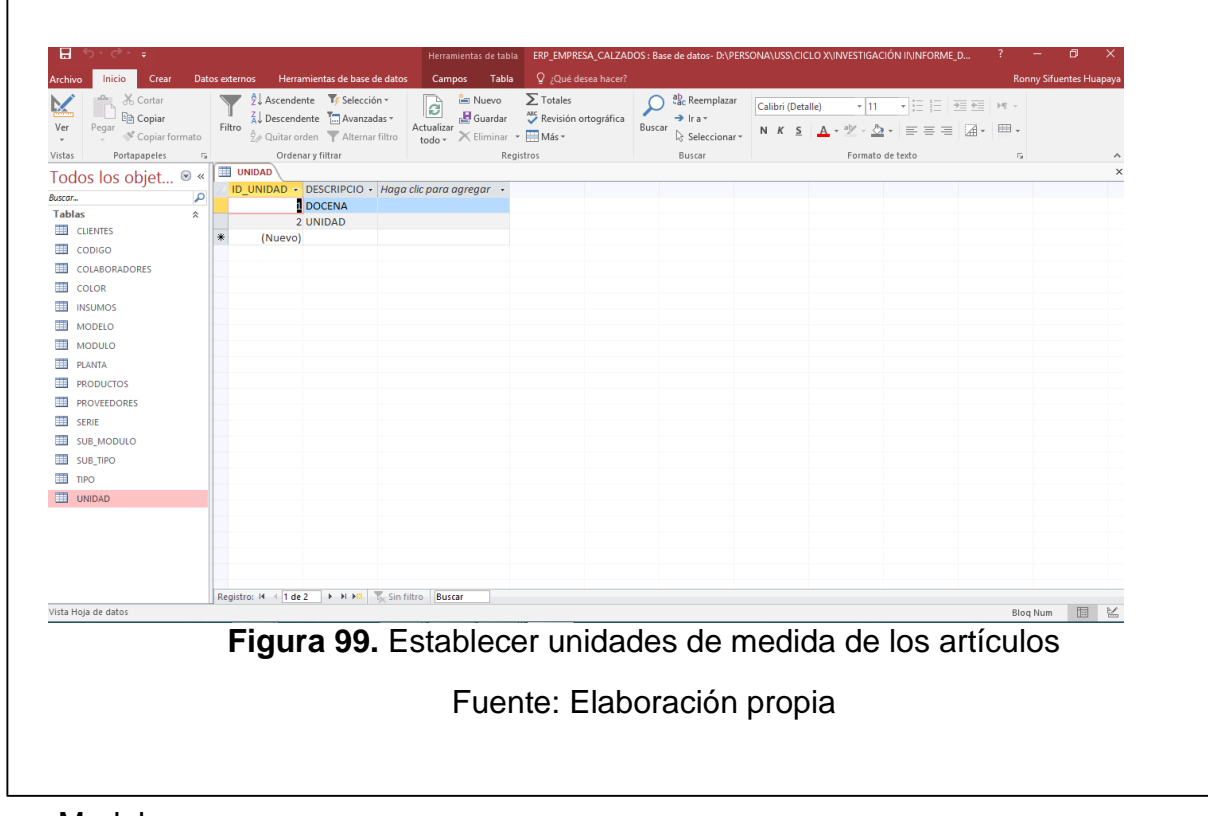

Modelo

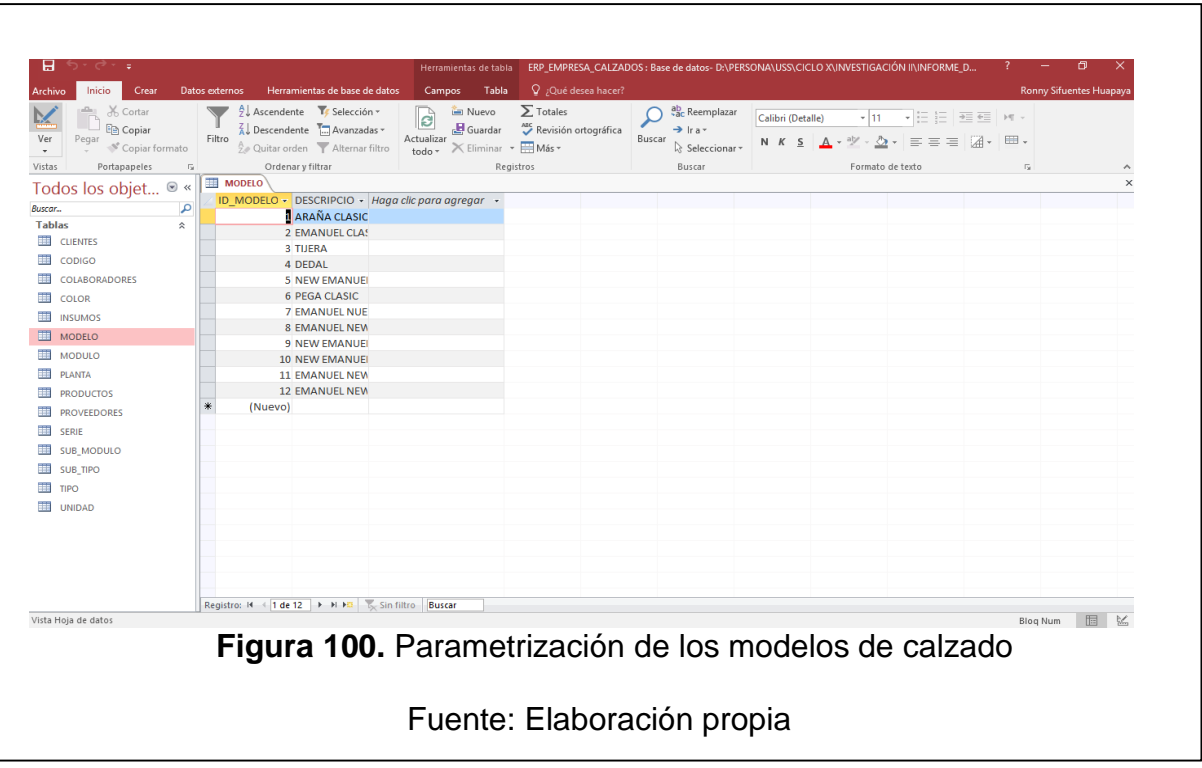

## Procedemos a la parametrización de los modelos de calzado

## Planta

Se procede a ingresar los tipos de planta de calzado que se emplean en la elaboración del calzado.

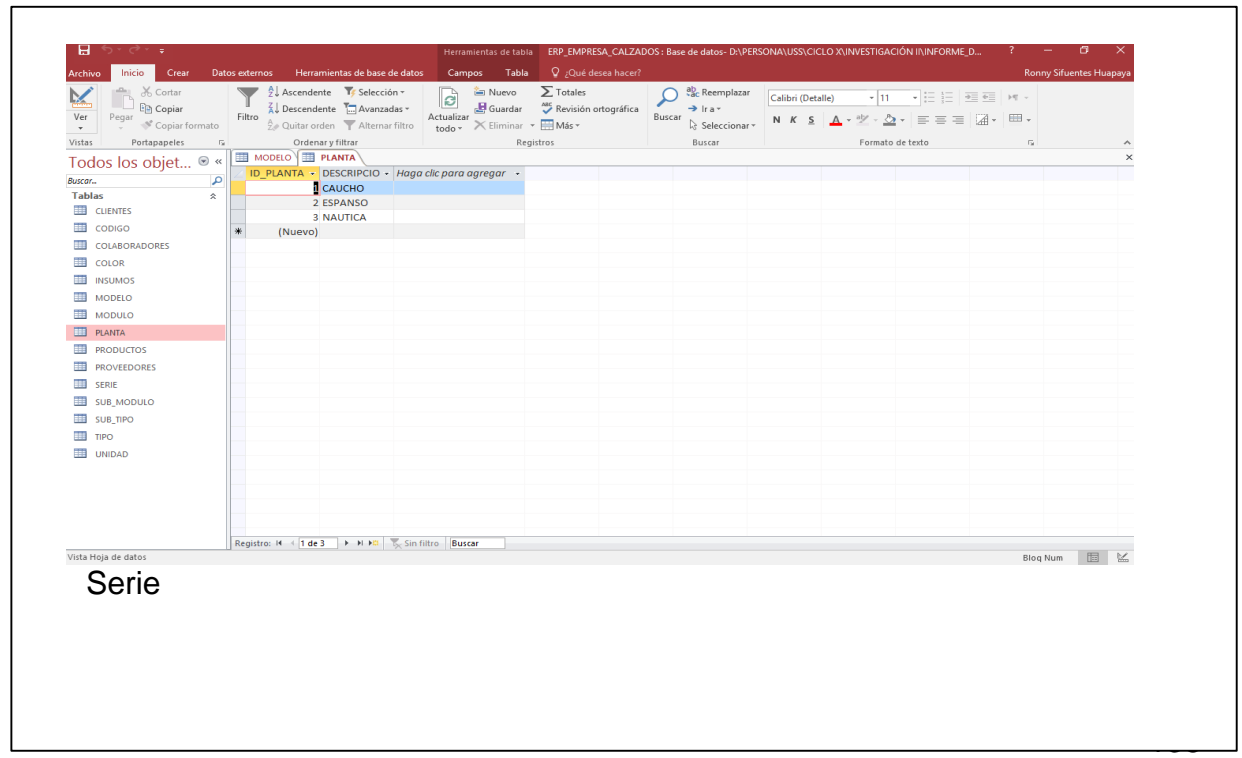

## Se procede a tabular las diferentes medidas de calzado que se fabrican.

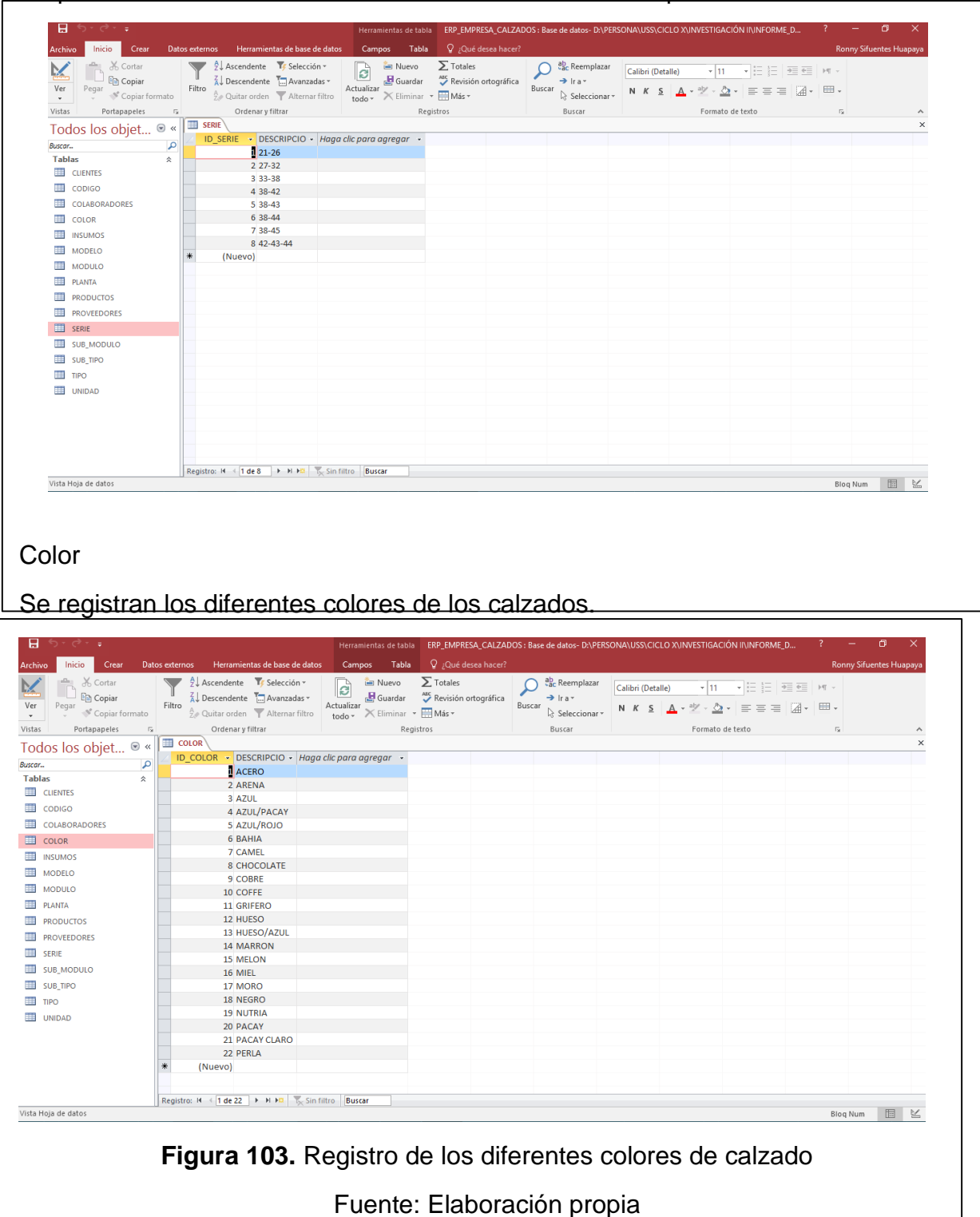

Posteriormente procedemos a la creación de formularios con la finalidad que al **B** momento de crear nuevos registros estos sean bajo un diseño de usuario. **I**

Se procede a crear tantos formularios como tablas hemos creado.

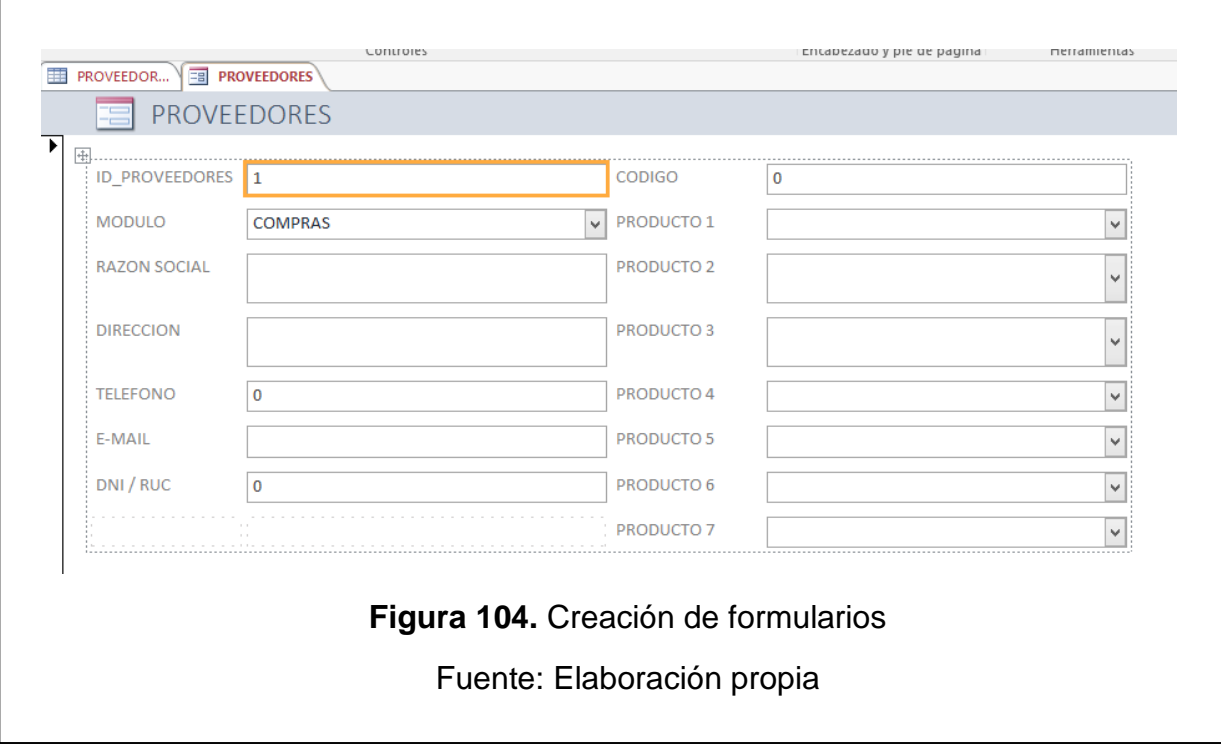

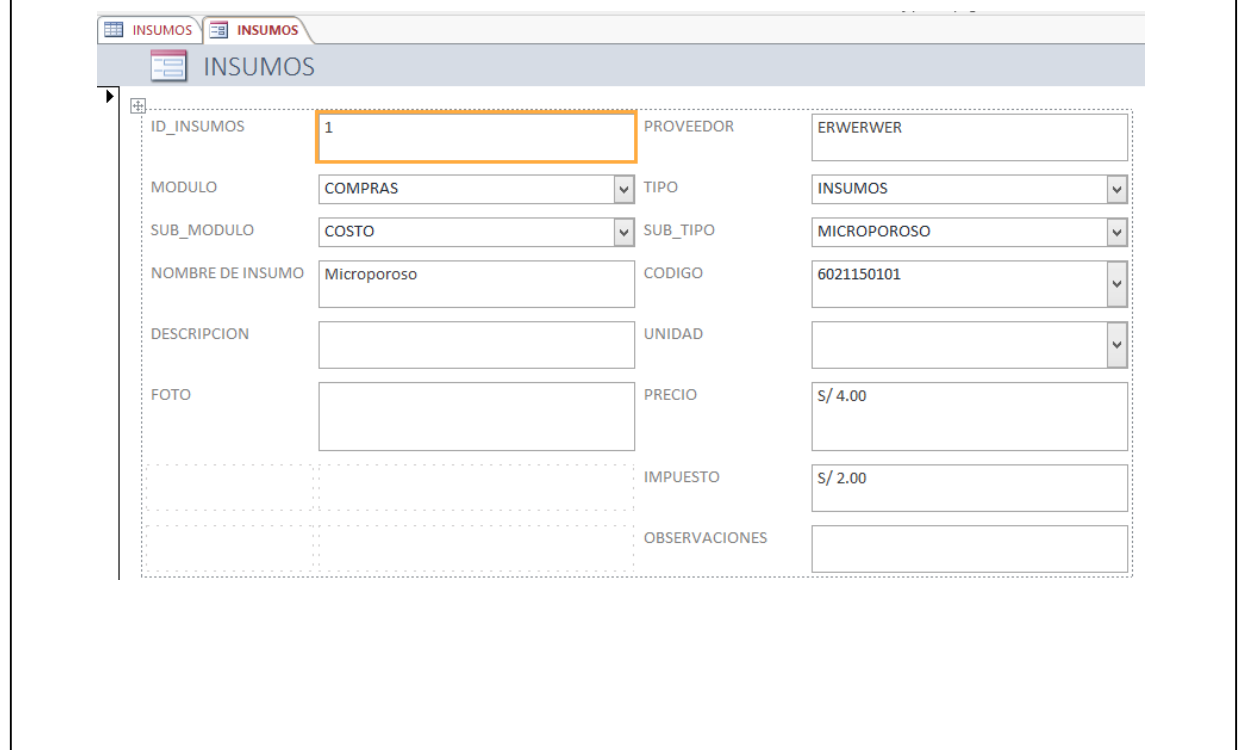

**r**

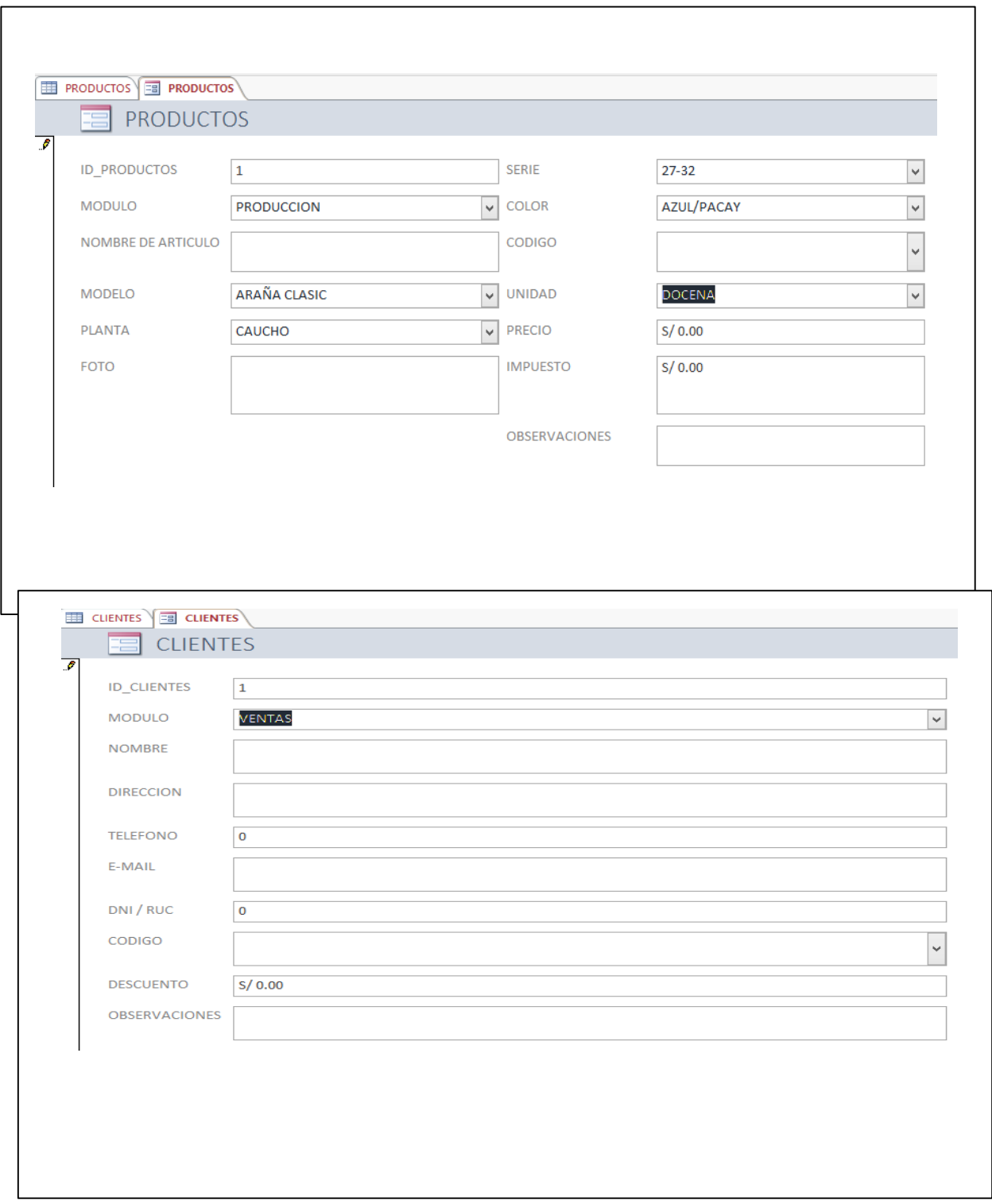

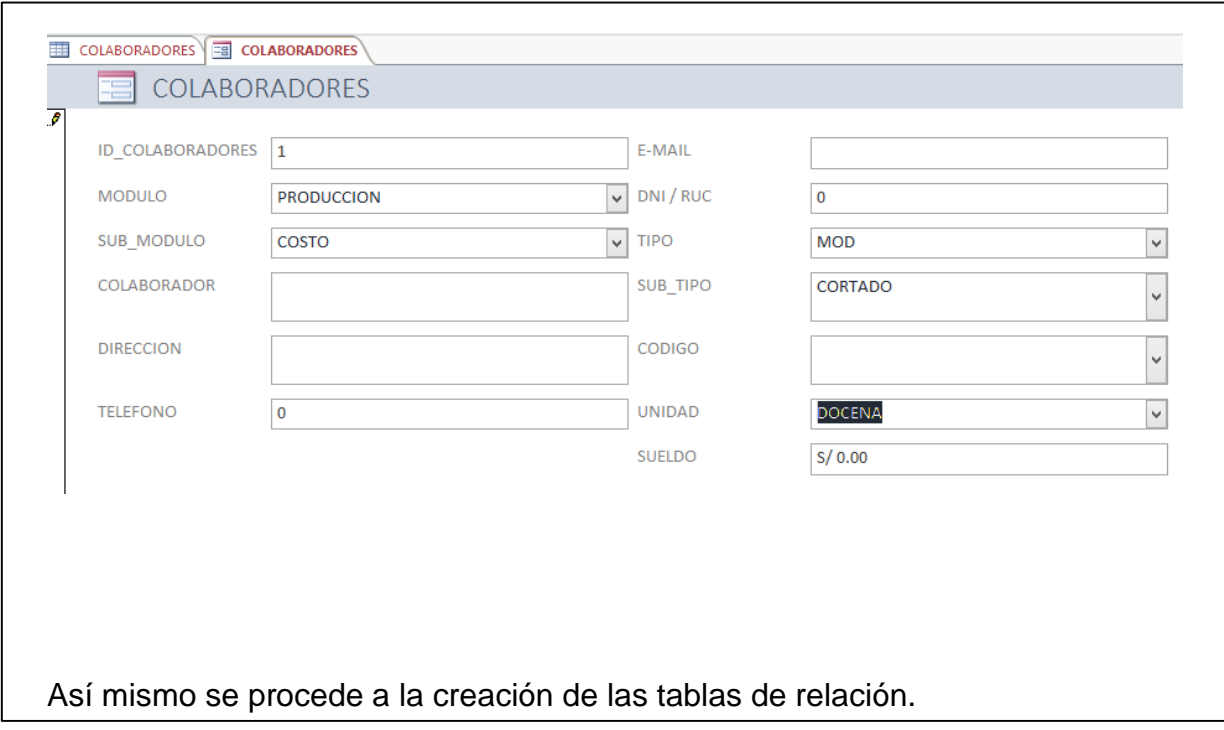

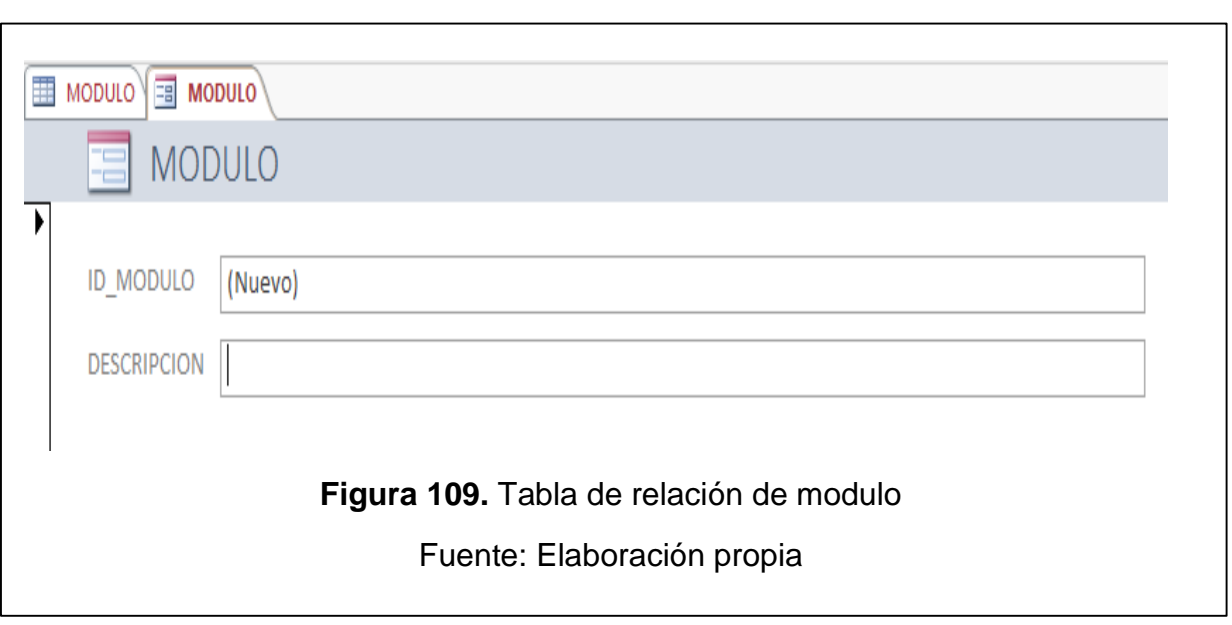

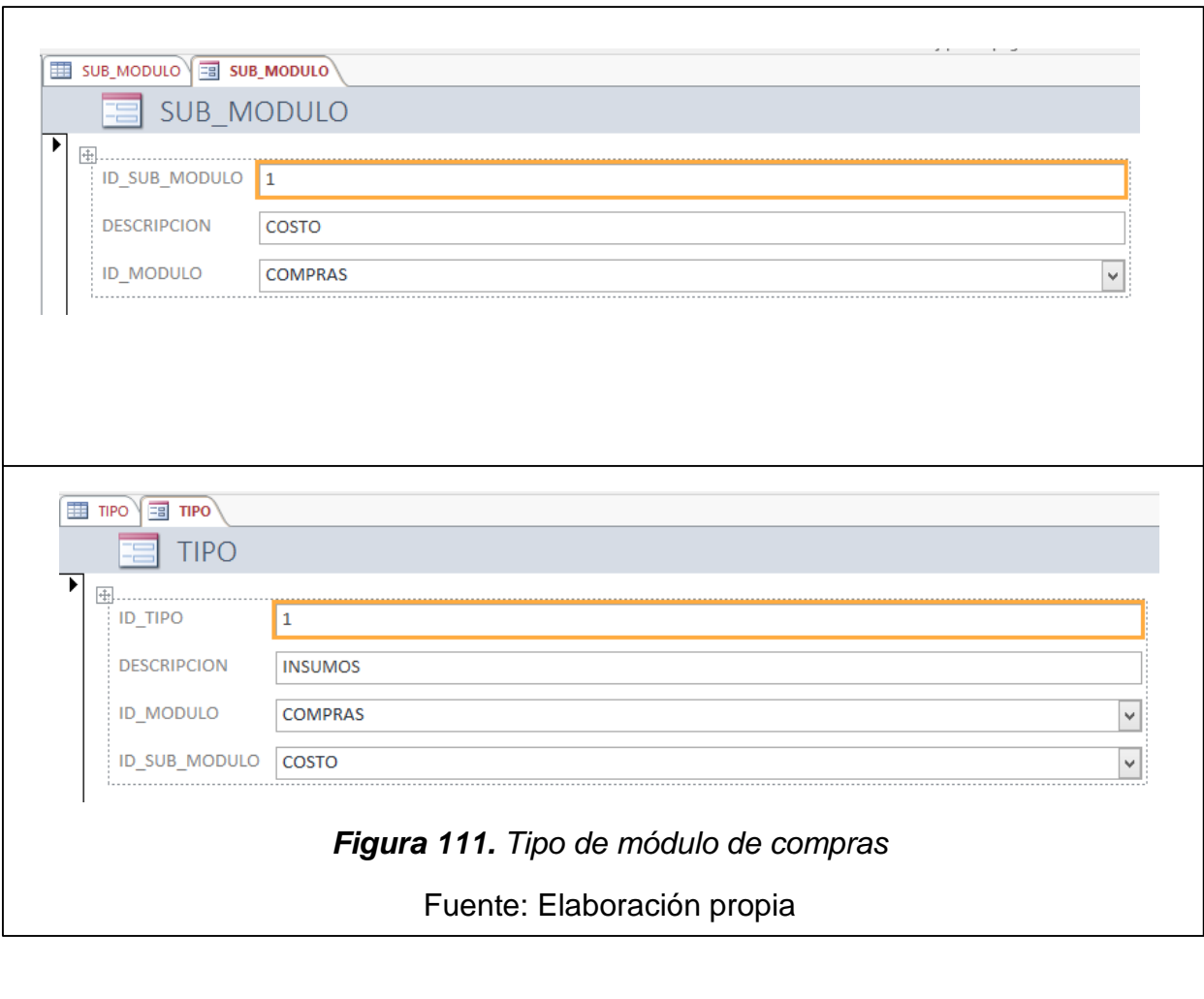

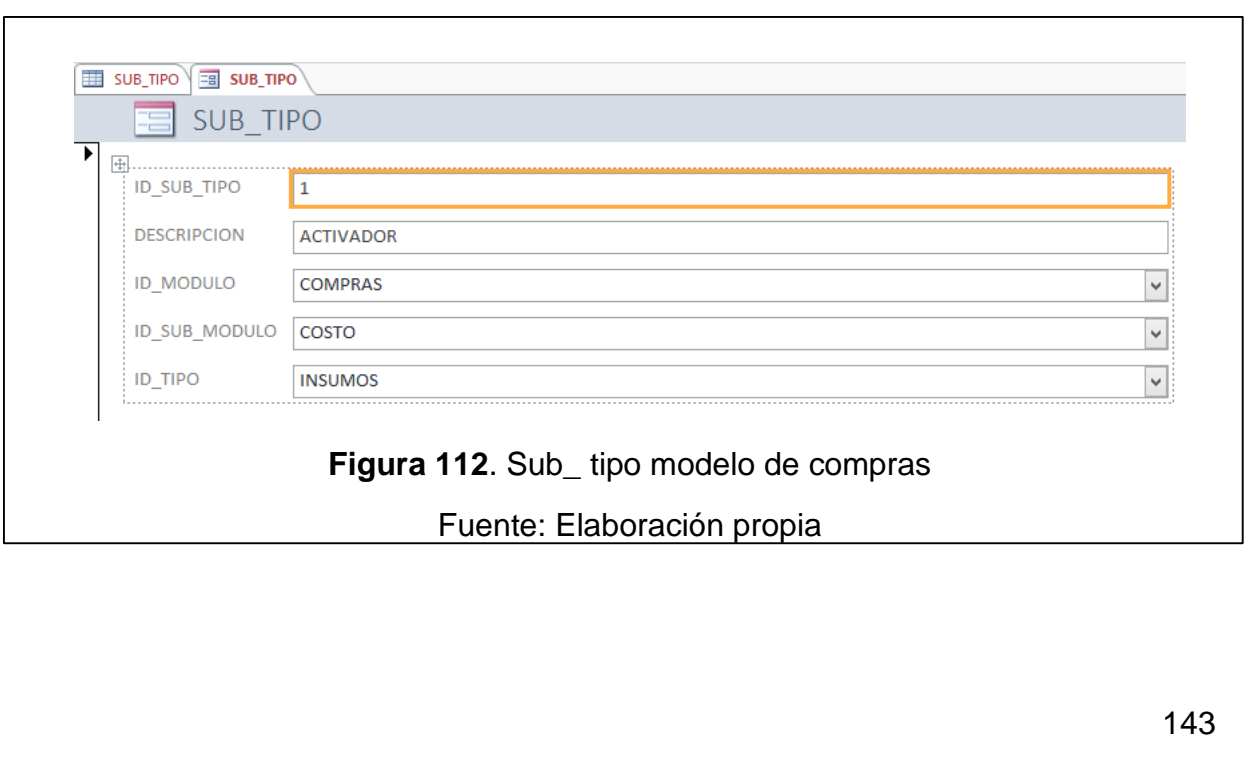

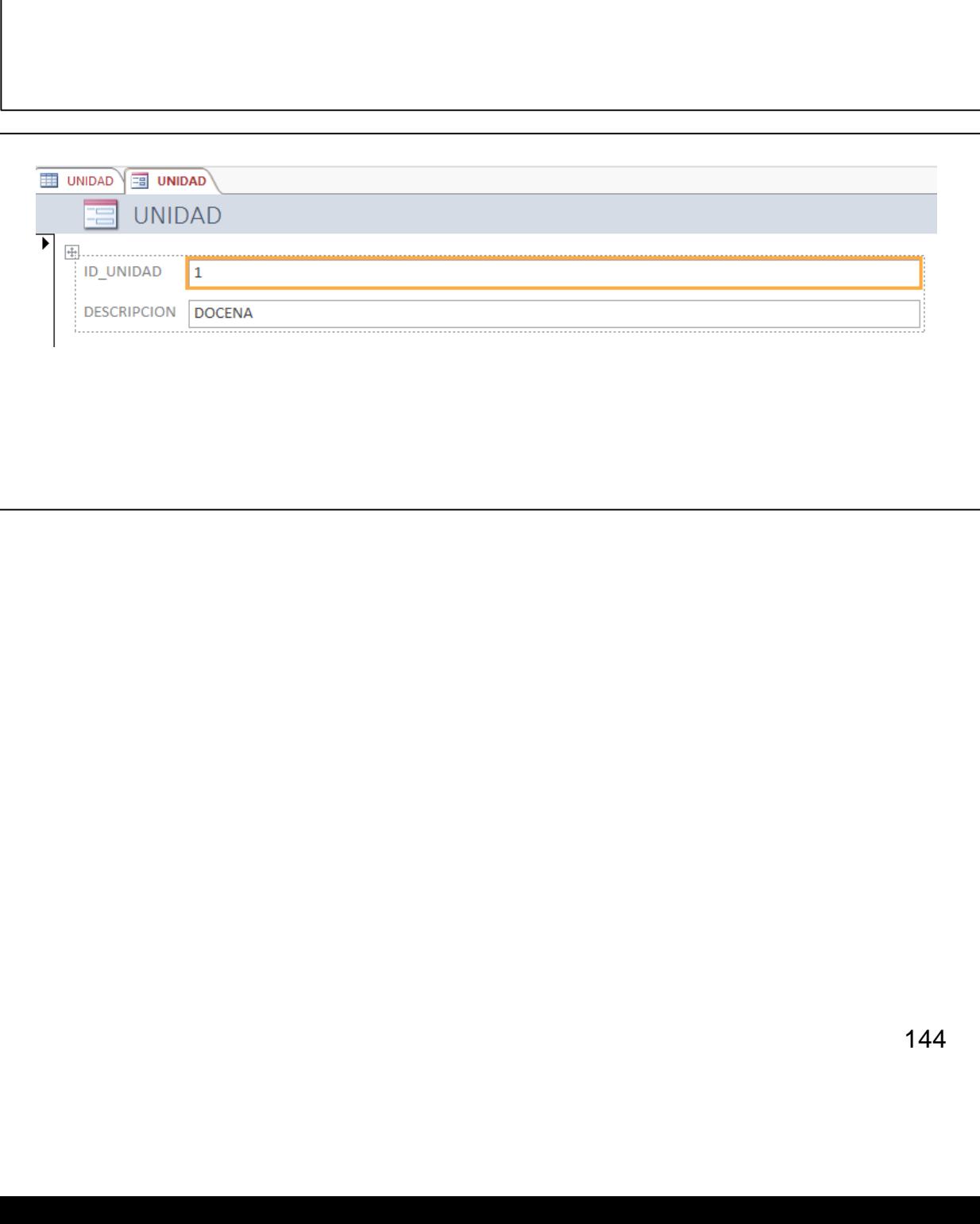
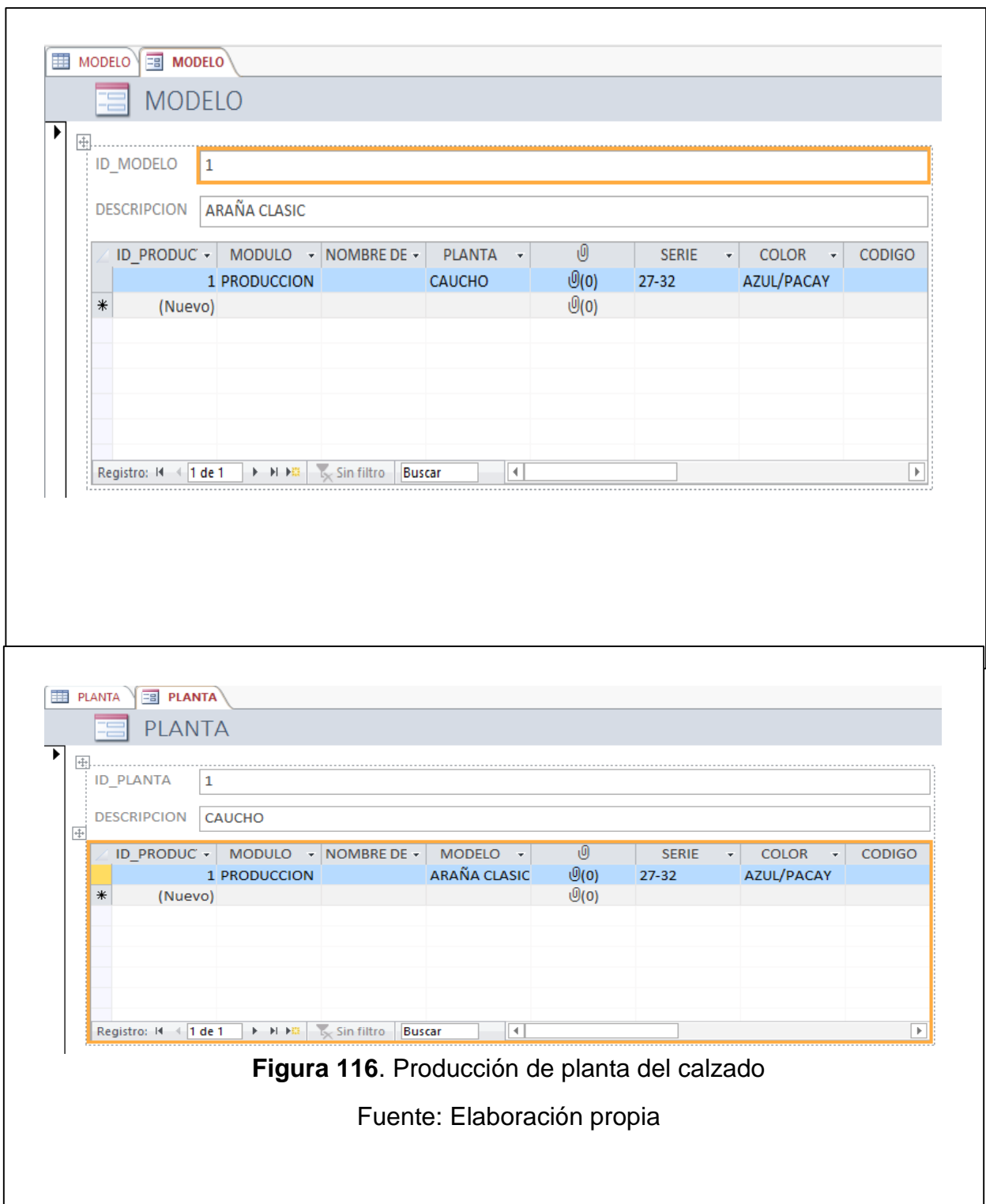

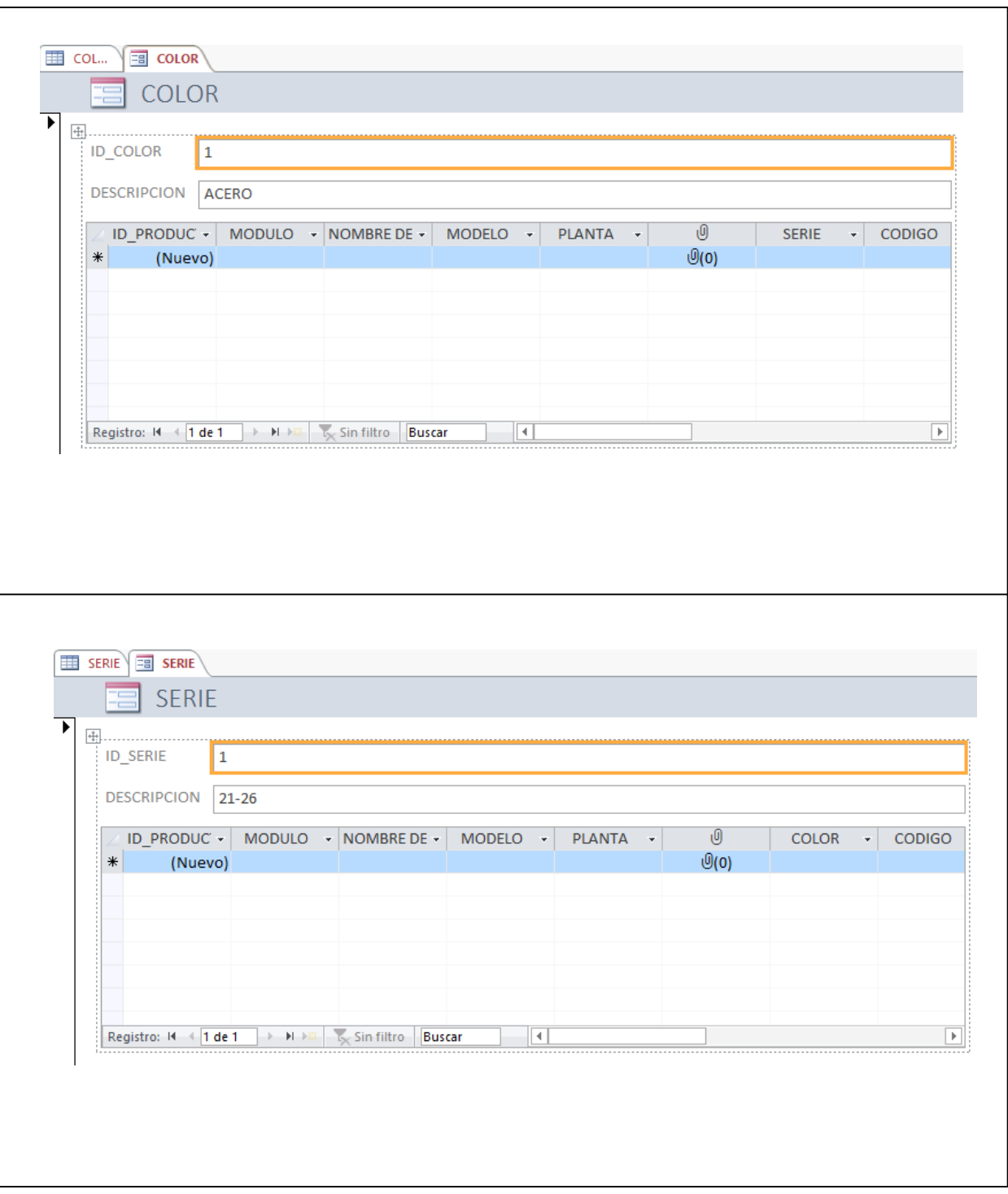

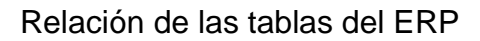

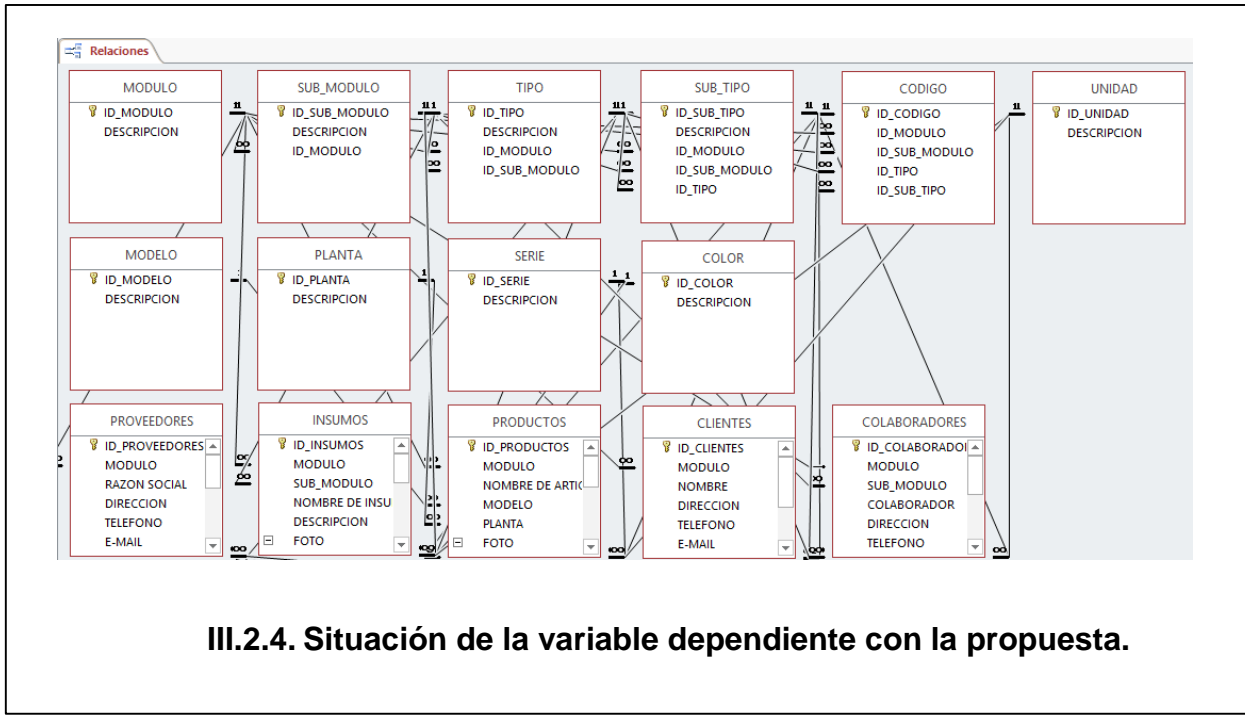

El factor de productividad promedio se incrementó de 0.95 a 1.10, el cual representa **r** un 16% de mejora en la productividad. **a** 

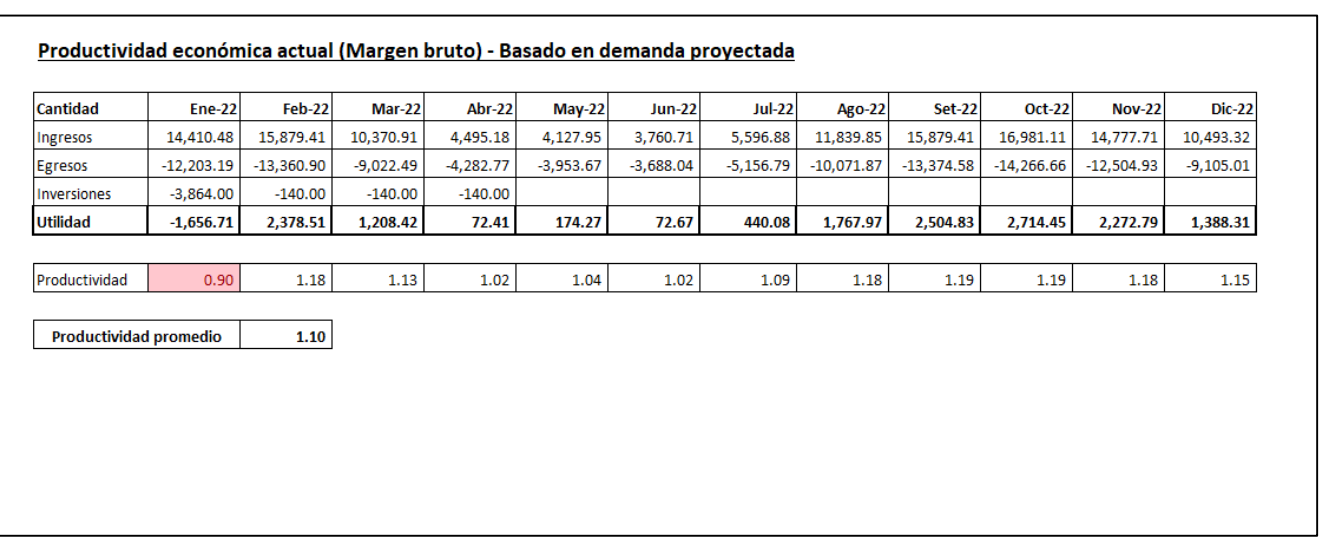

*Tabla 31. Comparativo entre ingresos y egresos*

| <b>INGRESOS</b> | AÑO  |
|-----------------|------|
| 107,232.40      | 2019 |
| 128,612.92      | 2022 |
| 21,380.52 dif.  |      |

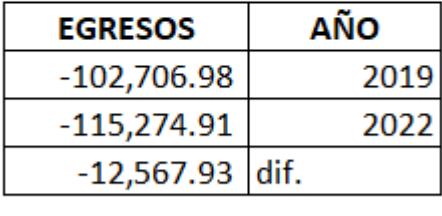

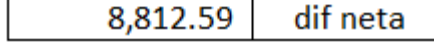

Fuente: Elaboración propia

# **III.2.5. Análisis beneficio/costo de la propuesta.**

**Inversiones iniciales**

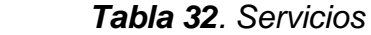

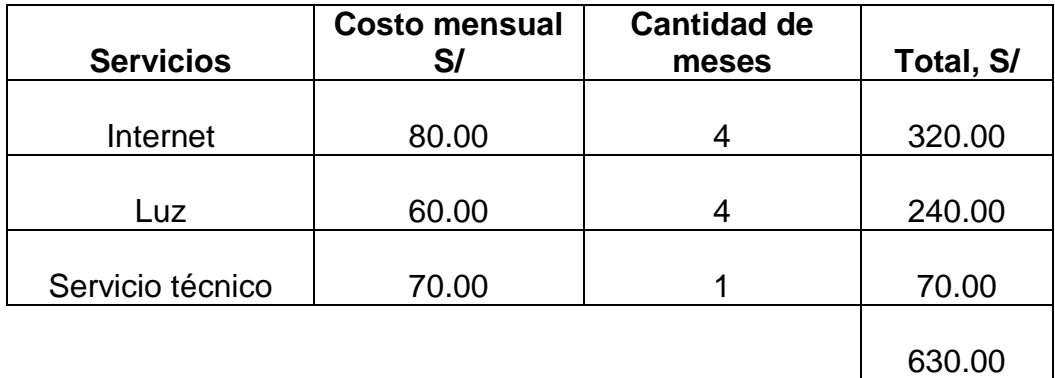

Fuente: Elaboración propia

## *Tabla 33. Materiales*

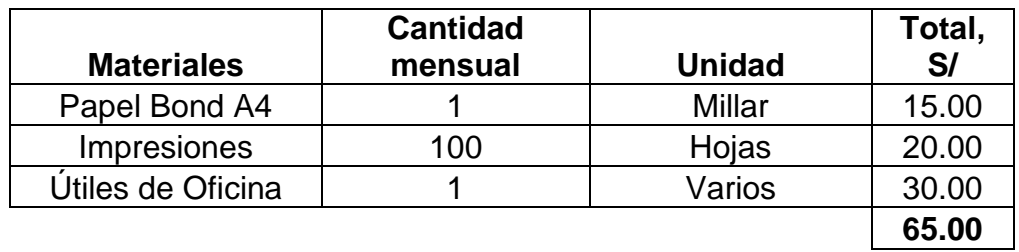

Fuente: Elaboración propia

## *Tabla 34. Personal*

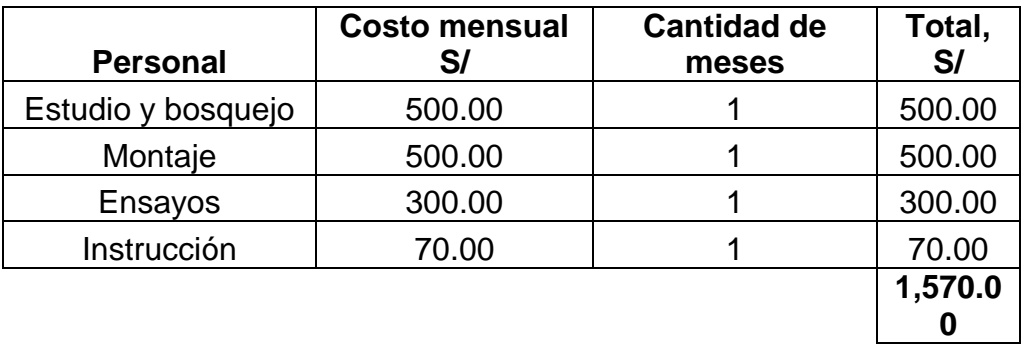

Fuente: Elaboración propia

# *Tabla 35. Software (Licencias)*

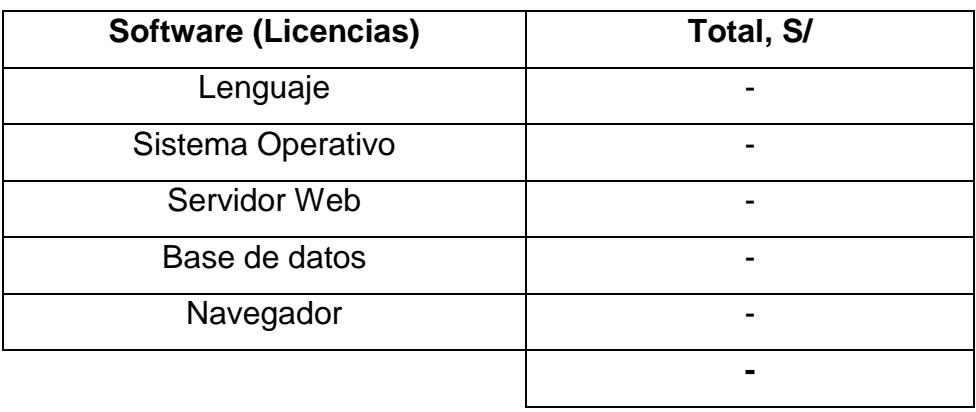

Fuente: Elaboración propia

## *Tabla 36. Hardware*

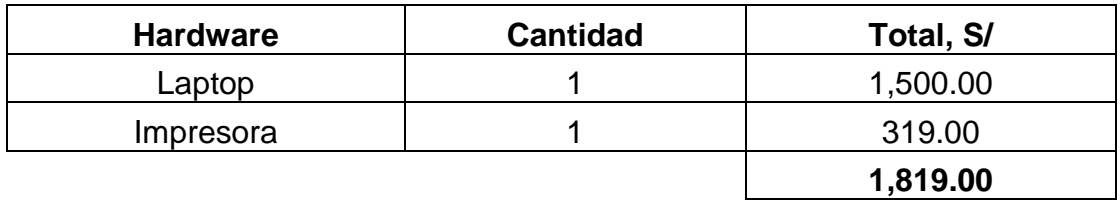

Fuente: Elaboración propia

## *Tabla 37. Marketing y Publicidad*

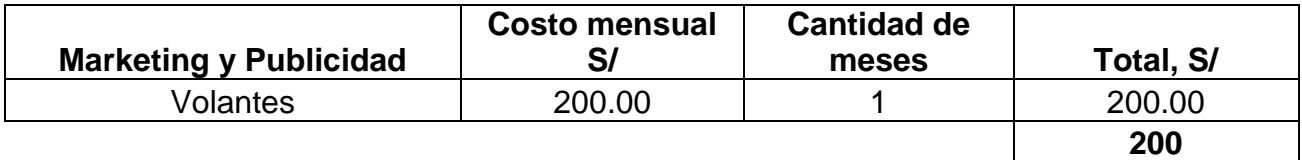

Fuente: Elaboración propia

**Total= 4,284.00** 

### **III.3. Discusión de resultados.**

Tomando en cuenta al señor Montenegro, nos da a conocer en su proyecto de investigación del año 2019; como objetivo principal la realización de crear propuestas que mejoren el proceso logístico y de comercialización de la organización SIPÁN DISTRIBUCIONES S.A.C., nos plantea un gran problema: Generación de la orden de venta, aprovisionamiento, preparación de pedidos también llamado como picking y acaparamiento. Por ende, se implementó la tecnología del código de barras para así poder identificar los productos y de esta manera obtener el mejoramiento del proceso de picking. Gracias a esta propuesta el resultado que se obtuvo fue que los costos de la empresa disminuirán en sus costos en 156 285,00 soles anuales. La proposición cuenta con 1,14 de beneficio costo; en comparación con nuestro trabajo también se implementó un sistema en donde tenemos a todas las áreas organizadas (compra, venta y producción); logrando obtener un incremento tanto en los ingresos como los egresos, sin embargo, el diferencial es positivo, estoy en función a la demanda proyectada, logrando obtener un resultado favorable de 8,812 soles; lo que representa un incremento en su productividad de 1.10.

Considerando la tesis titulada "Mejora de la integración de los procesos de la empresa TECMAQUIND SAC 2016 a través de la implementación de un ERP"; del señor Salvador en el año 2017, manifiesta como objetivo principal de optimizar la incorporación de los diferentes procesos de la organización TECMAQUIND SAC 2016 a través de la incorporación de un sistema ERP. La estructura de la metodología que emplean en este estudio se basa en seis módulos: Módulo Gestión de Clientes; Módulo Relación de Ventas; Módulo Almacén de Materia Prima; Módulo Almacén de Producto Terminado; Módulo Administración de la Producción y Módulo Gestión de Empresa; en semejanza con nuestro estudio lo que se ha hecho es el diseño del sistema ERP y de los respectivos módulos (Modulo de ventas, módulo de compras, módulo de producción) y con la creación de los formularios (clientes, código, colaboradores, insumos, modelo, modulo, planta,

producto, proveedores, serie, sub módulo, sub tipo, tipo, unidad), se logró alinear a todas las áreas de la empresa para de esta manera exista una mejor organización.

Teniendo presente la tesis titulada "Factores organizacionales críticos para un adecuado funcionamiento del sistema ERP en la ferretería depósitos Pakatnamú E.I.R.L CHICLAYO, 2016, de los señores Ysaziga y Sánchez en el año 2017; siendo este un proyecto desde el punto de vista cuantitativo con diseño no experimental se consiguió la data de fuente confiable gracias a instrumentos elegidos como son las encuestas y entrevistas, permitiéndoles de esta manera entender de una mejor manera la posición en la que halla la aprobación de implementar ERP, en similitud con nuestro proyecto también se ha realizado desde el punto de vista cuantitativa y utilizando instrumentos como encuesta y entrevista, logrando de esta manera saber con exactitud la situación se encontraba la empresa.

Por último, el señor Rasco su investigación realizada en el año 2019, menciona que hizo uso del Ishikawa o diagrama de causa/efecto, con la finalidad de saber cuáles eran los problemas principales que aquejaban a su organización, para así proponer alternativas de solución en donde optaron por la implementación del ERP; en comparación con nuestra investigación, es similar ya que también hicimos uso del diagrama de Ishikawa para luego llegar a la conclusión de que implementando el sistema ERP se lograría el manejo total de la empresa, ya que incluye a todas las áreas involucradas obteniendo de esta manera mejoras.

## **IV. CONCLUSIONES Y RECOMENDACIONES**

## **IV.1. Conclusiones.**

- a) Se realizó un diagnóstico total de la productividad tomando en cuenta la información recopilada por la empresa durante la fase de diagnóstico, confirmamos que las condiciones actuales de productividad son inadecuadas ya que no existe un sistema de gestión de la productividad, por ende, se ha logrado detectar que dicha productividad tiene un factor de 0.95.
- b) Se logró elaborar el diseño ERP con la finalidad de implementar alternativas de mejora en la organización de la empresa, en conjunto con todas las áreas, logrando de esta manera el mejoramiento de la misma, y que se vean reflejadas en los resultados a largo plazo; integrándose la data de las áreas de ventas, compras y producción, tabulando y homogenizando la información recopilada.
- c) Se ha logrado obtener el costo beneficio de 1.10; lo que nos permite determinar que el proyecto es viable y rentable para la empresa ya que el factor es mayor a 1; proporcionando con este resultado un gran motivo para la implementación efectiva del diseño y sistema ERP.

## **IV.2. Recomendaciones.**

- **a)** Lograr obtener el total compromiso por parte del jefe de producción por ser parte esencial para que de esta manera el sistema productivo este comprometido al 100% con la satisfacción del cliente.
- **b)** Aplicar de los módulos hasta lograr la integración de todos: Módulo de Ventas, compras, producción; seguidamente los demás módulos según las necesidades que presente la empresa.
- **c)** Implementar este sistema lo más antes posible para lograr ver mejoras en cuanto a la productividad, logrando los objetivos propuestos.
- **d)** Realizar la capacitación sobre el uso del sistema ERP en donde todos los trabajadores se encuentren comprometidos al crecimiento de la organización y de esta manera exista un proceso claro, preciso y fácil de entender logrando el buen manejo de la información.

## **V. REFERENCIAS**

Arroyo. (2018). Estudio para la implementación de una ERP en una empresa de servicios de impresión. Catalunya, España.

- Caiza Muyolema, C. D. (2015). *Modelo de implementación de un sistema de Planificación de Recursos Empresariales para pequeñas y medianas empresas, caso unidad de Artes Gráficas del Instituto Geográfico Militar Quito-Ecuador.* Quito,Ecuador.
- Chóez Hernández, Gonzalo Rafael. (2017). Desarrollo de un módulo de inventario de un sistema ERP para la empresa "ELECTRO SUR CIA. LTDA" TELEFONÍA & ELECTRICIDAD. Guayaquil, Ecuador.
- CrystalBallUserGuides. (2021). *CrystalBallUserGuides*. Obtenido de CrystalBallUserGuides: https://www.crystalballservices.com/Portals/0/CB\_Material/CrystalBallUser Guides/es/Predictor%20Users%20Guide/frameset.htm?PRMethods\_panel. htm
- Cuatrecasas Arbós, L. (2012). *Planificación de la producción: gestión de materiales. Ediciones Díaz de Santos. https://elibro.net/es/lc/bibsipan/titulos/62614.* España,Madrid.
- Equipo de Marketing. (2017). *La importancia del sistema SAP en el mundo y los beneficios que conlleva su implementación en los negocios. Recuperado: https://www.evolve-it.com.mx/la-importancia-del-sistema-sap-en-mundolos-beneficios-conlleva-implementacion.*
- Evaluando, E. (2020). *Grupo Evaluando ERP*. Obtenido de Evaluando ERP: https://www.evaluandoerp.com/
- Fernández García, R. y. (2013). La mejora de la productividad en la pequeña y mediana empresa. . En R. y. Fernández García, *La mejora de la productividad en la pequeña y mediana empresa. .* San Vicente(Alicante), Spain: ECU.: Recuperado de https://elibro.net/es/ereader/bibsipan/62307?
- Gestión. (27 de Febrero de 2017). *Gestión*. Obtenido de Perú en el top 5 de países con mayor demanda de ERP en América Latina: Recuperado de: https://gestion.pe/tecnologia/peru-top-5-paises-mayor-demanda-erpamerica-latina-129566-noticia/
- Gestión. (07 de Julio de 2020). *Gestión*. Obtenido de Los cuatro mejores softwares para gestionar tu pyme: Recuperado de: https://gestion.pe/fotogalerias/loscuatro-mejores-softwares-para-gestionar-tu-pyme-noticia/
- Gómez Gómez, I. (. (2020). Administración de Operaciones. En I. (. Gómez Gómez, *Administración de Operaciones.* Gómez Gómez, I. (Ed.) y Brito Aguilar, J. G. (Ed.) (2020). Admi Universidad Internacional del Ecuador, Guayaquil.: Recuperado de https://elibro.net/es/ereader/bibsipan/131260?page=68.
- Gonzales Valdivia, F. M. (2017). Capacitación empresarial y desempeño laboral en los trabajadores de la industria textil TOPITOP, LIMA – 2017. *Capacitación empresarial y desempeño laboral en los trabajadores de la industria textil TOPITOP, LIMA – 2017*. Lima, Perú.

Ingenioempresa. (2021). *Ingenio empresa*. Obtenido de Ingenio empresa: https://www.ingenioempresa.com/medicion-errorpronostico/#:~:text=de%20la%20demanda.-

,Desviaci%C3%B3n%20media%20absoluta%20(MAD),sobre%20el%20n% C3%BAmero%20de%20periodos.

- Itsystems. (15 de Enero de 2020). *Itsystems tv*. Obtenido de Itsystems: Recuperado de: https://itsystems.pe/blog/las-empresas-mas-grandes-en-el-peru-queusan-sap/
- Laudon, K. C. (2008). *Sistemas de Información Gerencial.* México, Mexico.: Editorial Pearson.10ma Edición.
- Lazo. (2017). Optimización del sistema ERP para aumentar la productividad en el almacén de la empresa minera COLQUISIRI S.A., HUARAL. *Optimización del sistema ERP para aumentar la productividad en el almacén de la empresa minera COLQUISIRI S.A., HUARAL*. Huaral, Huaral, Perú.

León. (2008). *enterprise resource planning.* New York: Secon Edition.

- Montenegro Vera, J. J. (2019). Propuesta de mejora del proceso logístico y comercial para aumentar el nivel de servicio en la empresa Sipán Distribuciones S.A.C. Tesis para optar el título de Ingeniero Industrial. Perú, Lambayeque.
- Navarro Huerga, M. y. (2014). Sistemas de Gestión Integrada para las Empresas (ERP). Servicio de Publicaciones. Universidad de Alcalá. https://elibro.net/es/lc/bibsipan/titulos/42932. *Sistemas de Gestión Integrada para las Empresas (ERP). Servicio de Publicaciones. Universidad de Alcalá. https://elibro.net/es/lc/bibsipan/titulos/42932*. Madrid, España.
- Pérez Rodríguez, M. D. (2013). Herramientas de medida de la productividad (2a. ed.). En M. D. Pérez Rodríguez, *Herramientas de medida de la productividad (2a. ed.).* Editorial ICB. Recuperado de https://elibro.net/es/ereader/bibsipan/113014?page=13.
- PlanContableGeneralEmpresarial. (2019). *Contenidos contables públicos*. Obtenido de Contenidos contables públicos: https://www.mef.gob.pe/contenidos/conta\_publ/documentac/PCGE\_2019.p df
- Prado, G. y. (2020). *Fundamentos de Gestión de la producción.* Madrid,España.: Dextra Editorial. https://elibro.net/es/lc/bibsipan/titulos/130762.
- Quirós Torres, G. P. (2017). Uso de tecnologías de la información y comunicación y su relación con el uso de lenguaje en los estudiantes de la Institución Educativa Ana de Castrillón, sede Divino Salvador, Medellín, Colombia – 2017. *Uso de tecnologías de la información y comunicación y su relación con el uso de lenguaje en los estudiantes de la Institución Educativa Ana de Castrillón, sede Divino Salvador, Medellín, Colombia – 2017.* Medellín, Colombia.
- Rasco Garcia, E. E. (2019). Implementación de una herramienta tecnológica enterprise planning (ERP) y su impacto en la gestión empresarial de la empresa C&M Cajamarca. *Implementación de una herramienta tecnológica*

*enterprise planning (ERP) y su impacto en la gestión empresarial de la empresa C&M Cajamarca*. Cajamarca.

- Rodríguez Tarifa, J. C. (2016). Implementación de un sistema integral de información ERP para la empresa mayoreo y distribución s.a. "Madisa". Universidad Mayor de San Andrés. Bolivia.
- Saavedra Silva, W. E., & Segura Vásquez, M. J. (2017). "Propuesta de un manual de procedimientos operativos para mejorar el desempeño de la gestión logística de entrada de la empresa DSD representaciones S.A.C. de la ciudad de Chiclayo. *"Propuesta de un manual de procedimientos operativos para mejorar el desempeño de la gestión logística de entrada de la empresa DSD representaciones S.A.C. de la ciudad de Chiclayo*. Chiclayo, Chiclayo, Lambayeque.
- Salvador Ayala, G. C. (2017). "Mejora de la integración de los procesos de la empresa TECMAQUIND SAC 2016 a través de la implementación de un ERP". *"Mejora de la integración de los procesos de la empresa TECMAQUIND SAC 2016 a través de la implementación de un ERP".* Lima, Perú.
- Sánchez Guerrero, E., & Ysaziga Santos, L. (2017). Factores organizacionales críticos para un adecuado funcionamiento del sistema ERP en la ferretería depósitos Pakatnamú E.I.R.L. . *Factores organizacionales críticos para un adecuado funcionamiento del sistema ERP en la ferretería depósitos Pakatnamú E.I.R.L.* . Chiclayo, Lambayeque.

Swissinfo.ch. (s.f.). *Swissinfo.ch*. Obtenido de Swissinfo.ch: https://www.swissinfo.ch/spa/per%C3%BA-inflaci%C3%B3n\_per%C3%BAproyecta-una-inflaci%C3%B3n-de-entre-1-7---y-2-1---para-2021/46275466#:~:text=%2D%20Las%20autoridades%20econ%C3%B3mi cas%20de%20Per%C3%BA,%25%20y%202%2C2%20%25.

Toral, R. (2020). *Sotware - Gestión Blog ¿Cuáles son los mejores ERP?.Recuperado de: https://www.software-gestion.com/mejores-erp/.*

# **VI. ANEXOS**

Entrevista al supervisor de área de producción

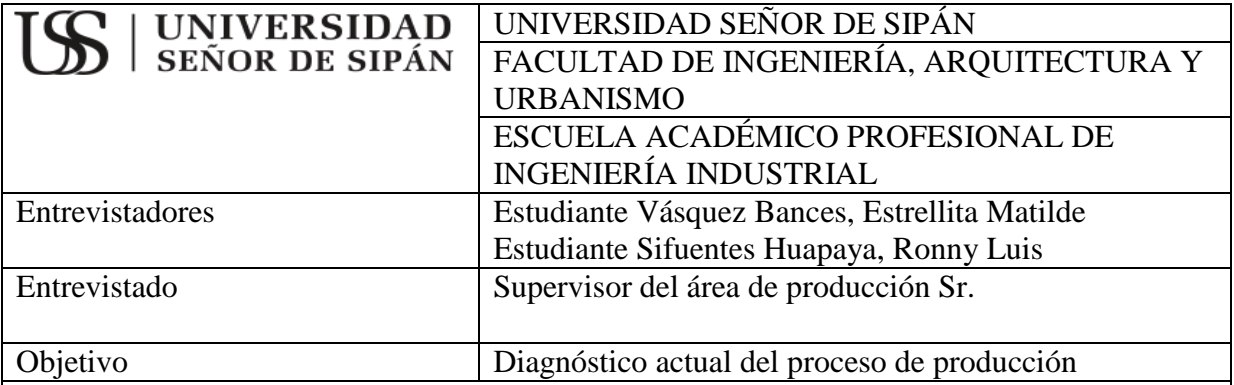

1.- ¿Consideras que el actual proceso de producción es el adecuado?

2.- ¿Con que frecuencia se efectúan las órdenes de compra a los proveedores para la obtención de los insumos?

3.- ¿Los pedidos a los proveedores llegan a tiempo al área de recepción?

4.- ¿Se tiene comparativo de precios de los insumos entre los proveedores?

5.- ¿Existe un proceso de control del stock de insumos y productos terminados, de qué manera se realiza?

6.- ¿Se tiene un control y registro de las mermas?

7.- ¿Se tiene conocimiento de que la cantidad producida se ajusta a un Q óptimo?

8.- ¿Considera que el almacén se encuentra bien organizado y controlado?

Encuesta a empleados del área de producción

# **EVALUACION DEL PROCESO ACTUAL DE PRODUCCIÓN**

Número de cuestionario

## **I. Información General**

Fecha de la Encuesta:  $\frac{1}{2}$ 

Personal Encuestado: \_\_\_\_\_\_\_\_\_\_\_\_\_\_\_\_\_\_\_\_\_\_\_\_\_\_\_\_\_\_\_\_\_\_\_\_\_\_\_

## **II. Información Básica**

A continuación, se listan las preguntas que usted pueda responder en función a su conocimiento o consideración

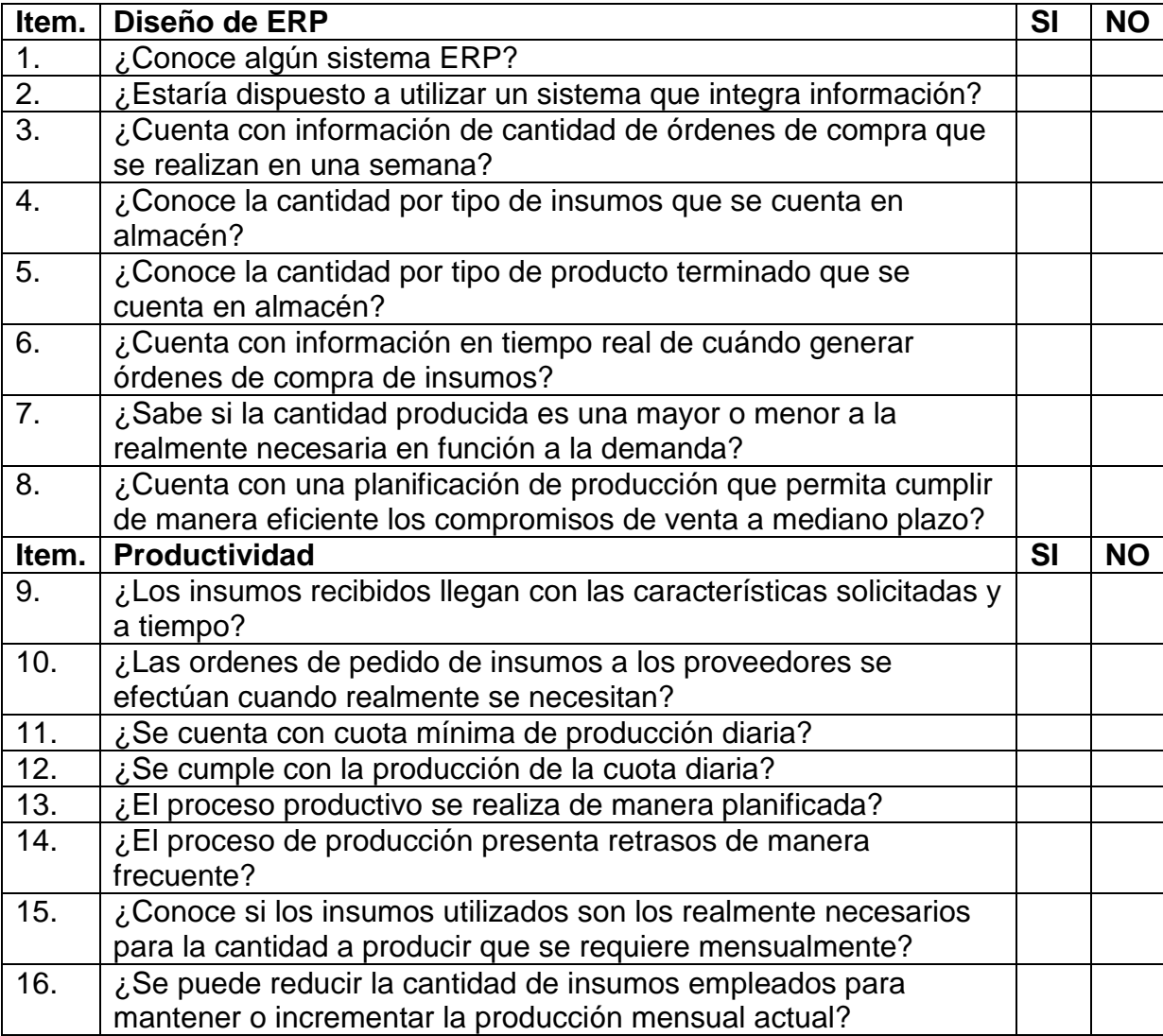

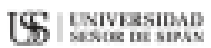

#### Universidad Señor de Sinán

#### Escuela Académico Profesional de Ingeniería Industrial

### FICHA DE OPINIÓN DE EXPERTOS

Apellidos y nombres del experto: Quiroz Orrego Carlos Alberto

**Grado Académico: Magister** 

Cargo e Institución: Construcciones Asesores y Servicios E.I.R.L.

Nombre del instrumento a validar: Encuesta a empleados del área de producción

Autores del instrumento: Sifuentes Huapaya Ronny Luis, Vásquez Bances **Estrellita Matilde** 

Título del Proyecto de Tesis: Diseño de un sistema ERP para aumentar la productividad en una empresa de fabricación de calzados en la ciudad de Trujillo

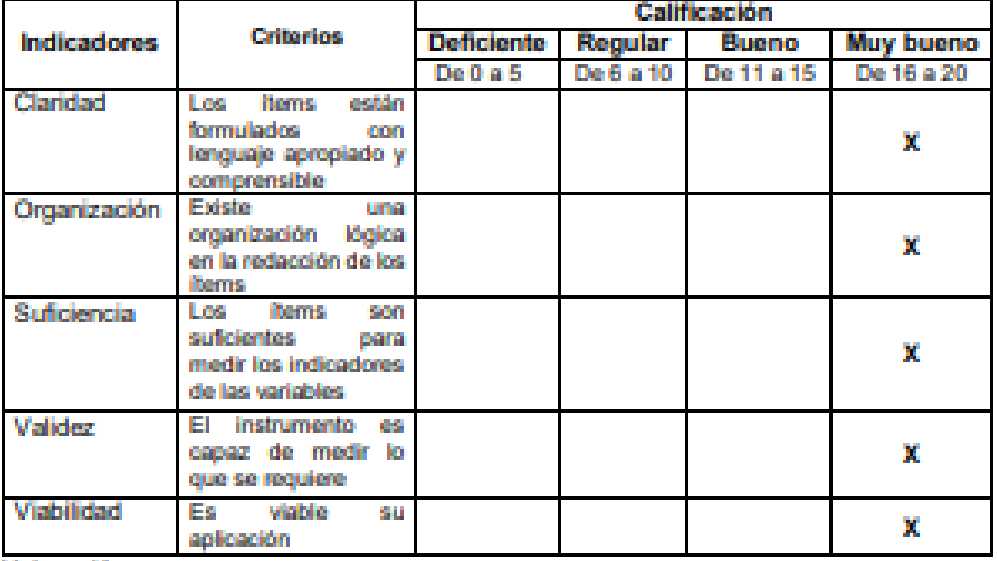

**Valoración** 

Puntaje: (De 0 a 20): 18

Calificación: (De Deficiente a Muy bueno): Muy bueno

.<br>Kabupatèn Kabupatèn Kabupatèn Kabupatèn Kabupatèn Kabupatèn Kabupatèn Kabupatèn Kabupatèn Kabupatèn Kabupatèn

**Observaciones** 

..........................ninguna.......................

Fecha: 16/12/2020

.<br>In the complete the complete the complete state of the complete state of the complete state of the complete st

US ENTERSIDAD

#### Universidad Señor de Sipán

### Escuela Académico Profesional de Ingeniería Industrial

### FICHA DE OPINIÓN DE EXPERTOS

Apellidos y nombres del experto: Quiroz Orrego Carlos Alberto

Grado Académico: Magister

Cargo e Institución: Construcciones Asesores y Servicios E.I.R.L

Nombre del instrumento a validar: Entrevista al supervisor de área de producción

Autores del instrumento: Sifuentes Huapaya Ronny Luis, Vásquez Bances Estrellita Matilde

Titulo del Proyecto de Tesis: Diseño de un sistema ERP para aumentar la productividad en una empresa de fabricación de calzados en la ciudad de Trujillo

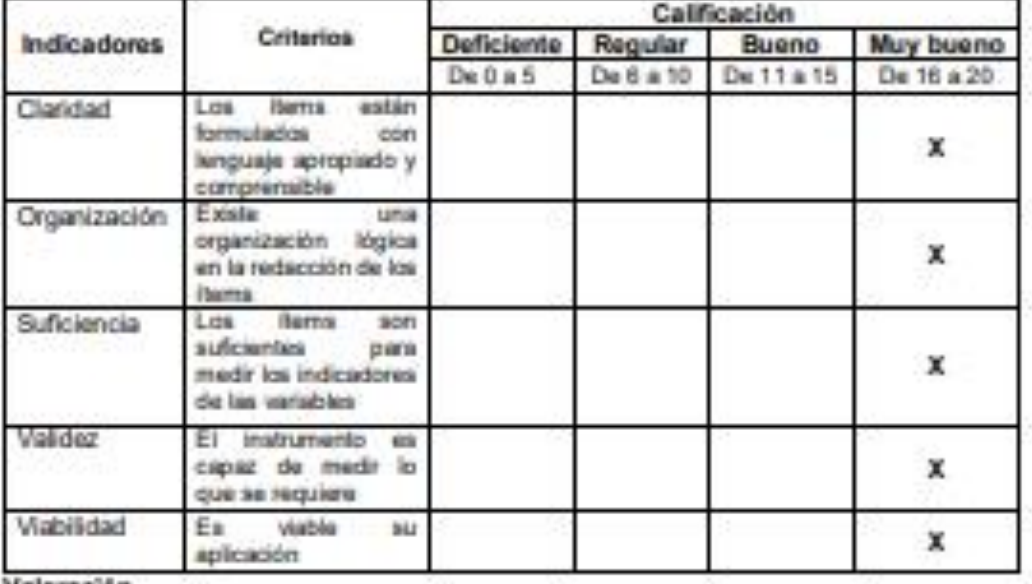

Valoración

Puntaje: (De 0 a 20): 18

Calificación: (De Deficiente a Muy bueno): Muy bueno

Observaciones

Fecha:16/12/2020

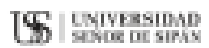

#### Universidad Señor de Sipán

#### Escuela Académico Profesional de Ingeniería Industrial

### FICHA DE OPINIÓN DE EXPERTOS

Apellidos y nombres del experto: Arrascue Becerra Manuel Alberto

**Grado Académico: Magister** 

Cargo e Institución: Universidad Señor de Sipán

Nombre del instrumento a validar: Encuesta a empleados del área de producción

Autores del instrumento: Sifuentes Huapaya Ronny Luis, Vásquez Bances **Estrellita Matilde** 

Título del Proyecto de Tesis: Diseño de un sistema ERP para aumentar la productividad en una empresa de cueros de la ciudad de Chiclayo

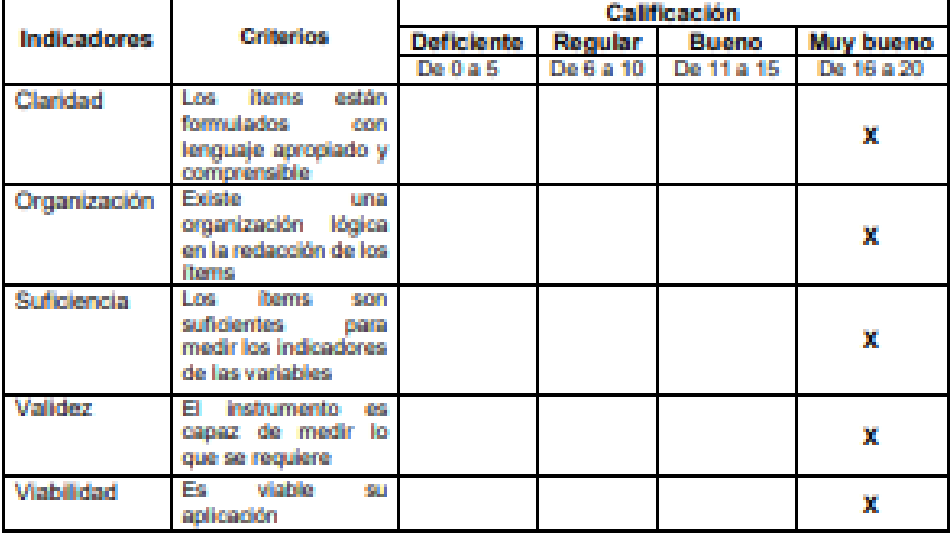

Valoración

Puntaje: (De 0 a 20): 18

Calificación: (De Deficiente a Muy bueno): Muy bueno

**Observaciones** 

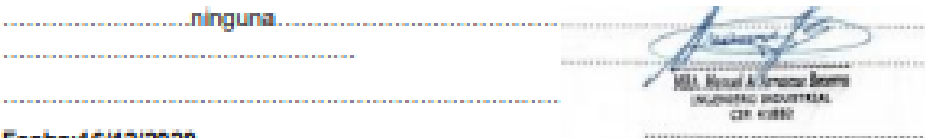

Fecha: 16/12/2020

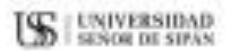

#### Universidad Señor de Sipán

#### Escuela Académico Profesional de Ingeniería Industrial

### FICHA DE OPINIÓN DE EXPERTOS

Apellidos y nombres del experto: Arrascue Becerra Manuel Alberto

Grado Académico: Magister

Cargo e Institución: Universidad Señor de Sipán

Nombre del instrumento a validar: Entrevista al supervisor de área de producción

Autores del instrumento: Sifuentes Huapaya Ronny Luis, Vásquez Bances **Estrellita Matilde** 

Titulo del Proyecto de Tesis: Diseño de un sistema ERP para aumentar la productividad en una empresa de cueros de la ciudad de Chiclayo

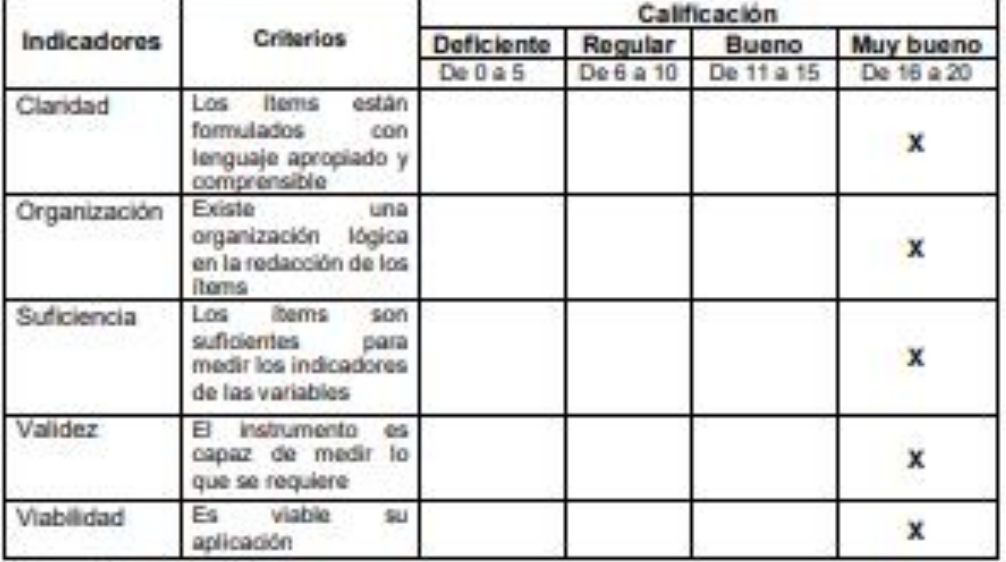

Valoración

Puntaje: (De 0 a 20): 18

Calificación: (De Deficiente a Muy bueno): Muy bueno

**Observaciones** 

Mil. Mussi A Tengogi Beetra ......................... **GTELAL** NAMES OF STREET Fecha:16/12/2020 --------

#### Universidad Señor de Sipán

#### Escuela Académico Profesional de Ingeniería Industrial

#### FICHA DE OPINIÓN DE EXPERTOS

Apellidos y nombres del experto: Purihuamán Leonardo Celso Nazario

Grado Académico: Máster en ciencias

Cargo e Institución: Docente tiempo completo en la Universidad Señor de Sipán

Nombre del instrumento a validar: Encuesta a empleados del área de producción

Autores del Instrumento: Sifuentes Huapaya Ronny Luis, Vásquez Bances Estrellita Matilde

Titulo del Proyecto de Tesis: Diseño de un sistema ERP para aumentar la productividad en una empresa de fabricación de calzados en la ciudad de Trujillo

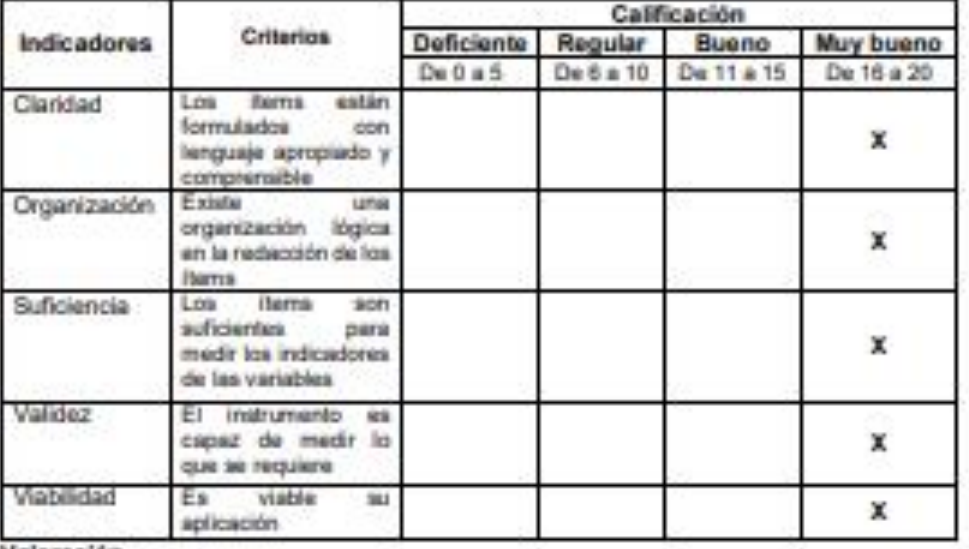

Valoración

Puntaje: (De 0 a 20): 18

Calificación: (De Deficiente a Muy bueno): Muy bueno

**Observaciones** 

CIP THIS

Fecha: 16/12/2020

.......................

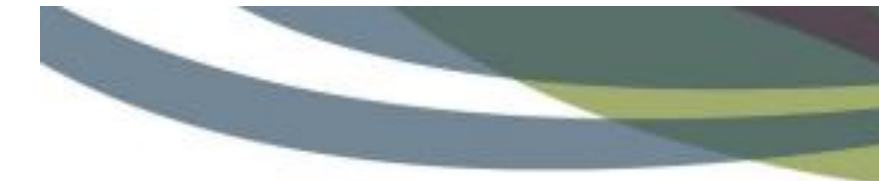

MODELO DE AUTORIZACIÓN PARA EL RECOJO DE INFORMACIÓN

Chiclayo, 30 de junio de 2021

Quien suscribe: Mar. José Manuel Armas Zavaleta - GMAA

AUTORIZA: Permiso para recojo de información pertinente en función del proyecto **An** investigación, denominado: DISEÑO DE UN SISTEMA ERP PARA AUMENTAR LA PRODUCTIVIDAD EN UNA EMPRESA DE FABRICACIÓN DE CALZADOS EN LA CIUDAD DE TRUILLO:

Por el presente, el que suscribe, señor Jose Manuel Armas Zavaleta , representante legal de persona natural con negocio con nombre comercial GMAA, AUTORZO a los alumnos: : Vásquez Bances, Estrellita Matilde identificado con DNI Nº 72926589; Sifuentes Huapaya, Ronny Luis con identificado con DNI Nº 10765118, estudiantes de la Escuela Profesional de Ingeniería Industrial, y autores del proyecto de investigación denominado: DISEÑO DE UN SISTEMA ERP PARA AUMENTAR LA PRODUCTIVIDAD EN UNA EMPRESA DE FABRICACIÓN DE CALZADOS EN LA ODUAD DE TRUJILLO, información que conforma el expediente técnico así como hojas de memorias, cálculos entre otros como planos para efectos exclusivamente académicos de la elaboración de tesis de lineas arriba de quien solicita se garantice la absoluta confidencialidad de la información solicitada.

Atentamente.

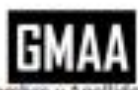

mas čaudeta DIRECTOR SUPPLY CHAIN

s: Jose Manuel Armas Zavaleta No DNI N': 44774002

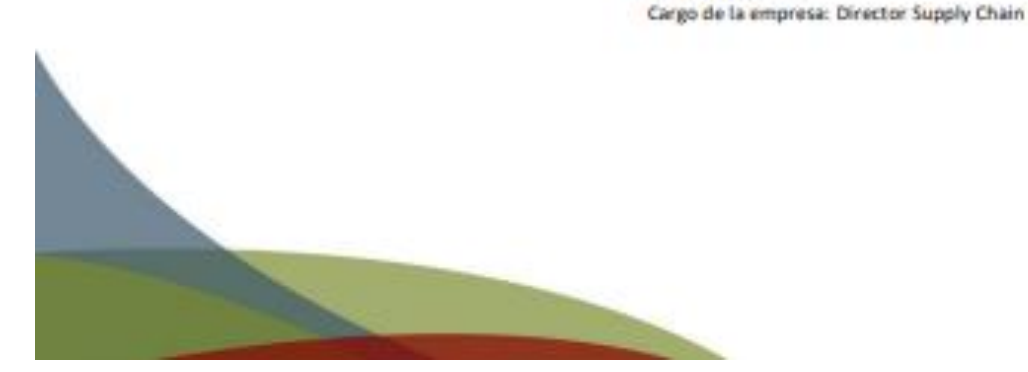

(b) jarmslegis@gmail.com @calzados.armas  $\bigodot$  (+51) 937 588 452

168

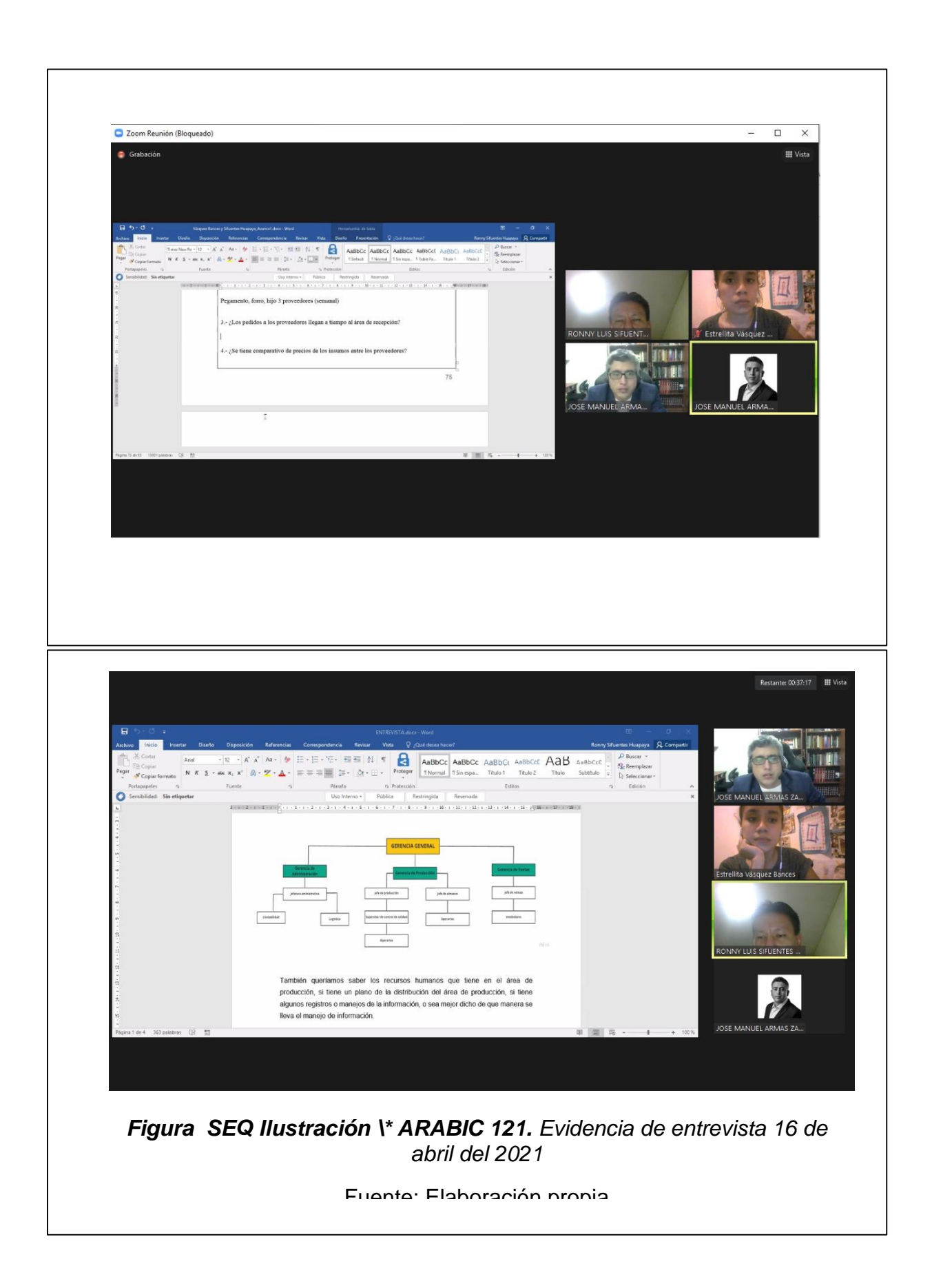

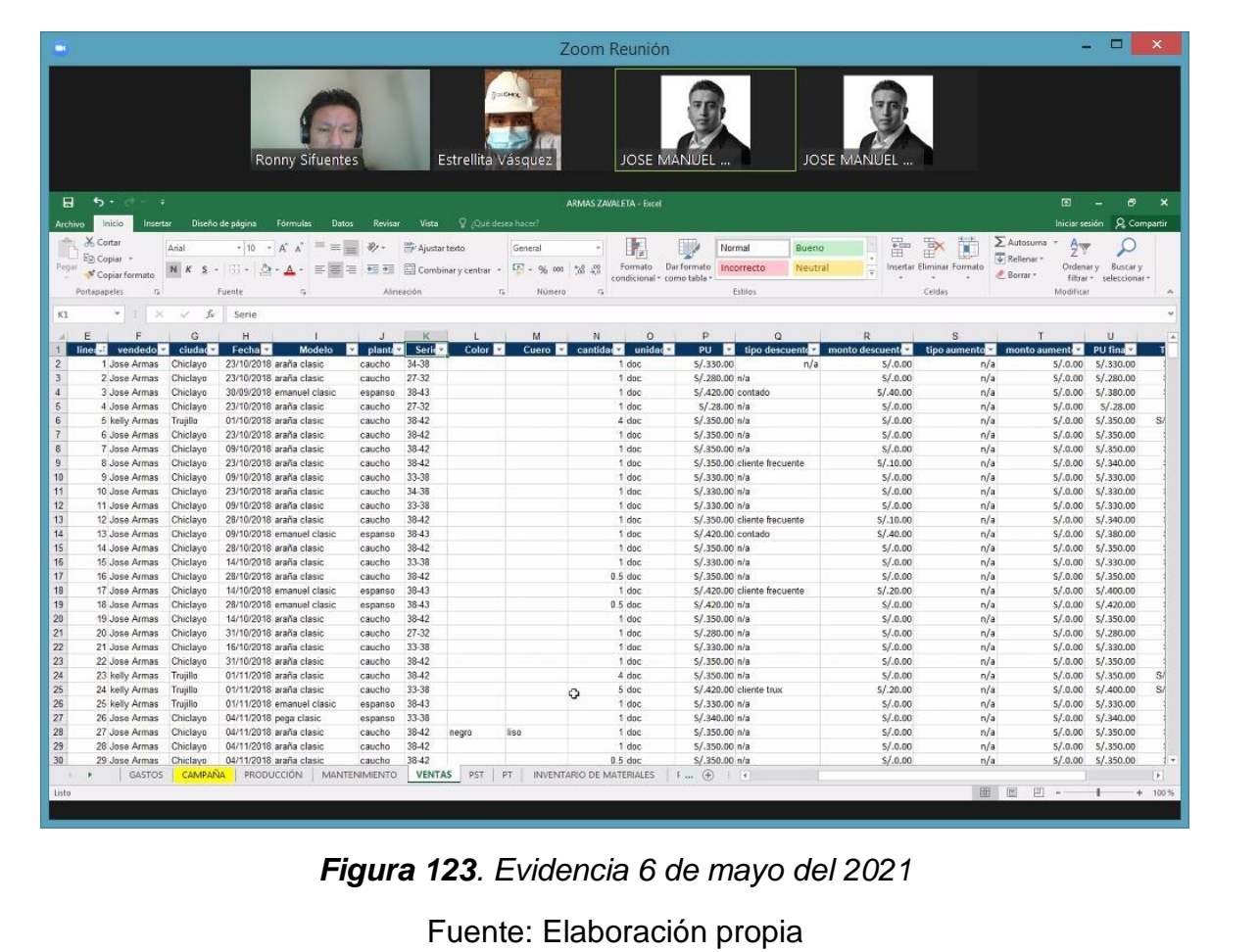

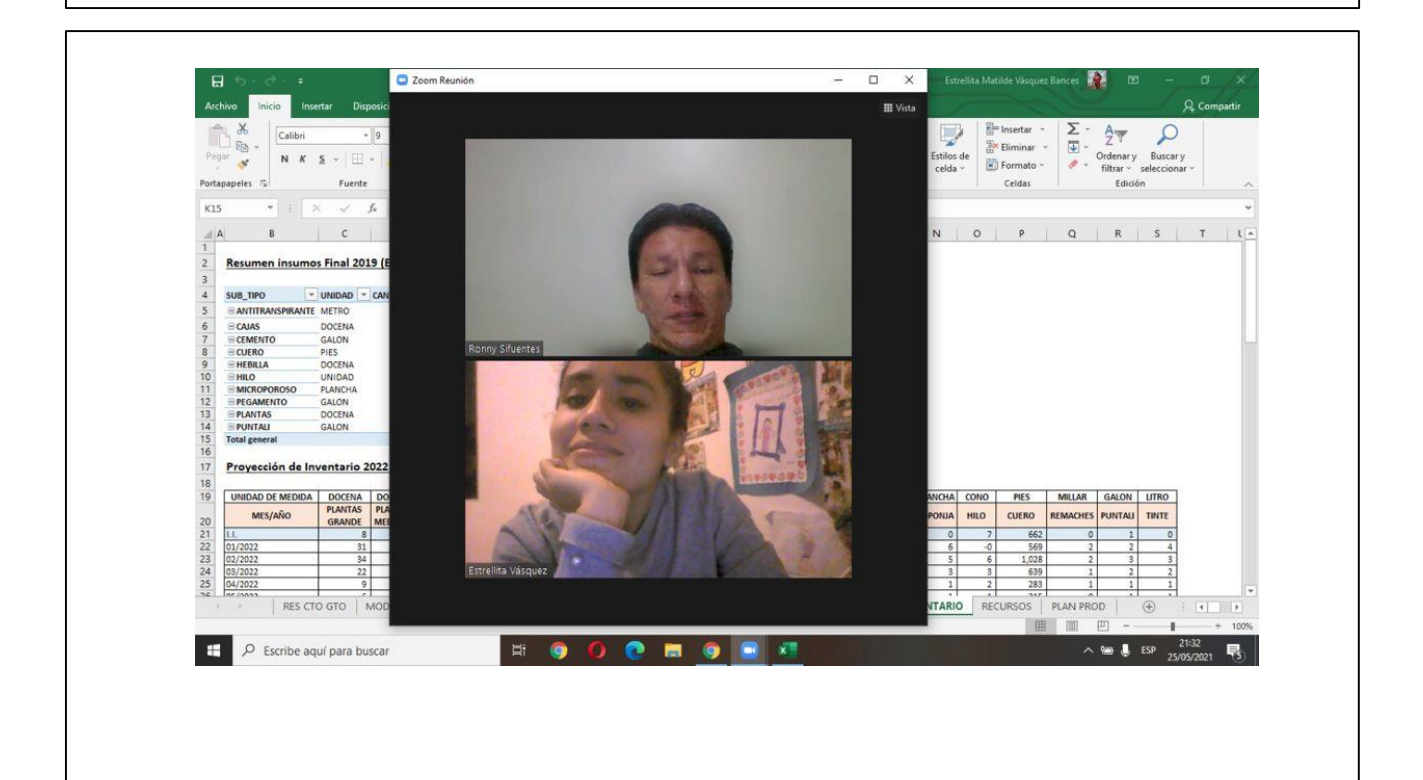